#### **Skyles Electric Works Presents**

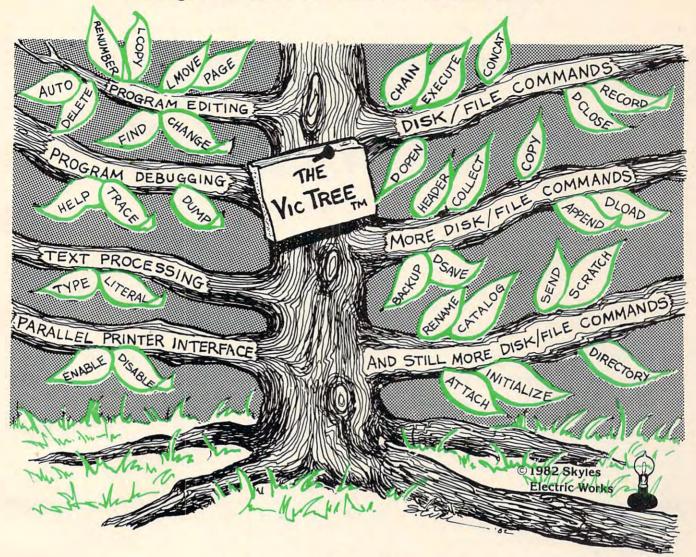

## The VicTree™

- ...Leaves your new Commodore 64 (or Vic 20) with 42 additional commands.
- ... Branches out to most BASIC 4.0 programs.
- ...Roots into most printers.

New from Skyles: the VicTree, a coordinated hardware and software cartridge that allows your Commodore 64 to branch out in unbelievable directions and makes it easier than ever to do BASIC programming, debugging and to access your disk. And the new VicTree provides routines to interface the Commodore 64 to all Centronics Parallel printers with an inexpensive cable. 8kb of ROM—4kb for the BASIC commands, 4kb for disk commands. Perfect not only for the new Commodore 64 but also for the Vic 20. Unbelievably simple to use with a 100 + page manual with many many program examples. Easy to install, plugs into cartridge port, the VicTree gives you all the additional BASIC 4.0 commands to allow most BASIC 4.0 programs to work on your new Commodore 64 and Vic 20.

#### And now with the BASIC command Commodore forgot!

Now only \$89.95 or \$109.95 complete with Centronics standard printer cable. (Cable alone \$29.95.) Available now from your local dealer or order through your Visa or MasterCard toll free:

(800) 227-9998 (California, Canada, Alaska, Hawaii: (415) 965-1735) or send check or money order directly to:

Skyles Electric Works

231E South Whisman Road Mountain View, CA 94041 (415) 965-1735

www.commodore.ca

# String Arrays In Atari BASIC

Stephen Levy

This tutorial demonstrates an easy way to create string arrays in Atari BASIC. The author provides example programs and also includes a few handy ideas you can use with other programs.

If you want string arrays on your Atari computer, you'll just have to purchase Atari's Microsoft BASIC disk. A common belief, but not entirely true. Although string arrays are more easily handled with Microsoft BASIC, they can be created with Atari BASIC.

#### **Creating The Array**

What we actually create here is a long string which will hold all the elements of the array. So that the array will not contain any garbage, we must clean it out before using it.

There are two ways to accomplish this. You could simply DIMension a string to 1000 and then fill it with "\*" using a FOR-NEXT loop.

```
90 DIM B$(1000)
100 FOR A=1 TO 1000
110 B$(A,A)="*"
120 NEXT A
130 PRINT B$
```

Here's another way to do the same thing a little differently and much more efficiently:

```
100 DIM B$(1000)
110 B$="*":B$(1000)="*":B$(2)=B$
120 PRINT B$
```

A lot faster, isn't it? You can use this method whenever you want to fill a large string with the same character. This is exactly what we must do to begin creating our string array. But with this next program, we need to fill the string with blanks.

Type in and RUN the following program. When you are asked for names, enter the names

of ten friends, pressing RETURN after each. As written the program will allow only names with up to ten letters.

100 DIM ARRAY\$ (100), ELEMENT\$ (10): PRI

```
NT CHR$ (125)
11Ø ARRAY$=" ":ARRAY$(100)=" ":ARRAY
    $(2) = ARRAY$
12Ø FOR A=1 TO 1Ø
13Ø PRINT "NAME FOR ARRAY$("; A; ") PL
    EASE";: INPUT ELEMENT$
14Ø ARRAY$ (A*1Ø-9, A*1Ø) = ELEMENT$
15Ø ELEMENT$=" ": NEXT A
160 PRINT
200 FOR A=1 TO 10
210 PRINT "ARRAY$(";A;") IS ";ARRAY$
    (A*10-9, A*10): NEXT A
300 TRAP 340
310 PRINT : PRINT "GIVE THE NUMBER (1
     TO 10)"
320 PRINT "OF THE ARRAY YOU WISH TO
    SEE";: INPUT A
33Ø PRINT ARRAY$ (A*10-9, A*10): GOTO 3
    10
```

Notice that the program sets up an array with ten elements and allows you to pick from any of the ten.

34Ø PRINT CHR\$(253):GOTO 3ØØ

#### **How It Works**

Line 100 DIMensions the array and clears the screen. Line 110 fills the array with blanks and line 120 establishes a loop so you can enter ten names. Line 130 gets your input.

Line 140 is the heart of the creation of the array. Within the parentheses the computer is told what *part* of the string should hold your input string ELEMENT\$. The first time through, A = 1; therefore, ARRAY\$(A\*10-9,A\*10) will mean ARRAY\$(1,10) or the first ten positions in the string. When A = 2, we place ELEMENT\$ in the eleventh to twentieth positions (2\*10-9 = 11 and 2\*10=20). This continues until the string is full.

HAPPY WINS THE RACE WITH WARP DRIVE SPEED! OT OF HYRE

# WARPORTE HAPPY 810 ENHANCEMENT The only change needed to run all WARP DRIVE software

Plug in P.C. board requires no permanent modifications

Proven reliable in thousands of installations, reduces disk drive wear

Comes completely assembled and tested, just plug in and use

Full one year parts and labor guarantee, compatible with existing software

High quality printed circuit board with gold connectors

NO ONE ELSE HAS THIS PERFORMANCE

Unenhanced whole disk (ATARI rev B format) read time: 112 seconds Unenhanced whole disk (ATARI rev C fast format) read time: 89 seconds

ENHANCED 810 whole disk (any format) read time with standard software: 68 seconds

ENHANCED 810 whole disk (any format) read time with WARP DRIVE software: 43 seconds

Standard software whole disk write and verify time: 238 seconds

WARP DRIVE software whole disk write and verify time: 62 seconds

#### NEW HAPPY WARP DRIVE SOFTWARE

WARP SPEED HAPPY BACKUP PROGRAM

- Completely automatic: nothing to figure out, insert disks and press return
- Only program on the market guaranteed to backup any disk
- Can write to a blank disk: format write and verify in one operation
- Automatic program tracing: copies only the tracks that are used
- Efficient memory utilization: reduces the number of disk insertions
- Requires only one ENHANCED disk drive, backups will work on a standard drive

WARP SPEED MULTI DRIVE HAPPY BACKUP PROGRAM

- Same features as above plus support of multiple ENHANCED drives
- Can be used with up to 4 ENHANCED drives
- Source and all destination drives read and write in parallel
- Format write and verify 3 complete disks in less than 3 minutes

WARP SPEED HAPPY COMPACTOR PROGRAM

- Reduces the number of disks required to backup your library
- Combines up to 8 self booting disks into 1 disk with a menu
- Compacted disks run only on an ENHANCED drive
- Pays for itself by saving on disks
  Single or dual ENHANCED drive operation

HAPPY WARP DRIVE DOS

- Improves ATARI DOS 2.0S to use warp speed reading and write with verify
- Use all features of BASIC, PILOT, FMS, and DUP at top warp speed
- Warp speed I/O software module available separate from DOS

HAPPY WARP DRIVE SECTOR COPY PROGRAM

- Standard format whole disk read, write and verify in 105 seconds
- Use with sngle or dual drives, mix ENHANCED and NON-ENHANCED drives

HAPPY CUSTOMIZER PROGRAM (sold separately \$99.95)

- Creates custom format disks of any specification
- Any type bad sector, duplicate sector numbers, or interleave
- Easy to use but requires an advanced level user to interpret the results

#### REVIEWED IN POPULAR MAGAZINES

A.N.A.L.O.G. COMPUTING—July/August 1983 "...The installation instructions for the Happy 810 Enhancement are among the best I have ever seen....The Happy 810 Enhancement is one of the most powerful hardware modifications available to ATARI computer owners."

ANTIC-July 1983 "The difference between a normal ATARI 810 disk drive and one equipped with Happy is like the contrast between mass transit and the automobile. A car costs you more initially, but improves the quality of your life. Similarly, if you use your disk drive a lot, installing Happy will markedly enhance your

SPECIAL SUGGESTED RETAIL PRICE BEFORE DECEMBER 31, 1983: Get the HAPPY 810 ENHANCEMENT with the single and multi drive HAPPY BACKUP PROGRAM, plus the HAPPY COMPACTOR PROGRAM, plus the HAPPY DRIVE DOS, plus the HAPPY SECTOR COPY, all with WARP DRIVE speed, including our diagnostic for \$249.95. Existing registered ENHANCEMENT owners may upgrade to WARP DRIVE speed for \$15.00 with no hardware changes.

Price includes shipping by air mail to U.S.A. and Canada. Foreign orders add \$10.00 and send an international money order payable through a U.S.A. bank California orders add \$16.25 state sales tax. Cashiers check or money order for immediate shipment from stock. Personal checks require 2-3 weeks to clear. Cash COD available by phone order and charges will be added. No credit card orders accepted. ENHANCEMENTS for other ATARI compatible drives coming soon, call for information. Please specify-H model for all drives purchased new after February 1982, call for help in ENHANCEMENT model selection. Dealers now throughout the world, call for the number of the dealer closest to you. ATARI 810 is a registered trademark of Atari, Inc.

HAPPY COMPUTING • P.O. Box 32331 • San Jose, California 95152 • (408) 251-6603

# Looks like a Drives like a Parks like a

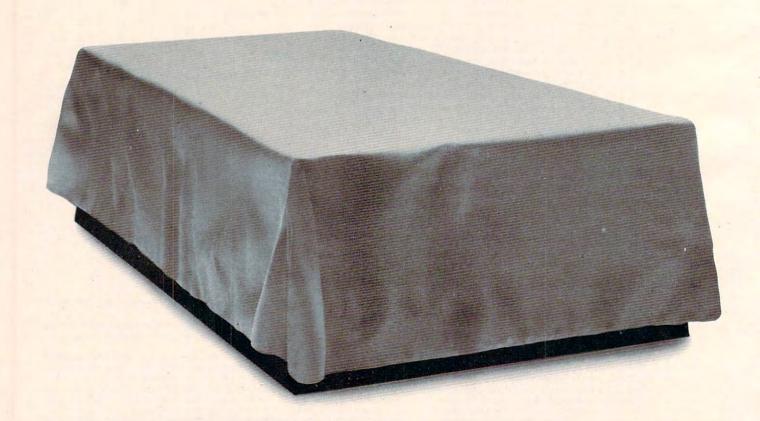

For additional information, call 1-800-334-4387. In California, call 1-800-544-4387.

© 1983 Indus Systems, 9304 Deering Avenue, Chatsworth, CA 91311. Indus GT is a product of Indus Systems. Apple II, Apple IIe and Apple III are registered trademarks of Apple Computer, Inc. Atari is a registered trademark of Atari, Inc.

👺www.commodore.ca

# Ferrari. Rolls. Beetle.

Introducing the all-new 1984 Indus GT™ disk drive. The most advanced, most complete, most handsome disk drive in the world.

A flick of its "Power" switch can turn an Atari into a Ferrari.

Or an Apple into a Red Hot Apple. Ask your favorite computer dealer to unveil the remarkable Indus GT for you. Test drive it. Then, get ready to drive home a world-class driving machine.

#### Looks Like a Ferrari.

The Indus GT is incredibly sleek. Only 2.65" high! Its smoked-glass dust-cover front-loading front-end width is a perfectly proportioned 6.27." Eye-catching. Distinctively European-Gran styled.

Touch its LED-lit CommandPost<sup>™</sup> function controls. Lay a finger on its AccuTouch<sup>™</sup> buttons. Feel its elegant, fluid form.

Admire its smooth, sculptured, masculine lines. Wonder at its ingenius slimline engineering.

Marvel at how responsive it makes every Atari or Apple home computer.

#### Drives Like a Rolls.

Nestled into its soundproofed 10.4" length chassis is the quietest and most powerful disk drive power system money can buy. At top speed (which it can handle all day long), it's virtually unhearable. Whisper quiet.

Flat out, the GT will drive your Atari trackto-track 0-39 in *less than one second!* Increasing data transfer an incredible 400%.

Built-in, low-friction GT CruiseControl metal band head-positioning assures Apple and Atari owners of trouble-free performance. So you can finish every project you enter.

And quietly tucked into every 1984 Indus GT disk drive is the exclusive GT DrivingSystem™ of software programs (included as standard equipment):

The GT DrivingSystem allows you to shift smoothly into world-class word processing with the GT *Estate WordProcessor*.™ And your dealer will describe the two additional new GT Driving System programs that allow you to advance your driving skills. Instantly. Smoothly, Easily.

The Indus GT and GT DrivingSystem are covered with the GT PortaCase.™ Which doubles as a 20-disk storage file when you're at home. Or as a portable case to flaunt your good taste and judgement when you travel. Safely. Smartly.

#### Parks Like a Beetle.

And it's sticker-priced like a Beetle, too. \$449 for Atari. \$329 for Apple. The all-new, 1984 Indus GT.

Its small size makes it

easy to park.
And its low
price makes
it easy to buy.
So see and
test drive the GT
at your nearest
computer dealer today.
The drive will be well

worth it.

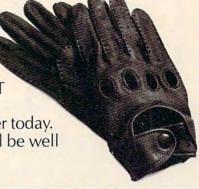

INDUS GT

The all-new 1984 Indus GT Disk Drive.

The cover comes off at your computer dealer's showroom.

Line 210 does the same thing, but in reverse order: it reads ARRAY\$ and prints the proper part to the screen. Line 330 does the same thing, but only for the part of the string you request.

Try this: RUN the program and enter any ten names. Then press BREAK. Type PRINT ARRAY\$ without a line number, press RETURN, and see

what happens.

Now RUN the program again, but simply press RETURN without entering anything for the names. Although there appears to be nothing in ARRAY\$, it is actually filled with blanks. Type PRINT ARRAY\$ again and see what happens.

There are also a few other techniques here which may be helpful. Lines 300 and 340 prevent the program from crashing when an incorrect INPUT is entered. TRAP 340 sends the program to line 340 instead of printing ERROR 8 LINE 320 when you enter a Q (or whatever) instead of a required number between one and ten. PRINT CHR\$(253) rings the buzzer, just as PRINT CHR\$(125) in line 100 clears the screen.

With these techniques, you now should be able to use string arrays in your own programs. ©

#### **COMPUTE! Books**

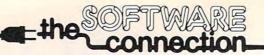

SUPER SAVERS

# apple ATARI

| B100               |             |                                |       |
|--------------------|-------------|--------------------------------|-------|
| Zaxxon             | 27.00       | Serpentine (d/c)               | 22.00 |
| Frogger            | 23.00       | Labyrinth (d/c)                | 19.00 |
| Serpentine         | 22.00       | The Home Accountant(d)55.00    |       |
| Sea Fox            | 19.00       | Master Type (d)                | 29.00 |
| Bank Street Writer | 47.95       | Necromancer (d/c)              | 24.95 |
| Algebra I          | 29.00       | Spelling Bee Games(d)          | 29.00 |
| Know Your Apple    | 24.95       | Frogger (d/c)                  | 24.95 |
| Type Attack        | 29.00       | Jump Man (d/c)                 | 29.00 |
| R. H. Super Fan    | 55.00       | Night Strike(Rom)              | 32.00 |
| TG Joystick        | 43.00       | Droids (Rom)                   | 32.00 |
| TG Select-a-port   | 43.00       | TG Enjoystick                  | 20.00 |
| Buy a TG Product   | t and get a | T-shirt free (while supplies I | ast). |
|                    |             |                                |       |

CALL TOLL FREE 1-800-828-2838

(For Placing Orders Outside California)

For Inside California and Other Inquiries Call 1-916-989-3174

MAIL ORDERS: For fast delivery, send certified check, money orders, or Visa or MasterCard number and expiration date, for total purchase price plus 1% or 52 minimum for postage and handling. Add 55 for shipment outside the continental U.S. California Residents add 6% sales tax.

Subject to stock on hand. Prices subject to

Catalog free with any order or send \$2 postage and handling and please specify computer type.

## THE SOFTWARE CONNECTION

5133 VISTA DEL ORO WAY FAIR OAKS, CA 95628

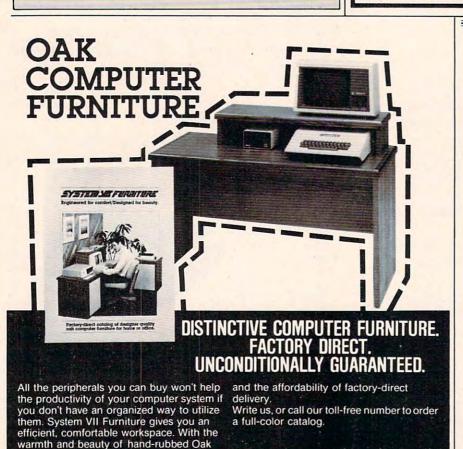

CALL: 1-800-547-8888

P.O. Box 427 • Lafayette, Oregon 97127

# SLASH YOUK FUEL BILLS

## Shelter Software's HOME ENERGY OPTI-MIŞER

- Finds the best ways for you to save energy—and money
- Tells how much you'll save by switching to solar heat or other fuels
- Makes specific, accurate recommendations keyed to your home
- Easy to use
- For homes anywhere in North America

#### YOU COULD SAVE HUNDREDS OF DOLLARS EVERY WINTER

For Atari 400/800\* (32K min.) or Apple II\* (48K, DOS 3.3).

Disk, workbook. Delivery in 4–6 weeks. \$39.50 PA residents add \$2.37 tax.

Shelter Software Topt. C

Emmaus PA 18049
SOFTWARE THAT PAYS FOR ITSELF

"Apple II" Apple Computers, Inc. 1m Atan 400 800 " Atan, Inc. 1

# Apple Sounds – From Beeps To Music

### Part 2

Blaine Mathieu

In the conclusion of this two-part series, the author combines the ideas and programs from Part 1 and presents the "Apple Music Writer." An effective tool for composing or reproducing songs, this utility is also easy to use because of its great variety of commands. There's a thorough discussion of how to use each command.

"Apple Music Writer" is a program which will allow any Apple owner to easily reproduce his or her favorite songs. When you run the program, the first thing you'll notice is the title, and then you'll hear part of a tune that you may recognize. After the tune stops, you will be prompted by the word COMMAND? and a flashing cursor. At the top of the screen you should see a list of the possible commands and corresponding letters. On the right side of your screen you should see a list of note names with corresponding values.

It's important that you understand and know how to use the commands, so let's review them in some detail, in the order that they appear on the screen. These commands are usable only from the COMMAND? mode; you must also RETURN after each command. You may want to experiment with them as we go along.

#### The Commands

A = ADDNOTE. This command will let you begin your music file (song) and keep adding to it. Every time you press A (and RETURN) you will be prompted to enter the note, a comma, and the duration. For example:

#### NOTE#1 NOTE,DURATION 128,200

The maximum note value is 255 (actually 0 = 256). The same is true for the duration value. After you've entered your values, you will hear what the new note will sound like in the song.

E = EDIT. If you've made a mistake, you can fix it by typing E (and, as always, RETURN). You

will then be asked the number of the note you want to edit. If the note you want to edit is not part of the music file, you will be reprompted for the note number. If you entered a valid note number, you will be given the old values for that note and prompted for new values. The same rules apply for entering data as in ADDNOTE. Let's say you want to edit note number one and replace the old values with new ones of 64 and 200:

COMMAND? E EDIT NOTE#1 NOTE#1 OLD: NOTE = 128 DUR = 200 NOTE, DURATION: 64,200

P=PLAY. Typing P will put you into Play mode. This will play your song and print it to the screen at the same time. Because it is both listing and playing your music file, the playing will not be at the same speed as in your program. It will be slower and more pronounced. After entering P you will be prompted for the starting and ending note to Play/list. If you just press RETURN instead of entering values, the whole song will be played (defaults will be set; D is the default).

S = SAVE. This command will SAVE your music file to disk. First you will be prompted for a filename, which will be the name used when the file is SAVEd. Then you'll be prompted for the number of the first and last note of your file that you want saved to disk. The next question is FOR FUTURE ADDITION? A little explanation is in order here. There are two types of files which can be produced with this command. If you answer Y to the above question, a file will be created that can be reloaded into Apple Music Writer at any time. You should use this option if you feel you may want to add more notes or edit your song at a later date. If you enter N, a file will be created that you can easily turn into a BASIC program that will play your song when run.

If you answer the FUTURE ADDITION? question with an N, you will be asked for the starting line number of your soon-to-be-created BASIC

music program. Then you will be asked if you want a FULL LOADER PROGRAM? If you answer Y, the BASIC program created will include the necessary information so that when your new program is RUN, the machine language "Note Producer" (see Part 1) routine will be POKEd in. If you answer N, the routine will not be included. You would answer N if the program you wanted to add the music to already included some sort of "Note" routine (the routine found in Program 5 of Part 1 of "Apple Sounds – From Beeps To Music").

Finally, you will be prompted to check for errors. If everything is all right, enter Y and the file will be SAVEd. If you enter N, you have to repeat the entire SAVE process. Here is an example of what the average SAVE command might encompass:

COMMAND? S
(Screen is cleared)
FILENAME? SONG.1
STARTING NOTE NUMBER: 2
ENDING NOTE NUMBER: 10
FOR FUTURE ADDITION? N
STARTING LINENUMBER: 100
FULL LOADER PROGRAM? Y
IS EVERYTHING OK? Y

Your music file would now be SAVEd under the filename SONG.1. The file would consist of notes two through ten, and the generated program would start at line 100. The generated program would include the machine language "Note" routine.

L=LOAD. If you answered Y to the FOR FUTURE ADDITION? question back in the SAVE command, you can LOAD an old music file back into the computer. The catch is that you will lose any data that you entered into the computer beforehand. If you don't want to lose your data, then answer N to the question about losing your data. Just enter the appropriate filename, and you can manipulate or add to your data once again.

N=NORPLAY. As mentioned earlier, when you P (Play/list) your song, it will play at a slower speed because it has to list the note values at the same time. To alleviate that problem, you can use the NORmal PLAY command. This will play your song in the same tempo as it will normally be played by your generated program. Just enter the proper values (or defaults will be used) and listen.

D=DELETE. Upon entering D from the COMMAND? mode, you will be asked which note or notes you want to delete. If you hit RETURN after the first question without typing anything else, the default will be used and the last note in the music file will be deleted. If you enter a value for the first question, you will be asked the number of the last note up to which you want to delete. The appropriate notes will then be deleted, and you're back to the COMMAND? mode.

I=INSERT. This command is the exact opposite of the Delete command. Simply answer the few setup questions and enter the data. Note: You cannot leave the Insert mode until you have entered all the data you specified you were going to enter.

R = RESTART. This command lets you start over with a clean slate beginning with note number one.

C=CATALOG will return a fairly standard DOS catalog.

Q=QUIT. Use this command to exit the program cleanly. You will lose all your data that hasn't been SAVEd to disk. If you quit by accident, a GOTO 200 will usually let you reenter the program with no data lost.

.=DOS. What this means is that typing a period followed by any normal DOS command will execute that command. A common use for this might be:

#### COMMAND? . DELETE FILENAME

Caution: Certain DOS commands will cause the Apple Music Writer to cease functioning, thus causing a loss of data. Take care.

H=HARD. If you have a printer connected to your Apple, you can get a simple hard copy of your music file by entering H from the COM-MAND? mode. Note: You may have to edit lines 1210 and 1220 to accommodate different printers.

#### **Hints For Easier Use**

Saving. One good idea is to save two copies of your music file to the disk. One copy should be done in the FUTURE ADDITION? mode so you can edit or add to it at a later date. If you wish, the other copy can be done in the *create program*, or FUTURE ADDITION? N mode. Always remember to use a different filename.

**Tempo.** When you enter your durations, remember that if your quarter note has a value of 50, your half note will have a value of 100 and so on. You should set a plan of what duration you want a certain type of note to be and work from there. Rests are done with a note value of one.

**Limits.** The number of notes you can have in one song is limited. For our purposes the number is 500, but by changing the value of L in line 120, this limit can be raised.

Notes. The note listings on the side of the screen are especially helpful if you are transposing sheet music to disk. The numbers listed are for the middle octave. For the higher octave, divide the number by two; and for the lower octave, multiply the number by two. For example, the note F could be represented by the numbers 36, 72, and 144. You can also make a separate list of all the notes and their numbers. Remember, F# is the same as G-flat and so on. Also, once again, the number zero is equivalent to the number 256.

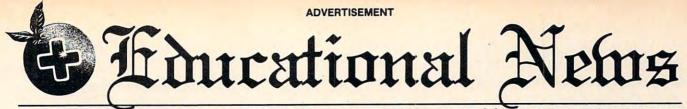

Orange Plus Educational News located at 23801 Calabasas Road/Suite 2050/Calabasas, CA 91302/(213) 999-5210

# Legal Apple Type Compatible

New Computer runs CP/M & Apple Type Software

CALABASAS — Now instructors can teach Apple-type programs such as LOGO in one class and professional-style word processing in another without any hardware changes. Dual microprocessors (Z80-A & 6502, two computers in one case), with the radical new Orange Plus development the "EuroROM", allows the machine to read/write/work with Appletype software as well as CP/M programs and access either CPU via the keyboard.

The "ORANGE+TWO" is a brand new direction in the evolution of the personal computer. ORANGEFORTH-83, a derivative of Fig-FORTH — a readily available public domain language, is resident in the ROM\*. Also included is CP/M 3.0, Digital Research's latest CP/M version. There is also a built-in disk drive controller for two Apple-type drives, a cassette interface, joystick port, color graphics and ASCII keyboard with numeric keypad. For expert word processing, the keyboard features upper and lower case (lower case characters are true descenders) with auto repeat.

This new breed of computer is a breakthrough for educators and school systems throughout the world. The ability to run both Apple-type and CP/M software on the same machine relieves financiallypressed educators from expensive equipment burdens, allowing them to spend more money where it counts...on the teachers.

\*Available on disk at extrta cost.

## THE LEASING ALTERNATIVE

CALABASAS — Through select leasing companies, Orange Plus Computer Systems will offer the following lease programs to qualified corporations and educational institutions: An "ORANGE+TWO" computer with a green monitor and one disk drive for only \$59.55 per month...36 month closed end lease. Also included is a full maintenance program and all revisions and upgrades that may be available during the term of the lease. Subject to credit approval. Call for additional information.

## **DISTRIBUTORS: CALL (213) 999-5210**

CALABAŠAS — Due to the tremendous amount of individual inquiries and dealer applications, qualified stocking distributors are needed. Select areas available!

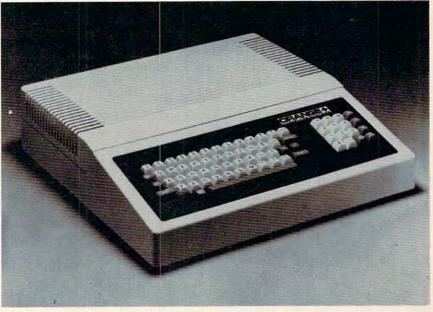

#### **MORE FOR LESS**

The "ORANGE+TWO" 64K computer includes these standard features: Built-in CP/M 2.2 compatibility ...... no charge Digital Research's CP/M 3.0 ..... no charge Built-in disk drive controller for two Apple-type drives ........ no charge Numeric keypad with separate return key ...... no charge 110/220 volt switch selectable power supply, 50-60 Hz ..... no charge Full function ASCII keyboard with auto repeat ...... no charge Cassette interface ...... no charge Fully grounded metal base plate ...... no charge Adjustable audio volume control ...... no charge ORANGEFORTH-83, Z80-A FORTH language, resident in ROM ... no charge Z80-A CPU, a second computer . . . . . . . . . . . . . . . no charge 6 slot double sided logic board ...... no charge Bank switchable RAM, fully socketed, expandable to 256K ..... no charge Programmable 2764 EPROMs ...... no charge TOTAL: "ORANGE+TWO".....\$1095.00 Compare these features included on the "ORANGE+TWO"™ with the competition's over \$2000 for equivalent product.

# MORE PRODUCTS FROM ORANGE PLUS COMPUTER SYSTEMS TO ENHANCE YOUR "ORANGE+TWO" APPLE II/II PLUS, OR FRANKLIN ACE 1000

| 7.0.1.22.1.7.1.2.2.3                                               |             |
|--------------------------------------------------------------------|-------------|
| sk-based ORANGEFORTH-83 language with full documentation.          | \$99.95     |
| gital Research's™ CBASIC with disk and documentation               | \$49.95     |
| range Plus KoalaPad™ Touch Tablet w/Micro Illustrator™             | \$124.95    |
| range Plus Joystick (works on "ORANGE+TWO", Apple II, II+, & //e). | \$29.95     |
| range Plus self-centering joystick                                 | \$39.95     |
| MB (Formatted) 51/4" half-height Winchester Hard Disk Drive        | . \$1495.00 |
| ontroller & Interface for Hard Disk**                              | \$395.00    |

\*\*Includes everything necessary to be installed in "Orange+Two", Apple or Franklin Computer
The above are suggested retail prices. Prices may vary from state to state.

Collins International Trading Corporation, 23801 Calabasas Road, Suite 2050, Calabasas CACA modore.ca

(213) 999-5210

Exec. In order to use a program that you made in the FUTURE ADDITION? N mode, you must EXEC it. EXEC is a DOS command that prints a sequential text file to the screen as if it were typed from the keyboard. In this way, you can EXEC your file and RUN it as a BASIC program. Later on, you can SAVE it. Another feature is that you can LOAD an old BASIC program (game or whatever) and EXEC your sound routine into it. For this to work properly, however, you must have specified the starting line number during the save of your music file such that the line numbers of the music routine do not conflict with those of the program to which the routine is being added.

**Insert.** If you have a large amount of repetitive data to type in, one trick is to enter the last note of that data, then Insert the rest. This saves you from repeatedly typing A from COMMAND? mode. (This is useful only if you know beforehand

exactly what data you want to enter.)

**Keys.** There are a number of key codes that you can use with Apple Music Writer. If at any time the screen is getting too cluttered, an ESC-SHIFT-P should do the trick. You can stop a Catalog or a Play/list at any moment with a CTRL-S, and restart it with the touch of any key. Finally, in this program, CTRL-C RETURN can be a useful but sometimes dangerous command. I would recommend using CTRL-C only if you are caught in a never-ending loop or as a last resort. If for any reason you find yourself out of Apple Music Writer, you can usually reenter the program, without losing any data, by typing GOTO 200.

**Experiment.** No matter how long or well written a manual, nothing can take the place of hands-on experience with a program. Before you try any big projects, be sure you know what's going to happen at all times no matter what you enter during Apple Music Writer. Overall the program is very forgiving. One last thing - the best songs on the Apple seem to be songs with few or no rests. Try using longer notes instead of

rests.

If you'd rather not type in the program, send \$3, a stamped, self-addressed disk mailer, and an initialized blank disk (Apple DOS 3.3 compatible) to:

Blaine Mathieu Box 2572 Peace River, Alberta Canada, TOH 2X0

#### **Apple Music Writer**

REM APPLE MUSIC WRITER 20 REM INITIALIZATION TEXT : HOME : VTAB 1: PRINT "A=ADDN OTE E=EDIT P=PLAY S=SAVE N=NORPLAY D=DELETE I=IN L=LOAD SERT R=RESTART C=CATALOG Q=QUIT .

=DOS H=HARD": PRINT "----

----": POKE 34,5 VTAB 6: HTAB 34: PRINT "G =64": PRINT TAB( 34) "F#=68": PRINT TAB( 34) " F =72": PRINT TAB( 34) "E =76": PRINT TAB( 34) "D#=81": PRINT TAB( 34)" D =86": PRINT TAB( 34)"C#=91"

PRINT TAB( 34) "C =96": PRINT 5Ø 34) "B =102": PRINT TAB( 34) "A#=10 8": PRINT TAB( 34) "A =115": PRINT TAB( 34) "G#=121": PRINT TAB( 34) "G =128": PRINT TAB( 34)"/2 FOR": PRINT TAB ( 34) "HIGHER": PRINT TAB ( 34) "\*2 FOR": PRINT TAB( 34) "LOWER ": POKE 33,32

FOR LOC = 770 TO 790: READ BYTE: POKE LOC, BYTE: NEXT

DATA 173, 48, 192, 136, 208, 5, 206, 1, 3, 240, 9, 202, 208, 245, 174, 0, 3, 76, 2, 3, 96

HOME : INVERSE : VTAB 10: HTAB 9: PRINT "APPLE MUSIC WRITER"

FOR R = 1 TO 26: READ P, D: POKE 768 ,P: POKE 769,D: CALL 770: NEXT R

100 DATA 172,75,162,75,152,75,144,75,1 08, 100, 1, 30, 144, 75, 108, 100, 1, 30, 14 4,75,108,255,1,10,108,75,96,75,91, 75,86,75,108,75,96,75,86,100

DATA 1,10,115,75,96,100,1,10,108,1 50,144,150,216,200,

120 HOME :L = 500: DIM N(L),D(L),N\$(L) ,D\$(L),NN(L),ND(L)

130 REM MAIN ROUTINES START

140 VTAB 5: GOTO 19Ø

150 I = I + 1

PRINT : INVERSE : PRINT "NOTE#"I:

INPUT "NOTE, DURATION "; N\$(I), D\$(I) 165 : IF N\$ = CHR\$ (8) OR D\$ = CHR\$ (8) THEN N\$(I) = N\$(I - 1):D\$(I) = D\$(I - 1)

170 N(I) = VAL (N\$(I)):D(I) = VAL (D\$(I)): IF N(I) > 255 OR N(I) < Ø OR D(I) > 255 OR D(I) < Ø THEN 16Ø

180 POKE 768, N(I): POKE 769, D(I): CALL 770

190 ONERR GOTO 37Ø

200 PRINT : INPUT "COMMAND? "; A\$

IF A\$ = "A" AND I = L THEN PRINT "YOU ARE AT YOUR LIMIT!!!": GOTO 2

220 IF A\$ = "A" THEN 150

IF I < = Ø AND (A\$ = "E" OR A\$ = "P" OR A\$ = "H" OR A\$ = "N" OR A\$ = "I" OR A\$ = "S") THEN PRINT "SORR Y, NO NOTES": I = Ø: GOTO 190

IF A\$ = "Q" THEN 450 240

IF A\$ = "E" THEN 470 25Ø

IF A\$ = "P" THEN 390 260 IF A\$ = "S" THEN 530

270 IF A\$ = "D" THEN 1410 280

IF A\$ = "L" THEN 990

29Ø IF A\$ = "R" THEN I = Ø

300 IF A\$ = "C" THEN PRINT 31Ø CHR\$ (4)" CATALOG"

IF LEFT\$ (A\$,1) = "." THEN 1120 320

IF A\$ = "H" THEN 1160 33Ø

IF A\$ = "N" THEN 1250 34Ø IF A\$ = "I" THEN 1310 35Ø

36Ø **GOTO 190** 

PRINT "ERROR#" PEEK (222): GOTO 19Ø 37Ø

380 REM PLAY ROUTINE

```
,206,1,3,240,9,202,208,245,174,0,3
    PRINT : INPUT "STARTING NOTE (D=1)
390
                                                  ,76,2,3,96":SL = SL + 2
     : "; SN$: SN = VAL (SN$): IF SN$ =
     "" THEN SN = 1
                                             740
                                                 PRINT SL; "FORR=1TO"; EN - SN + 1; ":
                                                  READP, D: POKE768, P: POKE769, D: CALL77
400
     PRINT : INPUT "ENDING NOTE (D=LAST
     ): "; EN$: EN = VAL (EN$): IF EN$ =
                                                  \emptyset:NEXTR":SL = SL + 2
                                             75Ø
                                                 FOR Z = SN TO EN
     "" THEN EN = I
                                             76Ø N = N + 1: IF N = 2Ø THEN N = 1
     IF SN < 1 OR SN > I OR EN < 1 OR E
410
                                                 IF N <
                                                         > 1 THEN 81Ø
                                             770
     N > I THEN 390
     PRINT : INVERSE : PRINT "START OF
                                             78Ø
                                                  PRINT
                                                  PRINT SL; "DATA";
                                             790
     SONG": PRINT : NORMAL : FOR X = SN
     TO EN: POKE 768, N(X): POKE 769, D(
                                             800 SL = SL + 2
                                                  PRINT N(Z);",";D(Z);: IF N < > 19
THEN PRINT ",";
                                             810
     X): PRINT "NOTE#"; X;: HTAB 10: PRINT
     "NOTE="; N(X);: HTAB 19: PRINT "DUR
                                             820
                                                  NEXT Z
     ATION=";D(X): CALL 770: NEXT X
                                             830
                                                  PRINT
     INVERSE : PRINT : PRINT "END OF SO
                                                  PRINT D$"CLOSE"
                                             840
     NG": NORMAL
                                             85Ø
                                                  GOTO 190
     GOTO 19Ø
440
                                                  PRINT : PRINT CHR$ (7); "ERROR#"; PEEK
     TEXT : HOME : PRINT "GOODBYE": END
                                             860
450
                                                  (222): PRINT D$"CLOSE": GOTO 190
                                                  REM 2ND SAVE ROUTINE
                                             870
     REM EDIT ROUTINE
460
                                            880
                                                  ONERR GOTO 980
470
     INPUT "EDIT NOTE# ": NN: IF NN > I OR
                                             890 D$ = CHR$ (4): PRINT D$"OPEN"FI$
     NN < 1 THEN 47Ø
                                                  PRINT D$"DELETE"FI$
     PRINT : INVERSE : PRINT "NOTE#"NN;
480
                                                  PRINT D$"OPEN"FI$
                                             910
     : NORMAL : PRINT " OLD: NOTE="N(NN
                                             920
                                                  PRINT DS"WRITE"FIS
     ); " DUR="D(NN)"
                                             930
                                                  FOR S = SN TO EN
     INPUT "NOTE, DURATION: "; N$ (NN), D$ (
490
                                             940
                                                  PRINT N(S): PRINT D(S)
     NN):N(NN) = VAL (N$(NN)):D(NN) =
                                             950
                                                  NEXT S
      VAL (D$(NN)): IF N(NN) > 255 OR N
                                                  PRINT D$"CLOSE"
                                             960
     (NN) < Ø OR D(NN) > 255 OR D(NN) <
                                             970
                                                  GOTO 190
     Ø THEN 48Ø
                                             98Ø
                                                  REM LOAD ROUTINE
     POKE 768, N(NN): POKE 769, D(NN): CALL
500
                                             990
                                                  ONERR GOTO 1090
     77Ø
                                                   INPUT "YOU WILL LOSE YOUR DATA, O
                                             1000
510
     GOTO 190
                                                  K? "; OK$: OK$ = LEFT$ (OK$,1): IF
     REM SAVE ROUTINE
520
                                                  OK$ <
                                                        > "Y" AND OK$ < > "N" THEN
53Ø
     ONERR GOTO 860
54Ø
     HOME : INPUT "FILENAME? ";FI$: IF
                                                  IF OK$ = "N" THEN POKE 216,0: GOTO
                                             1010
     FI$ = "" THEN 540
                                                  190
     PRINT : INPUT "STARTING NOTE NUMBE
                                                 PRINT : INPUT "FILENAME: ";FI$: IF
                                             1020
     R: "; SN: IF SN < 1 OR SN > I THEN
                                                  FI$ = "" THEN 1020
     550
                                             1030 D$ = CHR$ (4): PRINT D$"VERIFY"FI
     PRINT : INPUT "ENDING NOTE NUMBER:
560
                                                  $: PRINT D$"OPEN"FI$
      "; EN: IF EN > I OR EN < 1 THEN 56
                                             1040
                                                   PRINT D$"READ"FI$
                                             1050
                                                   FOR Z = 1 TO L
     PRINT : INPUT "FOR FUTURE ADDITION
                                                   INPUT N(Z): INPUT D(Z)
                                             1060
     ? "; A$: IF A$ < > "N" AND A$ <
                                                  IF N(Z) < = 255 \text{ AND } D(Z) < = 25
                                             1070
     "Y" THEN 57Ø
                                                  5 THEN NEXT Z: POKE 216, Ø: PRINT
     IF A$ = "Y" THEN POKE 216, 0:F2 =
58Ø
                                                  D$"CLOSE": I = Z - 1: GOTO 190
     1: GOTO 64Ø
                                             1080
                                                  PRINT : PRINT "INCOMPATIBLE FILE!
59Ø F2 = Ø
                                                  !!": PRINT D$"CLOSE": POKE 216, Ø: GOTO
     PRINT: INPUT "STARTING LINENUMBER
                                                  190
     : "; SL: IF SL > 63900 OR SL < 0 THEN
                                             1090 PRINT D$"CLOSE": IF PEEK (222) =
                                                  5 THEN POKE 216, Ø: I = Z - 1: GOTO
     PRINT: INPUT "FULL LOADER PROGRAM
                                                  190
     ? "; A$: A$ = LEFT$ (A$, 1): IF A$ <
                                                  PRINT : PRINT "ERROR#"; PEEK (222
      > "Y" AND A$ < > "N" THEN 610
                                                  ): PRINT D$"CLOSE": GOTO 190
     IF A$ = "Y" THEN FL = 1
620
                                                   REM HANDLE DOS COMMANDS
     IF A$ = "N" THEN FL = Ø
                                                         GOTO 1140
63Ø
                                                   ONERR
                                             1120
     PRINT : INPUT "IS EVERYTHING OK? "
                                             113Ø DC$ = RIGHT$ (A$, LEN (A$) - 1): PRINT
     ; A$: IF LEFT$ (A$,1) = "Y" AND F2
                                                   CHR$ (4):DC$: POKE 216,0: GOTO 19
      = 1 THEN 88Ø
     IF LEFT$ (A$,1) = "Y" AND F2 <
650
                                                  PRINT "ERROR#" PEEK (222): PRINT
     1 THEN 670
                                                   CHR$ (4) "CLOSE": POKE 216, Ø: GOTO
660
     GOTO 190
                                                  190
670 D$ = CHR$ (4): PRINT D$"OPEN"FI$
                                             1150 REM PRINTER ROUTINE
     PRINT D$"DELETE"FI$
68Ø
                                             1160 PRINT: INPUT "PRINTER READY? ":A
     PRINT D$"OPEN"FI$
69Ø
    PRINT D$"WRITE"FI$
                                                  $: IF A$ < > "Y" AND A$ < > "N" THEN
700
710
     IF FL < > 1 THEN GOTO 740
                                                  1160
                                                  IF A$ = "N" THEN 200
     PRINT SL; "FORLOC=770T0790: READBYTE
                                             1179
720
     :POKELOC, BYTE: NEXT":SL = SL + 2
                                             118Ø PRINT : INPUT "STARTING NOTE TO B
```

73Ø

PRINT SL; "DATA173, 48, 192, 136, 208, 5

E PRINTED -- DEFAULT=1: ";ST\$: IF

ST\$ = "" THEN ST\$ = "1" 1190 PRINT : INPUT "ENDING NOTE TO BE PRINTED --DEFAULT=ALL: "; EN\$: IF EN\$ = "" THEN EN\$ = STR\$ (I) 1200 ST = VAL (ST\$):EN = VAL (EN\$): IF ST < 1 OR ST > I OR EN < 1 OR EN > I OR EN < ST THEN 1180 PRINT : INPUT "NAME OF SONG: ";FI \$: IF FI\$ = "" THEN 1210 1220 PR# 1: PRINT : PRINT FI\$: PRINT : FOR X = ST TO EN: PRINT "NOTE#"; X ;: HTAB 10: PRINT "NOTE="; N(X);: HTAB 1370 19: PRINT "DURATION="; D(X): NEXT X PRINT : PRINT "END OF SONG": PR# Ø: GOTO 190 REM NORMAL PLAY ROUTINE 1240 PRINT : INPUT "STARTING NOTE (D=1 1250 ): "; SN\$: SN = VAL (SN\$): IF SN\$ = "" THEN SN = 1 1260 PRINT : INPUT "ENDING NOTE (D=LAS T): "; EN\$: EN = VAL (EN\$): IF EN\$ = "" THEN EN = I IF SN < 1 OR SN > I OR EN < 1 OR EN > I THEN 125Ø FOR Z = SN TO EN: POKE 768, N(Z): POKE 769, D(Z): CALL 770: NEXT Z 1290 **GOTO 190** 1300 REM INSERT ROUTINE POKE 216, Ø: PRINT : INPUT "INSERT 1310 BEFORE WHAT NOTE? "; IB: IF IB < 1 OR IB > I THEN 1310

INSERT? "; HM: IF HM > L - I OR HM < 1 THEN 1320 1330 FOR Z = IB TO IB + HM - 1 1340 PRINT : INVERSE : PRINT "NOTE#"Z: NORMAL : INPUT "NOTE, DURATION: "; NN(Z), ND(Z): IF  $NN(Z) < \emptyset$  OR NN(Z)> 255 OR ND(Z) < Ø OR ND(Z) > 255 THEN 1340 POKE 768, NN(Z): POKE 769, ND(Z): CALL 1350 779 1360 NEXT Z FOR Z = I TO IB STEP - 1:N(Z + H M) = N(Z):D(Z + HM) = D(Z): NEXT ZFOR Z = IB TO IB + HM - 1:N(Z) =NN(Z):D(Z) = ND(Z): NEXT Z1390 I = I + HM1400 **GOTO 190** 1410 REM DELETE ROUTINE PRINT : INPUT "DELETE FROM NOTE ( 1420 D=LAST): "; DF\$: IF DF\$ = "" THEN I = I - 1: IF I = - 1 THEN I = Ø: GOTO 190 IF DF\$ = "" THEN 190 1430 PRINT : INPUT "TO NOTE: ":DT\$:DF = 1440 VAL (DF\$):DT = VAL (DT\$): IF DT <1 OR DT > I OR DF < 1 OR DF > I OR DF > DT THEN 1420 FOR Z = DT + 1 TO I:N(Z - (DT - D F + 1)) = N(Z):D(Z - (DT - DF + 1)) = D(Z): NEXT Z1460 I = I - (DT - DF + 1): GOTO 190 0

EPSON\*, NEC\*, PROWRITER\*, GEMINI\*, OKIDATA 92\*

PRINT : INPUT "HOW MANY NOTES TO

#### NEW! Atari\*

1320

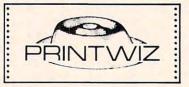

The only self-booting grafix handler for dumps in horizontal format — all mach. lang. — Lister incl. — all modes - mixed modes - change aspect ratios, etc. while running other programs — assem ed — basic or no cartridge - demos, utilities, fonts, included dump, create forms, stationery, ONLY \$2695 calendars, requires interface.

#### e diskwiz e

Map, search, repair, duplicate, fix link pointers, alter, speedcheck, bad sectoring (810 only), block move, trace, manual, special print capabilites, disassembler, and more! — the best disk repair/editor at any price — and at the lowest price!

1st Class Postage Paid California Residents add 6%, Foreign Orders add \$2.50 C.O.D. add \$2.00 — No credit cards Prices subject to change (213) 376-4105

P.O. Box 2205 MACROWARE Redondo Beach, CA 90278

\* Indicates Trademark of non-related company

# LOOK WHAT WE HAVE FOR YOUR ATARI® HOME COMPUTER More Disk Drive for your money. In fact, with the Astra 1620, you get **two** superb Disk Drives for the price of one. The Astra 1620 is single or Double Density (software selectable) and completely compatible with Atari Dos or OSA+ Dos When used as Double Density the Astra 1620 has the same capacity as Four Atari 810\* Disk Drives. The ASTRA 1620 DOUBLE DENSITY - DOUBLE DISK DRIVE HAS A SUGGESTED Systems LIST PRICE OF \$595.00. 5230 CLARK AVENUE · LAKEWOOD, CA 90712 · PHONE: (213) 804-1475

## **INSIGHT: Atari**

Bill Wilkinson

Bill concludes last month's column with a program demonstrating the capabilities of the new graphics modes.

If you were a little disconcerted by our discussion last month, here is a little BASIC program which demonstrates the capabilities of the new modes in a crude, but visible, fashion. As usual, I will explain the program line by line.

120. Selects a normal GRAPHICS 2. This is

our starting point.

130. Prints a reference line on the screen. This is simply so you can tell where the columns of characters are later, when they get MAPped.

150-180. Print what are now normal characters. Note that the underline denotes inverse video characters (via the Atari key). Did you notice that each set of four characters here will produce the MAP patterns 00, 01, 10, and 11 (in that order) on each line of the displayed area? Remember that the other six bits, then, will select a character from character memory.

190, 290, 320, and 340. Just messages, to tell

you what we are doing.

200-220. We are moving the normal Atari 800 character set from its normal location (\$E000) to RAM at address \$6000. Note: This requires a 32K machine.

**230-250.** Here we read the DATA statements from lines 380 to 420 and change the character set for the characters A, B, C, and D.

**260-280.** A quick and dirty way to arbitrarily select some colors for the various color registers.

300 and 330. Just some delay loops, so you can actually see it happening.

**310.** Changes the CHBASE (CHaracter BASE pointer) to point to location \$6000, where the new character set pattern is.

**350.** The magic instruction. Look at your screen. How many different colors do you see?

Do you see the relation between the display and the table? Did you notice that the first character in each line "disappeared"? That's because these characters are using MAP 00, the "all background" map.

I think the only thing left is to explain the bit patterns of the modified characters which are

read in by lines 230 to 250.

Character A is changed to a solid block of all

"11" bits (thus the pattern is eight \$FF bytes).

Character B is changed to a solid block of all "10" bits (eight bytes of \$AA). Character C is a solid block of "01" bits (eight bytes of \$55).

Finally, character D has a purposely varied pattern. The bit patterns in the byte are as follows:

| 228 | \$E4 | 11 | 10 | 01 | 00 |
|-----|------|----|----|----|----|
| 57  | \$39 | 00 | 11 | 10 | 01 |
| 78  | \$4E | 01 | 00 | 11 | 10 |
| 147 | \$93 | 10 | 01 | 00 | 11 |

and then the same bytes in reverse order.

The result of the shifted bit pattern shown is, quite naturally, the "arrows" which you see in

the program's display.

Finally, we are finished explaining these new modes. What good are they? Just imagine what Chris Crawford could do with a map which displays seven different colors, instead of only four. But surely there are other uses. How about inventing some and sharing them with us?

```
100 REM DEMO OF THE "NEW" GRAPHICS MODE!
110 REM
120 GRAPHICS 2
13Ø PRINT #6; "wxyz"
140 PRINT #6;"
150 PRINT #6; "AaAa"
160 PRINT #6; "BbBb"
170 PRINT #6; "CcCc"
180 PRINT #6; "DdDd"
190 PRINT "THIS IS IN NORMAL GRAPHICS 2"
200 FOR A=24576 TO 25599
210
      POKE A, PEEK (A+32768)
220
      NEXT A
23Ø FOR A=2484Ø TO 28671
      READ D: IF D<Ø THEN 260
240
25Ø
      POKE A, D: NEXT A
260 FOR A=0 TO 8
      POKE 704+A, 18*A+18
270
280
      NEXT A
290 PRINT "THIS IS WITH COLORS CHANGED"
300 FOR I=1 TO 1000:NEXT I
31Ø POKE 756,96
320 PRINT "THIS IS THE MODIFIED CHARACTER S
    ET"
330 FOR I=1 TO 1000:NEXT I
340 PRINT "FINALLY, THE NEW AND SPECIAL MOD
    E!"
35Ø POKE 623,128
360 REM == JUST A LOOP TO KEEP DISPLAYING ==
37Ø GOTO 36Ø
380 DATA 255, 255, 255, 255, 255, 255, 255
390 DATA 170,170,170,170,170,170,170,170
400 DATA 85,85,85,85,85,85,85
410 DATA 228,57,78,147,147,78,57,228
420 DATA -1
```

## **MACHINE LANGUAGE**

Jim Butterfield, Associate Editor

# Debugging

When you write a program, you're going to make mistakes. It's hard on the ego, but there it is: none of us are perfect. And we cannot consider our program complete unless we have worked out the errors. Not just the obvious ones – those will be easy to spot since they will often prevent the program from running. We need to go further: to methodically search out less obvious bugs and get them out of there.

When a good programmer completes a program and turns to the testing and debugging phase, he or she needs to have something of a split personality. The natural way for us to respond is to hope that there are no bugs, and sometimes that means that we don't try very hard to find them. The smart programmer switches from a Doctor Jekyll coder to a Mr. Hyde tester, mercilessly trying to find weak spots in the program.

There's no fixed procedure for testing. The programmer will try running "ordinary" data through his program, of course, but should also try probing for weak spots – badly formatted lines, operator errors. Test files should be carefully prepared in advance, and output files closely examined after the run.

#### **Debugging Aids**

Today's microcomputers seem somewhat weak on formal debugging aids compared to the "big" computers, but this is partly an illusion. Mainframes can't tolerate programmers playing with the toggle switches – time is money, and the machines have many tasks to do. Because of this, elaborate debugging aids have been developed to allow the programmer to trace down troubles away from the computer.

Microcomputers, on the other hand, are often readily available to the programmer; debugging can take place on-line, and the formal aids are needed less.

We can do many things "on-line" on our micros that must be done "off-line" on big machines. For example, a major debugging aid is the "memory dump" – formerly called a "core dump" when memory was made of small magnetic cores. The big-system programmer would receive dozens of pages of memory printout – often in octal or hexadecimal – and might spend hours studying it. The microcomputer programmer, on the other hand, can simply inspect the contents of memory at the computer itself.

There's a style difference, however. A programmer who sits in a cubicle with printout and a pencil is likely to be less hasty in his analysis. On the other hand, a programmer who sits before a memory display on his machine is likely to shout, "I know what it is!" and immediately type in changes and run again. Sadly, most such changes don't work out. When we're in a rush, we tend to try to fix the symptoms rather than the problem.

Let's discuss some of the formal methods available on big computers that can be used on our micros.

#### **The Memory Dump**

A program of any significant size leaves a trail behind it in memory. It accepts input, and puts that input somewhere. It uses work areas, builds tables, and computes statistics. It prepares output. All of these leave traces in memory. In fact, experienced programmers often make sure that these values will be there to aid testing. A work area would be cleared immediately before use, not immediately after, so that its contents will be visible until the next use.

Careful examination of memory can be one of the most powerful tools in the debugging repertoire. Everything is there: your program, your data, your work areas. With enough close study, you'll almost certainly find the problem.

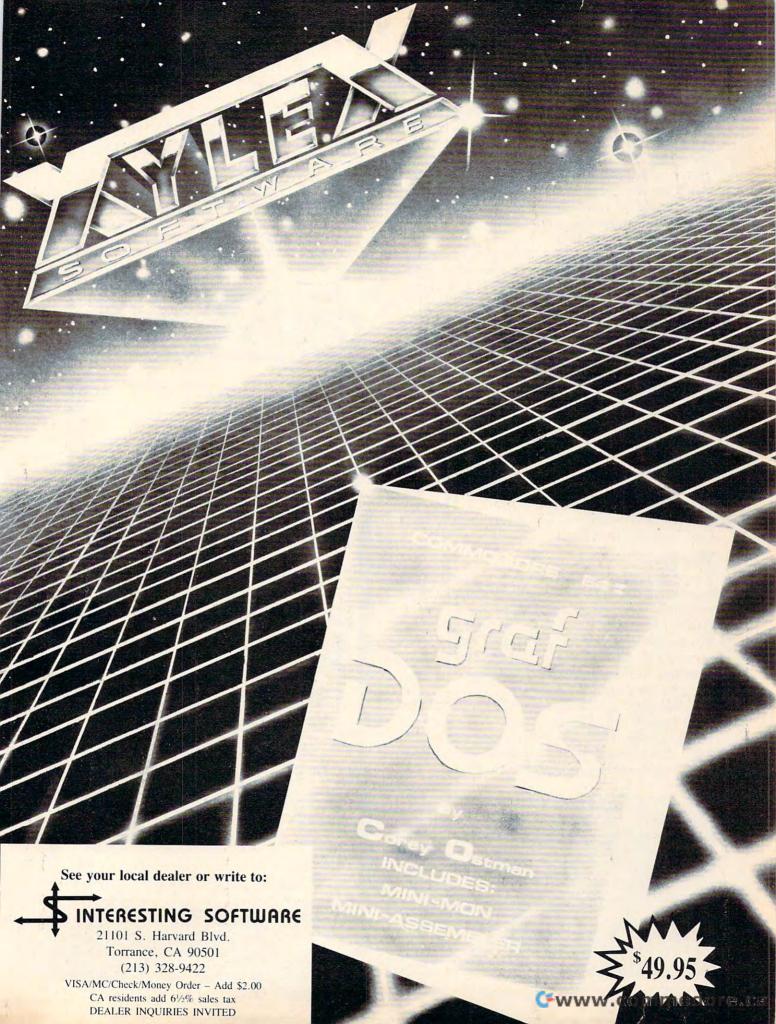

#### **Traces**

A trace calls on a computer to report every time it passes a given program point. Full traces cause the computer to report every instruction it executes, which creates a great deal of output. Branch traces report only the changes in logic flow branches that are taken, jumps, subroutines that are called, etc. You can tell roughly where a program was working when it got into trouble, since you'll see the last place that it went to a new location. Similarly, you can see the logic flow so that a program can be checked to verify that it did indeed take a given jump.

We have a comparable facility to Trace on our microcomputer; it's sometimes associated with single step. Instructions are displayed on the screen as they are executed. Specialized tools like "branch traces" are less needed; we can watch the program run and see the branches.

#### Snapshots

The *snapshot* allows you to see a copy of memory at a given time: say, when a particular instruction is executed. It allows you to watch a work area and see how it is built over time.

We can achieve similar results by putting breakpoints into our program. These are often just BRK, "break," instructions. Each time we reach a breakpoint, the program will stop, and we may examine memory locations as desired. Then we may allow the program to continue where it left off - until the next break.

#### The Wolf

You may hear of the "wolf fence" method of debugging. That's just another way of asking your program to tell you when it passes a given point (crosses the "wolf fence"). In this way, you should be able to tell which section of your program contains the bug (the "wolf"). It's just common sense: dividing your program into ever-smaller pieces and checking out each piece.

Debugging is partly an art: some people are very good at it. It's also a science: you must be methodical in making sure your programs work right. But in any case, it's a duty: find your own bugs before other users fall prey to them.

**COMPUTE!** is looking for good articles, tutorials, and games for the Timex/Sinclair, Commodore 64, and Color Computer.

#### BREAK AWAY FROM BASIC

6502 MACHINE LANGUAGE ASSEMBLER for the serious users of VIC-20 and C-64 computers

PROFESSIONAL FEATURES INCLUDE:

FULL SCREEN TEXT EDITOR for Program Entry or Word Processing

 STANDARD ASSEMBLER UTILITIES: Symbols, Labels, Arithmetic operators . PLUS: - Extensive Error Checking and Reporting

- Listing Control: On-Off, Pagenation, Symbol Table, etc Chaining for Unlimited Source length even with small memory size
 FULL CHOICE OF OUTPUT DEVICES: Printer, Disk, Screen, Memory, Tape

SPECIAL MEMORY-TO-MEMORY MODE FOR SUPER FAST ASSEMBLY

OBJECT CODE COMPATIBLE with standard PROM PROGRAMMERS to produce

ASSEMBLER/TEXT EDITOR supplied on disk or cassette. Specify VIC-20 or C-64

\$32.95

- DOCUMENTATION ONLY (Refundable with order)

- ALSO DISKETTES 1540/1541 Certified Error free, Pack of ten

\$ 4.00 \$19.95

OSIRIS 413 PHEASANT LANE

SANTA ROSA, CA 95401 (707) 576-0808

Add \$2.00 Postage California residents add 6% Tax VIC-20 and C-64 trademarks of Commodore

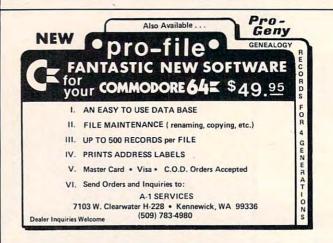

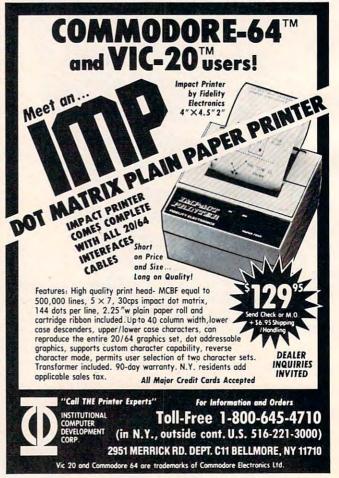

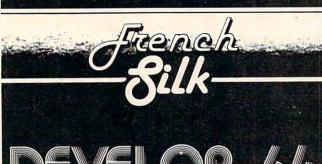

Powerful enough for the professional friendly enough for everyone

An integrated Assembler Editor Loader Decoder Debugger which comes complete with

Inside the Commodore 64

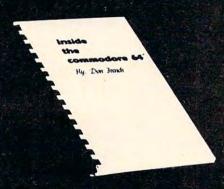

This step-by-step guide to machine language and assembly language programming will teach you what you don't already know and assist you to use what you do. Combined with the integrated set of software tools of Develop-64, it makes the ideal development system.

A total reference work on the Commodore 64, Inside the Commodore 64 gives you inside information on the inside of the machine: its graphics, its music synthesizer, its builtin software and the techniques for taking advantage of the many powerful features of this computer. A complete memory map is provided with information on how to call the internal programs from your own. Written as a programmer's guide with a machine language programmer's perspective, it will become your primary reference guide. If you are still learning you will find it your best teacher.

> Priced at \$19.95, Inside the Commodore 64 comes free with Develop-64 (\$49.95).

Ask for them at your favorite software outlet.

Software for Commodore Personal Computers.

PO Box 207, Cannon Falls, MN 55009 (507) 263-4821

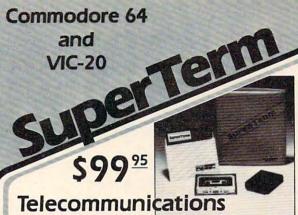

with a difference!

Unexcelled communications power and compatibility, especially for professionals and serious computer users. Look us over; SuperTerm isn't just "another" terminal program. Like our famous Terminal-40, it's the one others will be judged by.

- UP/DOWNLOAD FORMATS—CBM, Xon-Xoff, ACK-NAK, etc.
- DISPLAY MODES 40 column; 80/132 with side-scrollina
- EMULATION 42 popular terminal protocols
- FUNCTION KEYS 8 standard, 52 user-defined
- BUFFERS Receive, Transmit, Program, and Screen
- EDITING Full-screen editing of Receive buffer
- FILE CONVERSION ASCII to PGM, PGM to ASCII
- PRINTING Continuous printing with Smart ASCII and parallel printer; buffer printing with other interfaces or VIC printer
- DISK SUPPORT Directory, Copy, Rename, Scratch,
- FLEXIBILITY Select baud, duplex, parity, stopbits, etc.

Program options are selected by menus and function keys. For maximum convenience, an EXEC file sets options on start-up. SuperTerm may be backed-up for safety. Software on disk or cassette, with special cartridge module.

Write for the full story on SuperTerm; or, if you already want that difference, order today!

Requires: Commodore 64 or VIC-20, disk drive or Datasette, and compatible modem. VIC version requires 16K memory expansion. Please specify VIC or 64 when ordering.

#### Just need UP/DOWNLOAD?

If you don't yet need SuperTerm's power, perhaps Terminal-40 Plus (VIC) or '64 Terminal Plus is right for you. We took our top-rated, smooth-scrolling terminal programs, added up/download, disk commands, and even more convenience. Then we put them on disk for fast loading, just like you wanted. Need we say more?

Only \$49.95 (VIC version requires 8K mem exp)

P.S. Trade in your original Terminal-40 or '64 Terminal and deduct \$10.00.

VIC 20 and Commodore 64 are trademarks of Commodore Electronics, Ltd.

(816) 333-7200

Send for a free brochure.

MAIL ORDER: Add \$1.50 shipping and handling (\$3.50 for C.O.D.); VISA/Mastercard accepted (card# and exp. date). MO residents MICRO Inc. add 5.625% sales tax. Foreign orders payable U.S.\$, U.S. Bank ONLY; add \$5 shp/hndig.

311 WEST 72nd ST. . KANSAS CITY . MO . 64114

# Phone Directory And Dialer For The TI

Ken McCann

This useful program will work as a phone number file as well as an automatic dialer. It will run on the TI with or without Extended BASIC.

Your computer, cassette recorder, and TV are all you need to run this program. Although it is written in standard TI BASIC, it will run faster if you have Extended BASIC.

DATA statements are included in the program, so only one load is required. Also, with the data files at the beginning of the program, data entry is simple and straightforward. The line numbers and the file numbers are the same, to make updating and deleting less complicated.

#### **DATA Line Format**

Enter the name and phone number information for your personal directory in the form shown below (also see line 1 in program for same example):

| Line No.                  | File No. | Name      | Phone Number  |
|---------------------------|----------|-----------|---------------|
| 1 DATA                    | 1,       | MCCANN.K, | 1,2,3,4,5,6,7 |
| variables<br>(in program) | A        | В\$       | CDEFGHI       |

The last DATA entry must be followed by an END line. For example:

140 DATA 140,END

#### **Auto Dialing**

In most cases, the accuracy of the frequencies generated with the CALL SOUND statement is not close enough to use as "touch tones" to dial the phone. Therefore, I executed CALL SOUND statements with a frequency counter hooked up to the TV audio output, and added or subtracted until I got the proper frequency.

To use the Auto Dial feature, hold the phone up to the speaker of your TV and press C. Note that you must have a Touch-Tone type phone to use the Auto Dial feature. Two tones were used, and the frequencies for each digit of the phone

dial are as follows:

| 1 | 697,1209 | 6 | 770,1447 |
|---|----------|---|----------|
| 2 | 697,1336 | 7 | 852,1209 |
| 3 | 697,1447 | 8 | 852,1336 |
| 4 | 770,1209 | 9 | 852,1447 |
| 5 | 770,1336 | 0 | 941,1336 |
|   |          |   |          |

#### **Program Operation**

Search Name and Dial: Type RUN, then press N to enter the Search mode. You are prompted to enter the Name *exactly* as it is in the files and then to press ENTER. The computer will display the DATA item called for. Press C, and the computer will PRINT the number and sound the dial tones for the number.

List: Type RUN, then press L to enter the List mode. You will see DATA as it is in the files. Press C to look at the entire list.

Letter Index List: Type RUN, then press I to enter the Index Mode. Then simply enter the first letter of the last name and press ENTER. The computer will display all the entries beginning with that letter.

#### **Program Explanation**

Lines 1-299 can be used for DATA statements. Remember to put the END statement last, after all files are listed.

Lines 300-480 set up the menu.

Lines 510-740 list all DATA items in the order they appear.

Lines 810-990 search DATA for a particular

Lines 1000-1820 dial the number and print the file number.

Lines 1830-2030 search for and print all names beginning with a given letter.

#### **Phone Directory**

1 DATA 1,MCCANN.K,2,1,2,4,4,4,4 2 DATA 2,CLAUSS.S,5,5,5,1,2,1,2 3 DATA 3,NIXON.R,3,3,3,4,5,4,5 4 DATA 4,END 300 CALL CLEAR

31Ø PRINT "PHONE DIRECTORY" 940 PRINT "INDEX LETTER >"; SEG\$ (B\$, 320 PRINT "{3 SPACES}& DIALER"::: 1,1) 95Ø PRINT 33Ø PRINT "SELECT MODE DESIRED" 960 PRINT "NAME >"; B\$ 34Ø PRINT 97Ø PRINT 35Ø PRINT 980 PRINT "READY TO DIAL" 36Ø PRINT 370 PRINT "LIST ALL ENTRIES 99Ø PRINT 1000 PRINT "PRESS >C< TO DIAL NUMBE (6 SPACES)(L)" 38Ø PRINT R" 1010 PRINT 390 PRINT "SEARCH NAME & DIAL 1020 CALL SOUND (100,1000,2) {4 SPACES} (N) " 400 PRINT

400 PRINT

400 PRINT

400 PRINT

410 PRINT "LETTER INDEX LIST

(5 SPACES)(I)"

420 CALL KEY(0,KEY,STATUS)

420 CALL KEY(0,KEY,STATUS)

430 CALL SOUND(50,4000,8)

1070 IF KEY=67 THEN 1090 43Ø CALL SOUND (5Ø, 4ØØØ, 8) 1070 IF 1 1080 REM 1090 REM 44Ø IF STATUS=Ø THEN 42Ø 45Ø IF KEY=76 THEN 5ØØ 46Ø IF KEY=78 THEN 78Ø 1100 READ C 47Ø IF KEY=73 THEN 182Ø 1110 PRINT C; 48Ø GOTO 126Ø 112Ø N=C 49Ø REM 113Ø GOSUB 143Ø 500 REM 114Ø READ D 510 CALL CLEAR 1150 PRINT D; 52Ø CALL SCREEN(16) 116Ø N=D 53Ø PRINT "PHONE DIRECTORY LIST" 117Ø GOSUB 143Ø 54Ø PRINT 118Ø READ E 55Ø FOR Z=1 TO 2ØØ 119Ø PRINT E; 560 PRINT 1200 N=E 57Ø READ A 121Ø GOSUB 143Ø 58Ø READ B\$ 590 IF B\$="END" THEN 1770 1220 READ F 123Ø PRINT F; 600 READ C,D,E,F,G,H,I 124Ø N=F 61Ø PRINT "FILE NUMBER >"; A 125Ø GOSUB 143Ø 62Ø PRINT 1260 READ G 63Ø PRINT "NAME >"; B\$ 127Ø PRINT G; 64Ø PRINT 65Ø PRINT "NUMBER>";C;D;E;"-";F;G;H 128Ø N=G 129Ø GOSUB 143Ø 66Ø PRINT 1300 READ H 67Ø PRINT "PRESS <C> TO PROCEED WIT 131Ø PRINT H; 132Ø N=H H" 133Ø GOSUB 143Ø 68Ø PRINT "LIST" PRINT I; 136Ø N=I 137Ø GOSUB 143Ø 138Ø READ A 69Ø REM 700 CALL SOUND (100, 1000, 2)
710 CALL SOUND (75, 675, 2)
720 CALL KEY (0, KEY, STATUS) 73Ø IF STATUS=Ø THEN 72Ø 74Ø IF KEY=67 THEN 76Ø 1400 PRINT "(5 SPACES)":: 75Ø PRINT 1410 PRINT "FILE NUMBER >"; A 76Ø NEXT Z 142Ø GOTO 174Ø 77Ø REM 143Ø IF N=1 THEN 154Ø 144Ø IF N=2 THEN 156Ø 145Ø IF N=3 THEN 158Ø 78Ø REM(3 SPACES) 790 CALL CLEAR 800 CALL SCREEN(12) 146Ø IF N=4 THEN 16ØØ 147Ø IF N=5 THEN 162Ø 81Ø REM 148Ø IF N=6 THEN 164Ø 820 PRINT "NAME SEARCH" 83Ø PRINT 149Ø IF N=7 THEN 166Ø 84Ø PRINT "ENTER NAME TO SEARCH FOR 15ØØ IF N=8 THEN 168Ø 151Ø IF N=9 THEN 17ØØ 85Ø INPUT I\$ 152Ø IF N=Ø THEN 172Ø 860 PRINT 153Ø NEXT S 87Ø PRINT 1540 CALL SOUND (100, 1209, 0, 697, 0) 88Ø PRINT 155Ø RETURN 89Ø FOR S=1 TO 2ØØØ 156Ø CALL SOUND(1ØØ, 1336, Ø, 697, Ø) 900 REM 157Ø RETURN 910 IF B\$="END" THEN 1780 158Ø CALL SOUND(1ØØ,1447,Ø,697,Ø) 92Ø READ B\$ 159Ø RETURN 93Ø IF B\$<>I\$ THEN 153Ø 1600 CALL SOUND (100, 1209, 0, 770, 0)

- 161Ø RETURN 162Ø CALL SOUND (100, 1336, 0, 770, 0) 163Ø RETURN 1640 CALL SOUND (100, 1447, 0, 770, 0) 165Ø RETURN 1660 CALL SOUND (100, 1209, 0, 852, 0) 167Ø RETURN 168Ø CALL SOUND (100, 1336, 0, 852, 0) 169Ø RETURN 1700 CALL SOUND (100, 1447, 0, 852, 0) 171Ø RETURN 1720 CALL SOUND (100, 1336, 0, 941, 0) 173Ø RETURN 174Ø PRINT 1750 PRINT "type >RUN< to start pro gram again" 176Ø END 177Ø PRINT "end of list" 178Ø PRINT 179Ø PRINT 1800 PRINT "type >RUN< to start pro gram over" 181Ø END 1820 CALL CLEAR 183Ø CALL SCREEN(15) 1840 PRINT "LETTER INDEX LIST" 185Ø PRINT 1860 PRINT "ENTER FIRST LETTER IN L AST NAME TO SEARCH FOR" 187Ø PRINT 188Ø INPUT H\$ 189Ø PRINT 1900 FOR Z=1 TO 2000
  - 1920 IF B\$="END" THEN 1990 1930 IF SEG\$(B\$,1,1)<>H\$ THEN 1980 1940 READ C, D, E, F, G, H, I 195Ø PRINT B\$ 196Ø PRINT C;D;E;"-";F;G;H;I 197Ø PRINT 198Ø NEXT Z 199Ø PRINT 2000 PRINT "END OF LETTER INDEX FIL F" 2010 PRINT PRINT "TYPE >RUN< TO START AGA IN"

2030 END

## Get more from your VIC-20.

With the VIC Software Availablity List (V-SAL)

V-SAL is an extensive and unbiased listing of software and where to find it. It will help you turn your VIC-20 into the versatile computer you need. Save yourself the time and trouble of searching for the software you want (for your VIC-20) by ordering one today.

> Send \$4.00 to V-SAL, RES Co. P.O. Box 12784 Tucson, Arizona 85732-2784

VIC-20 is a registered trademark of Commodore Business Machines, Inc.

#### 64K MEMORY FOR THE \*VIC 20

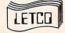

ANNOUNCES THE ULTIMATE \*VIC 20 MEMORY!

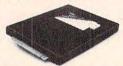

• THE 64KV MEMORY EXPANSION MODULE W/24K OF NORMAL EXPANSION + 40K ADD'L FOR PROGRAM OR DATA STORAGE, BOOSTS MEMORY TO ALMOST 70,000 BYTES, ALMOST TWICE THE USABLE MEMORY OF THE °C-84. ALL 8K BLOCKS ARE SWITCH SELECTABLE AND WRITE PROTECTABLE. THE ENTIRE UNIT DRAWS ONLY 250 MA. THE 64 KV HAS A GOLD PLATED EDGE CONNECTOR AND IS HOUSED IN A DISTINCTIVE BLACK CASE. ALL THIS AT A PRICE YOU CAN AFFORD.

ALSO NEWLY RELEASED FROM LETCO:

• DELUXE 4-SLOT EXPANSION CHASSIS WITH EXPERIMENTERS SLOT FOR BLOCK ADDRESS CHANGES. SEPARATE POWER SWITCHES, FUSE, AND A RESET BUTTON FOR THE \*VIC. \$39.95

• CUSTOM PLASTIC CASE TO FIT \*VIC'S EXPANSION SLOT. GREAT FOR YOUR CREATIVE HOME PROJECTS. HAS HOLE FOR DIP SWITCH. 7'4" x 5½" x 1'/48" (NO BOARD). \$9.95

ROM ACCESSORY FOR OUR 64KV TO MAKE IT EASY TO PROGRAM
BASIC TO USE ALL MEMORY AVAILABLE. INSTALLED NEW OR ADDED
TO THE LETCO 64KV.

\$29.95

#### WRITE:

LETCO, DEPT. CMII LEADER ELECTRONIC TECHNOLOGY CO. 7310 WELLS RD PLAIN CITY, OH 43064

OR CALL: 1-614-873-4410

191Ø READ B\$

WE ACCEPT VISA, MASTERCARD, CHECK OR MONEY ORDER. FOR CHARGE ORDERS PLEASE INCLUDE ACCT. NO., EXP. DATE, AND SIGN.

90 DAY LIMITED WARRANTY ON ALL PRODUCTS OHIO RESIDENTS ADD 5% SALES TAX

\* REG. TM. OF C.B.M. INC.

#### COMMODORE USERS

Join the largest, active Commodore users group. Benefit from:

- Access to hundreds of public domain programs on tape and disk for your Commodore 64, VIC 20 and PET/CBM.
- Informative monthly club magazine THE TORPET.

Send \$1.00 for Program & Information Catalogue. (Free with membership).

Membership \$20 Can. Canada Fees for \$20 U.S. U.S.A. 12 Months Overseas -\$30 U.S.

#### **Toronto Pet Users Group**

Department "S" 1912A Avenue Road, Suite 1 Toronto, Ontario, Canada M5M 4A1

LET US KNOW WHICH MACHINE YOU USE \*

# Modem Save And Download For The VIC-20

Dennis Colombo

When used together, this series of programs will let you save downloaded VICmodem files and listings. Also included is a program which will convert a downloaded listing to a tokenized BASIC program that you can run. Requires expansion memory.

After I bought my VICmodem, it soon became evident that I needed a way to store all the information which was coming over the line and relentlessly scrolling off the top of the screen. Without a disk drive, I needed a way to store the data on tape so I could later read the information off the screen or edit and make hard copies of selected data such as specific files, airline schedules, or encyclopedia information. Connect time could be appreciably reduced if I didn't have to stop and absorb the information as I received it. With these considerations in mind, I wrote Programs 1, 2, and 3.

Also, there is another type of data which may be retrieved: program listings. While the capability to store and read these listings is useful, they probably won't be in a form your VIC will understand, and they will not run. So I wrote Program 4, which will convert a BASIC listing back into a "tokenized" BASIC program which will run.

#### Machine Language Is More Effective

Program 2 will run the terminal and allow the information to be saved to tape and printed on the VIC printer. It uses 2K of memory; the remaining RAM is utilized as a buffer to hold the information until it is sent to tape or printer. The program was written with a 16K expander, but will work with an 8K or 24K expander. Although it could easily be modified to run without memory expansion, the small amount of memory left for

the text buffer would fill up too quickly to be practical.

Program 1 loads VIC to ASCII and ASCII to VIC lookup tables, a machine language subroutine to send and receive data, and a machine language interrupt service routine into memory. I had originally attempted to write the terminal program entirely in BASIC. I found, however, that for receiving large amounts of text, BASIC was too slow. This resulted in buffer overflow and frequent loss of data. The machine language subroutine in Program 1 which handles data reception and transmission is far more effective.

Program 3 will allow you to search through the text in RAM and select portions to be displayed on the screen and sent to the printer.

Program 4 will download a BASIC listing utilizing the "dynamic keyboard" technique. Each line of the BASIC listing in memory is entered as though it is typed directly from the keyboard.

#### **Creating The Modem Save Program**

Program 1 should be typed in first. SAVE a copy on tape or disk, since the program destroys part of itself as it is RUN. When you RUN the program, checksums will be calculated to help detect any typing errors you may have made in the DATA statements. If no errors are reported, type NEW, but *do not* reset the computer. It is important that the data which Program 1 POKEs into memory still be there when you type in Program 2. Remember that the NEW command does not clear memory, but only resets pointers.

Program 2 should be typed in exactly as shown; otherwise, when it is RUN, the BASIC pointers may cut off the end of the program. After you finish typing it in, PEEK locations 45 and 46. They should contain the values 49 and 20 respectively. If not, you have either added to or left some-

thing out of the program. SAVE a temporary backup copy at this point in case you have problems

with the next step.

Now that you have Program 2 typed in, you must attach the tables and machine language programs which were loaded into memory by Program 1. You can do this by typing POKE 45,1:POKE 46,26 and RETURN. This fools BASIC into thinking that Program 2 includes all the memory up to location 6655, the end of the memory loaded by Program 1. You should now SAVE the new Program 2. All further references to Program 2 are to this version of the program which includes the tables and machine language routines.

To test whether all the data from Program 1 was in fact included in Program 2, type SYS 64802 to clear memory, then LOAD Program 2. Next, type in the following direct mode line and hit

RÉTURN:

FOR A=6144 TO 6655: SUM=SUM+PEEK(A): NEXT: PRINT SUM

If the value reported is 62616, then the data has been included. If not, you'll have to LOAD and RUN Program 1 again, type NEW, LOAD the temporary backup copy of Program 2 you made earlier, then try the POKEs to 45 and 46 and the SAVE again. Once your Program 2 passes this test, you won't need Program 1 again.

#### You're Ready To Dial

When Program 2 is run, the screen will clear and a cursor (\_\_) will appear in the upper-left corner of the screen. You are now ready to dial up CompuServe or another telecommunications service and connect to the modem. Use the F1 key for Control-C; F3 for Control-P (Break); F5 for Control-Q (resume sending); and F7 for Control-S (stop sending). The interrupt service routine signals with an audible alarm when your text buffer is within 256 bytes of being filled.

You then have the option of logging off and saving your text to tape or printer, or remaining on-line while your text is being saved (about five minutes for 16K) and refilling your buffer with more text. These options are implemented by logging off or by depressing F7 (stop sending) and then pushing the British pound sign key. You will then be asked to select from a menu whether you wish to send the text to tape, printer,

or both.

After the SAVE, you will be asked if you are still logged on. If not, the program ends. If you respond that you are still logged on, the program resets the text buffer, clears the screen, and you are ready to continue by depressing F5 (resume sending).

After you have saved your text to tape, you can load it back in at any time and use Program 3

to search and select portions for display and printing. When loading the text back into your VIC, you may occasionally get a ?LOAD ERROR message. Don't be concerned – your data should still be intact. After loading the text tape, type NEW and LOAD Program 3.

When RUN, Program 3 will display a set of instructions. Press the SPACE BAR to start and stop the printing of text to screen as many times as desired. When the text is stopped, the S or E key can be used to mark the start or end of selected text. The starting or ending point will be the last character to appear on the screen before the text is stopped. The memory location of that character will appear on the screen, and you will be given the opportunity to change the start (or end) of selected text by changing this number. Once the end of the text has been marked, press the D key to display the selected text. You will then be asked if you would like a hard copy. Pressing Y will send the selected text to the printer.

I would have preferred that the start of selected text be marked from the top of the screen rather than from the bottom, but I couldn't find a reliable way to correlate the location of a particular portion of text in screen memory to its location in the text buffer due to the inherent inconsistency of the text. The capability to adjust the start and end of selected text after it is marked should help.

If you find a BASIC listing in the text which you would like to download, find the starting address of the listing with Program 3. Type NEW and load Program 4. When this program is run, you will be prompted for the starting address of the listing. Enter the address and RETURN. Each of the listings will then appear briefly, one at a time, near the top of the screen. It may take awhile, depending on the length of the listing, but when it is done, your listing has become a program. You can now delete Program 4 from the end of your downloaded program and SAVE or RUN it.

When Program 4 reaches the end of a program listing, it terminates with an error message. This is due to the absence of a line number or valid BASIC statement. Although this does end the program at the proper point, maybe you can come up with a more elegant way to terminate execution.

#### **Program 2**

Line 2 conditions the interrupt service routine to sound an audible alarm when the text buffer is within 256 bytes of being filled. It also changes the IRQ Vector to point to the interrupt routine and sets upper/lowercase mode.

Line 3 moves the top of memory down to protect the machine language routines, lookup

tables, and text buffers.

Line 4 resets the BASIC pointers which were moved when the programs were saved. This must

# SJB DISTRIBUTORS. THE MOST COMPETITIVE PRICES ON COMMODORE.

| <b>@commodor</b>                                                | e        |
|-----------------------------------------------------------------|----------|
| NEW COMMODORE PRODUC                                            | CTS      |
| The Executive 64                                                | Call     |
| CBM B128-80                                                     | 825      |
| CBM B256-80                                                     | 1095     |
| CBM BX700                                                       | 2990     |
| B Series Software                                               | Call     |
| CBM 1520 Plotter                                                | 169      |
| CBM 1526 Printer                                                | 349      |
| SOFTWARE FOR CBM 64                                             | K        |
| BUSINESS                                                        |          |
| WordPro 3+/64                                                   |          |
| w/Spell Right Plus                                              | \$ 79    |
| Spell Right Plus                                                | 55       |
| Calc Result (Advanced)                                          | 125      |
| Calc Result (Easy)                                              | 75       |
| Busicalc II                                                     | 95       |
| Mirage Concepts                                                 |          |
| (Powerful Data Base)                                            | 95       |
| M File (merge with WordPro)                                     | 89       |
| Home Utilities                                                  | 49       |
| 64 Mailing List (Galactic)                                      | 28       |
| The Manager                                                     | 50       |
| Home Accountant (continental)                                   | 75       |
| Code Writer                                                     | 22       |
| (Writes Basic Programs)                                         | 95       |
| Stock (investment analysis)                                     | 80       |
| Agricultural Management                                         | Call     |
| General Ledger, A/R, A/P, P/R, Inv                              | Call     |
| RECREATION                                                      |          |
| Assembler Package (cassette or disk,                            |          |
| compiled, includes editor, loader,                              | 20       |
| disassembler)                                                   | 39       |
| Sprite Master (access)                                          | 30       |
| Neutral Zone (access)                                           | 35<br>19 |
| Space Belt                                                      | 10.00    |
| Pet Emulator                                                    | 30<br>40 |
| Coco II (build your own games) Vic Tree (programmers utilities) | 75       |
| Micro-Term (save to printer, disk)                              | 39       |
|                                                                 | 35       |
| Hesmon                                                          | 45       |
| Gothmogs Lair                                                   | 30       |
|                                                                 | 15       |
| Road Toad                                                       | Call     |
| INTERFACES & ACCESSOR                                           |          |
| 80 Column Expander                                              | \$159    |
| VIC 1600 Modem                                                  | 95       |
| VIC 1650 (auto answer, auto dial)                               | 150      |
| VIC 1525 Graphic Printer                                        | 225      |
| VIC 1530 Datasette Recorder                                     | 65       |
| VIC 1541 Disk Drive                                             | 249      |
| VIC Switch (connect 8 64's or Vics                              |          |
| to printer, dd)                                                 | 149      |
| - Figure 25 - 1 - 1 - 1 - 1 - 1 - 1 - 1 - 1 - 1 -               |          |

| PET-IEEE cable                                                                                                    | 33                                                                                                    |
|----------------------------------------------------------------------------------------------------|----------------------------------------------------------------------------------------------------|
| IEEE-IEEE cable (2m)                                                                                                    | 49                                                                                                    |
| 5 Slot Expander for 64                                                                                                    | 65                                                                                                    |
| Parallel Interface (Epson, Okidata,                                                                                                    |                                                                                                    |
| IDS, NEC)                                                                                                    | 70                                                                                                    |
| Programmers Reference Guide                                                                                                    | 18                                                                                                    |
| Verbatim Diskettes (10 per box)                                                                                                    | 26                                                                                                    |
| Hes Modem                                                                                                    | 75                                                                                                    |
| ADA 1450                                                                                                    | 149                                                                                                    |
| ADA 1800 (new)                                                                                                    | 129                                                                                                    |
| Numeric Keypad                                                                                                    | 35                                                                                                    |
| VIC PRODUCTS & ACCESSO                                                                                                    | RIES                                                                                                    |
| 8K RAM Memory Expansion Cartridge                                                                                                    | \$ 40                                                                                                    |
| 16K RAM                                                                                                    | 70                                                                                                    |
| 24K RAM                                                                                                    | 105                                                                                                    |
| VIC 3 Slot Expander                                                                                                    | . 27                                                                                                    |
| VIC 6 Slot Expander                                                                                                    | . 70                                                                                                    |
| Gorf (64 also)                                                                                                    | . 30                                                                                                    |
| Omega Race                                                                                                    |                                                                                                    |
| Arcade Joystick - Heavy duty w/2 firing                                                                                                    | ]                                                                                                    |
| buttons! Great for the VIC or 64                                                                                                    |                                                                                                    |
| Auto Clock                                                                                                    | 125                                                                                                    |
| MONITORS - GREAT                                                                                                    |                                                                                                    |
| RESOLUTION (64 OR VIC                                                                                                    |                                                                                                    |
| Amdek Color Plus                                                                                                    | 299                                                                                                    |
| Panasonic TR-120 (w/speaker)                                                                                                    | 155                                                                                                    |
| Panasonic CT-160                                                                                                    | 279                                                                                                    |
|                                                                                                    | 95                                                                                                    |
| BMC (green screen)                                                                                                    | 15                                                                                                    |
| Video/Audio Cable                                                                                                    |                                                                                                    |
|                                                                                                    |                                                                                                    |
|                                                                                                    |                                                                                                    |
| CBM 6400, 40 cps                                                                                                    | \$1450                                                                                                    |
| CBM 6400, 40 cps                                                                                                    | \$1450<br>949                                                                                                    |
| CBM 6400, 40 cps                                                                                                    | \$1450                                                                                                    |
| CBM 6400, 40 cps                                                                                                    | \$1450<br>949<br>1395                                                                                                    |
| CBM 6400, 40 cps                                                                                                    | \$1450<br>949<br>1395<br>769                                                                                                    |
| CBM 6400, 40 cps                                                                                                    | \$1450<br>949<br>1395<br>769<br>1600                                                                                                    |
| CBM 6400, 40 cps                                                                                                    | \$1450<br>949<br>1395<br>769<br>1600<br>2350                                                                                              |
| CBM 6400, 40 cps                                                                                                    | \$1450<br>949<br>1395<br>769<br>1600<br>2350                                                                                              |
| CBM 6400, 40 cps Diablo 620, 25 cps Transtar 140 (serial). Transtar 130, 16 cps (auto load, wp features!). NEC 350Q Series. NEC 7700 Series. PRINTERS - DOT MATRIX CBM 8023, 150 cps/graphics                                                                                                    | \$1450<br>949<br>1395<br>769<br>1600<br>2350                                                                                              |
| CBM 6400, 40 cps.  Diablo 620, 25 cps.  Transtar 140 (serial).  Transtar 130, 16 cps (auto load, wp features!).  NEC 350Q Series.  NEC 7700 Series.  PRINTERS - DOT MATRIX  CBM 8023, 150 cps/graphics.  CBM 4023 Printer.                                                                                                    | \$1450<br>949<br>1395<br>769<br>1600<br>2350<br><b>X</b><br>\$ 545                                                                        |
| CBM 6400, 40 cps.  Diablo 620, 25 cps.  Transtar 140 (serial).  Transtar 130, 16 cps (auto load, wp features!).  NEC 350Q Series.  NEC 7700 Series.  PRINTERS - DOT MATRIX  CBM 8023, 150 cps/graphics.  CBM 4023 Printer.                                                                                                    | \$1450<br>949<br>1395<br>769<br>1600<br>2350<br><b>K</b><br>\$ 545<br>395                                                                 |
| CBM 6400, 40 cps. Diablo 620, 25 cps. Transtar 140 (serial). Transtar 130, 16 cps (auto load, wp features!). NEC 350Q Series. NEC 7700 Series. PRINTERS - DOT MATRIX CBM 8023, 150 cps/graphics CBM 4023 Printer. Epson FX Printer, 160 cps. Epson MX-80 FT w/graftrax. Epson FX-100                                                                                                    | \$1450<br>949<br>1395<br>769<br>1600<br>2350<br><b>K</b><br>\$ 545<br>395<br>549                                                          |
| CBM 6400, 40 cps. Diablo 620, 25 cps. Transtar 140 (serial) Transtar 130, 16 cps (auto load, wp features!) NEC 3500 Series NEC 7700 Series PRINTERS - DOT MATRIX CBM 8023, 150 cps/graphics CBM 4023 Printer Epson FX Printer, 160 cps. Epson MX-80 FT w/graftrax Epson FX-100 Okidata 82A, 120 cps (serial                                                                                                    | \$1450<br>949<br>1395<br>769<br>1600<br>2350<br><b>X</b><br>\$ 545<br>395<br>549<br>Call<br>859                                           |
| CBM 6400, 40 cps. Diablo 620, 25 cps. Transtar 140 (serial) Transtar 130, 16 cps (auto load, wp features!) NEC 3500 Series NEC 7700 Series PRINTERS - DOT MATRIX CBM 8023, 150 cps/graphics CBM 4023 Printer Epson FX Printer, 160 cps. Epson MX-80 FT w/graftrax Epson FX-100 Okidata 82A, 120 cps (serial                                                                                                    | \$1450<br>949<br>1395<br>769<br>1600<br>2350<br><b>K</b><br>\$ 545<br>395<br>549<br>Call                                                  |
| CBM 6400, 40 cps. Diablo 620, 25 cps. Transtar 140 (serial). Transtar 130, 16 cps (auto load, wp features!). NEC 350Q Series. NEC 7700 Series. PRINTERS - DOT MATRIX CBM 8023, 150 cps/graphics CBM 4023 Printer. Epson FX Printer, 160 cps. Epson MX-80 FT w/graftrax. Epson FX-100                                                                                                    | \$1450<br>949<br>1395<br>769<br>1600<br>2350<br><b>X</b><br>\$ 545<br>395<br>549<br>Call<br>859                                           |
| CBM 6400, 40 cps. Diablo 620, 25 cps. Transtar 140 (serial). Transtar 130, 16 cps (auto load, wp features!). NEC 3500 Series. NEC 7700 Series. NEC 7700 Series. PRINTERS - DOT MATRIX CBM 8023, 150 cps/graphics. CBM 4023 Printer. Epson FX Printer, 160 cps. Epson FX Printer, 160 cps. Epson MX-80 FT w/graftrax. Epson FX-100 Okidata 82A, 120 cps (serial and parallel). NEC 8023A (parallel). Okidata 92                                                                        | \$1450<br>949<br>1395<br>769<br>1600<br>2350<br><b>K</b><br>\$ 545<br>395<br>549<br>Call<br>859                                           |
| CBM 6400, 40 cps. Diablo 620, 25 cps. Transtar 140 (serial) Transtar 130, 16 cps (auto load, wp features!) NEC 3500 Series NEC 7700 Series PRINTERS - DOT MATRIX CBM 8023, 150 cps/graphics CBM 4023 Printer Epson FX Printer, 160 cps. Epson MX-80 FT w/graftrax Epson FX-100 Okidata 82A, 120 cps (serial and parallel) NEC 8023A (parallel)                                                                                                    | \$1450<br>949<br>1395<br>769<br>1600<br>2350<br><b>K</b><br>\$ 545<br>395<br>549<br>Call<br>859<br>429                                    |
| CBM 6400, 40 cps. Diablo 620, 25 cps. Transtar 140 (serial). Transtar 130, 16 cps (auto load, wp features!). NEC 3500 Series. NEC 7700 Series. PRINTERS - DOT MATRIX CBM 8023, 150 cps/graphics. CBM 4023 Printer. Epson FX Printer, 160 cps. Epson MX-80 FT w/graffrax. Epson FX-100 Okidata 82A, 120 cps (serial and parallel). NEC 8023A (parallel). Okidata 92 Star Gemini, 10X Star Gemini, 15.                                                                                  | \$1450<br>949<br>1395<br>769<br>1600<br>2350<br><b>K</b><br>\$ 545<br>395<br>549<br>Call<br>859<br>429<br>429<br>559                      |
| CBM 6400, 40 cps. Diablo 620, 25 cps. Transtar 140 (serial). Transtar 130, 16 cps (auto load, wp features!). NEC 350Q Series. NEC 7700 Series. NEC 7700 Series. PRINTERS - DOT MATRIX CBM 8023, 150 cps/graphics CBM 4023 Printer. Epson FX Printer, 160 cps. Epson FX Printer, 160 cps. Epson MX-80 FT w/graftrax. Epson FX-100 Okidata 82A, 120 cps (serial and parallel). NEC 8023A (parallel) Okidata 92 Star Gemini, 10X Star Gemini, 15. Transtar 315 (hi-res, color).          | \$1450<br>949<br>1395<br>769<br>1600<br>2350<br><b>X</b><br>\$ 545<br>395<br>549<br>Call<br>859<br>429<br>429<br>559<br>329<br>499<br>575 |
| CBM 6400, 40 cps. Diablo 620, 25 cps. Transtar 140 (serial). Transtar 130, 16 cps (auto load, wp features!). NEC 3500 Series. NEC 7700 Series. NEC 7700 Series. PRINTERS - DOT MATRIZOBM 8023, 150 cps/graphics. CBM 4023 Printer. Epson FX Printer, 160 cps. Epson FX Printer, 160 cps. Epson MX-80 FT w/graftrax. Epson FX-100 Okidata 82A, 120 cps (serial and parallel). NEC 8023A (parallel). Okidata 92 Star Gemini, 10X Star Gemini, 15. Transtar 315 (hi-res, color).         | \$1450<br>949<br>1395<br>769<br>1600<br>2350<br><b>X</b><br>\$ 545<br>395<br>549<br>Call<br>859<br>429<br>429<br>559<br>329<br>499<br>575 |
| CBM 6400, 40 cps. Diablo 620, 25 cps. Transtar 140 (serial). Transtar 130, 16 cps (auto load, wp features!). NEC 3500 Series. NEC 7700 Series. NEC 7700 Series. PRINTERS - DOT MATRIX CBM 8023, 150 cps/graphics CBM 4023 Printer. Epson FX Printer, 160 cps. Epson MX-80 FT w/graftrax. Epson FX-100 Okidata 82A, 120 cps (serial and parallel). NEC 8023A (parallel). Okidata 92 Star Gemini, 10X Star Gemini, 10X Star Gemini, 15. Transtar 315 (hi-res, color). COMMODORE BUSINES | \$1450<br>949<br>1395<br>769<br>1600<br>2350<br><b>X</b><br>\$ 545<br>395<br>549<br>Call<br>859<br>429<br>429<br>559<br>329<br>499<br>575 |
| CBM 6400, 40 cps. Diablo 620, 25 cps. Transtar 140 (serial). Transtar 130, 16 cps (auto load, wp features!). NEC 3500 Series. NEC 7700 Series. NEC 7700 Series. PRINTERS - DOT MATRIZOBM 8023, 150 cps/graphics. CBM 4023 Printer. Epson FX Printer, 160 cps. Epson FX Printer, 160 cps. Epson MX-80 FT w/graftrax. Epson FX-100 Okidata 82A, 120 cps (serial and parallel). NEC 8023A (parallel). Okidata 92 Star Gemini, 10X Star Gemini, 15. Transtar 315 (hi-res, color).         | \$1450<br>949<br>1395<br>769<br>1600<br>2350<br>\$\$ 545<br>395<br>549<br>Call<br>859<br>429<br>429<br>559<br>329<br>499<br>575           |

CBM 8032 Computer, 80 Column...

625 I

| CBM Memory Expansion, 64K           | 259   |
|-------------------------------------|-------|
| CBM 8050, 1 mg. Dual Drive          | 995   |
| CBM 8250, 2 mg. Dual Drive          | 1295  |
| CBM D9060, 5 mg. Hard Disk          | 1995  |
| CBM D9090, 7.5 mg. Hard Disk 2      | 2250  |
| CBM 2031, 170K Single Drive (New)   | 295   |
| DC Hayes Smart Modem                | 220   |
| BUSINESS SOFTWARE-803               | 32    |
| WordPro 4+ or 5+\$                  | 309   |
| InfoPro                             | 219   |
| Administrator                       | 489   |
| VisiCalc (expanded)                 | 199   |
| BPI A/R, G/L, Job Cost, Inventory,  |       |
| Payrolled                           | 1.325 |
| MasterCard, Visa,                   |       |
| Money Order, Bank Che               | ck    |
| COD (add \$5) accepted.             | -     |
| Add 3% surcharge for credit cards.  |       |
| Add 3% suichlaige for credit cards. |       |

#### TO ORDER CALL TOLL FREE 800-527-4893 800-442-1048

In stock items shipped within 48 hours.
F.O.B, Dallas, Texas (Texas Res. add 5% tax)
All products shipped with manufacturer's warranty.
Prices are subject to change without notice.

(Within Texas)
Business Hours
Mon.- Fri. 8 to 6, Sat. 10-2
Write for free catalog.

#### SOFTWARE OF THE MONTH

Mirage Concepts
Machine Language Data Base
2000 Characters PL Record
200 Fields Per Record
Multiple Files Per Disk

#### PRODUCT OF THE MONTH

INTERPOD (intelligent IEEE RS232, serial interface for VIC or C64).....\$ 179

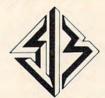

#### SJB DISTRIBUTORS INC.

10520 Plano Road, Suite 206 Dallas, Texas 75238 (214) 343-1328 be done before editing or running any part of the program which contains variable names.

Line 5 opens a file to the RS-232 device and sets the baud rate at 300.

Line 20 sets up a zero page pointer to the start of the text buffer. The machine language subroutine then stores text in the buffer beginning at this location and increments once for each character up to the end of available RAM.

Line 40 calls the machine language subroutine loaded by Program 1 which receives data, prints it to the screen, stores it in memory, and sends data from the keyboard to the RS-232 channel. This loop will continue until the British pound sign key is pressed.

Line 125 turns off the out-of-memory alarm. Lines 130 through 165 display a menu and call an appropriate subroutine, depending upon which menu item is selected.

Lines 170 through 200 are the subroutine

which sends data to the printer.

Lines 220 through 240 are the subroutine which saves to tape all memory from the start of BASIC to the last location of data. This is accomplished by moving the start of variables pointer to the location pointed to by memory locations 1 and 2. This subroutine also ascertains whether or not the user is still logged on, continuing the program if he is and ending it if he isn't.

#### Program 3

Lines 10 through 28 display the instructions on the screen.

Line 30 sets the beginning of text memory and initializes the start of selected text.

Lines 40 through 130 mark the start and end of selected text.

Lines 140 through 150 print the selected text on the screen.

Lines 160 through 190 print out a hard copy of the selected text on the VIC printer.

Lines 200 through 220 are a subroutine which allows adjusting the start of selected text.

Lines 250 through 280 are a subroutine which allows adjusting the end of selected text.

#### Program 4

Line 60000 inputs the starting address in memory

of the program listing.

Lines 60005 and 60010 clear the screen, print the characters which form the listing one at a time, and look for a carriage return character, signaling the end of a line of BASIC.

Line 60020 increments text memory by one and loops back to print the next character.

Line 60030 is executed when the end of a line of BASIC is detected. POKEing a carriage return into the keyboard buffer at this time causes the text on the screen to be centered as if input were

from the keyboard.

#### Program 1:

#### Data Tables And Machine Language

- 10 CK=0: FOR A=10240 TO 10495: READ D: CK =CK+D: POKE A,D: NEXT A
- IF CK<>32753 THEN PRINT "DATA ERROR IN ": PRINT "LINES 100-410": STOP
- 30 PRINT "DATA LINES 100-410 OK"
- 40 CK=0: FOR A=7936 TO 8191: READ D: CK=C K+D : POKE A, D: NEXT A
- IF CK<>29863 THEN PRINT "DATA ERROR IN ": PRINT "LINES 420-730": STOP
- 60 PRINT "DATA LINES 420-730 OK"
- 70 CK=0: FOR A=6144 TO 6655: D=PEEK(A+409 6): CK=CK+D: POKE A,D: NEXT A
- 80 IF CK<>62616 THEN PRINT "DATA RELOCATI ON ERROR": STOP
- 90 PRINT "DATA RELOCATION OK": END
- 100 DATA 170, 170, 170, 170, 170, 170, 17 Ø, 17Ø
- 110 DATA 170, 170, 170, 170, 170, 13, 170
- 120 DATA 170, 170, 170, 170, 8, 170, 170,
- 130 DATA 170, 170, 170, 170, 170, 170, 17 Ø, 17Ø
- 140 DATA 32, 33, 34, 35, 36, 37, 38, 39
- 150 DATA 40, 41, 42, 43, 44, 45, 46, 47
- 160 DATA 48, 49, 50, 51, 52, 53, 54, 55
- 170 DATA 56, 57, 58, 59, 60, 61, 62, 63 180 DATA 64, 97, 98, 99, 100, 101, 102, 1
- 190 DATA 104, 105, 106, 107, 108, 109, 11 Ø, 111
- 200 DATA 112, 113, 114, 115, 116, 117, 11 8, 119
- 210 DATA 120, 121, 122, 91, 92, 93, 94, 9
- 220 DATA 170, 170, 170, 170, 170, 170, 17 Ø, 17Ø
- 230 DATA 170, 170, 170, 170, 170, 170, 17 Ø, 17Ø
- 240 DATA 170, 170, 170, 170, 170, 170, 17 Ø, 17Ø
- 250 DATA 170, 170, 170, 170, 170, 170, 17 Ø, 17Ø
- 260 DATA 170, 170, 170, 170, 170, 3, 16, {SPACE}17
- 270 DATA 19, 170, 170, 170, 170, 170, 170 170
- 280 DATA 170, 170, 16, 170, 170, 170, 170 170
- 290 DATA 170, 170, 170, 170, 170, 170, 17 Ø, 17Ø
- 300 DATA 170, 170, 170, 170, 170, 170, 17 Ø, 17Ø
- 310 DATA 170, 170, 170, 170, 170, 170, 17 Ø, 17Ø
- 320 DATA 170, 170, 170, 170, 170, 170, 17 Ø, 17Ø
- 330 DATA 170, 170, 170, 170, 170, 170, 17 Ø, 17Ø
- 340 DATA 170, 65, 66, 67, 68, 69, 70, 71
- 350 DATA 72, 73, 74, 75, 76, 77, 78, 79
- 360 DATA 80, 81, 82, 83, 84, 85, 86, 87 370 DATA 88, 89, 90, 170, 170, 170, 170, {SPACE}17Ø
- 380 DATA 165, 2, 201, 127, 144, 13, 169, {SPACE}240

# 64K for VIC 20<sup>th</sup> SELECT-A-RAM SELECT-A-RAM

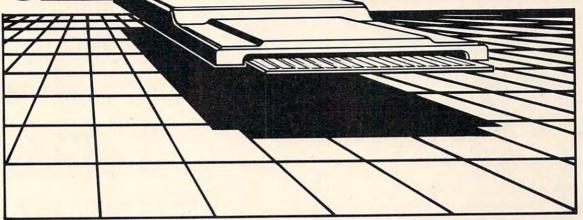

# SELECT-A-RAM

#### STANDARD FEATURES

- 8K BLOCKS SELECTABLE FROM THE KEYBOARD OR BY SOFTWARE COMMAND
- TWO EXPANSION SLOTS
- WRITE PROTECTION
- RESET SWITCH
- EXPANDABLE TO 192K WITH ADDITION OF 64K EXPANSION MODULES
- COMPATIBLE WITH ROM CARTRIDGES
- ONE YEAR WARRANTY ON PARTS AND LABOR
- 15 DAY MONEY BACK GUARANTEE

SELECT-A-RAM ......\$169. 64K EXPANSION MODULE .....\$149.

TRADE-INS ACCEPTED 3K \$5 8K\$10 16K-\$20

VIC 20 IS A TRADEMARK
OF COMMODORE ELECTRONICS LIMITED

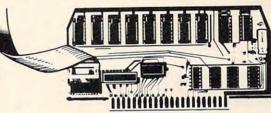

# **APS-52A**52K MEMORY FOR ATARI 400/800 ...... \$119.00

The APS-52A memory expansion boards come assembled and tested with a 90 day warranty covering materials and workmanship. Boards come with complete documentation including operation and installation instructions and a memory test program.

16K TRADE-INS ACCEPTED ...... \$15.00

ATARI 400 AND 800 ARE TRADEMARKS OF ATARIJNC.

512-441-3202 PO BOX 43006 Austin, Tx. 78745-0001

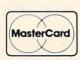

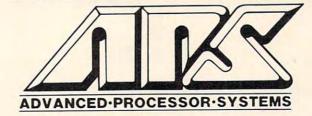

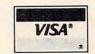

- 390 DATA 141, 11, 144, 169, 15, 141, 14, {SPACE}144 400 DATA 76, 191, 234, 169, 0, 141, 14, 1 410 DATA 76, 191, 234, 170, 170, 170, 170 170 420 DATA 170, 170, 170, 133, 170, 170, 17 Ø, 17Ø 430 DATA 20, 170, 0, 170, 170, 13, 170, 1 440 DATA 134, 135, 170, 136, 170, 170, 17 Ø, 17Ø 450 DATA 170, 170, 170, 170, 170, 170, 17 Ø, 17Ø 460 DATA 32, 33, 34, 35, 36, 37, 38, 39 470 DATA 40, 41, 42, 43, 44, 45, 46, 47 480 DATA 48, 49, 50, 51, 52, 53, 54, 55 490 DATA 56, 57, 58, 59, 60, 61, 62, 63 500 DATA 64, 193, 194, 195, 196, 197, 198 199 510 DATA 200, 201, 202, 203, 204, 205, 20 6, 207 520 DATA 208, 209, 210, 211, 212, 213, 21 4, 215 530 DATA 216, 217, 218, 91, 92, 93, 94, 95 540 DATA 32, 65, 66, 67, 68, 69, 70, 71 550 DATA 72, 73, 74, 75, 76, 77, 78, 79 560 DATA 80, 81, 82, 83, 84, 85, 86, 87 570 DATA 88, 89, 90, 59, 60, 61, 62, 20 580 DATA 162, 2, 32, 198, 255, 32, 228, 2 590 DATA 170, 240, 36, 166, 144, 208, 32, 41 600 DATA 127, 170, 189, 0, 25, 201, 13, 2 Ø8 620 DATA 0, 132, 212, 145, 1, 230, 1, 208 630 DATA 2, 230, 2, 234, 24, 144, 209, 32 640 DATA 204, 255, 169, 164, 32, 210, 255 169 650 DATA 157, 32, 210, 255, 162, 2, 32, 2 Ø1 660 DATA 255, 32, 228, 255, 240, 7, 170, (SPACE) 189 670 DATA 0, 24, 32, 210, 255, 32, 204, 255 175 IFA\$<>"Y"THENEND 680 DATA 165, 197, 201, 6, 240, 3, 24, 144 180 OPEN4,4:FORI=SATOEA:PRINT#4,CHR\$(PEEK 690 DATA 167, 96, 168, 169, 32, 32, 210, {SPACE}255 700 DATA 152, 96, 66, 67, 68, 69, 70, 71
  710 DATA 72, 73, 74, 75, 76, 77, 78, 79
  720 DATA 80, 81, 82, 83, 84, 85, 86, 87
  730 DATA 88, 89, 90, 59, 60, 61, 62, 20 Program 2: Modem Save 1 PRINT"{CLR}{5 SPACES}MODEM SAVE":PRINT: FORI=1TO3000:NEXT 2 POKE6371, PEEK(56)-1:POKE788, 224:POKE789 ,24:POKE36869,194 3 POKE644,24:POKE52,24:POKE56,24 4 POKE45,72:POKE46,20:POKE47,72:POKE48,20 :POKE49,72:POKE50,20 5 OPEN2, 2, 3, CHR\$(6) 20 POKE1, 0: POKE2, 26 30 PRINT" {CLR}" 4Ø SYS6528 125 POKEØ, PEEK(2): POKE2, 26 130 PRINT"{CLR}":PRINT"1. SAVE TO TAPE":P RINT"2. PRINTER":PRINT"3. TAPE & PRIN TER" 140 PRINT: PRINT "MAKE A SELECTION"
- 15Ø GETS\$:IFVAL(S\$) < 1 ORVAL(S\$) > 3 THEN 15Ø 160 ONVAL(S\$)GOSUB220,170,170:IFA\$="Y"THE N2Ø 165 END 17Ø OPEN4, 4: FORK=8192TOPEEK(Ø) \*256+PEEK(1 ):PRINT#4, CHR\$ (PEEK(K) AND127);:NEXT 19Ø IFS\$="3"THEN21Ø 200 RETURN 220 POKE45, PEEK(1): POKE46, PEEK(0): SAVE "MO DEM DATA": POKE45, 49: POKE46, 20 225 PRINT"STILL LOGGED ON?(Y/N)" 23Ø GETA\$: IFA\$=""THEN23Ø 240 RETURN Program 3: Text Search For Display Or Printout 5 PRINT"{CLR}":POKE56,26 10 PRINT"THE TEXT RESIDES IN": PRINT"MEMOR Y STARTING AT":PRINT"LOCATION 6656":PR 20 PRINT"PUSH {RVS}SPACE{OFF} TO START":P RINT"AND STOP TEXT SEARCH": PRINT 24 PRINT 25 PRINT"PUSH {RVS}S{OFF} AND {RVS}E{OFF} TO":PRINT"MARK START AND END":PRINT"O F TEXT FOR DISPLAY": PRINT 28 PRINT" (RVS)D(OFF) DISPLAYS SELECTED":P RINT"TEXT" 3Ø J=6656:SA=J 35 GETA\$: IFA\$ <> " "THEN 35 40 PRINTCHR\$(PEEK(J)AND127);:POKE212,0 50 GETA\$:IFA\$<>" "THENJ=J+1:GOTO40 6Ø GETA\$: IFA\$=""THEN6Ø 110 IFA\$="S"THENSA=J:PRINT:PRINT:PRINT"ST ART ADDRESS="; SA; "OK?": GOSUB200 610 DATA 3, 32, 218, 25, 32, 210, 255, 160 120 IFA\$="E"THENEA=J:PRINT:PRINT:PRINT"EN D ADDRESS="; EA; "OK?": GOSUB250 130 IFA\$=" "THENJ=J+1:GOTO40 140 IFA\$<>"D"THEN60 150 PRINT:PRINT:PRINTSPC(4)"SELECTED TEXT ":FORI=SATOEA:PRINTCHR\$ (PEEK(I) AND127
  - 160 PRINT:PRINT:PRINT"HARD COPY?(Y/N)"
  - 17Ø GETA\$:IFA\$=""THEN17Ø

  - (I)AND127);:NEXT
  - 190 PRINT#4:CLOSE4:END
  - 200 GETB\$: IFB\$=""THEN200
  - 210 IFB\$<>"Y"THENINPUT"START ADDR.";SA:PR INT" {RVS} SPACE {OFF} TO CONTINUE": RETU RN
  - 220 PRINT" [RVS] SPACE [OFF] TO CONTINUE": RE TURN
  - 25Ø GETB\$: IFB\$=""THEN25Ø
  - 260 IFB\$<>"Y"THENINPUT"END ADDR."; EA:PRIN T"PRESS {RVS}D{OFF} TO DISPLAY": RETUR
  - 280 PRINT"PRESS {RVS}D{OFF} TO DISPLAY":R ETURN

#### Program 4: BASIC Download

- 60000 PRINT"START ADDRESS OF":INPUT"PROGR AM"; I
- 60005 PRINT" [CLR] [2 DOWN]"
- 60010 PRINTCHR\$(PEEK(I)AND127);:IFPEEK(I) =13THEN60030
- 60020 I=I+1:GOTO60010
- 60030 PRINT"I="I+2":GOTO60005{HOME}":POKE 198,2:POKE631,13:POKE632,13

## THE VIC LIBRARY FROM COMPUTE!

For over two years, computer Magazine has been publishing articles and ready-to-type-in programs for VIC-20 owners. Many VIC programming techniques first appeared in the pages of COMPUTEI.

COMPUTEI'S editors have gathered the best articles (revising and rewriting some) and added previously unpublished material. The result

is a series of books for VIC-20 owners. Each contains articles and programs which educate, explain, and entertain.

Whether you're brand-new to computing or a seasoned programmer, you'll find fun and useful information, written in computer's easy-to-understand style, in all of these books. And if you know other VIC owners, computer books make wonderful Christmas gifts.

#### COMPUTE!'s First Book of VIC \$12.95

COMPUTE!'s First Book of VIC has been a number one best seller on the computer book lists. It has been called "useful for both novice and experienced VIC users.

If you like computer games, you will enjoy "STARFIGHT3," "ZAPII," "Meteor Maze," and the other games included. Chapters on joysticks and paddles explain how to use them in programs you write.

First Book of VIC shows you a simple way to alphabetize lists. And there are advanced programming techniques for

saving memory space.

The custom character program allows you to design your own alphabet (if you want your VIC to print Hebrew, Greek, or other special characters). Custom characters can be developed into spaceships, flowers, and other unique shapes.

You will discover how to automatically renumber BASIC programs, combine two programs, start and stop the screen when it is LISTing, and dump the screen to a printer.

If you write programs, you will appreciate the discussion of VIC memory and how to create special effects with graphics and sound. The machine language monitor, TINYMON, is a valuable aid to machine language programmers.

COMPUTE!'s First Book of VIC was one of the first books published for VIC owners and it is still one of the best. VIC owners of all ages and abilities will find it an excellent resource.

#### COMPUTE!'s First Book of VIC Games \$12.95

Would you like a lot of games at a very low price? COMPUTEI's First Book of VIC Games contains two dozen (for only \$12.95). Each game has been tested and debugged, and is ready to type into your VIC-20.

You get fast-action, commercial quality, arcade-style games that require quick reflexes in addition to strategy games

which test your logical skills.

In "Time Bomb" you hear the ticking of a bomb about to blow up. You have to find and defuse it by making your way through the maze that extends beyond the borders of the screen

"Closeout" takes you to a department store. You try to snatch as many sale items as possible, while avoiding the horde of nasty bargain hunters.

'Cryptic Numbers" combines logic and luck. Thinking logically, you have to decode the pattern picked by the VIC.

After each turn you learn how close you were.
"Deflector" requires quick reactions and a sense of strategy. You control the bouncing ball by placing deflectors that direct

it to the targets. You are captain of a small space fortress in "Outpost."

You have lasers and torpedos, but your energy is running low and the computer is on the blink. Will the supply ship arrive in time to save you?

First Book of VIC Games is more than just a book full of program listings. Each game is annotated. You can change the games if you like, or use the many programming techniques in games you write. And you can use the maze-drawing program in your own games.

Introductory chapters explain how to develop ideas for game programs, with hints and tips about the VIC's sound, color, and graphics capabilities.

No serious game player should be without COMPUTEI's First Book of VIC Games.

#### COMPUTE!'s Second Book of VIC \$12.95

Your VIC library is not complete without COMPUTEI's Second Book of VIC.

Some of the outstanding programs include: a datassette filing system that lets you use your VIC as a filing cabinet; a mini word processor; a loan analyzer that figures out interest, monthly payments, and loan values; a machine language assembler (and a very fast machine language game); a program for printing poster-sized banners; and much more.

Second Book of VIC features a detailed memory map (including Kernal routines) that not only names the memory locations, but also gives you ideas for using them in your programs.

Chapters on graphics and sound include a character editor that redefines character shapes, a sound effects program that does not slow down BASIC programs, and a utility for programming the eight function keys.

And, of course, there are ready-to-type-in games: "UXB," "A Day At The Races," and others. If you write your own games, you will benefit from the techniques and examples throughout the book.

People who are curious about the many things you can do with a VIC need COMPUTEI's Second Book of VIC. The variety of programs will be a welcome source of new software. Why not order your copy today?

#### **NEW RELEASES**

(Coming Soon from COMPUTE! Books)

Creating Arcade Games on the VIC VIC Games for Kids Things to Do in 4K or Less

#### **HOW TO ORDER**

COMPUTEI Books are available at bookstores, newsstands, and computer stores nationwide. If your local store has run out of COMPUTEI Books or does not carry them, you can order them directly:

#### - By Mail

Send a check or money order in U.S. funds (no cash please) to:

Order Department COMPUTEI BOOKS P.O. Box 5406 Greensboro, NC 27403

Please include \$2 shipping/handling for each book you order. All orders must be prepaid (C.O.D. orders are not accepted). Allow 4-6 weeks for delivery.

#### By Phone

If you have VISA, MasterCard, or American Express, call our toll-free number 800-334-0868 (919-275-9809 in NC) between 8:30 AM and 4:30 PM, EST. Your order will be processed promptly; we will bill your credit card (plus \$2 shipping/ handling). Allow 4-6 weeks for delivery.

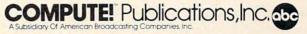

© 1983. Commodore and VIC-20 are trademarks of Commodore Electronics.

# **Termulator For The 64**

Gordon C. Lyman

"Termulator" is a speedy, machine language program which emulates a terminal program. It thus gives you an alternative if you find BASIC terminal programs too slow or if you cannot find suitable programs available commercially. You don't need to know machine language to type in and use this program. Termulator is limited to full duplex operation.

After buying a Commodore 64 computer and a VICmodem, I soon discovered that the terminal program supplied with the VICmodem would not run on the 64. I tried using a terminal program written in BASIC, but found it too slow for my purposes. Also, I could not find a terminal program offered for sale for the 64, so I wrote "Termulator" (terminal emulator), a machine language program which is quite simple in operation.

Basically, the program gets a character from the keyboard, sends the character via modem, receives a character from the modem, and finally displays it on screen. This simple logic limits the program's ability to full duplex operation; however, I have never required anything but full duplex operation. The program utilizes RAM in the range \$0900-\$8500 as a receive buffer, storing the text displayed on the screen into memory. Termulator consists of three basic sections: initialization, main loop, and cursor subroutine. Let's look at each one in some detail.

#### Initialization (\$C000-\$C048)

Termulator uses the Kernal routine "CLALL" (\$FFE7) to close all files, just in case any have been left open. Next, the value \$00 is stored in the RS-232 command register (\$0294) and the value \$06 is stored in the RS-232 control register (\$293).

The next instructions set up a filename for the modem file. The location of the filename is loaded into the X and Y registers, and the length of the name is loaded into the accumulator. Now the important part: the first two bytes of the modem filename must be the RS-232 control and command registers. Then, by using the Kernal routine "SETNAM" (\$FFBD), the RS-232 interface

is instructed to operate according to the RS-232 control and command registers. In this case, the RS-232 interface will operate at 300 baud, with no parity checking, one stop bit, and an eight-bit word length. In order to change these, you must change the values that are loaded into these registers. For further explanation, see the *Commodore 64 Programmer's Reference Guide*.

A pointer in the zero page of memory is initialized to the start of the receive buffer. This buffer starts at \$0900 in order to leave a cushion between the start of BASIC at \$0800 and the buffer area. The pointer will be used by the main routine to store the text received into this buffer for future manipulations. The limit of memory pointer is reset in order to protect the file buffers which will be allocated when opening a file for the modem. The limit of memory pointer is also set low enough to protect a monitor or other program stored within the top 6656 bytes of RAM.

The program next sets up the logical first and secondary addresses and opens the modem file. This automatically allocates 512 bytes at the top of free RAM for input and output buffers. The accumulator is loaded with the file number, the X register is loaded with the device number, and the Y register is loaded with the secondary address, which would be a command to the modem. The value \$FF loaded into the Y register means no command to the device. Then the "SETLFS" (\$FFBA) and "OPEN" (\$FFC0) Kernal routines are called.

The ASCII data from \$C0F4 is displayed until a zero value is found. This includes the character codes to change to upper/lowercase and display white characters, as well as a title message.

#### The Main Loop (\$C04A-\$C0BF)

The Kernal routine "STOP" (\$FFE1) is called, which will return a \$00 in the accumulator if the stop key is pressed. If the stop key is pressed, all files are closed and the program stops; otherwise, the program branches to set the input device to device number 0 (the keyboard).

# COMMODORE 64 PROGRAMS

BUSICALC 3

BUSINESS CALCULATION

PROGRAM

\$129

The "TRUE 3-D"
Electronic Spreadsheed
for the Commodore 6A

BUSICALC I

BUSINESS

CALCULATION PROGRAM

\$69

A 'BEST BUY"
Electronic Spread Sheet
for all Commodore's

BUSICALC 2

BUSINESS

CALCULATION

PROGRAM

\$99

The MOST CAPABLE
Electronic Spread Sheet
for the Commodore 64

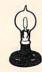

Skyles Electric Works

231E South Whisman Road Mountain View, CA 94041 (415) 965-1735 AVAILABLE NOW! Call 800 227-9998\*\*
For the name of your nearest dealer,
detailed information or a catalog of products.

\*\*California, Canada and Alaska, please call (415) 965-1735.

In Europe: SUPERSOFT, Winchester House, Canning Road, Harrow Wealdstone, England HA3 7SJ, Tel. 01 861 1166

www.commodore.ca

The Kernal routine "GETIN" (\$FFE4) is used to return one byte from the keyboard buffer as an ASCII value in the accumulator. If the keyboard buffer was empty, a \$00 is returned and the program will branch to the modem input routine. Otherwise, the ASCII value from the keyboard is stored in a zero page location (\$6A) for later processing. The ASCII value from the keyboard is translated into standard ASCII by selecting the corresponding value from a list, 256 bytes long, starting at \$C226. This is required because Commodore ASCII is not the same as standard ASCII. Also in this list of data are the ASCII values for the Control A through Control Z. When you wish to send a control character while using the program, type the appropriate letter key while holding down the Commodore key. Another list, starting at \$C126, contains the Commodore ASCII for the reverse translation. The Kernal routine "CHROUT" (\$FFD2) is used to send the byte, now in the accumulator, over the modem.

The Kernal routines "CHKIN" (\$FFC6) and "CHRIN" (\$FFE4) are used to input a byte from the modem. Then this byte, which is standard ASCII, is translated to Commodore ASCII and

stored in zero page (at \$6A).

If the value returned from the modem was null (\$00), the program will branch back to the

beginning of the main routine.

To erase the cursor before outputting to the screen, a space and cursor-left are displayed. Then the byte that was received from the modem is printed on the screen.

A check is made to see if the character received, now in the accumulator, is a delete. If it is, the receive buffer pointer is decremented and the program returns to the start of the main loop; if not, the receive buffer pointer is incremented. If the pointer has reached the limit of memory pointer, it is reset to \$0900. The character is stored in the receive buffer, and the program returns to the start of the main loop.

#### The Cursor Subroutine (\$C0C0-\$C0F3)

The least significant byte of the Commodore 64's jiffy clock is used as a timer for the cursor. This byte is compared to the value \$15, which is the length of time the cursor takes to flash on or off. By changing this value in location \$C0C3, you can change the speed at which the cursor flashes. If the timer has not expired, then the RTS instruction at \$C0C6 will return to the main routine.

If the timer has expired, it is reset and a flag stored at \$6B is checked. This flag will be either \$00 or \$FF. If the flag is set to \$FF, it will be cleared to \$00 and a space which turns the cursor off will be displayed.

If the flag was clear, then the program branches to set the flag to \$FF and displays a re-

versed space which turns the cursor on. After the cursor is turned either on or off, a cursor-left is displayed. This is done so that the next thing displayed will be in the right position. The program then returns to the main routine.

#### **How To Use Termulator**

Type in and RUN Program 1, which is a BASIC program that will load the machine language for Termulator into RAM. If any errors are detected, it will display the message ERROR IN BLOCK # x. You will need to check from \$C300 to \$C337 by hand. If no errors are found, the program is ready to run. Just type SYS 49152.

Once you've got a working version of Termulator, you can eliminate the trouble of having to run the BASIC loader program again by making a copy of the machine language on tape or disk. To do this, you'll need either a monitor program or a program like "Machine Language Saver" (COMPUTE!, June 1983). SAVE the contents of memory from 49152-49976 (\$C000-\$C338). When you reload the machine language, you start the program just as before, by typing SYS 49152.

Alternatively, you could use Program 2. This POKEs in a short routine which creates a tape copy of the Termulator machine language. Type in and RUN Program 2, insert a blank tape in the datassette, and type SYS 52736. You should see on your screen the prompt PRESS PLAY & RECORD ON TAPE, at which point you are ready to make the copy. You can reload Termulator from this tape by typing LOAD "",1,1.

#### Program 1: Termulator - BASIC Loader

```
100 FOR M=49152 TO 49975
110 READ D:POKE M,D:NEXT
120 FOR L=0 TO 11
13Ø LN=L*7Ø+49152
140 FOR C=0 TO 69
15Ø IF LN+C>49975 THEN 18Ø
160 T=T+PEEK(LN+C)
170 NEXT C
180 READ CS
190 IF CS <> T THEN PRINT"ERROR IN LINES"; L
    N;" -";LN+63:STOP
200 T=0:NEXT L
210 PRINT" (3 DOWN) TERMULATOR LOADED SUCCE
    SSFULLY{2 DOWN}"
220 PRINT"TYPE SYS 49152 TO START"
23Ø END
49152 DATA 32,231,255,169,0,141,148
49159 DATA 2,169,6,141,147,2,169
49166 DATA Ø,133,97,133,99,169,9
49173 DATA 133,98,169,133,133,56,169
49180 DATA 2,162,147,160,2,32,189
49187 DATA 255,169,128,162,2,160,255
49194 DATA 32,186,255,32,192,255,169
49201 DATA 240,141,32,208,169,240,141
49208 DATA 33,208,162,0,189,244,192
49215 DATA 240,9,32,210,255,232,76
```

49222 DATA 60,192,234,234,32,225,255

49236 DATA Ø,134,153,32,228,255,240

49229 DATA 208,4,32,231,255,0,162

# READ THE LABEL

# FILING ASSISTANT

DATA BASE MANAGEMENT for the COMMODORE 64 DATA BASE MANAGEMENT for the COMMODORE 64

This data management package allows you to create record formats, sort information, and produce reports. It includes the following features:

Opening records up to 256 characters up to 25 fields that the 25 fields that the 25 fields the 25 fields the 25 fi

Design records up to 256 characters, up to 25 fields, (up to 35 characters per field)

Wesignale up to 10 two-reversorts
"Step through" records while displaying selected fields to Designate up to 10 two-level sorts

Add, copy, change, or delete records
"Find" a record by key field, or "locate" by record number
Set function hour Set function keys to insert a frequently used word, phrase, zip Add, copy, change, or delete records

No programming or code necessary. On-screen prompts lead to full operation in one to two hours TO THE FILING ASSISTANT Contains a built-in mail label program
the filing ASSISTANT contains a built-in mail label program
that allows you to print a 1 to 6 line label. You can include mo to full operation in one to two hours.

THE FILING ASSISTANT contains a built-in mail label program that allows you to print a 1 to 6 line label. You can include more than one field per line and print up to four labels across the page. Labels to be printed can be selected on one or more fields. The program also allows you to design your own report formats. Your reports may include:

formats. Your reports may include:

Automatic record counting

Computation between fields Totals and/or sub-totals per column

Record selection by one or more fields

This program supports the serial or the user port—you can configure that about any printer. It can be used with more than the configure that about any printer. It can be used with more than the configure that about any printer. It can be used with more than the configure that about any printer. This program supports the serial or the user port —you can than be used with more than be used with more which configure just about any printer. It can be used with more which configure just about any printer. It can be used with more which configure just about any printer. It can be used with the configure just about a work with the Commodore 2031, 4040, and 8050 allows you to work with the Commodore 2031, 4040, and disk drives. TECHNICAL NOTE

disk drives.

THE FILING ASSISTANT is part of a series. It will integrate with THE WRITER'S ASSISTANT (word processing) and THE THE WRITER'S ASSISTANT (forecasting and financial analysis).

SPREADSHEET ASSISTANT (forecasting accierant will allow the financial analysis).

Even if you are a beginner THE FILING ASSISTANT will allow you to manage personal and business records. The Accietable even it you are a beginner THE FILING ASSISTANT will allow you to manage personal and business records. The ASSISTANT you to manage personal and business records and practical SERIES provides you with the most complete and practical you to manage personal and business records. The ASSISTAN SERIES provides you with the most complete and practical information management nackage available for the information management nackage available for the SEKIES provides you with the most complete and proinformation management package available for the
Commodore FA

Commodore 64.

# RAINBOW Erporation 490 Lancaster Pike

Frazer, Pennsylvania 19355

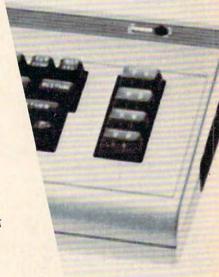

```
49243 DATA 22,133,106,201,133,208,3
49250 DATA 32,55,195,162,128,32,201
49257 DATA 255,166,106,189,55,194,32
49264 DATA 210,255,162,128,32,198,255
49271 DATA 32,228,255,170,189,55,193
49278 DATA 133,106,162,3,134,154,32
49285 DATA 192,192,165,106,240,191,169
49292 DATA 32,32,210,255,169,20,32
49299 DATA 210,255,165,106,32,210,255
49306 DATA 201,20,208,11,164,99,208
49313 DATA 2,198,98,198,99,76,74
49320 DATA 192,230,99,208,12,230,98
49327 DATA 164,98,196,56,208,4,160
49334 DATA 9,132,98,164,99,145,97
49341 DATA 76,74,192,165,162,201,21
49348 DATA 16,1,96,160,0,132,162
49355 DATA 164,107,240,12,160,0,132
49362 DATA 107,169,32,32,210,255,24
49369 DATA 144,19,160,255,132,107,169
49376 DATA 18,32,210,255,169,32,32
49383 DATA 210,255,169,146,32,210,255
49390 DATA 169,157,32,210,255,96,5
49397 DATA 14,147,17,17,17,17,17
49404 DATA 17,32,32,32,32,32,32
49411 DATA 32,212,197,210,205,45,213
49418 DATA 45,204,193,212,207,210,32
49425 DATA 32,157,157,13,13,32,32
49432 DATA 32,32,32,32,32,32
49439 DATA 32,66,89,32,199,46,32
49446 DATA 204,89,77,65,78,13,13
49453 DATA 13,0,234,0,0,0,0
49460 DATA 0,0,0,0,0,0,137
49467 DATA Ø,Ø,Ø,Ø,2Ø,Ø,Ø
49474 DATA Ø,Ø,13,Ø,Ø,146,134
49481 DATA Ø,138,Ø,Ø,Ø,Ø,Ø
49488 DATA Ø,Ø,Ø,Ø,Ø,Ø,Ø
49495 DATA 32,33,39,35,36,37,38
49502 DATA 39,40,41,42,43,44,45
49509 DATA 46,47,48,49,50,51,52
49516 DATA 53,54,55,56,57,58,59
49523 DATA 60,61,62,63,64,193,194
49530 DATA 195,196,197,198,199,200,201
49537 DATA 202,203,204,205,206,207,208
49544 DATA 209,210,211,212,213,214,215
49551 DATA 216,217,218,91,92,93,94
49558 DATA 95,0,65,66,67,68,69
49565 DATA 70,71,72,73,74,75,76
49572 DATA 77,78,79,80,81,82,83
49579 DATA 84,85,86,87,88,89,90
49586 DATA Ø,Ø,Ø,Ø,Ø,Ø,Ø
49593 DATA Ø,137,Ø,Ø,Ø,Ø,Ø,2Ø
49600 DATA 0,0,0,0,13,0,0
49607 DATA 146,134,0,138,0,0,0
49614 DATA Ø,Ø,Ø,Ø,Ø,Ø,Ø
49621 DATA Ø, Ø, 32, 33, 34, 35, 36
49628 DATA 37,38,39,40,41,42,43
49635 DATA 44,45,46,47,48,49,50
49642 DATA 51,52,53,54,55,56,57
49649 DATA 58,59,60,61,62,63,64
49656 DATA 193,194,195,196,197,198,199
49663 DATA 200,201,202,203,204,205,206
49670 DATA 207,208,209,210,211,212,213
49677 DATA 214,215,216,217,218,91,92
49684 DATA 93,94,95,0,65,66,67
49691 DATA 68,69,70,71,72,73,74
49698 DATA 75,76,77,78,79,80,81
49705 DATA 82,83,84,85,86,87,88
49712 DATA 89,90,0,0,0,0,0
49719 DATA Ø,Ø,Ø,Ø,Ø,Ø,Ø
49726 DATA Ø,Ø,Ø,Ø,Ø,Ø,13
49733 DATA Ø,Ø,Ø,Ø,Ø,Ø,8
```

```
49740 DATA 0,0,0,0,0,0,0
49747 DATA Ø,Ø,Ø,Ø,32,33,34
49754 DATA 35,36,37,38,39,40,41
49761 DATA 42,43,44,45,46,47,48
49768 DATA 49,50,51,52,53,54,55
49775 DATA 56,57,58,59,60,61,62
49782 DATA 63,64,97,98,99,100,101
49789 DATA 102,103,104,105,106,107,108
49796 DATA 109,110,111,112,113,114,115
49803 DATA 116,117,118,119,120,121,122
49810 DATA 91,92,93,94,95,0,0
49817 DATA Ø,Ø,Ø,Ø,Ø,Ø,Ø
49824 DATA Ø,Ø,Ø,Ø,Ø,Ø,Ø
49831 DATA Ø,Ø,Ø,Ø,Ø,Ø,Ø
49838 DATA Ø,Ø,Ø,Ø,Ø,Ø,Ø
49845 DATA Ø,Ø,Ø,Ø,Ø,Ø,Ø
49852 DATA 3,17,19,0,3,19,0
49859 DATA Ø,Ø,Ø,Ø,Ø,Ø,16
49866 DATA Ø,Ø,Ø,Ø,Ø,Ø,Ø
49873 DATA Ø,Ø,Ø,Ø,Ø,Ø,Ø
49880 DATA 11,9,20,0,7,0,13
49887 DATA Ø,Ø,14,17,4,26,19
49894 DATA 16,1,5,18,23,8,10
49901 DATA 12,25,21,15,0,6,3
49908 DATA 24,22,2,0,65,66,67
49915 DATA 68,69,70,71,72,73,74
49922 DATA 75,76,77,78,79,80,81
49929 DATA 82,83,84,85,86,87,88
49936 DATA 89,90,0,0,0,0
49943 DATA Ø,Ø,Ø,Ø,Ø,Ø,Ø
49950 DATA 0,0,0,0,0,0,0
49957 DATA Ø,Ø,Ø,Ø,Ø,Ø,Ø
49964 DATA Ø,Ø,Ø,Ø,Ø,Ø,Ø
49971 DATA Ø,Ø,Ø,Ø,96
50000 DATA 9342,10115,8611,7872,2344,7993
50010 DATA 2536,8449,1657,3439,1123,1416
```

#### Program 2: Termulator – Tape Copy

100 FOR M=52736 TO 52760

110 READ D:POKE M, D:CK=CK+D:NEXT 120 IF CK<>3515 THEN PRINT"ERROR IN DATA {SPACE}STATEMENTS":STOP 130 PRINT"{2 DOWN}INSERT TAPE AND TYPE" 140 PRINT" [DOWN] [5 RIGHT] SYS 52736" 15Ø END 160 DATA 162, 1, 32, 186, 255, 169, 0 170 DATA 133, 106, 32, 219, 255, 169, 192 180 DATA 133, 107, 169, 106, 162, 69, 160 190 DATA 195, 32, 216, 255

#### C-64/VIC 20/PET/CBM OWNERS

ROADTOAD - Hop your toad across 5 lanes of traffic, avoid deadly snakes, and dodge the dreaded toad-eaters. Cross a raging river full of logs, turtles, alligators, and park your toad in the safety of a harbor. Each time you park 5 toads, you enter a tougher level where the action is faster and the toad-eaters are more numerous. ROADTOAD is written in machine language and uses high resolution graphics. The sound effects are excellent and you can use a joystick or the keyboard to control your toad. CASS/5K/VIC 20/C-64 ...... (Includes Shipping/Handling) \$19.95 [CALIF. RES. ADD 6% SALES TAX]

CHICKEN CHASE - Help your hapless hen avoid hungry chicken hawks, sneaky coyotes, and fiendish zompys. If your chicken gets into trouble, "hyper-hen" to a new spot on the maze. If your chicken travels the entire maze, you advance to the next level where the action is faster and the predators more you advance to the lext never where the action is laster and the predators more numerous. Hi-res graphics, great sounds, and machine language help make CHICKEN CHASE a hilarious fun-filled game for the whole family.

CASS/5K/VIC-20/C-64 (Includes Shipping/Handling) \$19.95

[CALIF. RES. ADD 6% SALESTAX]

FREE Catalog

Write For NIBBLES & BITS, INC. Write For FREE P.O. BOX 2044 ORCUTT, CA 93455 Catalog

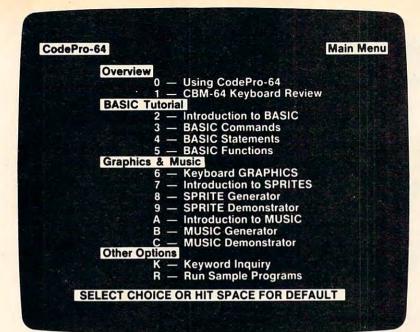

# NEW! For the Commodore 64™ ANNOUNCING

# CodePro-64™

# A new concept in interactive visual learning . . .

Now you can learn to code in BASIC and develop advanced programming skills with graphics, sprites and music—visually. You learn by interacting with CodePro-64, a new concept in interactive visual learning.

#### SEE PROGRAM EXECUTION

Imagine actually seeing BASIC statements execute. CodePro-64 guides you through structured examples of BASIC program segments. You enter the requested data or let CodePro-64 do the typing for you. (It will not let you make a mistake.)

After entering an example you invoke our exclusive BasicView\*\* which shows you how the BASIC program example executes.

You step through and actually see the execution of sample program statements by simply pressing the space bar. CodePro-64 does the rest.

You see statements with corresponding flow chart graphics and variable value displays. You learn by visual examples.

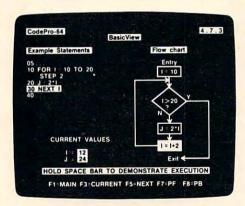

#### **EXTENSIVE TUTORIAL**

CodePro-64's extensive tutorial guides you through each BASIC command, program statement, and function. You get clear explanations. Then you enter program statements as interactive examples. Where appropriate, you invoke BasicView to see examples execute and watch their flow charts and variables change.

By seeing graphic displays of program segment execution you learn by visual example. You learn faster and grasp programming concepts easier with CodePro-64 because you immediately see the results of your input.

You control your learning. You can go through the tutorial sequentially, or return to the main menu and select different topics, or **use keywords** to select language elements to study. You can page back and forth between screens within a topic at the touch of a function key.

CodePro-64 **lets you follow your interests** and practice with interactive examples. But you can never get "lost". F1 will always return you to the main menu. Once you have practiced and mastered the BASIC language elements you move on to more advanced concepts. You learn about sprite and music programming.

#### **SPRITE GENERATOR & DEMONSTRATOR**

CodePro-64's sprite generator lets you **define your** own sprites on the screen. You learn how to define sprites and what data values correspond to your sprite definitions. (You can then use these values to write your own programs.) You can **easily experiment** with different definitions and make changes to immediately see the effects.

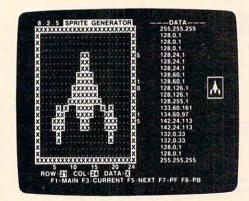

We also help you learn to program with sprites by giving you a **sprite demonstrator** so you can see the effect of changing register values. You can experiment by moving your sprite around in a screen segment, change its color or priority, and see the effects of your changes. You learn by visual examples.

#### **MUSIC GENERATOR & DEMONSTRATOR**

To teach you music programming CodePro-64 gives you an interactive music generator and demonstrator. First we help you set all your SID parameters (attack/decay, sustain/release, waveform, etc.). Then you enter notes to play and we show your tune graphically as it plays, note by note, on the scale. You learn by seeing and hearing the results of your input.

#### OUR GUARANTEE

We guarantee your satisfaction. You must be satisfied with CodePro-64 for the Commodore-64. Try it for 10 days and if for any reason you are not satisfied return it to us (undamaged) for a full refund. No risk.

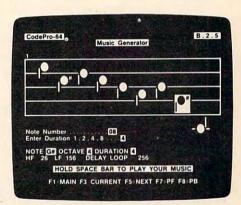

Our music demonstrator lets you experiment with various combinations of music programming parameters and hear the results. You can quickly modify any of the SID register values to hear the effects of the change. For example, you could easily change waveform and attack/decay values while holding all other SID values constant. By seeing your input and hearing the result you quickly learn how to create new musical sounds and special sound effects.

#### AND MORE ...

We don't have enough space to tell you everything CodePro-64 offers. You need to see for yourself. BASIC tutorials, graphics, sprites, music, keyboard review, sample programs—the main menu shown above gives you just a summary of the contents of this powerful educational product

Whether you're a beginning programmer or an experienced professional, CodePro-64 will help you improve your Commodore 64 programming skills. We're sure because CodePro-64 was developed by a team of two professionals with **over 25 years** of software development experience.

CodePro-64 is a professional quality educational program for the serious student of personal computing. And it's fully guaranteed. Order yours today.

#### HOW TO ORDER

Order your copy of CodePro-64 today by mail or phone. Send only \$59.95 plus \$3.00 shipping and handling to:

#### SYSTEMS MANAGEMENT ASSOCIATES

3700 Computer Drive, Dept. C Raleigh, N.C. 27609

Please specify tape or diskette version. MasterCard/ VISA accepted. For faster service on credit card orders call (919)-787-7703.

Commodore 64 is a trademark of Commodore Business Machines, Inc.

Ad no. 733. Copyright 1983, SMA Deals: in Winds Commodore.ca

## **PROGRAMMING THE TI**

C. Regena

# Answers To Common Questions

I have appreciated your comments and feedback. Your letters help me in several ways to write a better column. I thought this month I would try to answer some general questions that I frequently see. Most of the questions concern peripherals or debugging, so I'll discuss these two main topics this month.

#### Do You Really Need Peripherals?

Peripherals are anything extra that you add on to your computer. To use your TI-99/4A, all you really need is the computer itself, a television or monitor so you can see what you're doing, the cord to connect the television and the computer, and the power cord (these cords are included with the computer). If you are writing your own programs, purchasing programs on cassette, or typing programs from magazines, you will need a cassette recorder and a cassette cable. You can use just about any kind of cassette recorder, but the TI Program Recorder is more reliable. The TI-99/4A console seems quite sensitive to the setting of the volume control. Your recorder does need to have a volume control and a tone control. Your *User's Reference Guide* tells how to use the cassette recorder.

To save a program you've written or typed in, use the command SAVE CS1 then press ENTER and follow the cassette instructions. To load a purchased program or a previously saved program, use OLD CS1 and follow the instructions. After you have pressed STOP on the cassette and ENTER on the keyboard, wait for the cursor to return (it may take a few seconds on longer programs), then type RUN to start the program.

By the way, as you are typing in a program, it's a good idea to SAVE your program every 20 minutes or so. It's a disaster to have a program all typed in after hours of effort, then have a sudden power failure that wipes out your program. I al-

ways use two cassettes and alternate them during the SAVE procedure just in case the power fails while I'm saving the program.

Most of my writing is for unexpanded computers with no peripherals other than the cassette. TI computers are very powerful machines just as they are, and I like to show readers how much they can do without investing any more money. The TI has many nice features and a very powerful built-in BASIC. The average household or educational user will not need any peripherals to enjoy and use the TI.

#### What Do You Buy First?

Many computer users soon want to do even more with their computers and begin to add peripherals. Many readers ask what peripherals to buy, and I can't really answer that because it depends on what you want to do with the computer. I added a printer first because I needed (wanted) listings of the programs I was writing. Other people can't live without a disk drive, so that's their first purchase.

There are many, many brands of printers available. To use a printer with the TI you need the RS-232 Interface; just make sure your printer is RS-232 compatible. My first printer was an old teletype. If you need to make a cable to connect the printer to the RS-232, the RS-232 manual has the pin connections and all the configuration information. My next printer included the cable – so work with your dealer to make sure you have everything you need.

It is still possible to use just the RS-232 without the peripheral box (known as the "old-style" peripheral system). If the only peripheral you will need is the RS-232, it is unnecessary to buy the Peripheral Expansion Box plus the RS-232 Interface Card. In fact, if you have the Peripheral Box, you can use the old-style RS-232 or the RS-232

#### **The Doryt Connection:** Because you shouldn't have to pay for something you don't need.

Paraprint 18A can save TI-99/4A users up to \$300.

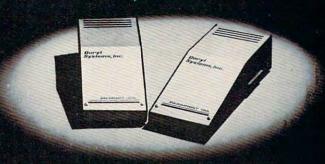

Our Paraprint 18A interfaces between the TI-99/4A and any parallel printer, eliminating the need for the TI Peripheral Expansion Box and the RS-232 Interface Card. It plugs directly into the TI-99/4A, is fully compatible and provides daisy chain connection for TI peripherals. And our price is only \$105, so you save up to \$300 in the bargain!

Doryt also provides savings on additional 32K memory. Ours costs only \$175 and you don't have to buy the Peripheral Expansion Box. Plus it plugs directly into the TI-99/4A, is fully compatible with all TI software and provides daisy chain connection for peripheral units.

As a further service, Doryt can provide an economical printer for the system.

Buy the Doryt 18A, 32K memory, printer, and our interconnecting cable and save an additional \$50 on the total package! Call collect (516) 676-7950

#### UOPY stems, Inc.

14 Glen Street Glen Cove, N.Y. 11542 (516) 676-7950.

Dealer inquiries invited.

#### **TI-99 / 4A OWNERS** Learn at Home . No Classes

Looking for instructional material that does more than just teach commands?

Here's a true "How To" course that provides in-depth information on: How to structure complete programs; what the "Error Messages" don't say; How to build and use data files and arrays; practical sorting of alpha/numeric lists; maximum utilization of your 16K capability; graphics; sound and more. Invaluable for beginners! Sophisticated and unique approaches for advanced

Plus, enough fully documented and complete programs to form the basis for your own personal software library, including: game programs; educational programs; and useful household programs.

AMLIST, Inc.

For Information and Free Program,

Basic

CALL TOLL FREE 1-800-241-6083

TIPS

4542 Memorial Dr. #202 Atlanta, GA 30032 (404) 292-0576

#### GIVEAW TEXAS STYLE A Contest for TI 99/4A Owners

HOWDY PARDNER! How would you like a chance to expand your computer system or software library ABSOLUTELY FREE? For the mere cost of a stamp and postcard, you cowboys and cowgirls can have a chance to win, a valuable peripheral or hundreds of dollars worth to win a valuable peripheral or hundreds of collars worth of software. Be sure to throw your hat into the ring to round up one of these fabulous prizes. Enter as often as you like. Don't delay! For an official entry form send your name and address to "Exware Associates, 350 First North St., Wellington, IL 60973, or circle the reader. Service card number. CONTEST ENDS DECEMBER 20.
RETAIL VALUE OF PRIZES IS OVER \$1,750.00

Sponsored By

In Cooperation With

(A) TEXWARE ASSOCIATES

Systems, Inc. Dhein's Thut Value COMPUTER CONNECTION I

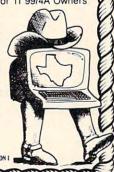

**NEW FOR THE T199/4A** 

Catch the excitement of...

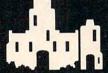

an epic adventure in extended basic - 16K

Unique "Multi-Program" design gives you over 48K of adventure excitement, and it runs in only 16K! \$1995 on disk

Order "Moonbright Tower" and get our new RPG Character Generator & RPG Data Management utility for only \$9.95

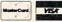

or send Check or Money Order to:

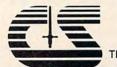

214 Indian Creek Drive, Pekin, Illinois 61554

card. If you have the old-style RS-232, just plug the Peripheral Box flex cable into the side of the RS-232.

Using the Peripheral Expansion Box is the present method of adding on peripherals to the TI. Inside the box are slots for various cards. There is also room for one disk drive to be inside the box. You may add cards as they become available (or as you can afford them or need them).

A disk drive can be used in many ways. To add a disk drive you also need the Disk Controller box or the Disk Controller card and the Peripheral Expansion Box. The main advantage of a disk system over a cassette system is speed. You may SAVE programs on disk just as on cassette. A full-memory program may take about 3 minutes to load with cassette but only about 20 seconds with the disk system. The disk system is also much faster on any file processing, and thus practically a necessity for business programs. Many business programs require two disk drives. One disk controller can control up to three disk drives. Disk systems are possibly undesirable for some home use or for use in elementary schools because the cassette system is easier for children to use, less expensive, and not as fragile.

The 32K Memory Expansion is available either as a separate box or as a card to go in the Peripheral Expansion Box. One irate reader wrote that in my January column I did not mention that to add the Memory Expansion you also have to buy the Peripheral Expansion Box. The answer is that the Memory Expansion is still available separately in a box that attaches to the side of the computer. The Peripheral Expansion Box is the best way to go if you are adding several peripherals, but if you need only one unit the "old-style" still works. The 32K Memory Expansion does require a command module that can access it. You cannot use the Memory Expansion with the built-in BASIC. TI Extended BASIC and Logo are examples of two of the modules that can use the Memory Expansion.

#### Computer Enhancements

A modem allows telecommunication - you can connect your computer through telephone lines to another computer such as a large data base or a mainframe "host" computer. Your home computer thus acts as a terminal. To use a modem you'll need the RS-232 Interface and the Terminal Emulator command module. The RS-232 has two ports so you can interface with both a printer and a modem. There are two terminal emulator command modules, and either one will work. They contain the software necessary to set up the communications. Terminal Emulator II also contains speech capabilities, so it is a dual-purpose module. There are many brands of modems and telephone couplers; you just need to make sure the one you use is RS-232 compatible.

The Speech Synthesizer is the peripheral that makes the computer talk. With the "free speech" offer (buy six command modules and get the Speech Synthesizer free), every home with young children should get one. The speech feature adds an extra touch to educational programs. To enable the computer to talk, you need a command module that has speech capabilities.

To program your own speech, you'll need Terminal Emulator II. Words are pronounced phonetically, or you can use numbered allophones, so programming speech takes some experimentation. You can also use the TI Extended BASIC module, but this module has limited speech only a certain vocabulary (and variations of those words) can be used.

Wired Remote Controllers are available for games or for educational programs. The TI version comes as a pair of joysticks for two-player games.

With a Hex-Bus adapter you can save a program with the Texas Instruments Compact Computer 40 (CC-40) onto wafertape, then load it onto the TI-99/4A.

#### Alternatives To BASIC

Several languages are available for the TI-99/4A. TI Extended BASIC is probably the first one I would get for someone who likes to program. Extended BASIC comes as a command module, and no extra peripherals are required. Extended BASIC allows multistatement lines, actual subprograms, and complex IF-THEN-ELSE logic. If you like to convert programs from other versions of BASIC, Extended BASIC makes it a little easier. Another feature of Extended BASIC is the DIS-PLAY AT command to print at a specific location on the screen - and the PRINT USING command allows formatting, which makes it easier to print reports or line up numbers in a column of numbers.

Another main feature of Extended BASIC is sprite capability. You may custom design your own objects just like in TI BASIC, but then you can place the sprite on the screen, designate a color, and put the sprite in motion (all in one statement). For people who like to design games, Extended BASIC is a must. The sprites are a lot of fun to work with.

Logo and Logo II are command modules which are popular in introducing children to programming. The TI version of Logo allows all the common turtle commands, and you can define your own characters and choose colors. The Logo II version has music capabilities. To use Logo or Logo II, you need the memory expansion. If you are a teacher using Logo, be sure to get the Logo Curriculum Guide. It is a manual of excellent ideas

for using Logo in the classroom. It also includes

sample programs.

For machine language, you can get the Editor/ Assembler cartridge. The 32K Memory Expansion, Disk Drive, and Disk Controller are required. A less expensive way to try machine language is to use the Mini-Memory module (no peripherals required).

Another language available to TI users is Pascal. Peripherals required are the P-Code Card, 32K Memory Expansion, Disk Drive, Disk Con-

troller, and Peripheral Expansion Box.

I'm sorry I cannot answer your questions about machine language or Pascal. My programming so far has been in BASIC (for several computers) and TI Extended BASIC.

#### Why Won't The Program Run?

Now to the second main topic – debugging. *Debugging* is a computer term which means finding what's wrong with a program that doesn't work correctly. This month I'd like to give you some tips on how you might pinpoint errors in a program you've typed in but won't run correctly.

Syntax errors are the easiest to find and correct. If you RUN the program, it will stop at any syntax error and tell you exactly what's wrong and in which line. Syntax usually refers to a typing error such as a word spelled incorrectly, a comma in the wrong place, unmatched parentheses or quotes, or the wrong number of parameters in a CALL command. The TI catches a lot of typing errors as you are typing in the lines. Others are detected as the program is RUN. Remember that you can type the line number then the down arrow (with FCTN on the TI-99/4A and SHIFT on the TI-99/4) to edit a particular line, then use the arrow keys to move the cursor to the error.

Check line numbers in program transfer statements – GOTO, GOSUB, ON-GOTO, ON-GOSUB, and IF-THEN-ELSE statements. One digit can make a difference in the proper program control. For example, my coordinate geometry program in the February 1983 issue had a typesetting error. Line 760 should have been GOSUB 1860 instead of GOSUB 1850. That one digit caused an error. Several people wrote in very complex solutions to a problem I didn't know existed until I compared line numbers and noticed that one digit. This was one case where there really was a printing error. Now COMPUTE! has the listings printed directly from the computer to avoid such errors.

#### Check Your DATA Statements

Check to make sure DATA statements are typed correctly. If your program has DATA statements and doesn't run properly, the most likely place for a typing error is in a DATA statement. You

may want to review the description of DATA statements in your *User's Reference Manual* or my August 1983 column on DATA and READ statements so you can follow the logic of the READ statements and corresponding DATA statements.

If you get a DATA ERROR, you may not have enough data items to fulfill the READ requirements. The line number given in the error message is the READ statement, so you'll have to find the corresponding DATA statement. Check the DATA statements for the proper placement of commas. It is possible there are commas together with nothing between them – this indicates a null string or "", and every comma is necessary. Also, make sure you do *not* have a comma at the end of a DATA statement.

Another type of DATA error is that the computer is trying to read a numeric value but gets a string (letters). Again, check the commas. Also make sure you haven't mistyped the number zero and the letter O.

If you have a lot of DATA statements, your eyes may get tired trying to compare printed statements with your typed statements. To try to pinpoint the trouble spot, LIST the lines around the READ statement referred to in the DATA error message. Remember you can list specific lines, such as LIST 640-660. Now PRINT the variables you are reading to find the last good values that were accepted. If you are reading within a FORNEXT loop, you can PRINT the index counter to see how far along the loop you are.

Anytime the program stops (BREAK), in this case with an error message, and as long as you don't do any editing, you may PRINT the value of any variable. For example, you may type PRINT B and press ENTER, and the present value of B will be printed. You can then look in the DATA statements to see where that particular value is. The value printed will be the last acceptable value for B, so the next couple of items may contain the error.

An error in a DATA statement may actually cause a problem in a statement other than a READ statement. For example, suppose you have this section of a listing:

650 FOR I=1 TO N 660 READ X,Y,G 670 CALL HCHAR(X,Y,G) 680 NEXT I

You could get the error message BAD VALUE IN 670. This means X, Y, or G is not acceptable. X must be a number from 1 to 24 for the row number, Y must be from 1 to 32 for the column number, and G must be an ASCII code number. You can PRINT X;Y;G to see what the values for X, Y, and G are. The next step is to see how you got the bad value. In this case, line 660 READs the values from DATA, so you can search through the DATA

statements to find a sequence of the three numbers the computer printed. The error will probably be a typing error just before those numbers.

#### Other Common Errors

There are also errors unrelated to DATA statements. FOR-NEXT errors are usually not difficult to find. Every FOR statement must have a corresponding NEXT statement. Once in a while, however, you can search and search and everything seems matched up correctly. The most likely cause for the error is that a line just before a FOR statement or just before a NEXT statement has 28 characters (or a multiple of 28), so the cursor goes to the next line. You need to press ENTER, but the cursor makes you think you have already pressed ENTER, and you may go ahead and type the next line. The result is a run-together line. If you list that line among several others, they all look right because the numbers line up properly.

To see if this is the problem, LIST only the line containing the FOR or the NEXT to see if it's really there. Warning: The FOR-NEXT error message may list a line number that is really OK; the run-together FOR or NEXT statement may occur before the one listed in the error message. If you use the automatic numbering feature as you type in programs, this problem is less likely to occur.

The run-together line problem may occur anytime you are typing lines that have 28 characters and could cause other problems.

A "glitch" type problem may occur in ON-GOTO and ON-GOSUB statements. The line should be typed in the following example form:

200 ON A GOTO 340,550,760,800
where there are no spaces between the line numbers. If you happen to type a space in between line numbers then later LIST the line, the space will not be there but it could still be causing an error. If you suspect you are having trouble with an ON-GOTO or ON-GOSUB statement, retype the whole statement. By the way, don't try to second-guess the author. The line numbers do not have to be in numerical order, and you can use the same line number in several of the positions.

These are answers to the most common questions I've been asked. If you still have problems getting a program to run, you may write to me. Be sure to tell me which program you are typing, which computer you are using, the exact error message with the line number, and what happens plus whatever other conditions may contribute to the problem. I want you to be able to use and enjoy these programs; however, it is difficult for me to help you debug if I don't know the exact conditions and line numbers. Please do not ask me how to solve problems with programs written by other authors.

Also, please do not ask me to debug one of your programs or to write a program (or convert a program) for you. It isn't your project if I do it for you, and the joy of programming is accomplishing your own goals. I also am not set up to review programs for you. You may submit them to COMPUTE! directly. I do welcome comments or suggestions for future columns that will interest the general TI user.

Since I haven't written about a specific programming technique this month, here's a short graphics display program to try this time. I'll try to have a Christmas present for you in my December column.

100 DEF R=INT(16\*RND+1)
110 RANDOMIZE
120 FOR I=1 TO 16
130 CALL SOUND(-50,R\*110,4)
140 CALL COLOR(I,R,R)
150 CALL SCREEN(R)
160 CALL HCHAR(R+4,R\*2,R\*R/2,R\*R)
170 CALL VCHAR(R+4,R\*2,R\*R/2,R\*R)
180 NEXT I
190 GOTO 110
200 END

Line 100 defines a function R to be a random integer from 1 to 16. Every time R is used in later lines, R will be a random integer from 1 to 16 - a lot less typing by using the DEFinition function.

SOFTWARE OUTLET for TI-99/4(A) SHUTTLE COMMAND -Exciting 3-D,1,C,D,XB \$19.95 HAUNTED LIGHTHOUSE -Grap. Adv. 3, C, D, XB\$17.99 KONG - 6 all diff. screens. 2, C or D, XB \$15.00 FROGGY - Action fast & smooth. 2, C or D, XB \$9.95 Each game pak only \$26.95 Pak/1 - 5 games, including froggy & Baseball, 2, C,D,XB Pak/3 - Kong, Bouncer, Romeo, 2,C,D,XB SPECIAL M.W.RUTH CO., Dept. CA3 Dealers 2 items deduct 10% 510 Rhode Island Ave. Welcomed VISA, MASTER Cherry Hill, H.J. 08002 free cat Ship & Hdlq +\$2.50 (609) 667-2526 Fast C=cass., B=disk, XB=Extended basic Belivery 1=1mage 2=Extended Software Co. 3=Tomputer

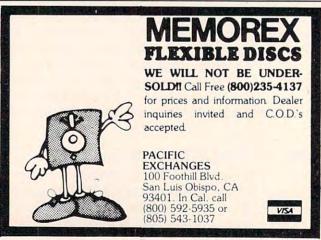

## **Micros With The Handicapped**

Susan Semancik & C. Marshall Curtis

## Developing A Communications Program

This is the final column in the series on developing a communications program for the handicapped. The final version of the program, written for the VIC with at least 8K RAM, has the following features:

- 1. Multiple menu selection, with menus stored within the program.
- **2.** A joystick button used as a one-movement, alternative input device.
- **3.** A faster scanning algorithm used in a passive selection process.
- 4. Input options:
  - **a.** Changing the rate of scanning and the time in which to make a selection.
  - b. Changing the menu being displayed.
  - c. Storing messages within the program, which can be retrieved in any order.
  - **c.** Audible signal when message is ready for viewing.
  - **e.** Erasing characters, words, or sentences within the current message, or erasing a stored message.
  - f. Saving the program with its menus and messages.
- **5.** Word and character selection from the same menu.
- **6.** Automatic spacing after words and prevention of word-splitting in messages.

#### **User Options**

The top line of the screen displays the input options in green. If one is selected, its choices are presented in cyan on the second screen line. The next 13 screen lines are used for menus, which are displayed in blue. Any messages are reverse-fielded in red in the bottom 8 screen lines.

Instead of every menu entry being scanned until the user responds, the columns of the menu

and options are alternately scanned until one is selected. If a menu column is chosen, its rows are scanned until no more selections are made from that column.

A "debouncer" line has been added to the input routine so that the selection timing isn't started until the joystick button is released. This should help avoid unexpected and unwanted multiple selections.

When the message area is filled, the user cannot add to it until after selecting the message erase option. This allows the user to first save the message or signal someone to read it. A saved message is erased by referring to it by a positive number under the ERASE option. Choosing a zero instead will clear the message display area for further message formation.

The message review option allows multiple messages to be displayed in any order. Any current message is preserved, and then restored after the review mode is done.

To make the program easier to use by people with limited computer experience, menus and messages are stored in the program within DATA statements. The program adds new messages to DATA statements by means of the "dynamic keyboard" method. The first DATA statement contains information that the program updates when the user changes response time or the number of stored messages. Then enough DATA line numbers have been reserved for nine messages, each taking up four DATA lines. The remaining DATA lines contain menu parameters and menu entries by rows.

#### Suggestions

The complete program with all of its features will not fit in an unexpanded VIC. We suggest at least an 8K system to make this a useful communication tool. If you eliminate multiple menus and some of 170 R=1 the input options, and limit the number of messages to be stored even further, you can make the program fit in the unexpanded VIC.

One helpful addition would be the ability to change an entry of a menu or add a new menu. This would allow the user even greater independence in creating a tailored communication tool.

We hope that this series has been helpful to you, or at least given you a new perspective on designing specialized communication programs for the handicapped. There are many other ways to approach the problem, but most of these require a larger and more expensive system than we have considered here. For those wishing to further explore this topic, we recommend the June 1983 issue of IEEE MICRO magazine, which contains an excellent article and references on computerized, anticipatory letter-selection programs.

There are also many new computer interface devices being developed for the handicapped user. For instance, an Atari compatible joystick that is mouth operated is being advertised for \$65 by KY Enterprises, 195 Claremont, Suite 288, Long Beach, CA 90803, (213)433-5244.

If anyone knows of other computer programs or devices to help the handicapped, or if anyone develops enhancements to our final program, please let us know and we will share the information with the rest of our readers in this column. You can contact us through Jean Trafford, Secretary, The Delmarva Computer Club, P.O. Box 36, Wallops Island, VA 23337.

#### VIC Communications Program

- 10 W=22:PM=8\*W:DIMS(W),L(W),O\$(11):SP=409 6:CP=37888-SP:XJ=37137
- 14 POKE37139, Ø:SM=SP+W\*23-PM:S=36876:P\$=" . ?1"
- 20 GOSUB950:PRINT"{CLR}{GRN}"; I\$; "{BLU}": FORI=ØTOPM-1:POKESM+I+CP, 2:NEXTI
- 50 GOSUB1010:IFTTHENGOSUB1970:T=0
- 6Ø P1=SP:P2=P1+21:A=128:GOSUB1100:GOSUB12 ØØ:A=-128:GOSUB11ØØ
- 70 IFX=0THEN140
- 8Ø P1=SP:P2=SP+LEN(I\$)-1:GOSUB1300:IFX=0T HEN140
- 85 X1=Y:X2=E-2
- 90 N=Z:PRINT"{HOME}{DOWN}{CYN}";:A\$=O\$(N) :IFN=2THENA\$=LEFT\$(O\$(2),2\*NM)+"D"
- 100 PRINTAS:P1=SP+W:P2=P1+LEN(A\$)-1:GOSUB 1300
- 110 IFX=0THENGOSUB1300:GOTO110
- 120 ONNGOSUB1400,1500,1600,1800,2000
- 130 GOSUB1150:IFCL=0THENFORI=X1TOX2:POKEI ,PEEK(I)-128:NEXTI
- 135 CL=Ø:GOTO6Ø
- 140 IFFTHEN60
- 145 C=1:PRINT"{BLU}";
- 148 FORR=1TORM: A=128:GOSUB1090:GOSUB1100: NEXTR
- 150 GOSUB1200:FORR=1TORM:A=-128:GOSUB1090 :GOSUB1100:NEXTR
- 160 IFX=0THEN220

- 175 A=128:GOSUB1Ø9Ø:E=P2:FORI=P2TOP1STEP-1:IFPEEK(I)<>32THENE=I:I=P1
- 180 NEXTI: X=0:P=0
- 19Ø P2=E:A=128:GOSUB1100:GOSUB1200
- 200 P2=E:A=-128:GOSUB1100
- 21Ø IFXTHEN23Ø
- 215 R=R+1:IFR<=RMTHEN175
- 22Ø C=C+1:IFC<=CMTHEN148
- 225 GOT06Ø
- 23Ø IFC<CM-CC+lTHEN3ØØ
- 24Ø I=P1
- 245 IFL(C)=1THEN28Ø
- 250 POKEI, PEEK(I)+128 GOSUB1200
- 260 POKEI, PEEK(I)-128:IFXTHEN280
- 270 I=I+1:IFI <=ETHEN250
- 275 GOTO215
- 280 POKESM+J, PEEK(I)+128:J=J+1:IFJ=PMTHEN F=1:GOTO60
- 290 GOTO148
- 300 Y=W-(J-W\*INT(J/W)+1):IFE-P1>=YTHENGOSUB360:J=J+Y+1:IFJ>=PMTHENF=1:GOTO60
- 31Ø I=P1
- 315 POKESM+J, PEEK(I)+128
- 32Ø J=J+1:IFJ=PMTHENF=1:GOTO6Ø
- 33Ø I=I+1:IFI<=ETHEN315
- 340 POKESM+J, 160: J=J+1: IFJ=PMTHENF=1:GOTO 60
- 35Ø GOTO148
- 360 FORI=OTOY: POKESM+J+I, 160: NEXTI: RETURN
- 950 READNM, M, DE: IFM=0THEN970
- 960 FORI=1TOM:READA\$,A\$,A\$,A\$:NEXTI
- 970 READNI, I\$: FORI=lTONI: READO\$(I): NEXTI: RETURN
- 1000 READRM, CM, BR, BC, SC, CC: FORI=1TOCM: REA DL(I):NEXTI:RETURN
- 1010 GOSUB1000:S(1)=SC:IFCM=1THEN1020
- 1015 FORI=2TOCM:S(I)=S(I-1)+L(I-1)+BC:NEX
- 1020 PRINT" {HOME } {2 DOWN } {BLU } ";: FORR=1TO RM: READM\$: IFLEN(M\$)>WTHENPRINT"{RVS} ERROR ROW{OFF}"R:GOTO1040
- 1030 PRINTMS;: IFLEN(M\$) < WTHENPRINT
- 1040 IFBRTHENFORB=1TOBR: PRINT: NEXTB
- 1050 NEXTR: RETURN
- 1090 P1=SP+2\*W+(R-1)\*W+(R-1)\*BR\*W+S(C)-1:P2=P1+L(C)-1:RETURN
- 1100 FORI=P1TOP2:POKEI, PEEK(I)+A:NEXTI:RE TURN
- 1150 PRINT" {HOME } {DOWN } "; : FORI=1 TO W: PRI NT" "; :NEXTI:PRINT" [HOME] "; : RETURN
- 1200 X=0:P=0
- 1205 IF(PEEK(XJ)AND32)=0THEN1205
- 1210 IF(PEEK(XJ)AND32)=0THENX=1:P=DE
- 1220 P=P+1:IFP < DETHEN1210
- 1230 RETURN
- 1300 Z=0:Y=P1
- 1305 E=0:FORI=YTOP2:IFPEEK(I)=32THENE=I+1 :I=P2:Z=Z+1:GOTO1320
- 131Ø POKEI, PEEK(I)+128
- 1320 NEXTI:IFE=0THENE=P2+2:Z=Z+1
- 1330 GOSUB1200: IFXTHENRETURN
- 134Ø FORI=YTOE-2:POKEI, PEEK(I)-128:NEXTI
- 1350 IFE=<P2THENY=E:GOTO1305
- 1360 RETURN
- 1400 ONZGOTO1410,1420: RETURN
- 1410 DE=DE-.5\*DE:GOTO1430
- 142Ø DE=DE+.5\*DE
- 143Ø GOSUB1975
- 1440 RESTORE: READA, A, A:LS=PEEK(63)+256\*PE

```
EK(64):PRINT"{CLR}{3 DOWN}"LS"DATA";
                                             1965 PRINT"T=1:GOTO10(HOME)":POKE198,7:FO
     NM", "M", "DE
                                                   RI=ØTO6:POKE631+I,13:NEXTI:END
                                              1970 FORI=OTOPM-1:POKESM+I, PEEK(828+I):NE
1450 PRINT"CLR:T=1:GOTO10(HOME)":POKE198,
     3:FORI=ØTO2:POKE631+I,13:NEXTI:END
                                                   XTI:J=PEEK(828+PM):RETURN
1500 IFZ>NMTHENRETURN
                                             1975 FORI=ØTOPM-1:POKE828+I,PEEK(SM+I):PO
1510 RESTORE: GOSUB950
                                                   KESM+I,32:NEXTI:POKE828+PM,J:RETURN
1520 FORH=1TONM: IFH=ZTHENH=NM: GOTO1540
                                              2000 ONZGOTO2005, 2070: RETURN
1530 GOSUB1000:FORK=1TORM:READA$:NEXTK
                                             2005 GOSUB1975
1540 NEXTH: GOSUB1975: PRINT "{CLR} [GRN]"; I$
                                             2010 IFM=9THENGOSUB1150:PRINT" [DOWN] [RVS]
     :FORI=ØTOPM-1:POKESM+I+CP, 2:NEXTI
                                                   MAXIMUM=9 MESSAGES. {OFF} ":GOSUB1200:
1550 GOSUB1010:GOSUB1970:CL=1:RETURN
                                                   RETURN
1600 ONZGOTO1610,1700: RETURN
                                             2020 RESTORE: READNM, M, DE: LS=PEEK(63)+256*
1610 IFM=OTHENPRINT" [HOME] [DOWN] [RVS] NO M
                                                   PEEK(64):L=LS
     ESSAGES STORED. [OFF] [3 SPACES] ": GOSU
                                              2025 IFM=0THENL=LS+10:GOTO2045
                                             2030 READA$, A$, A$, A$:L1=PEEK(63)+256*PEEK
     B1200: RETURN
162Ø GOSUB1975
163Ø GOSUB115Ø:A$=LEFT$(O$(2),2*M)+"D":PR
                                             2035 IFL1-L>40THENL=L+10:GOTO2045
     INT" [DOWN] "; A$
                                              2040 L=L1:GOTO2030
1640 P1=SP+W:P2=P1+LEN(A$)-1:GOSUB1300
                                              2045 M=M+1:PRINT"[CLR][3 DOWN]";LS; "DATA"
                                                   ; NM; ", "; M; ", "; DE
1650 IFX=0THENGOSUB1300:GOTO1650
1655 IFZ>MTHENGOSUB1970: RETURN
                                              2047 K=INT(PM/4+.5):FORI=1T04
1660 RESTORE: READNM, M, DE
                                              2050 PRINTL"DATA"CHR$(34)CHR$(18);:LP=PEE
1670 FORI=1TOM:IFI=ZTHENI=M:GOTO1680
                                                   K(209)+256*PEEK(210)+PEEK(211)
                                                   FORB=ØTOK:PRINT" "::NEXTB:PRINTCHR$(
1675 READA$, A$, A$, A$
                                                   34):CR=Ø:E=Ø:FORB=ØTOK-1
1680 NEXTI
1685 K=INT(PM/4+.5):FORI=1TO4:READA$:PRIN
                                              2052 X=PEEK(828+B+(I-1)*K):IF(X<128)ANDCR
     T" {HOME } "A$: FORB=ØTOK-1
                                                   =ØTHENPOKELP+E, 21Ø:CR=1:E=E+1
1688 POKESM+B+(I-1)*K, PEEK(SP+B): NEXTB, I
                                              2053 POKELP+E, X+128*(X>127): IFCRTHENB=K-1
1690 PRINT" {HOME}";:FORI=1TOW:PRINT" ";:N
                                              2054 E=E+1:NEXTB:IFCR=0THENPOKELP+E,210
     EXTI: PRINT" {HOME } {GRN } "I$" {CYN } ":CL=
                                              2055 L=L+10:NEXTI:GOTO1960
     1:GOTO163Ø
                                              2070 PRINT"{CLR}{3 DOWN}SAVE"; CHR$(34)"CO
1700 POKES+2,15:FORI=1TO50:POKES,220:FORK
                                                   MMUNICATIONS"CHR$(34)":CLR:GOTO10
                                                   HOME "
1710 NEXTK: POKES, Ø: NEXTI: GOSUB1200: IFX=0T
                                              2075 POKE198,1:POKE631,13:END
     HEN1700
                                              5000 DATA 3 , 0 , 100
                                              6000 DATA5, "+- MENU CALL ERASE NEW"
1720 POKES+2,0:RETURN
1800 ONZGOTO1810,1830,1870,1900:RETURN
                                              6010 DATA"FASTER SLOWER D"
                                              6020 DATA"1 2 3 4 5 6 7 8 9 D"
1810 IFJ=OTHENRETURN
                                              6030 DATA"RECALL SIGNAL D"
1820 J=J-1:POKESM+J,32:F=0:RETURN
                                              6040 DATA"CHAR. WORD SNT. MSG. D"
183Ø X=Ø
1835 IFJ=ØTHENRETURN
                                              6050 DATA"MSG. PRGM. D"
1840 J=J-1:IFPEEK(SM+J) <> 160THENPOKESM+J,
                                              7000 DATA6,4,1,1,1,1,3,3,5,7
                                              7010 DATA"DR. IS{2 SPACES}COLD{2 SPACES}I
     32:F=Ø:X=1:GOTO1835
                                                   NGEDS1"
1850 IFXTHENJ=J+1:RETURN
1860 POKESM+J, 32:GOTO1835
                                              7020 DATA"I{3 SPACES}AM{2 SPACES}WHEN
                                                   {3 SPACES}AOTFR3"
187Ø X=Ø
                                              7030 DATA"YOU ARE DRINK .ULHCP5"
1873 IFJ=ØTHENRETURN
                                              7040 DATA"MOM EAT WANT{2 SPACES}?MYWKB7"
1875 J=J-1
188Ø FORI=1TO3:K=ASC(MID$(P$,I,1))+128:IF
                                              7050 DATA"DAD NO{2 SPACES}TIME{2 SPACES},
     PEEK (SM+J)=KTHENX=X+1
                                                   VJQZX9"
1885 NEXTI: IFX < 2THENPOKESM+J, 32: F=0:GOTO1
                                              7060 DATA"HOT YES SLEEP ; $02468"
     873
                                              8000 DATALL, 4, 0, 1, 1, 1, 4, 5, 9, 1
                                              8010 DATA SUN. EARLY TOMORROW 2 SPACES 0"
1890 J=J+1: RETURN
1900 GOSUB1150:A$="0 "+LEFT$(O$(2),2*M)+"
                                              8020 DATA "MON. LATE { 2 SPACES } YESTERDAY 1"
     D":PRINT" [DOWN]"; A$
                                              8030 DATA"TUE. NIGHT WEEKEND{3 SPACES}2"
1905 P1=SP+W:P2=P1+LEN(A$)-1:GOSUB1300
                                              8040 DATA"WED. WEEK [2 SPACES] SPRING
1910 IFX=0THENGOSUB1300:GOTO1910
                                                   {4 SPACES}3"
1915 Z=Z-1:IFZ>MTHENRETURN
                                              8050 DATA"THU. MONTH SUMMER{4 SPACES}4"
1920 IFZTHEN1930
                                              8060 DATA"FRI. YEAR{2 SPACES}WINTER
1925 FORI=ØTOPM-1:POKESM+I,32:NEXTI:J=Ø:F
                                                   [4 SPACES]5"
      =Ø:RETURN
                                              8070 DATA"SAT. DAY{3 SPACES}FALL
1930 RESTORE: READNM, M, DE: LS=PEEK(63)+256*
                                                   [6 SPACES]6"
                                              8080 DATA"A.M. TIME{2 SPACES}MORNING
      PEEK (64)
                                                   [3 SPACES]7"
1935 FORI=lTOM:IFI=ZTHENI=M:GOTO1945
                                              8090 DATA"P.M. NOON{2 SPACES}AFTERNOON 8"
1940 READA$, A$, A$, A$
1945 NEXTI: M=M-1: GOSUB1975 .
                                              8100 DATA"NOW{2 SPACES}DATE{2 SPACES}EVEN
1950 PRINT" {CLR} {3 DOWN}"; LS; "DATA"; NM; ",
                                                   ING{3 SPACES}9"
      "; M; ", "; DE
                                              8110 DATA"HOUR NEXT{2 SPACES}MIDNIGHT
1955 FORI=1TO4: READA$: L=PEEK(63)+256*PEEK
                                                   {2 SPACES}:"
                                              9000 DATA9,3,0,1,2,0,5,7,6
      (64):PRINTL:NEXTI
                                              9010 DATA" FISH{2 SPACES}LETTUCE SOUP"
1960 PRINT"CLR:F=";F;":";
```

Cwww.confffodore.ca

9020 DATA" PORK{2 SPACES}CARROT{2 SPACES} BREAD" 9030 DATA" LAMB{2 SPACES}CELERY{2 SPACES} BUTTER"

9040 DATA" HT DG TOMATO{2 SPACES}CHEESE"

9050 DATA" HM BG CORN{4 SPACES}SALAD"

9060 DATA" LIVER POTATO{2 SPACES}DRESSG"

9070 DATA" STEAK FRIES [3 SPACES] CHIPS"

9080 DATA" CHKN{2 SPACES}SPINACH MUFFIN"

9090 DATA" TRKY [2 SPACES] PEAS [4 SPACES] GR

#### VIC-20 and Commodore 64

#### ADVENTURES BANSHEE CASTLE

AN OFFICE CASILE
An unbelieveable adventure that will try your patience. But intelligence, persistance and stamina pays off. An action-packed game that keeps you on edge.
VIC 16K Reqd. \$19.95

#### WHO-DUN-IT?

WNO-DUN-IT? Mystery-lover's delight. How's your analytical mind? If you have any logic...this is the game for you. VIC 16K Reqd. C-64

ORDER ALL 4 FOR 70.™ CHECK OR MONEY ORDER ADD \$1.50 FOR P & H

DEALER INQUIRIES INVITED

MAGGIE (Artificial Intelligence) Have a relationship with your computer thats hard to believe. Discuss it with "Maggie" VIC 16K Reqd. \$19.95 C-64

We have it. The ultimate challenge in word scramble. 3 games on one tape. Test your skill & knowledge. No exp. req. VIC C-64 \$19.95

\$19.95

3133 South Nucla Street Aurora, Colroado 80013 303 / 690-3088

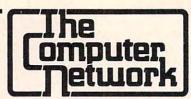

#### Business applications for the Commodore 64 and VIC 20

The Computer Network has 80 column screen adaptors, wordprocessing software, accounting software, spreadsheets, printers, modems, monitors, interfaces, furniture, disks, disk drives, cassettes.

The Computer Network carries Commodore, DATA 20, Star Micronics, Brother, Epson, IDS, Okidata, Silver Reed, BMC, Amdek, Zenith, Micro World, MSD, Kero, HES, ESI, Infodesigns, Timeworks, J & G Software, TOTL Software, Pacific Coast Software, and Professional Software.

The Computer Network will work with you from choosing the proper equipment, installation, repair, and best of all someone to talk to when it doesn't work! Looking for a product and still can't find what you want? If we don't have it we can get it. The Computer Network is not a discount mailorder house. The Computer Network is a full service retail organization.

#### The Computer Network

P.O. Box 9840 Fountain Valley, CA 92708 Call Toll Free 800-221-9948 in California 714-855-4366

If you want your 64 to do more than play games. The Computer Network has what you want!

## SCRIPT 6

#### THE WORDPROCESSOR **THAT TURNS YOUR COMMODORE 64™** INTO A BUSINESS MACHINE!

- Flexible ... Now, 80-columns without any additional hardware!
- Powerful... Supports all Commodore disk drives and IEEE printers thru optional C64-LINK interface.
- Versatile . . . Provides full-function text editing plus a built-in dictionary! All this for only \$99.95!

Contact Your Nearest Commodore Dealer Today . . . You'll Be So Glad You Did!

Distributed By: COMPUTER

MARKETING SERVICES INC.

300 W. Marlton Pike Cherry Hill, New Jersey 08002 (609) 795-9480

Commodore 64 is a trademark of Commodore Electronics Limited

Script 64 is a trademark of Richvale Telecommunications

Larry Isaacs

## The STATUS Variable

#### Part 2

In this conclusion of the two-part article on the STATUS variable, we examine possible ST bit values and the resulting indicators.

Before we continue our investigation of the STATUS variable (ST), let's briefly review what we discussed in Part 1.

ST is a reserved variable (which means that, like TI for TIME, we can't use ST as a variable in our programs) whose value indicates if anything unusual happened during the last I/O (Input/Output) operation. This status value signals a number of different conditions, using a separate bit "on" for each. However, last month we avoided a direct discussion of bits. Instead, we decided to dissect the ST value by representing the value as a sum of the numbers in the group 1, 2, 4, 8, 16, 32, 64, and -128. If you allow each number to be used only once, only one combination of these numbers can represent the value returned by ST. For example, -118 can be represented by the sum -128+8+2.

Last month we began investigating what the ST variable tells us with respect to the Datassette unit, specifically by examining the End-Of-File (EOF) indicator. The EOF condition is indicated by the presence of 64 in the sum equivalent to the ST value. After a sequence of simple test programs, we discovered that the End-Of-File indicator really meant that the next byte in the file has a value of 0. If perhaps some 0 bytes got mixed into your data, the EOF indicator would sometimes be on when reading the data.

We also found that data is written to the cassette in blocks of 191 bytes, and that a 0 byte is added automatically to the end of the data when the file is closed. Chances are very good, however, that the last block written to the file will contain something less than 191 bytes. One of the tests

performed last month showed that if you accidentally read past the end of the data, you could continue receiving data with no apparent ill effects, except that the data isn't valid. We even found that you could continue reading right into an End-Of-Tape block which could follow the data file.

#### Testing With INPUT#

It is obviously essential, then, to pay attention to the EOF indicator and not allow any 0 bytes to be written to the data file. All the tests in last month's column used the GET# statement to read the data. Before leaving our discussion of the EOF indicator, we should see if there are any problems when using the INPUT# statement. Essentially, we need to find out how the INPUT# statement reacts to the presence of 0 bytes, and what EOF conditions they cause. Run this simple program:

```
100 OPEN 1,1,2,"TEST"

110 PRINT#1,"A";CHR$(0);"B"

120 PRINT#1,"C":CLOSE 1

200 PRINT "REWIND THE CASSETTE."

210 PRINT "PRESS RETURN WHEN READY."

220 INPUT Z$

300 OPEN 1,1,0,"TEST"

310 INPUT#1,Z$:PRINT Z$,LEN(Z$),ST

320 INPUT#1,Z$:PRINT Z$,LEN(Z$),ST

330 CLOSE 1
```

As you can see, lines 100-110 write two lines to a file, lines 200-220 ask you to rewind the cassette, and lines 300-330 read the file. Running this program results in the following display:

A 1 64 C 1 64

Something a little strange happened. The second string read began with the letter C, which implies that the B was previously read as part of the first string – yet it does not appear as part of

the first string. Also, an EOF indicator was given with the first string even though the 0 byte oc-

curred in the middle of the string.

The missing B is fairly easy to explain. The INPUT# statement first reads its data into an input buffer. When the statement stores the data into a string variable, the data must be moved to another area of memory where string characters are stored. In this process, a 0 byte is used to mark the end of the string data to be moved. The presence of the 0 byte in the middle of the data being moved causes the process to be terminated prematurely. Thus the B is left in the input buffer, but isn't stored as part of the string.

As for the EOF, once it is set, it will remain set even though additional bytes are read as part of the input. This also illustrates another case where the EOF indicator does not halt the input of data. This means you must make sure the last data written is properly terminated if you intend to read that data with an INPUT# statement. In our program above, the PRINT# statement causes a carriage return to be written after the C. With this carriage return as the terminator, we get a valid EOF condition when reading the last of the

**Block Length Errors** 

A SHORT BLOCK is indicated by the presence of the number 4 in the sum equivalent to the ST value. A LONG BLOCK is indicated by the presence of the number 8 in the sum. These status indicators mean that a block has been read from cassette which contains something other than the expected 191 bytes. This naturally indicates an error: the data read from this block is probably not what we want. These errors occur if something goes wrong while LOADing the cassette, or if something went wrong while SAVEing to the cassette.

Another way to receive these error indicators is to read a program file as if it were a data file. A program file, written by the SAVE command, differs from a data file in that the program is written as a single block. Actually two copies of the program are written (that is, two blocks), with the second copy being used to check for errors in the first block. It is highly unlikely that a program would contain exactly 191 bytes, so you will probably get an error if you try to read a program file as data. For example:

100 SAVE "TEST"
200 PRINT "REWIND THE CASSETTE."
210 PRINT "PRESS RETURN WHEN READY."
220 INPUT Z\$
300 OPEN 1,1,0,"TEST"

310 GET#1, Z\$:PRINT LEN(Z\$), ST

320 CLOSE 1

The result displayed is:

4

The 4 printed for ST shows that our test program is less than 191 bytes long. You might also note that Z\$ still received a byte of data although there was an error when the block was read from the cassette. We can try to force a LONG BLOCK error by adding the following two lines to the example above:

110 REM MAKE THE PROGRAM LONGER 120 REM MAKE THE PROGRAM LONGER

These lines make the program slightly longer than 191 bytes. Running the program now displays:

1 32

This wasn't quite what we were expecting. The 32 for ST indicates a CHECKSUM ERROR. With each 191-byte block written, a sum of all the bytes in the block is written along with the data. This sum, called the CHECKSUM, is used to help make sure the data is later read correctly. If at least 191 bytes are received for the block, the CHECKSUM is checked first. Even if the CHECKSUM accidentally matched, we would still get a LONG BLOCK error.

#### **End-Of-Tape Condition**

EOT is indicated by a -128 in the sum equivalent to the ST value. The program below provides a simple demonstration:

100 OPEN 1,1,2,"TEST"

110 PRINT#1, "A":CLOSE 1

200 PRINT "REWIND THE CASSETTE."

210 PRINT "PRESS RETURN WHEN READY."

220 INPUT Z\$

300 OPEN 1,1,0, "NOFILE"

310 PRINT ST:CLOSE 1

However, when we RUN this program, the result isn't at all what we expected. We never get a chance to look for a value of -128 in the ST variable because the program quits with the message ?DEVICE NOT PRESENT ERROR IN 300. Later in this article we'll see that when using the serial bus, a -128 for ST indicates that an attempt was made to send data to a device not connected to the computer. When BASIC detects a -128 in the ST value while a file is open for reading, it aborts the program with the "device not present" message without checking to see if the device was the Datassette (in which case the -128 was due to an EOT marker being detected) or a serial bus peripheral such as a disk drive or modem (in which case the -128 indicates a true "device not present" condition). Since the error message throws us out of our program, there's no way to check for the EOT indicator while reading a cassette file in

Word processor for commodore 64

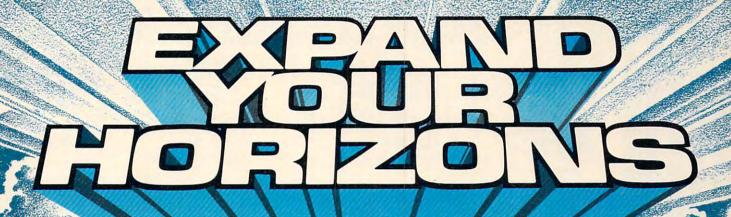

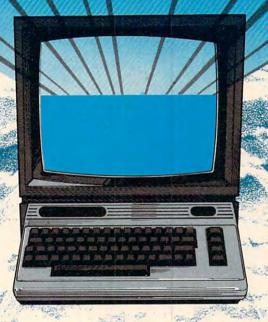

## 80 CHARACTER DISPLAY **USING ONLY SOFTWARE!**

Mirage Concepts' Word Processor does not require costly add-on modules to deliver an 80 column display from your standard Commodore 64™, 200 pages of helpful documentation includes Tutorial, Reference and Index sections. Mirage's Word processor is all you need to expand your Commodore 64<sup>TM</sup> into an easy-to-use and

> powerful problem solver with the capabilities of

far costlier systems.

Mirage Concepts' Word Processor is only...

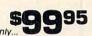

#### MIRAGE'S WORD PROCESSOR FEATURES:

- 40 or 80 Column Screen Display
- 100% Machine Language
- Over 70 Single Keystroke Commands
- Printed Page/Line/Character Counters
- True Word Wrap
- Search, Replace and Block Operations
- 200 Pages of Documentation in Hard Vinyl Binder

Ask About Mirage Concepts

#### COMPATIBLE DATABASE MANAGER Discover How Easy Information Management Can Bel

Available At Quality Computer & Software Dealers Nationwide

### GE CONCEPTS, inc.

2519 W. Shaw Ave., #106 • Fresno, CA 93711 • (209) 227-8369 TELEPHONE ORDERS: (800) 641-1441 • In California (800) 641-1442

TELEPHONE ORDERS: (800) 641-1441 • In California (800) 641-1442

TM-Commodore 64 is a Registered Trade Mark of Commodore Electronics, Ltd.

## MPUTER MAIL ORD

eagu

IIE-1.....\$1369.00 IIE-3.....\$2399.00

1620 ......\$3599.00

PC-E .....

\$3199 00

\$2399.00 \$2799 00

\$5499.00

IIF-4

300A 310A Color I

Color I plu

Color III ...

Color IV

Pi 2, 12" Pi 3, 12" 1400 Col

#### **☆** TeleVideo

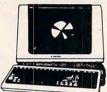

|           |    |  |   |  |   |   |   |   |   |    |   |   |   |   |   |    |   |    | ۰ |   |   |   |   |   |    |   |    |    |    |    |   |
|-----------|----|--|---|--|---|---|---|---|---|----|---|---|---|---|---|----|---|----|---|---|---|---|---|---|----|---|----|----|----|----|---|
| 910       |    |  |   |  |   |   |   | i |   |    |   |   |   |   |   |    |   |    |   |   |   |   |   |   | S  | 5 | 5  | 55 | ). | 0  | 0 |
| 912       |    |  | , |  |   |   |   |   |   |    |   |   |   |   |   |    |   |    |   | è |   |   |   |   | S  | 6 | 3  | 35 | ). | 0  | 0 |
| 920       |    |  |   |  |   |   |   |   |   |    |   |   | 4 |   |   |    | 6 |    |   |   |   | , |   |   | S  | 7 | 3  | 35 | 9. | 0  | 0 |
| 925       |    |  |   |  |   |   |   |   |   |    |   |   |   |   |   |    |   | 4  |   |   |   |   |   | 4 | 5  | 7 | 1  | 9  | 9. | 0  | 0 |
| 950       | į. |  |   |  |   |   |   |   | , |    | , |   |   | à |   |    |   |    |   |   | , |   |   | è | 5  | 9 | 2  | 25 | ). | 0  | 0 |
| 970       | SS |  |   |  |   |   |   |   |   | ., |   |   |   | ò |   | ., |   | ., |   |   |   |   |   | 6 |    |   | į. | C  | A  | L  | L |
| COMPUTERS |    |  |   |  |   |   |   |   |   |    |   |   |   |   |   |    |   |    |   |   |   |   |   |   |    |   |    |    |    |    |   |
|           |    |  |   |  | ч | - | - | - | _ | '  |   | • | • | • | • | _  | ٠ |    | - | - | ۰ | 7 | ۰ | 7 | ٠. |   |    |    |    | 72 |   |

| 0.0    |     | Δ | ۰ | ٠ | * | • | * | ۰ | ٦  | ۰ | * | • | • | * | ٠ | ٠ | */ | * | * | ٠. | **   |     | 1.7 | , , | • | ••• |
|--------|-----|---|---|---|---|---|---|---|----|---|---|---|---|---|---|---|----|---|---|----|------|-----|-----|-----|---|-----|
|        |     | C | 3 | ( |   | 1 | r | V | ٦  | ı | = | ı | L | J | ٦ | Г | E  | Ξ | F | 7  | ı    | 6   |     |     |   |     |
| 800A . |     | , |   | á | ě |   |   | , |    |   |   | , |   |   |   |   |    |   |   |    |      | 51  | 0   | 9   | 9 | Ô   |
| 802    |     |   |   | × | * | ä | į |   |    | * |   | , |   |   |   |   |    |   | · |    |      | \$2 | 6   | 9   | 9 | 0   |
| 803    |     | , | , | i | ě | v | ÷ | ļ |    |   | ų |   | 4 | , | ű |   |    |   | i | i  | 0.00 | \$1 | 9   | 4   | 9 | 0   |
| 802H.  |     |   |   |   |   |   |   |   |    |   |   |   |   |   |   |   |    |   |   |    |      |     |     |     |   |     |
| 806/20 | ) . |   |   | , |   |   | * |   |    |   |   | , |   | , | , |   |    |   |   |    |      | 54  | 19  | 9   | 9 | 0   |
| 816/40 | ) . |   | y |   |   |   | × | , |    |   |   |   |   |   | 4 |   |    |   |   |    |      | SS  | 1   | 9   | 9 | 0   |
| 1602   |     |   |   |   |   |   |   |   |    |   |   |   |   |   |   |   |    |   |   |    |      |     |     |     |   |     |
| 1603   |     |   | ÷ |   |   |   |   | , | į. |   | ç |   | h |   |   |   |    |   |   |    |      |     |     | . ( | 7 | L   |

#### MODEMS HAYES Smart 1200 (1200 Baud) ... \$519.00

\$219.00

..\$179.00

| Chronograph               | \$199.00 |
|---------------------------|----------|
| Micromodem 100            | \$309.00 |
| Micromodem II             | \$279.00 |
| Micromodem II (with term) | \$299.00 |
| Smart Com II              | \$99.00  |
| Smart 1200B               | \$469.00 |
| NOVATION                  | 1        |
| J-Cat                     | \$119.00 |
| Cat                       | \$144.00 |
| D-Cat                     | \$159.00 |
| 103 Smart Cat             | \$189.00 |
| Apple Cat II              | \$279.00 |
| 103/212 Smart Cat         | \$439.00 |
| 212 Apple Cat II          | \$609.00 |
| Apple Cat II 212 Upgrade  | \$309.00 |
| ANCHOR                    |          |
| Mark I (RS-232)           | \$79.00  |
| Mark II (Atari)           | \$79.00  |
| Mark III (T. I. 99)       |          |
| Mark IV (CBM-PET)         |          |

ZT1 Terminal ..

Time Module

Mark VII (Auto Ans/Auto Dial) ... \$119.00 Mark VIII \$269.00
TRS-80 Color Computer \$99.00

#### 9 Volt Power Supply ..... ZENITH 12" Green ... ....\$369.00 HEWLETT HX-20

JC 1203 ....

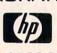

\$64.00

| HP41CV\$20                | 9.00     |
|---------------------------|----------|
| HP 75                     | 49.00    |
| HP 41C                    | \$146.00 |
| HP 10C                    | \$52.00  |
| HP 11C                    | \$69.00  |
| HP 12C                    | \$92.00  |
| HP 15C                    | \$92.00  |
| HP 16C                    | \$92.00  |
| For HP41/41CV             |          |
| HPIL Module               | \$99.00  |
| HFIL Cassette or Printer  | \$359.00 |
| Card Reader               | \$144.00 |
| Extended Functions Module | \$64.00  |

#### EPSON COMPUTERS

GORILLA

...\$469.00

TAXAN PANASONIC
TR 120 Hires. Green ...... \$149.00
CT 160 Dual Mode Color ... \$279.00

NEC JB 1260 ... \$119.00 JB 1201 ... \$149.00 JC 1212 ... \$299.00 JC 12-202 ... \$299.00 JC 12-203 ... \$469.00

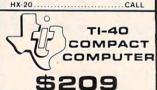

TIMEX SINCLAIR 54995 1000

| .\$44.95 |
|----------|
| .\$99.95 |
| .\$17.95 |
| \$99.00  |
|          |

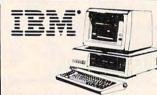

| NEC 3550 PRINTER \$1799 |  |
|-------------------------|--|
| PERCOM/TANDON           |  |
| DRIVE                   |  |

| -1  | 5¼" 320K Floppy\$279.00           |
|-----|-----------------------------------|
| -   | 5 meg hard w/controller\$1495.00  |
| -1  | 10 meg hard w/controller\$1795.00 |
| - 1 | 15 meg hard w/controller\$2195.00 |
| - 1 | 20 meg hard w/controller\$2595.00 |
|     | AMDEK                             |
| - 1 | 310A Amber Monitor \$169.00       |
| -1  | DXY 100 Plotter \$599.00          |
|     | Color II \$300.00                 |

#### .....\$6499.00 AST RESEARCH, INC Cyma Software ...... CALL SIXPAKPLUS.64Kclock, serial, parallel ...... \$299.00

| CIVILONO   | clock,serial,parallel,gameport\$339.00       |
|------------|----------------------------------------------|
| AMDEK      | MEGAPLUAII.64K-                              |
| \$149.00   | clock, serial, parallel\$339.00              |
| \$159.00   | clock,serial,parallel,gameport\$379.00       |
| \$169.00   | clock, 2 serial parallel, gameport. \$419.00 |
| \$279.00   | COMBOPLUSII,64K-                             |
| ıs\$299.00 | clock.serial.parallel\$299.00                |
| \$399.00   | I/OPLUSII-                                   |
| \$349.00   | clock, serial, parallel\$145.00              |
| \$999.00   | clock.serial,parallel,gameport\$179.00       |
| USI        | PROFESSIONAL SOFTWARE                        |
| \$99.00    | PC Plus Word Processing \$319.00             |
|            |                                              |

| \$99.00    | PC Plus Word Processing\$319.00 |
|------------|---------------------------------|
| G\$119.00  | MICRO PRO                       |
| A\$159.00  | Word Star/Mail Merge \$319.00   |
| \$139.00   |                                 |
| or\$299.00 | InfoStar\$299.00                |
|            | Spell Star\$159.00              |
| ZENITH     | CallStar\$159.00                |

|                                            | Calistar                       |
|--------------------------------------------|--------------------------------|
| ZVM 122A\$119.00<br>ZVM 123G\$109.00       | MICROSTUF<br>Crosstalk\$139.00 |
| BMC                                        | MICROSOFT                      |
| 12" Green\$85.00<br>9191 13" Color\$299.00 | Multiplan                      |

| ARH           | TON-TATE      |
|---------------|---------------|
|               | \$419.00      |
|               | IUS           |
| EasyWriter II | \$209.00      |
| EasySpeller . | \$129.00      |
| EasyFiler     | \$129.00      |
| CONTINE       | NTAL SOFTWARE |

| EasySpeller               | \$129.00  |
|---------------------------|-----------|
| EasyFiler                 | \$129.00  |
| CONTINENTAL SO            | FTWARE    |
| 1st Class Mail/Form Lette | er\$89.00 |
| The Home Accountant Plu   | s\$109.00 |
| SYNAPSI                   | E         |
| File Manager              | \$119.00  |

| . ne manag  |         |           |
|-------------|---------|-----------|
|             | LOTUS   |           |
| 123         |         | .\$369.00 |
|             | PFS     |           |
|             | APPLE   | IBM       |
| File        | \$89.00 | \$99.00   |
| Report      | \$89.00 | \$89.00   |
| Graph       | \$89.00 | \$99.00   |
| Write       | n/a     | \$99.00   |
|             | KRAFT   |           |
| IBM Joystic | k       | \$55.00   |
| IBM Paddle  | S       | \$39.00   |
|             |         |           |

|          | -       |
|----------|---------|
| <br>-    | # 1 ht. |
| <br>     |         |
| <br>u.c. | SHA     |
| <br>200  | 100000  |

QUAD RAM ..... CALL

#### PC-1500A \$169.00 Pocket Computer

RP

| PC-1250A\$89.00                      |
|--------------------------------------|
| 125 Printer/Micro Cassette \$129.00  |
| 150 Printer/Plotter/Cassette\$172.00 |
| 152 Cassette Recorder\$62.00         |
| 155 8K RAM\$94.00                    |
| 158 8K RAM Battery \$129.00          |
| 161 16K RAM\$139.00                  |

#### **®SANYO**

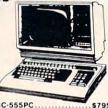

| The second second secon |           |
|----------------------------------------------------------------------------------------------------|-----------|
| MBC-555PC                                                                                                    | .\$795.00 |
| MBC 1100                                                                                                    | \$1599.00 |
| MBC 1150                                                                                                    | \$2099.00 |
| MBC 1200                                                                                                    | \$1999.00 |
| MBC 1250                                                                                                    | \$2399.00 |
| FDD 3200-320K Drive                                                                                                    | .\$399.00 |
| FDD 6400-64K Drive                                                                                                    | .\$499.00 |
| PR 5500 Printer                                                                                                    | .\$699.00 |

#### PRINTERS EPSON

| MX80 FT, MX100, RX8 | 30.      |
|---------------------|----------|
| FX80. FX100         | CALI     |
| OKIDAT              | TA       |
| 82, 83, 84, 92, 93  | CALL     |
| STAR                |          |
| STX 80              | \$169.00 |
| Gemini 10X          | \$299.00 |
| Gemini 15           | \$479.00 |
| Serial Board        | \$75.00  |
| SMITH CO            | RONA     |
| TP-1                | \$469.00 |
| TDA                 | CALL     |

| Tractor Feed                  |
|-------------------------------|
| C.ITOH                        |
| Gorilla\$209.00               |
| Prowriter 8510P\$379.00       |
| Prowriter 1550P\$689.00       |
| Starwriter F10-40P \$1149.00  |
| Printmaster F10-55P \$1569.00 |
|                               |

| ractor Feed            | 99.00 |
|------------------------|-------|
| DAISYWRITER            |       |
| 000 Letter Quality\$11 | 49.00 |
| 500NEW                 | .CALL |
| ractor Feed\$1         | 09.00 |

|    |  |   |   |  |  |   | ı | - | • | ۰ | , | • | ۰ | - | , | • | • | ۰ | - | , |  |   |   |   |    |   |   |    |   |   |
|----|--|---|---|--|--|---|---|---|---|---|---|---|---|---|---|---|---|---|---|---|--|---|---|---|----|---|---|----|---|---|
| 20 |  |   | 6 |  |  | , |   |   |   |   |   |   |   |   | , |   |   |   |   |   |  |   | S | 9 | 9  | 4 | 9 | .( | 0 | 0 |
| 30 |  | Ŷ | ÷ |  |  |   |   |   |   |   |   | , | , |   |   |   |   | , |   |   |  | S | 1 | 7 | 71 | 6 | 9 | .( | 0 | 0 |

#### IDS Call for ALL Configurations on IDS PRISM PRINTERS.

|       |   |   |   |   |   |   |  |   | Ī | ١ | 1 | E | Ξ  | ( |   | : |  |   |   |   |   |   |   |   |   |    |    |   |
|-------|---|---|---|---|---|---|--|---|---|---|---|---|----|---|---|---|--|---|---|---|---|---|---|---|---|----|----|---|
| 8023. |   |   |   |   |   |   |  |   |   |   |   |   |    |   |   |   |  |   |   |   |   | S | 3 | 9 | 9 | .( | 00 | ) |
| 8025. |   |   |   |   |   |   |  |   |   |   |   |   |    |   |   |   |  |   |   |   |   | 5 | 7 | 2 | 9 | .( | 00 | ) |
| 3510  |   |   | , |   | , |   |  | ٠ | , |   |   |   |    | ļ |   |   |  | · |   |   | S | 1 | 4 | 4 | 9 | .( | 00 | ) |
| 3530  |   |   |   |   |   | , |  |   | į |   |   |   | į, |   |   |   |  |   | į | į | S | 1 | 4 | 9 | 9 | .( | 00 | ) |
| 3550  |   |   | į |   |   | į |  | ٠ | ÷ | i |   |   |    |   |   |   |  |   | ٠ |   | S | 1 | 7 | 9 | 9 | .( | 00 | ) |
| 7710/ | 7 | 7 |   | 3 | 0 |   |  |   |   |   |   |   |    |   |   |   |  |   |   |   | S | 1 | 9 | 9 | 9 | .( | 00 | ) |
|       |   |   |   |   |   |   |  |   |   | , |   |   |    |   | _ |   |  |   |   |   |   |   |   |   |   |    |    |   |

#### 401 Letter Quality ......\$699.00

#### BROTHER

| Comriter II Printer      | \$499.00  |
|--------------------------|-----------|
| CABLES & CONNE           | ECTIONS   |
| Atari to Parallel        | \$29.00   |
| Atari to Serial          | \$29.00   |
| Apple to Parallel        | \$69.00   |
| Apple to Parallel/Graphi | cs\$99.00 |
| Apple to Serial          |           |
| IBM to Parallel          | \$35.00   |
| IBM to Serial            |           |
| Parallel to Parallel     |           |
| Serial to Serial         | \$29.00   |
| Grappler Plus            |           |
| PKASO                    | \$139.00  |
| Atari to Modem Cable     |           |
| CBM 64 to IEEE Board.    | \$79.00   |
| Apple 80 Column Card .   |           |
| CBM Pet to Parallel      |           |
| CBM Pet to Serial        | \$89.00   |
|                          |           |

#### PAPER SUPPLIES

1or2"Address Labels(Tract.Feed)..\$9.95 15" Report Paper(Tract Feed) ... \$24.95 8½" Bink Wht Paper(Tract. Feed) ... \$19.95

=WEST==

00.648.331

In NV call (702)588-5654 Order Status Number: 588-5654

Dept. 1106, P.O. Box 6689, Stateline NV 89449

No risk, no deposit on C.O.D. orders. Pre-paid orders receive free shipping within the UPS continental United States with no waiting period for certified checks or money orders. Add 3% (minimum \$5.00) shipping and handling on all C.O.D. and credit card orders. Larger shipments may require additional charges. NV and PA residents add sales tax. All items subject to availability and price change. We stock manufacturer and the party software for most all computers on the market. Call today for our catalog. the market. Call today for our catalog.

## IAM RITURMC

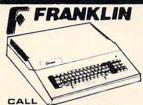

ACE 1000 Color Computer
ACE 1100 Drive & Cover for ACE 1000 ACE 1200 Computer with Disk Drive

> ACE 1000, Disk Drive. 80 Column Card, ACECalc & ACEWriter II

#### MICRO-SCI

| A2\$249.00                        |
|-----------------------------------|
| A40\$349.00                       |
| A70\$459.00                       |
| C2 Controller \$79.00             |
| C47 Controller\$89.00             |
| RANA                              |
| Elite I (Apple/Franklin) \$279.00 |
| Elite II (Apple/Franklin)CALL     |
| Elite III (Apple/Franklin) CALL   |
| VISICORP                          |
| FOR APPLE IRM & FRANKLIN          |

| VISICORP                                  |
|-------------------------------------------|
| FOR APPLE, IBM & FRANKLIN                 |
| Visidex\$189.00                           |
| Visifile\$189.00                          |
| Visiplot\$159.00                          |
| Visiterm\$89.00                           |
| Visitrend/Plot\$229.00                    |
| VisiSchedule\$229.00                      |
| Desktop Plan\$189.00                      |
| Visicalc (Apple, IBM, CBM)\$179.00        |
| Visicalc 4 (IBM)\$209.00                  |
| Visicalc Advanced IIe\$309.00             |
| Stretch Calc                              |
| Visicorp prices for IBM may vary slightly |
| Letter Perfect Apple\$109.00              |
| Data Perfect Apple \$75.00                |

#### Apple/Franklin 128K Ram ... \$299.00 Apple/Franklin Ram Disk...\$729.00 Bubdisk (128K Non Volitare)...\$ \$649.00

AXLON

| Joystick            | ***** | \$21.95 |
|---------------------|-------|---------|
| Famous Red Ball     |       | \$23.95 |
| Power Grip          |       | \$21.95 |
| Three-Way Deluxe    |       | \$22.95 |
| Atari/VIC Trackball |       | \$34.95 |
| Apple Trackball     |       | \$59.95 |
| KRAF                | =T    |         |

| KRAFT               |         |
|---------------------|---------|
| Atari Single Fire   | \$13.00 |
| Atari Switch Hitter | \$16.00 |
| Apple Joystick      | \$44.00 |
| Apple Paddles       |         |

#### (commodore

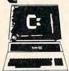

CBM 8032

.\$219 CRM64 VIC 20 ..... \$99 CALL ON

Executive 64 Portable

| 1520 Color Printer/Plotter | \$169.00 |
|----------------------------|----------|
| 1525 80 Column Printer.    | \$219.00 |
| 1526                       |          |
| 1530 Datasette             |          |
| 1541 Single Disk Drive     |          |
| 1600 VIC Modem             |          |
| 1650 AD/AA Modem           |          |
| 1701 14" Color Monitor .   |          |
| Pet 64                     | \$569.00 |
| Pet 4032                   |          |
| CBM 8032                   | \$599.00 |
| Super Pet                  |          |
| B128-80                    | \$769.00 |
| BX256-80                   | \$969.00 |
| 2031                       |          |
| 4040                       |          |
| 8050                       |          |
| 8250                       |          |
| 9060                       |          |
| 9090                       |          |
| 4023                       | \$379.00 |
| 6400                       |          |
| 64K Upgrade                |          |
| Spell Master               | \$149.00 |
| Z-Ram                      | \$549.00 |
| Silicon Office             |          |
| The Manager                |          |
| Soft Rom                   |          |
| Jinsam                     | CALL     |
| Call Result 64             | \$139.00 |
|                            |          |

#### PROFESSIONAL

|      |     | s | 0  | F    | т | ٧ | v | 1 | ٩ | ı | = | 2 | E | Ξ |   |
|------|-----|---|----|------|---|---|---|---|---|---|---|---|---|---|---|
| Vord | Pro | 2 | PI | us   |   |   |   |   |   |   |   |   |   |   | ٠ |
|      | n   | - | -  | .3.2 |   |   |   |   |   |   |   |   |   |   |   |

| Word Pro 2 Plus\$159.00  |
|--------------------------|
| Word Pro 3 Plus \$189.00 |
| Word Pro 4 Plus \$279.00 |
| Word Pro 5 Plus \$279.00 |
| InfoPro\$179.00          |
| Administrator\$399.00    |
| Power\$79.00             |
| Word Pro 64 Plus\$65.00  |
|                          |

#### CARDCO for VIC 20/64

| Light Pen                          | 32.00   |
|------------------------------------|---------|
| Cassette Interface                 | 29.00   |
| Parallel Printer Interface         | 69.00   |
| 3 Slot Expans. Interface (20)      | \$32.00 |
| 6 Slot Expans. Interface (20)      | \$79.00 |
| NAME AND ADDRESS OF TAXABLE PARTY. |         |

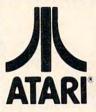

| ATARI 600XL \$149 |
|-------------------|
| ATARI 800XL\$269  |
| ATARI 1200XL CALL |
| ATARI 400 CALL    |
| ATARI 800 CALL    |

| 1010 Program Recorder      | \$74.00   |
|----------------------------|-----------|
| 102040 Col. Printer/Plotte |           |
| 1025 80 Col. Printer       |           |
| 1027 Letter Quality Printe | r\$299.00 |
| 1050 Disk Drive            | \$379.00  |
| 1030 Direct Connect Mo     | demCALL   |
| CX30 Paddles               |           |
| CX40 Joystick              | \$8.00    |
| CX42 Remote Joystick.      | CALI      |
| CX77 Touch Tablet          | \$69.00   |
| CX80 Trak Ball             | \$49.00   |
| CX85 Keypad                | \$105.00  |
| CX418 Home Manager.        | \$69.00   |
| CX488 Communicator I       | \$229.00  |
| KX7098 Atari Accountan     |           |
| KX7101 Entertainer         |           |
| KX7102 Arcade Champ        | \$75.00   |
|                            |           |

#### ALIEN Atari Voice Box ..... \$119.00 Apple Voice Box ......\$149.00

| MEMORY BOARDS                      |   |
|------------------------------------|---|
| Axion 32K Ram\$59.00               |   |
| Axion 48K Ram\$99.00               |   |
| Axion 128K Ram \$299.00            |   |
| Intec 32K Board\$59.00             |   |
| Intec 48K Board\$85.00             |   |
| Intec 64K Board (400 only) \$99.00 | í |
| Intec Real Time Clock\$39.00       |   |
| DISK & CART HOLDERS                | í |
| Flip-n-File 10\$4.00               | í |
|                                    |   |

Flip-n-File 50 \$19.00 Flip-n-File 400/800 Cart \$19.00

### PERCOM

| DISK DRIVES  |             |
|--------------|-------------|
|              |             |
| AT88-A1      |             |
| AT88-S2      |             |
| AT88-S1 PD   |             |
| AT88-S2 PD   | \$669.00    |
| AT88-DDA     |             |
| AT44-S1      |             |
| AT44-S2      | \$969.00    |
| TEXAS INSTRU | MENTS DRIVE |
| TX 99-S1     | \$349.00    |

#### 1000 Atari Disk Drive ......\$319.00

| FLOPPY DISKS              |
|---------------------------|
| MAXELL                    |
| MD-1\$32.00               |
| MD-2 \$44.00              |
| FD-1(8")\$40.00           |
| FD-2(8" DS DD)\$50.00     |
| ELEPHANT                  |
| 51/4"SS SD\$18.95         |
| 5¼" SS DD\$24.95          |
| 51/4" DS DD\$29.95        |
| VERBATUM                  |
| 5¼" SS DD\$26.00          |
| 5¼" DS DD\$36.00          |
| HEAD                      |
| Disk Head Cleaner \$14.95 |

#### C.M.O. TOP

#### APPLE/FRANKLIN .....\$27.00 Choplifter. 2. Bank Street Writer ......\$55.00 3. PFS: File..... \$89.00 Visicalc.... 5. Home Accountant......\$55.00 6. Zaxxon...... 7. Most Amazing Thing ..... \$29.00 8. Visifile \$189.00 9. Fathoms 40 \$19.00 10. Deadline \$35.00 \$89.00 13. Frogger \$24.00 14. Facemaker \$24.00 15. Snooper Troops #1 \$32.00 16 \$35.00 \$24.00 \$29.00 18. Wayout . 19. Canyon Climber.... 20. Bandits \$19.00

| CBM 64                       | 100000   |
|------------------------------|----------|
| 1. Word Pro 64               | .\$65.00 |
| 2. Jumpman                   | .\$29.00 |
| 3. Gorf (20/64)              | .\$14.95 |
| 4. Microspec Data Base 64    | .\$69.00 |
| 5. Logo 64                   | .\$39.00 |
| 6. Microspec Gen. Ledger 64. | \$79.00  |
| 7. Zork III                  | .\$29.00 |
| 8. Frogger (64)              | \$23.00  |
| 9. Quick Brown Fox (20/64) . | \$49.00  |
| 10. Shamus                   | .\$29.00 |
| 11. Deadline                 | \$29.0   |
| 12. Assembler 64             | \$14.9   |
| 13. Zork II                  | \$29.0   |
| 14. 3-D Man                  | \$14.0   |
| 15. Protector                | \$32.00  |
| 16. Starcross                | 529 0    |
| 17. Easy Mail 64             | \$14 9   |
| 18. Grave Robber             | \$11.0   |
| 19. Wall Street              | \$10.0   |
|                              |          |
| 20. Trash Man                | 332.0    |

|                        | ATAR     |
|------------------------|----------|
| 1. Donkey Kong         | \$39.00  |
| 2. Zaxxon              | \$29.00  |
| 3. E.T. Phone Home     | \$39.00  |
| 4. Miner 2049er        |          |
| 5. Dig Dug             | \$33.00  |
| 6. Choplifter          | \$29.00  |
| 7. Donkey Kong, Jr     | \$39.00  |
| 8. Canyon Climber      | \$25.00  |
| 9. Snooper Troops #2   | \$34.00  |
| 10. Word Wizard        | \$59.00  |
| 11. Picnic Paranoia    | \$34.00  |
| 12. Jumpman            | \$29.00  |
| 13. Shamus             | \$34.00  |
| 14. Letter Perfect     | \$109.00 |
| 15. File Manager 800.  | \$69.00  |
| 16. Preppie            | \$24.00  |
| 17. Astro Chase        | \$25.00  |
| 18. Blade/Black Hole . | \$27.00  |
| 19. Pac Man            | \$33.00  |
| 20. Baja Buggies       | \$25.00  |
| CARRY SHEET            |          |

| 3 | 1<br>21. Crush, Crumble & Chomp. | \$24.00  |
|---|----------------------------------|----------|
|   |                                  |          |
|   | 22. Wayout                       |          |
|   | 23. Zork II                      |          |
|   | 24. Visicalc                     | \$159.00 |
|   | 25. Atari Writer                 | \$79.00  |
|   | 26. Three Little Pigs            | \$25.00  |
|   | 27. Upper Reaches of Apshai.     | \$16.00  |
|   | 28. Starbowl Football            | \$24.95  |
|   | 29. Dreibs                       | \$26.00  |
|   | 30. Protector                    | \$34.00  |
|   | 31. Frogger                      | \$25.00  |
|   | 32. Lunar Leeper                 | \$24.00  |
|   | 33. Wizard of Wor                | \$34.00  |
|   | 34. Kindercomp                   | \$21.00  |
|   | 35. Moon Shuttle                 | \$22.00  |
|   | 36. Home Accountant              | \$55.00  |
|   | 37. Temple of Apshai             | \$29.00  |
|   | 38. Spell Wizard                 |          |
|   | 39. Nautilus                     | \$26.00  |
|   | 40. O'Riley's Mine               | \$22.00  |

## 2= 2857==

Order Status Number: 327-9576 In PA call [717]327-9575

Dept. 1106, 477 E. Third Street, Williamsport, PA 17701
International Orders: All shipments outside the continental United States must be pre-paid by certified check only. Include 3% (minimum \$5.00) shipping and handling. Educational Discounts: Additional discounts are available from both Computer Mail Order locations to qualified Educational Institutions.

APO & FPO: Add minimum \$5.00 shipping and handling.

BASIC. We'll just have to be careful not to attempt to read past the last file on the tape.

While BASIC won't let us check for the EOT marker, it doesn't place the same restrictions on itself. BASIC checks the ST variable for a -128 while LOADing or VERIFYing from cassette to determine if it has read the last program from a tape.

There's one remaining possible condition for the ST variable in cassette operations. A value of 16 in the sum indicates an UNRECOVERABLE READ ERROR. This means that a byte could not be read from the tape. However, as with the LONG BLOCK error, it is unlikely that you will detect this condition since the bad byte will also cause a CHECKSUM error, which is what the ST variable will report. As with the EOT indicator, this is a value which BASIC uses for its own testing during LOADs and VERIFYs.

We said earlier that when you SAVE a program to tape, two copies of the program are actually written out. When the program is read back in, BASIC checks for a value of 16 in the ST variable as the first copy is being read. If too many bad bytes are found, BASIC uses the second copy of the program. It is this feature which makes Commodore Datassettes such reliable data storage devices. People who have used tape storage for other home computers may have trouble believing how rarely the ?LOAD ERROR message is seen on the 64.

In our discussion of the ST variable as it relates to the cassette unit, we found several cases where its actual operation wasn't quite what we were told in the documentation (which didn't say very much on the ST variable anyway). This information will prove useful should you try to write your own program using the cassette for data storage. Also, when information provided by books or manuals isn't sufficient to deal with your specific questions or difficulties, using small test programs is often the best way to find out how something really works.

#### The Serial Bus

The serial bus is involved when connecting various devices, such as the 1541 disk drive, to the 64. Let's take a look at what the ST variable tells us when used with the serial bus. According to the *Commodore 64 Programmer's Reference Guide*, the status indicators are as follows:

#### VALUE MEANING

- 1 READ TIME OUT
- 2 WRITETIMEOUT
- 4 not defined
- 8 not defined
- 16 not defined
- 32 not defined
- 64 EOI
- -128 DEVICE NOT PRESENT

We'll begin with the EOI indicator, which, like EOF for the cassette, indicates when the end of the data has been reached when reading. Again, the important question is whether the EOI indicator accompanies the last byte of data, or comes on when you try to read past the last byte. A simple test program would show that the EOI indicator accompanies the last byte of data, like the EOF does with the cassette. However, a little more investigation shows that the 1541 disk drive, unlike the Datassette, is able to really know when the last byte is sent. This means your data can have all the 0 bytes you want without causing multiple EOI indications.

This also implies that the disk does something different from the cassette with respect to reading past the end of the data. A simple test here shows that the EOI indicator remains on as you continue to read past the end of the data. In addition, the READ TIME OUT indicator comes on (that is, the ST value is 66, the sum of 64+2). Thus, for any given read operation, a read routine is able to determine if the operation occurred normally, read the last byte, or has already passed the end of the data. This is a substantial improvement over what the ST variable tells us when we're working with the tape unit.

#### The DEVICE NOT PRESENT Indicator

The DEVICE NOT PRESENT condition is shown by the presence of -128 in the sum equivalent to the ST value. This indicator shows that an attempted communication with a particular device was not successful. The error is obvious if the selected device is not connected or not turned on. In addition, if you try to write to an existing file or read a nonexistent file on the 1541, you will get this error message.

It is important to remember that this condition can't occur until an attempt is made to transfer data. A statement like OPEN 1,13 doesn't transfer any data, so the status bit doesn't get a chance to get set. Should you execute such a statement in a program and later execute a PRINT#1 statement, the ST variable would return a value of -128, as you would expect. If you execute a GET#1 or INPUT#1 instead and have no devices connected to the serial bus, you will also get -128 for ST.

However, if at least one device is connected, then the 64 will hang up if you do an INPUT# or GET# from the nonexistent device. The only way to recover is to press the STOP and RESTORE keys simultaneously. The 64 can tell when the desired device isn't there to receive data, but not when the device isn't there to send data. The 64 will patiently wait forever if you let it. This doesn't happen, however, when no serial devices are connected or turned on. The 64 must always out-

## COMMODORE 64Z American Peripherals

#### GAMES **EDUCATIONAL EDUCATIONAL** Series on disk (on tape) (on tape) 646 Pacacuda 19.95 644 Type Tutor 19.95 Computer Science (30 programs) \$350 HS Biology (70 programs) \$500 645 Assembly Language 650 Logger 19.95 HS Chemistry (40 programs) \$450 651 Ape Craze 19.95 Tutor 14.95 HS Physics (60 programs) \$475 652 Centropod 19.95 687 Fractional Parts 14.95 902 Estimating Fractions 14.95 HS SAT Drill (60 programs) \$99. 653 Escape 19.95 695 Tutor Math 14.95 Elem. Social Studies (18 pr.) \$225 641 Monopoly 19.95 Elem. Science (18 programs) \$225 642 Adventure #1 19.95 870 Square Root Trainer 14.95 699 Counting Shapes 14.95 Elem. Library Science (12 pr.) \$170 648 Galactic Encounter 9. 694 Money Addition 14.95 Librarians Package (4 utilities) \$110 667 Yahtzee 14.95 671 Robot Blast 14.95 689 Math Dice 14.95 3rd Grade Reading (20 lessons) \$99. 4th Grade Reading (20 lessons) \$99. 673 Moon Lander 14.95 678 Speed Read 14.95 5th Grade Reading (20 lessons) \$99. 676 Othello 14.95 643 Maps and Capitals 19.95 6th Grade Reading (20 lessons) \$99. 686 Horserace-64 14.95 645 Sprite Editor 19.95 692 Snake 14.95 904 Sound Synthesizer Tutor 19. Spanish Teaching (12 lessons) \$95. PARTS OF SPEECH (9 lessons) \$95. 697 Football 14.95 696 Diagramming 819 Backgammon 24.95 Sentences 14.95 822 Space Raider 19.95 690 More/Less 14.95 BUSINESS 688 Batting AVERAGES 14.95 846 Annihilator 19.95 (all on disk) 842 Zwark 19.95 802 TicTac Math 16.95 WORD PRO 3 + 95.00 845 Grave Robbers 13.95 904 Balancing Equations 14.95 841 Pirate Inn Adv. 22.95 905 Missing Letter 14.95 DATAMAN-64 data base program. 49.95 904 Shooting Gallery 14.95 864 Gradebook 15. PERSONAL FILING SYSTEM (index card style) 19.95 816 Dog Fight 19.95 810 French 1-4 80. **HOME FINANCE 19.95** 817 Mouse Maze 19.95 811 Spanish 1-4 80. CYBER FARMER \$195. 818 Ski Run 22. 807 English Invaders 16.95 GA 1600 Accounting System 395. 820 Metro 22. 809 Munchword 16.95 PERSONAL TAX 80. 823 Sub Warfare 29. 812 Puss IN Boot 20. 838 Retroball 39.95 813 Word Factory 20. ACCOUNTS RECEIVABLE 22. New York State Payroll 89. (cartridge) 660 Hang-Spell 14.95 MAILING LIST 24. 839 Gridrunner 39.95 905 Division Drill 14.95 906 Multiplic. Drill 14.95 Manufacturing Inventory 59. (cartridge) 825 Mine Field 13. 907 Addition Drill 14.95 Stock Market Package 39. 908 Subtraction Drill 14.95 Finance 16.95 672 Dragster 14.95 910 Simon Says 14.95 662 Oregon Trail 14.95 911 Adding Fractions 14.95 679 3-D TicTacToe 14.95 912 Punctuation 14.95 655 Castle Advent, 14.95 DESCRIPTION PRICE ORDERING BLANK ITEM To: American Peripherals 122 Bangor Street Lindenhurst, NY 11757 Name\_ Ship to: Street NY State Residents Town, State, ZIP \_\_\_\_\_ only add 71/4% tax Shipping \$1.50 COD, add 1.50 □ Please send your complete 64K catalog, If Canada or Mexico, add additional 2.00 free of charge.

Commodore 64 is a requested trademark of Commodore LTD.

TOTAL AMOUNT

www.commodore.ca

## Commodore-64 Users You're Not Alone Anymore

Now you can get a full range of support services from our International Commodore-64 Users Group, including a free newsletter, special sale prices on software and hardware, and inexpensive rentals of all Commodore-64 cartridge-based programs. Look at these sample prices.

|                      | List   | Sale  | Rental    |
|----------------------|--------|-------|-----------|
|                      |        |       | (1 Month) |
| COMMODORE            |        |       |           |
| Music Composer       | 15.95  | 12.76 | 3.00      |
| Music Machine        | 15.95  | 12.76 | 3.00      |
| Clowns               | 15.95  | 12.76 | 3.00      |
| Jupiter Lander       | 12.95  | 10.36 | 3.00      |
| Kickman              | 15.95  | 12.76 | 3.00      |
| Omega Race           | 15.95  | 12.76 | 3.00      |
| Sea Wolf             | 15.95  | 12.76 | 3.00      |
| Speed/Bingo Math     | 15.95  | 12.76 | 3.00      |
| Visible Solar System | 18.95  | 15.16 | 3.00      |
| Radar Rat Race       | 12.95  | 10.36 | 3.00      |
| 1150                 |        |       |           |
| HES                  | 00.05  | 04.00 | 4.00      |
| HES Mon-64           | 39.95  | 31.96 | 4.00      |
| HES Writer-64        | 44.95  | 35.96 | 4.50      |
| Gridrunner           | 39.95  | 31.96 | 4.00      |
| Retroball            | 39.95  | 31.96 | 4.00      |
| Turtle Graphics II   | 49.95  | 39.96 | 5.00      |
| QUICK BROWN BOX      |        |       |           |
| Word Processor       | 65.00  | 52.00 | 6.50      |
|                      | 400000 |       | 0.00      |
| OCEANS INTERNATIO    |        |       |           |
| Amazing Maze         | 32.95  | 26.34 | 3.50      |
| Close Encounters     | 32.95  | 26.34 | 3.50      |
| Dot Gobbler          | 32.95  | 26.34 | 3.50      |
| Space Ric-O-Sha      | 32.95  | 26.34 | 3.50      |
| Tank Wars            | 32.95  | 26.34 | 3.50      |
| CREATIVE             |        |       |           |
| Moondust             | 34.95  | 27.96 | 3.50      |
| Save New York        | 34.95  | 27.96 | 3.50      |
| Astroblitz           | 34.95  | 27.96 | 3.50      |
| Trashman             | 34.95  | 27.96 | 3.50      |
| ·                    | 34.33  | 27,30 | 3.50      |

Membership fee only \$15 to join, plus \$10 per year dues (total of \$25 first year). Call or write for more detailed information.

And don't forget our own **OMNIWARE** programs on tape or disk (also available for VIC-20).

| OMNIFILE Data Manager              | \$19.95 |
|------------------------------------|---------|
| DRILLMASTER Quiz and Drill Program | \$15.95 |
| OMNITEST (Both of the above)       | \$27.95 |
| OMNICOMM Smart Terminal Program    | \$39.95 |

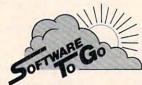

1948 OAK RIDGE TURNPIKE OAK RIDGE,TN 37830 615-482-9592 VISA AND MASTERCARD ACCEPTED put some command bytes to identify the device with which it wants to communicate. With no devices to receive the command bytes, the DE-VICE NOT PRESENT condition is detected before the computer begins waiting to receive data from the nonexistent device.

Since writing to a nonexistent device either hangs up the 64 or gives a DEVICE NOT PRESENT error, it leaves me wondering what situations cause the WRITE TIME OUT. We have already seen the READ TIME OUT, but that was in conjunction with the EOI indicator. Again, there isn't much in the user's manual or reference guide on this topic. I assume that these manuals indicate a data transfer operation was unsuccessful or failed to occur within some time limit.

What we've seen here for status indicators on the 64 may not be typical for other computers. You will find that the EOF indicators will typically come on after the last byte is read, rather than in conjunction with the last byte. So if you are using another computer in addition to the 64, be prepared to find some differences with respect to status indicators for I/O operations.

## This Publication is available in Microform.

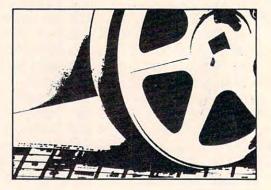

#### University Microfilms International

| tor         |     | (name of publication |
|-------------|-----|----------------------|
| Name        |     |                      |
| Institution |     |                      |
| Street      |     |                      |
| City        | - ' |                      |
| State       | Zip |                      |

# Strengthen, your hand with Superbase 54

The complete information control system for the Commodore 64. Ideal for any home, business or professional environment where records are kept. Create the format you need and enter your records. If the layout or data field sizes are not quite right, correct them and carry on. Superbase gives you an unrivalled range of powerful features including:

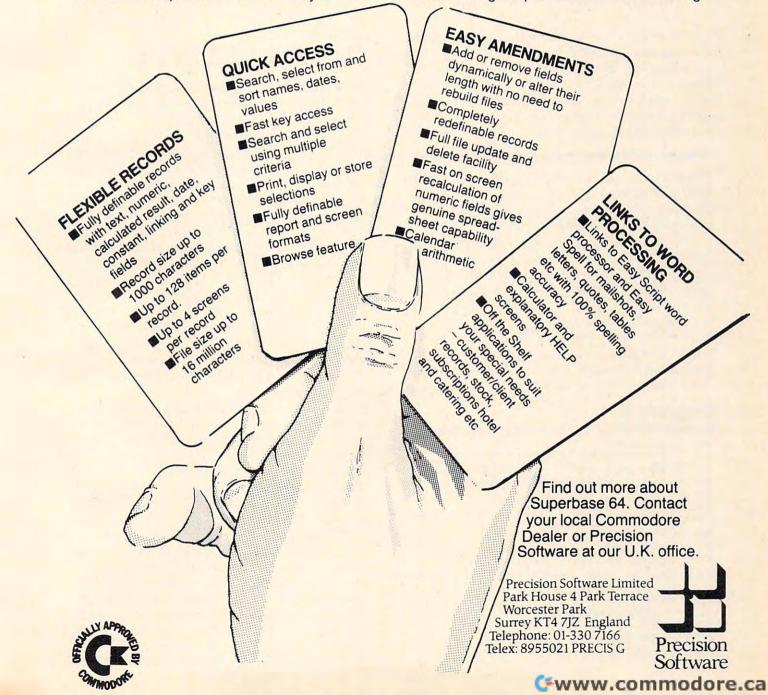

## Automatic Variables For Atari PILOT

Marvin Roberts

Self-definition allows a variable to be mentioned once, and only once, in a PILOT program. By using a few techniques not discussed in the documentation, it is possible to write a PILOT "story compiler" which: scans a simple text program; asks for values for \$VARI-ABLES; stores these values; and runs the simple text program using the defined values.

The computer can help you create a game using *substitution stories*. PILOT is a good language for this type of interaction, especially for stories which younger children create themselves.

While preparing this type of material, you quickly recognize two things: similar words are repeated in story after story, and each variable occurs twice, once in a question and once again in the story.

To cut down on the typing and to allow a more elaborate response to the more common words and phrases, some sort of general programming technique is required. Program 1 is a short example which illustrates the technique.

#### Program 1:

#### **Example Of PILOT Self-defining Variables**

```
10 T: (CLEAR)
20 T:======= example #1 ===
30 A: $A=MARY had a $LITTLE LAMB
40 R:later READ D:$FILENAME,$F
50 MS:$,
60 R:split at $
70 T:
80 DUMP
90 A: = $RIGHT
100 MS: (RIGHT)
110 R:skip pad (RIGHT) split at blan
120 DUMP
130 T: please enter $LEFT > \
140 A: $A
150 C: $$LEFT=$A
160 R:self-defined variable
```

```
180 DUMP
190 T:MARY had a $LITTLE LAMB
200 T:=== end of example #1 ===\
```

The Match String command allows you to split strings into sections. There are several subtle points which need to be noted.

First, strings in the Accept buffer are padded with a leading and a trailing blank, internal blanks are collapsed to only one character, and any lower-case characters are switched to uppercase. You will never get a match on a lowercase string even though it is not rejected by the Match and Match String statements. \$VARIABLE names are also restricted to uppercase alphanumerics, but the Accept and Calculate commands generate a warning message, as should the Match statements.

Second, trailing blanks are important. Although the documentation states that an underscore character (\_) is used to match on trailing blanks, the actual behavior is more direct. You simply include a blank before the comma (,) or vertical bar (1) which terminates the Match String. This feature works very nicely.

A consequence of the active trailing blanks, however, is that you must use the trailing comma if you have a comment field on the same line as a Match, or if you want to select on a trailing blank. A more subtle consequence of the same logic is that you must avoid comments on an Accept: \$VARIABLE line, as the extra blanks would be appended to your entry.

Third, if you use a cursor right (RIGHT) string entry, the leading character positions may be ignored on the match. A similar technique, concatenating an escape (ESC) character and then Matching with a right cursor escape (RIGHT) (ESC), would allow you to trim both the leading and trailing blanks. Take a close look at Program 1 and try various other combinations.

The final technique in Program 1 is the use of

an indirect reference to bootstrap a \$VARIABLE. This technique, in "TALES Composer" (Program 2), will allow us to read "MARY" (Program 3) as if it were data, pick off and define the variables, and then auto-load and run with the self-defined variables.

**Integrating The Programs** 

The entire body of the text program, MARY (Program 3), is very simple. The only distinction is that any word eligible for substitution must have a leading \$ and be in uppercase.

The last three lines of Program 3 are special:

100 T: the end (or more) 110 A: 120 LOAD D: TALES

When the user finishes reading the story and presses RETURN, the LOAD statement leaves all strings intact, and the called program runs immediately.

In the composer program, TALES (Program 2), the variables are cleared and the screen is cleared. This takes the housekeeping responsibility away from Program 3.

10 VNEW: 20 GR:QUIT

A title page is displayed, and the user is asked to enter a \$FILENAME, for example, MARY. The program then remains active until a keystroke is detected. This important technique is used again in each of the user modules.

24Ø \*FLASH
(overwrites in inverse video)

28Ø J(@B764=255): \*FLASH 29Ø A: \*FILENAME

Now for the magic part. It is possible to read the MARY program as if it were data. The records are placed in \$F, which is then examined for \$VARIABLES. When an end of file is detected, the TALES program forces the designated text program to load and run. This time, however, the \$VARIABLES have been defined, and the substitutions will be made.

33Ø \*NEXTOLD READ: \$FILENAME, \$F 34Ø J(@B228=136): \*ENDOLD

One of the stated program objectives was to allow an elaborate response to certain common words and phrases. This is achieved by matching against several keywords and jumping to the appropriate user-developed module.

45Ø M:NOUN,ADJECTIVE, 46Ø JM:\*NOUN,\*ADJECTIVE, 47Ø J:\*MODEL 48Ø \*RETURN A:\$A By following the pattern provided by \*MODEL and by using \*RETURN as an exit when a keystroke is detected, you can add many special modules to the composer program.

#### **Program 2: TALES Composer**

- 10 VNEW: (5 SPACES)[ needed for autor eload
- 20 GR: QUIT
- 30 C: 3B752=1(9 SPACES)[ cursor off
- 40 T: (CLEAR) (7 SPACES) The Teller of

#### Tales 50 T:

- 60 T: This program will scan other P
  ILOT programs on disk and will as
  k you to provide values for all \$
  VARIABLES.
- 70 T:Your text programs can be very simple as they only need T: state ments.
- 80 T:
- 90 T: 30 T: Mary had a \$ADJECTIVE \$NO UN.
- 100 T:
- 110 T: The Teller of Tales will be re loaded if the last few lines of the text program are:
- 120 T:
- 130 T: 100 T: (5 SPACES) more\ or ET
- 140 T:
- 150 T: 110 A: (5 SPACES) ( when ready
- 160 T: 120 LOAD D: TALES
- 170 T:
- 190 T:
- 200 T:
- 240 \*FLASH POS: 6,19 [ overprint
- 250 , T:text old FREENAME > \
- 260 , POS: 6, 19
- 270 , T:text old FILENAME > \
  280 J(@B764=255):\*FLASH [ keystroke
- DOO A-#ETI ENAME
- 290 A: \$FILENAME
- 300 M:D:, (4 SPACES) [ add D: if neede
- 310 , CN: \$FILENAME = D: \$FILENAME
- 320 GR: CLEAR
- 330 \*NEXTOLD READ: \$FILENAME, \$F
- 340 J(@B228=136): \*ENDOLD
- 350 \*PARSE A:=\$F
- 360 , MS:\$, (10 SPACES)[ find variable
- 370 JN: \*NEXTOLD
- 380 #STRIP A:=\$RIGHT
- 390 , MS:{RIGHT} ,(9 SPACES)[ skip 1 eft pad
- 400 , C:\$F=\$RIGHT(4 SPACES)[ split a t blank
- 410 , A:=\$LEFT
- 420 , MS: |. |, | "|) |) | < | > |
- 430 , (3 SPACÉS) CY: \$RIGHT=\$LEFT \$MATC H\$RIGHT\$F
- 440 JY: \*STRIP(8 SPACES)[ find illega
- 450 , M: NOUN, ADJECTIVE, [ future
- 460 , JM: \*NOUN, \*ADJECTIVE, [ modules
- 470 , J: \*MODEL(10 SPACES)[ no match
- 480 , R: jump back to read user entry
- 490 \*RETURN A: \$A

### THE PROGRAM STORE

#### Arcade Isle

#### THE **JOYBOARD**

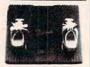

Why sit when you can play? Your whole body plays! Step onto the joyboard and enter the game. Your entire body's at the controls—you lean and tilt in 8 possible directions to fly glide, dive and zoom through the universe of computer games. Heavy duty for rugged play, it holds up to 250 lbs and the special base allows use on virtually all surfaces. The ten foot cord plugs in like joystick. You plug your joystick into the JOYBOARD! Comes with an exciting action game on ROM-cartridge for Atari 400/800.

#### #35266 JOYBOARD for Atari 400/800 \$49.95

#### **POWERSTICK**

Precision Joystick by Amiga

Amazing new technology means-extra speed, more control, smaller more playable size, and no hand fatigue! Fire button on both sides for right, left or two handed use. Lightweight but sturdy - perfect for use with the joyboard. You marvel at the action you get from its 3 inch size!

#28910 POWERSTICK for Atari 400/800 \$10.95

#### **Q\*BERT**

Official Arcade Version by Parker

All the action and excitement of the popular arcade game as Q\*BERT hops up and down the cubes of the pyramid, changing colors as he lands. Color all the cubes and he moves to a new - and more difficult pyramid. But cagey creatures want to stop him from his fanciful mission so the one or two players will have some fast hopping to do!

# 43423 Atari Rom \$48.95 also for Vic-20

#### POOYAN

Official Arcade Version by Datasoff

Enjoy arcade play without all the quarters! Quick reflexes and fast thinking will protect your helpless piglets! The forest battle is fought against the wolves and includes arrows, hot air ballons, tram cars, acorns, strawberries and meatloaves. Lively action, multicolor graphics and non stop enjoyment - don't give up because the wolves won't.

#27807 Atari 32K Tape/Disk Double Pack \$29.95 ON SALE 20%

#### off til Nov. 30 \$23.96 OPERATION WHIRLWIND

by Roger Damon from Broderbund A war game that is sure to take you by surprise! The 4 levels of play in this World War II strategy game might last from 1 to 3 hours. Viewing the European battle from the air, you'll use your joystick to direct the on-screen cursor, to move your forces about, and to take specific action. Numerous skirmishes must be completed to claim victory!

# 23825 Atari Disk \$34.95

#### YOUR COMPUTER JUST GOT Family Play A WHOLE LOT SMARTER...

Let's face it, your home computer is only as smart as the software you use. Where do you find enough programs to make it more intelligent? At The Program Store! Nowhere else can you find more programs—to communicate, to educate and entertain. This is just a sampling — call or come into one of our stores to find out how to make your computer smarter

#### Datasoft Inc. WORD WIZARD

More word processing POWER—in the enhanced version than ever before! Consists of a powerful editor formatter and disk manager. Word Wizard makes text writing quick and easy with menus, prompt lines and control codes sent directly to the printer

#31970 16K Atari Rom \$69.95

#### PLANETFALL

by Steven Meretzky from Infocom

Watch out for falling planets! Use the 600 word vocabulary of this science fiction adventure to solve riddles and save the uncivilized aliens stricken by plague. You and your robot Floyd have up to 10 days to stop the planet from plummeting into the sun. Realistic interaction allows players to eat, sleep, get sick and even dream as you CREATURE compete against time!

#23072 Atari Disk \$49.95 Also for Apple, IBM and C64

Zork I #26547 Disk \$39.95 Zork II #26558 Disk \$39.95 Suspended #25186 Disk \$49.95 Starcross #40712 Disk \$39.95 Witness #31251 Disk \$49.95 Deadline #26569 Disk \$49.95

#### **ULTIMA** II

from Sierra On-Line Lord British has done it again! Revenge of the Enchanventure. Ultima II continues the saga of good against

evil and gives you the chance to change the future. New maps with each village-spectactular screen view of your progress. Your goal is to destroy Minaxbut she's somewhere in time and you must first find her. A map of the realm and the responsibility that goes with it is now yours!

#29810 Atari Disk \$49.95 also for Apple

Also, ULTIMA, the best-selling fantasy role playing game!

#29900 Atari Disk \$39.95 also for Apple and IBM

\$31.96 On Sale 20% off til Nov. 30

You can play (and learn) with other family members or friends with any of these programs. Or you can practice against the computer. All are excellent gifts for the family get-togethers this holiday season!

#### ARCHON

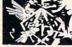

by Free Fall from Electronic Arts

Abracadabra! In this original strategy game you move your mythical players, like wizards, on an ever changing board. Things are quiet until you attack an opponent's piece. Then you move instantly to a battlefield where the powers of your piece (like an archer) and your skill fight the opponent (e.g. Griffins). It's a hit in our office!

#30407 Atari 48K Disk \$39.95

#### M.U.LE.

by Ozark Softcape from Electron Arts

A strategey, trading game in which four players attempt to settle a distant planet with the help of a machine they learn to hate: Multiple Use Labor Element. If you don't have four, the program will gladly take the other positions. There are three game variations and handicaps available. Though it may be hard to imagine, this simulation is played entirely with joysticks, no keys. It is so popular around here that we have had many after-work games!

#20833 Atari 48K Disk \$39.95

## CREATOR

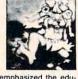

Our previous ad for this product, emphasized the educational nature but we should have mentioned that it is most often used as a family game. First, you create one of thousands of creatures using heads, arms, bodies and legs. Then you animate the creatures with dance steps by just pressing six keys. Pattern recognition and the concept of computer programming are just a by-product of hours of fun for the entire family

Atari 48K Disk \$39.95 also available for Apple tress in this fantasy role playing game of graphic ad- \$31.96 on sale 20% off til Nov. 30

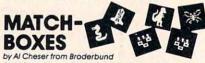

An animated game for the family! Lurking behind a grid of 36 numbered boxes is an animated menagerie of colorful characters, creatures and objects, each with a catchy tune all its own. Uncover boxes two at a time to match pairs of light and sound to solve a hidden word puzzle. Seven different games for 1 or 2 players. A delight for the eyes, ears and mind!

#34265 Atari 32K Tape or #23814 Atari 32K Disk \$29.95

#### Over 2500 Programs for TRS-80, ATARI 400/800, APPLE, IBM, VIC 20 & C64

This is only a sampling of our sensational software!

#### CALL 800-424-2738 FOR OUR NEWEST PRODUCTS

UNDECIDED? NEED TO BUY A GIFT? The Program Store gift certificate may be purchased in any amount over \$10.00. Give the perfect gift! VISIT OUR STORES

Southwest Plaza, 8501 West Bowles Ave., Littleton, CO Tenley Mall, 4200 Wisconsin Ave., NW, Washington, DC Harvard Square, 13 Dunster St. Cambridge, MA W. Bell Plaza, 6600 Security Blvd, Baltimore, MD White Flint Mall, Rockville Pike, Rockville, MD Cherry Hill Mall, Rt 38 & Haddonfield Rd, Cherry Hill, NJ Monmouth Mall, Rt 35 & Wyckoff Rd, Eatontown, NJ

Willowbrook Mall, 1400 Willowbrook, Wayne, NJ Nanuet Mall, Rt 59 & Middletown Rd, Nanuet, NY Olentangy Plaza, 829 Bethel Rd, Columbus, OH Westmoreland Mall, Rt. 30 East, Greensburg, PA Montgomery Mall, 230 Montgomery Mall, North Wales, PA Plymouth Meeting Mall, 500 Germantown Pike, Plymouth Meeting, PA TULSA Century III Mall, SR 51 & SR 885, West Mifflin Borough, PA Seven Corners Center, Falls Church, VA

COMING SOON TO: CHICAGO OKI AHOMA CITY

ST. PETERSBURG

FRANCHISE **OPENINGS IN** SELECTED CITIES

#### To Order Call Toll Free 800-424-2738 For Information Call (703) 556-9778

Mailorders: List computer, item, item #, qty, tape/disk, rom, book, price, shipping, tax & total Send check or M.O. for total purchase plus \$2.00 shipping and handling, VA add 4% sales tax Charge cards - include all embossed information. List name, address, city, state, zip & phone

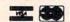

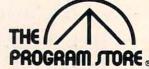

© 1983 THE PROGRAM STORE

SEND 25¢ FOR OUR COMPLETE COLOR COMPUTER CATALOG

THE PROGRAM STORE Dept. 10-11-3 Box 9582 4200 Wisconsin Avenue, NW Washington, D.C. 20016

e.ca

## THE PROGRAM STORE

## YOUR HOME COMPUTER JUST GOT A WHOLE LOT SMARTER WITH THESE SELECTED BOOKS FROM THE PROGRAM STORE'S STOCK OF MORE THAN 500 BOOKS

DOMAND IL BET

the AIARI Assembler

Everyone, even the most accomplished BASIC programmer needs a good reference manual to get the most out of their computer. YOUR ATARI COMPUTER (#10629 \$17.95) provides a comprehensive, all-inone guide for any user, beginner or expert. We recommend it over other texts because of its handy alphabetical glossary of statements and

functions; its coverage of advanced BASIC and graphics; tips on hard ware, peripherals and compatible software; and more!

ATARI GRAPHIC MAGIC

#### Almost every Atari owner is inter

Almost every Atari owner is interested in programming more graphics. Graphics are one of the best features of the marvelous Atari and we have found three excellent books for almost any programmer.

for almost any programmer.

NEW! Tom Rowley, in DESIGNS FROM YOUR MIND
(#38584 \$12.95), introduces shapes, colors, 3-D and
screen composition with many sample programs. In the
second part of this excellent tutorial he covers the advanced features of player missile graphics, collision registers, display list interrupts, character sets and animation.

We highly recommend:

We highly recommend it.

COMPUTE'S FIRST BOOK OF ATARI GRAPHICS
(#23746 \$12.95) has games, tutorials, programs and more
collected together for the first time. You'll enjoy the many
how-to articles and learn the graphic tricks of many of the

ATARI SOUND AND GRAPHICS (#20125 \$10.95) published by John Willey is an excellent self-teaching guide for those learning BASIC. You'll compose and play melodies, draw cartoons, create sound effects and simple games while learning BASIC. A perfect gift for your favorite Atari

#### VISICALC USERS

If you're using ATARI VISICALC (#15938 \$199.95) or thinking about buying it, you'll want to learn more about its expanded uses in THE VISICALC BOOK, ATARI EDITION (#38360 \$14.95). Donald Bell understands that the power of VisiCalc is designing good models so he shows you how to build a model, enter data and explore all aspects! The larger number of practice problems will increase your skills and understanding. Make VisiCalc work for you!

And if you are looking for more examples, including home management, personal finance, general business and more, then you should get VISICALC HOME AND OFFICE COMPANION (#10719 \$15.95). It's one of our bast cellers!

#### **COMPUTER KIDS**

For holiday gifts for the kids, you won't want to pass up KIDS AND THE ATARI (#32050 \$19.95) for the 10 to 14 year old who wants to become a computer wizard. The younger kids will like Creative's new edition of

COMPUTERS FOR KIDS, ATARI VERSION (#10179 \$5.95). This BASIC programming manual includes the sure-to-please program, "Scare Morn with an Elephant." Detailed instructions and sketches plus a glossary of statements and commands, lesson plans, and tips for parents all included.

For the preschoolers, we suggest COMPUTER
PARADE by D'Ignazio and richly illustrated by Gilliam
(\$9.95, hardcover). Katie and her brother arrive in Cybernia just in time to learn how music is made from Colone
Byte. This is the second in the extremely popular series of
KATIE AND THE COMPUTER (#10168 \$8.95, hardcover).

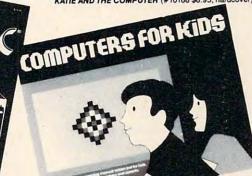

LEARNING MACHINE LANGUAGE

We find that many Atari owners become interested in learning about machine language. MACHINE LANGUAGE FOR BEGINNERS (#29802 \$12.95) will help you make the transition from BASIC to machine language with relative ease. The book assumes you know BASIC and shows you how to write machine language programs. Includes a BASIC program developed from writing machine language to disassembling it.

To start in machine or assembly language, you need an assembler and most people start with the Atari ASSEMBLER/EDITOR CARTRIDGE (#14308 \$56.95). But its operating manual assumes that you already know assembly language. THE ATARI ASSEMBLER BOOK (#11002 \$14.95) by Don and Kurt Inman will guide you through the rudiments in clear, easy steps.

As you become more interested in using assembly language, 6502 ASSEMBLY LANGUAGE SUBROUTINES (#18605 \$17.95) is ideal. From Osborne/McGraw-Hill, Lance Leventhal describes general 6502 programming methods and provides code for more than 40 subroutines which you can learn from and use. This book is excellent for those who learn best by examples.

#### INSIDE THE ATARI

If you are interested in how to get animation, scrolling screens, alternate character sets, player-missile graphics, new sounds, and other features the Atari is capable of, then you will need *DE RE ATARI* (#11798 \$19.95). This book, ready for a three ring binder, shows you how to exploit the many hardware and operating system features that make the Atari so tremendously versatile. The authors do this in an easy to read text with examples. If you want a more technical style, get Atari's *TECHNICAL REFERENCE NOTES MANUAL* (#31318 \$19.95). We strongly recommend this book to anyone doing assembly language programming.

The power is inside your Atari but MAPPING THE ATARI (#29821 \$14.95) shows how to use it. Ian Chadwich's extensive research for Computel Books resulted in this comprehensive resource, memory guide and learning aid. Completely cross-referenced with detailed tutorial commentary on all major memory locations, this book should be part of every machine language programmer's library.

#### SOURCE OF ALL PROGRAMS

Source listings provide you with the assembly language code of the original programmer. These are very useful to learn how a program works (e.g., BASIC), to learn how a professional programs, and to learn how to use the

professional programs, and to fear how to use the routines in your programs.

THE ATARI BASIC SOURCE BOOK (#19606 \$12.95) gives you not only a source listing, but also tells you everything you always wanted to know about the making of a computer language. Even BASIC programmers will enjoy reading about the details of how Atari BASIC works.

Similarly, INSIDE ATARI DOS (#25973 \$19.95) is the comprehensive manual on the disk file manager, commonly known as Atari DOS 2. OS.

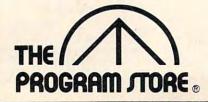

| 500 | , C:\$\$LEFT=\$A                 |
|-----|----------------------------------|
| 510 | , R:auto-define the text variabl |
|     | e                                |
| 520 | J: *PARSE                        |
| 530 | *ENDOLD GR: QUIT                 |
| 540 | T: (CLEAR)\                      |
|     | LOAD: \$FILENAME                 |
| 560 | E:                               |
|     | *NOUN R:dummy module             |
| 580 | *ADJECTIVE R:module              |
| 590 | *MODEL GR:CLEAR                  |
|     | T: (CLEAR)                       |
| 610 | In this could be a special title |
|     | (7 SPROES)                       |
|     | T:enter \$LEFT > \               |
|     | *FMODEL GR: PEN YELLOW           |
|     | , GR(#D(90):PEN RED              |
|     | , GR(#D(40):PEN BLUE             |
|     | , C:#D=?\120                     |
|     | , SO:#D                          |
| 980 | , GR:GOTO #D-90,?\40-15;TURNTO 4 |
|     | 5                                |
|     | , GR: 4 (DRAW40; TURN90)         |
| 700 | J(@B764=255): *FMODEL [ keystrok |
|     | е                                |
|     | SO: 0                            |
| 720 | J: *RETURN                       |
|     |                                  |

#### **Program 3: MARY Text Program**

| 10  | R: D:    | MARY (3 | SPACES  | }old   | text  | PILOT |
|-----|----------|---------|---------|--------|-------|-------|
|     | progr    | am      |         |        |       |       |
| 20  | T: (CLE  | EAR3    |         |        |       |       |
| 30  | T: SMA   | RY HAD  | A SLIT  | TLE S  | LAME  |       |
| 40  | T:       |         |         |        |       |       |
| 50  | T: \$MAR | RY had  | a \$LIT | TLE \$ | LAMB. |       |
| 60  | T: It's  | \$FLEE  | CE was  | \$WHI  | TE as | \$SNO |
|     | W_       |         |         |        |       |       |
| 70  | T: And   | every   | where t | hat \$ | MARY  | went, |
| 80  | T: The   | \$LAMB  | was su  | re to  | \$G0. |       |
| 90  | T:       |         |         |        |       |       |
| 100 | T: (9    | SPACES  | the     | enc\   |       |       |
| 110 | ) A:     |         |         |        |       |       |
| 120 | LOAD     | D: TALE | S       |        | -     |       |
| 130 | ) F:     |         |         |        |       | 0.    |

Use the handy reader service cards in the back of the magazine for information on products advertised in

**COMPUTE!** 

## SUPER DISK

## Floppy Disk Drive For VIC-20 & Commodore 64

Super Disk² is a Commodore compatible disk drive designed to interface to the various Commodore computers such as the PET¹, VIC-20¹ and the Commodore 64¹. The disk drive is compatible to the model 4040, 2031, 1540, and the 1541 disk drives and recognizes programs generated on any of these disk drives. The capacities are comparable to those found on the Commodore drives, and Super Disk² recognizes the full instruction set of the Commodore drives. Super Disk² offers RAM area within the disk unit, a serial and an IEEE bus interface. (Software programs included.)

Call Toll Free 1-800-527-7573 For Latest Price Information. In Texas Call: (214) 484-7836

#### Also Available:

| Gemini-10 w/Interface  | \$399. | V3K RAM                    | 15.  |
|------------------------|--------|----------------------------|------|
| CPI Parallel Interface | 65.    | V8K RAM                    | 39.  |
| Expandoport 3 VIC      | 25.    | V16K RAM (Switchable)      | 69.  |
| Expandoport 6 VIC      |        | V24K RAM                   | 99.  |
| Expandoport 4 C64      | 65.    | CIE (IEEE for C64)         | 85.  |
| CATALOG OF OTHER       |        | RE & SOFTWARE AVAILABL     | F ON |
| REQUEST.               |        | t: VISA, Mastercharge, and |      |

#### Southwest Micro Systems, Inc

2554 Southwell • Dallas, Texas 75229

<sup>1</sup>Trademark of Commodore Int.

2Trademark of MSD

## COMSTAR AIR\* SHIPPING WITHIN 2 DAYS SEND \$1.00 FOR COMPLETE LIST

#### **VIC**=20

| 16K RAM \$                                                                                                    | 59  |
|----------------------------------------------------------------------------------------------------|-----|
| CARDBOARD (3 SLOT EXP)                                                                                                    | 33  |
| BANANA PRINTER (80 COLUMN)                                                                                                    | 25  |
| Dioni at the control of the control of the control | LU  |
| DISPLAY MANAGER (40/80 COL.) (WITH WORD PROC.)                                                                                                    | 89  |
| RABBIT (EASTERN HOUSE) (VIC OR 64)                                                                                                    | 35  |
| HES MODEM (WITH SOFTWARE) (VIC OR 64)                                                                                                    |     |
| TIES MODEM (WITH SUFTWARE) (VIC UN 04)                                                                                                    | อษ  |
| HES MON ASSEMBLER (C) (VIC OR 64)                                                                                                    | 29  |
| DUST COVER (VIC, 64, 800, 400, 810, or 410)                                                                                                    | 7   |
| CHICK PROMISE FOR AN AND OR OF THE THE THE THE THE THE THE THE THE THE                                                                                                    | _'. |
| QUICK BROWN FOX (C) (VIC OR 64)                                                                                                    | 54  |
| SWORD OF FARGOAL (T) 21K                                                                                                    | 23  |
| Owone of Tandone (1) Eta                                                                                                    | 20  |
|                                                                                                    | _   |

#### **COM-64**

| 1101   | וטן י ט טוו ועו    |           |
|--------|--------------------|-----------|
| VIDE   | OPAK 80 (80 COLI   | JMN)      |
| Z-80   | VIDEOPAK (WITH     | CPM)      |
| 6502   | 2 PROF. DEV. SYST  | EM (T)    |
| PRA    | CTICALC SPREAD     | SHEET (D) |
| LAS    | ER STRIKE (T)      |           |
| ELE    | MENTARY 64 (BOO    | KI        |
|        | L LABEL (T) (VIC O |           |
|        | P MAN (D.T)        |           |
|        | BERS OF LOST TO    | MB (D.T)  |
|        | T APOCALYPSE ID.   |           |
| JAW    | BREAKER (C)        |           |
| FRO    | GGER (D.T)         |           |
| ANN    | IHILATOR (T)       |           |
|        | PLE OF APSHAI (D   | .TI       |
| 100000 | C CARTRIDOS        | D 0101    |

#### **八ATARI**

| MAIAK                         |     |
|-------------------------------|-----|
| 64K RAM (FOR 400)             | 109 |
| 48K RAM (FOR 400)             | 89  |
| MONKEY WRENCH II              | 52  |
| JUMP MAN JR. (C)              | 29  |
| ALIEN GROUP VOICE BOX (D) 40K | 119 |
| TECHNICAL NOTES               | 25  |
| NEWPORT PROSTICK              | 23  |
| MICROBITS MODEM               | 159 |
| MICROBITS PRINTER INTERFACE   | 83  |
| DE RE ATARI (BOOK)            | 18  |
| VAL FORTH (D) 24K             | 45  |
| STAR LEAGUE BASEBALL [D.T]24K | 25  |
| DONKEY KONG (C)               | 37  |
| DIG DUG (C)                   | 34  |
| ALOG PAGEWRITER (D) 32K       | 34  |
| T = CASSETTE * MOST ITEMS     |     |

#### COMSTAR

P.O. BOX 1730 GOLETA, CA 93116 (805) 964-4660

ORDERS ONLY: 800-558-8803 or send check or money order. VISA, MC add 3%. Shipping—\$2 for software (call for hardware). Callf add 6% tax. COD add \$2.50.

## THE COMMODORE CHARACTER SET

Dan Carmichael, Assistant Editor

The character chart on the following pages contains all the character information you will need while programming your VIC-20 or your Commodore 64. Keep it by your computer for handy reference.

Here's a handy and essential chart, including information on decimal, hexadecimal, BASIC, 6502, ASCII, and screen POKE codes. Please note the following conventions:

**BASIC** – lists the BASIC (language) keyword tokens.

6502 – contains the numeric representation of the 6502 instruction set. Zero page operations are listed with ZZ. Immediate operations are listed with II. Others are listed with NNNN.

**ASCII** – contains the Commodore ASCII control and character codes.

Screen Display – lists the character codes for POKEing to the screen. Set 1 and Set 2 correspond to uppercase and lowercase, respectively. Both sets cannot be displayed on the screen at the same time. Switch to Set 2 by simultaneously holding down the SHIFT and COMMODORE keys or POKEing 53272,23. To return to uppercase again, press the SHIFT/COMMODORE keys or POKE 53272,21.

Screen display characters may also be displayed in reverse character mode by adding 128 to the values that are listed.

Standard ASCII – gives values for standard ASCII codes. These codes can be used for controlling printers or when standard ASCII values are needed, as in telecommunications applications.

#### STANDARD ASCII

- 1 start of heading
- 2 start of text
- 3 end of text
- 4 end of transmission
- 5 enquiry
- 6 acknowledge
- 7 bell
- 8 backspace
- 9 horizontal tabulation
- 10 line feed
- 11 vertical tabulation
- 12 form feed
- 13 carriage return
- 14 shift out
- 15 shift in
- 16 data link escape
- 17 device control 1 (X-on)
- 18 device control 2
- 19 device control 3 (X-off)
- 20 device control 4
- 21 negative acknowledge
- 22 synchronous idle
- 23 end of transmission block
- 24 cancel
- 25 end of medium
- 26 substitute
- 27 escape
- 28 file separator
- 29 group separator
- 30 record separator
- 31 unit operator

#### Alspa Computer, Inc.

Price-performance leader. Includes Z80A, 8" ds/dd drives, 3 serial + 1 parallel port, winchester port, networking. Prices start below \$1500. DEALER / OEM inquiries invited.

#### SPECIALS on INTREGATED CIRCUITS

| 6502                 | 7.45   | 10/6.95    | 50/6.55  | 100/6.15 |
|----------------------|--------|------------|----------|----------|
| 6502A/6512A          | 8.40   | 10/ 7.95   | 50/ 7.35 | 100/6.90 |
| 6520 PIA             | 5.15   | 10/4.90    | 50/ 4.45 | 100/4.15 |
| 6522 VIA             | 6.45   | 10/6.10    |          | 100/5.45 |
| 6532                 | 7.90   | 10/7.40    | 50/ 7.00 | 100/6.60 |
| 2114-L200            |        | 2.45       | 25/ 2.30 | 100/2.15 |
| 2716 EPROM           |        | 4.90       | 5/ 4.50  | 10/4.00  |
| 2532 EPROM           |        | 6.90       | 5/ 6.75  | 10/6.45  |
| 6116 2KX8 CMOS       | RAM    | 6.90       | 5/ 6.75  | 10/6.45  |
| 4116 RAM             |        |            |          | 8 for 14 |
| 4164 RAM             |        |            |          | 6.50     |
| Zero Insertion Force | 24 pin | Socket (So | canbe)   | 2.00     |

#### **Hewlett Packard**

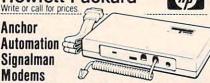

#### FREE SOURCE MEMBERSHIP WITH SIGNALMAN

All Signalman Modems are Direct Connect, and include cables to connect to your computer and to the telephone. Signalman Modems provide the best price-performance values.

| Dealer | and | DEM  | inquiries | invited |  |
|--------|-----|------|-----------|---------|--|
| Juait. | -   | OLIM | undantes  | milited |  |

| Volksmodem                          | (79)  | 55  |
|-------------------------------------|-------|-----|
| RS232 or Atari Cable for Volksmodem |       | 9   |
| Mark I RS232                        | (99)  | 59  |
| Mark VI for IBM Personal Computer   | (279) | 179 |
| Mark VII Auto Dial/Auto Answer      | (159) | 89  |
| Mark XII Smart Model 1200/300       | (399) | 295 |
| DC HAYES Smartmodem                 |       | 219 |
| DC Hayes Smartmodem 1200/300        |       | 529 |

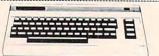

| PROM QUEEN for VIC                     | 170  |
|----------------------------------------|------|
| Apple Emulator for Commodore 64        | Call |
| STAT Statistics Package for C64        | 95   |
| Solid Oak 2 Level Stand for C64 or VIC | 29   |
| C64/VIC Switch (networking)            | 125  |
| BACKUP V1.0 tape copier for C64 or VIC | 20   |
| CARDBOARD/6 Motherboard - VIC          | 64   |
| CARDBOARD/5 Motherboard - C64          | 56   |
| CARDPRINT Printer Interface - C64/VIC  | 64   |
| CARDBOARD/3s Motherboard - VIC         | 32   |
| CARDCO C64/VIC Calculator Keypad       | 32   |
| CARDRAM/16 RAM Expansion - VIC         | 64   |
| Complete CARDCO Line in stock          |      |
| CIE and VIE IEEE Interfaces in stock   |      |
| BASM Compiler/Assembler for C64        | 89   |
|                                        |      |

#### ADDIC EDANKLIN ITEMS

| APPLE-FRANKLIN II                           | EIM 9 |
|---------------------------------------------|-------|
| KRAFT Apple Joystick                        | 40    |
| 16K RAM Card for Apple                      | 59    |
| Solid Oak 2 Level Stand for Apple           | 29    |
| Serial Card for Apple                       | 99    |
| MPC RAM/80 column card for IIE (AP/TXT)     | 139   |
| Z80 Softcard and CP/M (Microsoft)           | 235   |
| RANA Elite I with Controller                | 389   |
| Parallel Printer Interface/Cable            | 79    |
| Apple Dumpling (Microtek) Printer Interface | 115   |
| Apple Dumpling with 16K Buffer              | 160   |
| Grappler + Interface                        | 129   |
| Kraft Products for Apple in stock           |       |
| DC Hayes Micromodem II                      | 299   |
| PFS: File                                   | 100   |
| PFS: Report                                 | 100   |
| Videx 80 Column Card                        | 209   |
| Hayden Software for Apple 20% OFF           |       |
| Apple Blue Book                             | 19    |

215-822-7727

252 Bethlehem Pike

Colmar, PA 18915

#### **Gcommodore**

See us for Personal, Business, and Educational requirements. Educational Discounts available.

#### PETSCAN I \$245 base price

Allows you to connect up to 30 CBM/PET Computers to shared disk drives and printers. Completely transparent to the user. Perfect for schools or multiple word processing configurations. Base configuration supports 2 computers. Additional computer hookups \$100 each.

#### COMPACK/STCP

\$115

20

24

Intelligent Terminal Package for PET, CBM, C64 Includes ACIA Hardware / STCP Software

#### VE-2 IEEE to Parallel Interface 110

Includes case, power supply, full 8-bit transmission, and switch selectable character conversion to ASCII.

#### VIDEO ENHANCER for Commodore 64 Realize video quality equal or better than composite monitor using standard color TV.

SCREENMAKER 80 Column Adapter for C64 Provides big screen capability for business applications.

| GENISIS Computer Corp                             |         |
|---------------------------------------------------|---------|
| VIController (for C64 as well)                    | 50      |
| combine with BSR modules for home or business     | control |
| COMSENSE Remote Sensing Adapter for C64 or VIC    | 35      |
| COM VOICE Synthesizer for C64 or VIC              | 139     |
| includes software for test to speech, pitch, etc. |         |
| COM CLOCK Real Time Clock with battery backup     | 45      |

| VIC 20 Products and So | ftware | in stock            |     |
|------------------------|--------|---------------------|-----|
| Thorn EMI Software     |        | UMI Software        |     |
| ABACUS Software        |        | HES Software        |     |
| 16K RAM for VIC        | 64     | Vanilla Pilot       | 27  |
| VICTORY S              | oftwar | e for VIC and C64   |     |
| Street Sweepers (VIC)  | 12     | Kongo Kong (VIC)    | 16  |
| Night Rider (VIC)      | 11     | Cosmic Debris (VIC) | 12  |
| Annihilator            | 16     | Adventure Pack I    | 16  |
| Adventure Pack II      | 16     | Metamorphosis       | 11  |
| Educational Pack I     | 11     | Trek                | 12  |
| Strategy Pack I        | 16     | Grave Robbers       | 12  |
| PAPER CLIP Word Pro    | cessor |                     | 109 |

| ORACLE Data Base from Batteries Included    | 125   |
|---------------------------------------------|-------|
| Commodore 64 Programmers Reference Guide    | 16    |
| MicroChess for C64—8 levels of play         | 19    |
| Compute!'s First Book of PET/CBM            | - 11  |
| C64 or VIC SWITCH                           | 125   |
| POWER ROM Utilities for PET/CBM             | 78    |
| WordPro 3+/64                               | 69    |
| WordPro 4+ - 8032, disk, printer            | 295   |
| SPELLMASTER spelling checker for WordPro    |       |
| VISICALC for PET, ATARI, or Apple           | 189   |
| PET-TRAX PET to Epson Graphics Software     | 40    |
| SM-KIT enhanced PET/CBM ROM Utilities       | 40    |
| Programmers Toolkit - PET ROM Utilities     | 35    |
| EASY CALC for C64                           | 65    |
| PET Spacemaker II ROM Switch                | 36    |
| COPYWRITER Word Processor for C64           | 69    |
| 2 Meter PET to IEEE or IEEE to IEEE Cable   | 40    |
| Dust Cover for PET, CBM, 4040, or 8050      | 8     |
| CmC Interfaces (ADA1800, ADA1450, SADI in s | tocki |

| HES MODEM with Softwar      | re          |     | 65 |
|-----------------------------|-------------|-----|----|
| HES Software and Hardwar    | re in stock |     |    |
| UMI products in stock       |             |     |    |
| GRIDRUNNER (HES) VIC        | or C64      |     | 29 |
| COCO (HES) Tutorial for C6  | 4           |     | 39 |
| Public Domain Disks for C6- | 4.          |     | 65 |
| Agressor (HES)              |             |     | 29 |
| HEC T. H. CLine             | 1110 00     | 004 |    |

Programming the PET/CBM (Compute!) — R. West

Compute! First Book of VIC

| Public Domain Disks f | or C64           |     | 65 |
|-----------------------|------------------|-----|----|
| Agressor (HES)        |                  |     | 29 |
| HES Turtle Graphics   | VIC 29           | C64 | 49 |
| HES Writer            | VIC 30           | C64 | 34 |
| Grand Master Chess    | (UMI) C64 or VIC |     | 27 |
| Renaissance (UMI)     | VIC 29           | C64 | 24 |
| Synthesound (HES)     |                  |     | 44 |
| HES MON               | VIC or C64       |     | 29 |

HES MON VIC or C64 6502 Professional Developement System (HES) Robot Panic 29 Pirate's Peril 29 Retro Ball 29

## A B Computers

#### DISK SPECIALS

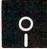

| OILCIAL              | .U       |          |           |  |
|----------------------|----------|----------|-----------|--|
| Scotch (3M) 5" ss/dd | 10/ 2.20 | 50/ 2.00 | 100/ 1.95 |  |
| Scotch (3M) 5" ds/dd | 10/ 3.05 | 50/ 2.80 | 100/ 2.75 |  |
| Scotch (3M) 8" ss/sd | 10/ 2.30 | 50/ 2.10 | 100/ 2.06 |  |
| Scotch (3M) 8" ss/dd | 10/285   | 50/2.70  | 100/ 265  |  |

#### We stock VERBATIM DISKS

Write for Dealer and OEM prices.

| Sentinal 5" ss/dd | 10/ 1.90 | 50/ 1.85 | 100/ 1.80 |
|-------------------|----------|----------|-----------|
| Sentinal 5" ds/dd | 10/ 2.55 | 50/ 2.50 | 100/ 2.45 |

#### We stock Dysan disks

| Wabash 5" ss/sd | 10/ 1.60 | 50/ 1.55 | 100/ 1.45 |
|-----------------|----------|----------|-----------|
| Wabash 5" ss/dd | 10/ 1.90 | 50/ 1.85 | 100/ 1.75 |
| Wabash 8" ss/sd | 10/ 2.00 | 50/ 1.95 | 100/ 1.85 |

#### We stock MAXELL DISKS

Write for dealer and OEM prices.

Disk Storage Pages 10 for \$5 Hub Rings 50 for \$6 Disk Library Cases 8"-3.00 5"-2.25 Head Cleaning Kits

#### CASSETTE TAPES-AGEA PE-611 PREMIUM

| ONDOCTIE INIEG | AUIAIL | UIIIIIL | MIDIM   |
|----------------|--------|---------|---------|
| C-10           | 10/.61 | 50/.58  | 100/.50 |
| C-30           | 10/.85 | 50/.82  | 100/.70 |

#### DATASHIELD BACKUP POWER SOURCE Battery back up Uninterruptible Power Supply with surge and noise filtering. The answer to your power problems.

| Zenith ZVM-121 Green Phosphor Monitor                                       | 95    |
|-----------------------------------------------------------------------------|-------|
| Zenith new color and monochrome monitors in stock                           |       |
| MultiPlan—IBM or Apple                                                      | 185   |
| Quadboard for IBM available                                                 |       |
| Peachtext 5000 Software Package                                             | 219   |
| PFS Software for IBM and Apple in stock                                     |       |
| VOTRAX Personal Speech System                                               | 280   |
| VOICE BOX Speech Synthesizer (Apple or Atari)                               |       |
| CompuServe Subscription (5 hours free)                                      | 35    |
| Dynax (Brother) DX-15 Daisy Wheel Printer                                   | 469   |
| Itoh Prowriter Parallel Printer                                             | 379   |
| Panasonic 1090 Printer with Correspondence Mode                             | 319   |
| USI CompuMOD 4 R F Modulator                                                | 39    |
| Daisywriter 2000 with 48K buffer                                            | 1050  |
| Many printers available (Gemini-Star, Brother, OKI, e                       | tc.)  |
| We Stock AMDEK Monitors                                                     | -     |
| Amdek DXY-100 Plotter                                                       | 590   |
| A P Products 150                                                            | 6 OFF |
| Watanabe Intelligent Plotter 990 6-pen                                      | 1290  |
| BROOKS 6 Outlet Surge Suppressor/Noise Filter We stock Electrohome Monitors | 54    |
|                                                                             |       |

#### ALL BOOK and SOFTWARE PRICES DISCOUNTED

| Panasonic 12" Monitor (20 MHz) with audio | 139 |
|-------------------------------------------|-----|
| Panasonic CT-160 Dual Mode Color Monitor  | 259 |

USI Video Monitors-Green or AMBER 20 MHz hi-res. Dealer and OEM inquiries invited

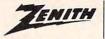

Synertek SYM-1 Microcomputer

data systems

189

2145 HERO 1 Robot (factory assembled) Z29 Terminal (DEC and ADM compatible) 680 ZT-10 Intel Terminal with Serial Port 340 Z100 16-bit/8-bit Systems in stock CALL We stock entire Zenith line.

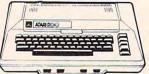

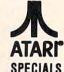

WE STOCK ENTIRE LINE—write for prices.

Software for Atari in stock

#### OAK STAND-C64, VIC, Apple, Atari

Beautiful natural solid oak two-level stand. Rests on table above computer. Holds disk drives/cassette deck, as well as your monitor/TV.

#### KMMM Pascal IV.1 for PET/CBM/C64 Full-featured Pascal for Commodore Computers.

Now suitable for all Advanced Placement Courses Includes all features of full Jensen-Wirth Pascal except WIDTH, SETS, RECORD VARIANCE (plus has STRING extension). Includes machine language Pascal Source Editor (with Syntax checking), machine language P-Code Compiler, P-Code to machine language Translator or optimized object code. Runtime package, User Manual, and sample programs.

Requires 32K Please specify configuration.

#### EARL for PET (disk file based) \$65 Editor, Assembler, Relocater, Linker

Generates relocatable object code using MOS Technology mnemonics. Disk file input (can edit files larger than memory).

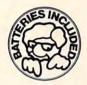

Paper Clip (Batteries Included)

Extremely comprehensive word processor for Commodore and Commodore 64 computers. Has features of WordPro, plus advanced functions like horizontal scroll, column move, column arithmetic, column sort, and comprehensive printer support.

#### Delphi's ORACLE (Batteries Included)

Comprehensive Data Base, Report Writer, Mail Label system allowing large record size (over 8000 characters) with the number of records in a file limited only by disk capacity (7.5 MB on 9090 drive). Fast machine language routines, including full multilevel sorts

#### Super BusCard (Batteries Included)

- full buffered IEEE488 bus for speed.
- cartridge extension slot. parallel printer port.
- DOS "wedge" commands included.
- machine language monitor included.
- room for 24K ROM BASIC 4.0 (optional).

#### RAM/ROM for PET/CBM 4K or 8K bytes of soft ROM optional battery backup.

Use RAM/ROM as a software development tool to store data or machine code beyond the normal BASIC range, or to load a ROM image to avoid ROM socket conflicts. Possible applications include machine language sort (such as SUPER-SORT), universal wedge, Extramon, etc.

RAM/ROM — 4K \$75 RAM/ROM - 8K Battery Backup Option 20

#### PORTMAKER DUAL RS232 SERIAL PORT \$63

Two ports with full bipolar RS232 buffering. Baud rates from 300 to 4800. For PET/CBM, AIM, SYM.

#### SuperGraphics 2.0 NEW Version with TURTLE GRAPHICS

SuperGraphics, by John Fluharty, provides a 4K machine language extension which adds 35 commands to Commodore BASIC to allow fast and easy plotting and manipulation of graphics and shapes on the PET/CBM video display.

SOUND commands allow you to initiate notes or songs from BASIC, and then play them in the background mode without interfering with your BASIC program.

Additionally, seven new TURTLE commands open up a whole new dimension in graphics.

Specify machine model (and size), ROM type. SuperGraphics in ROM (\$A000 or \$9000) Volume discounts available for schools.

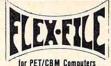

29

## now for C64

FLEX-FILE is a set of flexible, friendly programs to allow you to set up and maintain a data base. Includes versatile Report Writer and Mail Label routines, and documentation for programmers to use Data Base routines as part of other pro-

#### RANDOM ACCESS DATA BASE

Record size limit is 256 characters. The number of records per disk is limited only by record size and free space on the disk. File maintenance lets you step forward or backward through a file, add, delete, or change a record, go to a numbered record, or find a record by specified field (or partial field). Field lengths may vary to allow maximum information packing. Both sub-totals and sorting may be nested up to 5 fields deep. Any field may be specified as a key. Sequential file input and output, as well as file output in WordPro and PaperMate format is supported. Record size, fields per record, and order of fields may be changed easily

#### MAILING LABELS

Typical mail records may be packed 3000 per disk on 8050 (1400 in 4040). Labels may be printed any number wide, and may begin in any column position. There is no limit on the num-ber or order of fields on a label, and complete record selection via type code or field condition is supported.

#### REPORT WRITER

Flexible printing format, including field placement, decimal justification and rounding. Define any column as a series of math or trig functions performed on other columns, and pass results such as running total from row to row. Totals, nested subtotals, and averages supported. Complete record selection, including field within range, pattern match, and logical functions can be specified

#### FLEX-FILE 2 by Michael Riley \$110 CBM64, PET/CBM/VIC—32K, Disk Specify configuration.

#### SCREEN MAKER (cgrs microtech) 80 Column Adapter for Commodore 64

Expand your computer for business applications. Provides 80 column × 24 line display in a 2K video RAM. Linking software provided.

#### Copy-Writer Word Processor

Full-featured professional word processor with over 800 lines of text per memory load on C64. Has features not available in many word processors such as double column printing, built in graphic capability, shorthand notations, and ability to support all printer codes

#### SPECIAL COMBINATION PACKAGE \$200

#### Includes SCREEN MAKER AND Copy Writer for C64 PROGRAM YOUR OWN EPROMS

Branding Iron EPROM Programmer for PET/CBM software for all ROM versions. Includes all hardware and software to program or copy 2716 and 2532 EPROMs.

#### DISK I.C.U. \$40 Intensive Care Unit by LC. Cargile

#### COMPLETE DISK RECOVERY SYSTEM FOR CBM DRIVES

Edit disk blocks with ease; duplicate disks, skipping over bad blocks; un-scratch scratched files; check and correct scrambled files; recover improperly closed files.

Includes complete diagnostic facilities, extensive treatment of relative files, optional output to IEEE488 printer, and comprehensive user manual (an excellent tutorial on disk operation and theory).

Furnished on copy-protected disk with manual. Backup disk available, \$10 additional,

#### **CBM Software** SUBSORT for PET/CBM

excellent general purpose machine language sort routine. COMAL Package for CBM

35

265

-includes software on disk, and Comal Handbook \$95 BASIC INTERPRETER for CBM 8096

PEDISK II Systems from cgrs Microtech available. FILEX IBM 3741/2 Data Exchange Software available. JINSAM Data Base Management System for CBM.

CASH MANAGEMENT SYSTEM for CBM 120 Petspeed BASIC Compiler 120 Integer BASIC Compiler **BPI Accounting Modules** 280 135 UCSD Pascal (without board)

#### FORTH for PET

BY L.C. Cargile and Michael Riley

- full FIG FORTH model

- all FORTH 79 STANDARD extensions. - structured 6502 Assembler with nested decision

\$50

macros - full screen editing (just as in BASIC)

- auto repeat key

sample programs.

standard size screens (16 lines by 64 characters) - 150 screens per diskette on 4040, 480 screens on 8050.

ability to read and write BASIC sequential files. - introductory manual and reference manual.

For Commodore 64, or any 16K/32K PET/CBM with ROM 3 or 4, and CBM disk drive. Please specify configuration when ordering

#### Metacompiler for FORTH

Simple metacompiler for creating compacted object code which can be run independently (without FORTH system).

#### **PageMate** 60 COMMAND WORD PROCESSOR

by Michael Riley

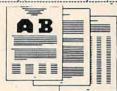

Paper-Mate is a full-featured word processor for Commodore computers. Page-Mate incorporates 60 commands to give you full screen editing with graphics for all 16K or 32K machines (including 8032), all printers, and disk or tape drives. Many additional features are available (including most capabilities of WordPro 3).

Page-Mate functions with all Commodore machines with at least 16K, with any printer, and either cassette or disk

To order Page-Mate, please specify machine and ROM type Page-Mate (disk or tape) for PET, CBM, VIC, C64 \$40

#### SM-KIT for PET/CBM \$40

Enhanced ROM based utilities for BASIC 4. Includes both programming aids and disk handling commands.

#### STAT for PET/CBM and C64 Comprehensive Statistical Analysis Routines

Includes complete disk-based handling routines. Features: normal, T, Chi-Square, F, binomial, Poisson, and exponential distributions; one way ANOVA; two way ANOVA; contingency analysis; linear regression; data transformation; histogram, curve, and scatter plotting; and random sample data gener-

Specify machine type and drive when ordering.

#### Commodore 64 Hunter-Killer - Commodore 64 15 authentic naval warfare game (complete with sonar) BASM Compiler and Assembler 85 WordPro 3+/64 75 Vanilla PILOT with Turtle Graphics 27 - also includes sound, Toolkit, joystick support Commodore 64 Programmer Reference Guide 16 EARLY GAMES for Young Children 25 PETSPEED Compiler C64 120 CALC RESULT ADVANCED Spread Sheet Package 135 1000 Miles (Mille Bornes Game) 19 MicroChess Adventure (disk) PILOT 64 45 45 LOGO 64 Easy Calc 64 65 MAE Assembler - C64 85 Synthy-64 music and sound synthesizer 26 Tiny BASIC Compiler 17 27 Assembly Language Tutorial - C64/VIC

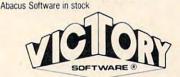

ScreenGraphics-64 adds BASIC Graphics

All Victory Software in stock

215-822-7727 252 Bethlehem Pike Colmar, PA 18915

**A B Computers** 

Wordcraft 80 or 8096

WRITE FOR CATALOG. Add \$1.50 per order for United Parcel. We pay balance of UPS surface shipping charges on all prepaid orders (add extra for mail, APO/FPO, air). Prices include cash discount. Regular prices slightly higher Prices subject to change

| 0                                                                                                    | DEC           | HEX     | BASIC    | 6502                                    | ASCII                   |            | DISPLAY<br>SET 2 | DEC         | HEX | BASIC                                                                                                    | 6502                  | ASCII |            | DISPLAY<br>SET 2 |
|----------------------------------------------------------------------------------------------------|---------------|---------|----------|-----------------------------------------|-------------------------|------------|------------------|-------------|-----|----------------------------------------------------------------------------------------------------|-----------------------|-------|------------|------------------|
|                                                                                                    | 0             |         |          |                                         |                         | 4          |                  |             |     | The state of the state of the s |                       |       |            |                  |
| S                                                                                                    | 1             | 1       |          | ORA (\$ZZX)                             |                         | Α          | а                | 65          | 41  | Α                                                                                                    | EOR (\$ZZ,X)          | Α     |            | Α                |
| A                                                                                                    | 2             | 2       |          |                                         |                         | В          | b                | 66          | 42  |                                                                                                    |                       | В     |            |                  |
| S                                                                                                    | SE X =        |         |          | 1                                       |                         |            |                  |             |     |                                                                                                    |                       |       |            |                  |
| A                                                                                                    |               |         |          |                                         | Towards 1               |            |                  |             |     |                                                                                                    |                       |       |            |                  |
| 7                                                                                                    |               |         |          |                                         | white                   |            |                  |             |     |                                                                                                    |                       |       |            |                  |
| B                                                                                                    |               |         |          | ASL \$ZZ                                |                         |            |                  |             |     |                                                                                                    | LSR \$ZZ              |       | -          |                  |
| O                                                                                                    |               |         |          | DLID                                    | disables shft/Cmds      |            |                  |             |     | 17                                                                                                    | DUA                   |       | -          |                  |
| AS                                                                                                    |               |         |          |                                         |                         |            | 1                |             |     | 1                                                                                                    |                       | 1     |            |                  |
| 11                                                                                                    |               |         |          |                                         | oriables or in critical | j          | 1                |             |     | J                                                                                                    |                       | J     |            | j                |
| 12   C                                                                                                    | 11            | В       |          |                                         |                         | K          | k                | 75          | 4B  | K                                                                                                    |                       |       |            |                  |
| Mathematical Control                                                                                                    | 12            | C       |          |                                         |                         | L          | 1                | 76          | 4C  | L                                                                                                    | JMP \$NNNN            | L     | 1          | ι                |
| 15                                                                                                    | 13            | D       |          | ORA \$NNNN                              | return                  | M          | m                | 77          | 4D  | М                                                                                                    | EOR \$NNNN            | M     |            | M                |
| 10                                                                                                    | 14            | E       |          | ASL \$NNNN                              | lowercase               | N          | n                | 78          | 4E  | N                                                                                                    | LSR \$NNNN            | N     |            | N                |
| 11                                                                                                    | 15            | F       |          |                                         |                         |            | 0                | 79          | 4F  | 0                                                                                                    |                       | 0     |            | 0                |
| 18                                                                                                    |               |         |          |                                         | -                       |            |                  |             |     |                                                                                                    |                       |       |            |                  |
| Second   Second   S |               |         |          | ORA (\$ZZ),Y                            |                         |            |                  |             |     |                                                                                                    | EOR (\$ZZ),Y          |       |            |                  |
| 20                                                                                                    |               |         |          |                                         |                         |            |                  |             |     |                                                                                                    |                       |       |            |                  |
| 22                                                                                                    |               |         |          |                                         |                         |            |                  |             |     |                                                                                                    |                       |       |            |                  |
| 22                                                                                                    |               |         |          | ORA \$77.X                              | ii isii dei             |            |                  |             |     |                                                                                                    | FOR \$77.X            |       | -          |                  |
| 23                                                                                                    | 400           |         |          |                                         |                         |            |                  |             |     |                                                                                                    |                       |       |            |                  |
| 24                                                                                                    |               |         |          |                                         |                         |            |                  | 87          |     |                                                                                                    |                       |       |            |                  |
| 26                                                                                                    | 24            | 18      |          | CLC                                     |                         | X          | ×                | 88          | 58  | X                                                                                                    | CLI                   | ×     |            | X                |
| 1                                                                                                    | 25            | 19      |          | ORA \$NNNN,Y                            |                         | Υ          | У                | 89          | 59  | Υ                                                                                                    | EOR \$ZZ,Y            | Y     |            | Υ                |
| 28                                                                                                    | 26            | 1A      |          |                                         |                         | Z          | Z                | 90          | 5A  | Z                                                                                                    |                       | Z     |            | Z                |
| 29                                                                                                    | 27            | 1B      |          |                                         |                         | 1          |                  |             |     |                                                                                                    |                       | 1     |            |                  |
| 30                                                                                                    |               |         |          |                                         | red                     | £          |                  |             |     |                                                                                                    | and the second second |       | -          |                  |
| 31                                                                                                    |               |         |          |                                         |                         | -          |                  |             |     |                                                                                                    |                       |       |            | DOI              |
| 32   20   SPACE   JSR SNINNN   Space   Space   Space   96   60   RTS   Space   Space   33   21   1   AND (SZZ)   1   1   97   61   ADC (SZZ)   A   1   1   97   61   ADC (SZZ)   A   1   1   97   61   ADC (SZZ)   A   1   1   97   61   ADC (SZZ)   A   1   1   97   61   ADC (SZZ)   A   1   1   97   61   ADC (SZZ)   A   1   1   97   61   ADC (SZZ)   A   1   1   1   97   61   ADC (SZZ)   A   1   1   1   97   61   ADC (SZZ)   A   1   1   1   1   97   ADC SNNINN   A   1   1   1   1   1   1   1   1   1                                                                                                    | 1000          |         |          | ASL \$NNNN,X                            |                         |            |                  |             |     |                                                                                                    | LSR \$NNNN,X          |       |            |                  |
| 33                                                                                                    | 100           |         | SPACE    | ISD ŠNINNIN                             |                         |            |                  |             |     |                                                                                                    | DTS                   |       |            |                  |
| 34                                                                                                    |               |         | 1        |                                         | I                       | [apace]    |                  |             |     |                                                                                                    |                       |       |            |                  |
| 35                                                                                                    | Marie Control |         | **       | , , , , , , , , , , , , , , , , , , , , | *                       | **         |                  |             |     |                                                                                                    | 7 DC (022),X          |       | -          |                  |
| 36                                                                                                    | 35            | 23      | #        |                                         | #                       | #          |                  | 99          |     |                                                                                                    |                       |       | _          |                  |
| 38                                                                                                    | 36            | 24      | \$       | BIT \$ZZ                                | \$                      | \$         |                  | 100         | 64  |                                                                                                    |                       |       |            |                  |
| 39                                                                                                    | 37            | 25      | %        | AND \$ZZ                                | %                       | %          |                  | 101         | 65  |                                                                                                    | ADC \$ZZ              |       |            |                  |
| A0                                                                                                    | -             |         | &        | ROL \$ZZ                                | &                       | &          |                  | 102         | 66  |                                                                                                    | ROR \$ZZ              |       | <b>200</b> |                  |
| 41       29       1       AND #\$II       1       105       69       ADC #\$II       □       ■         42       2A       •       ROL       •       •       106       6A       ROR       □       □         43       2B       +       +       +       +       107       6B       □       □       □       □         44       2C       -       BIT SNNNN       -       -       109       6D       ADC \$NINNN       □       □       □       □       □       □       □       □       □       □       □       □       □       □       □       □       □       □       □       □       □       □       □       □       □       □       □       □       □       □       □       □       □       □       □       □       □       □       □       □       □       □       □       □       □       □       □       □       □       □       □       □       □       □       □       □       □       □       □       □       □       □       □       □       □       □       □       □       □       □ <t< td=""><td></td><td></td><td>*</td><td></td><td></td><td></td><td></td><td></td><td></td><td></td><td></td><td></td><td></td><td></td></t<>                                                                                                    |               |         | *        |                                         |                         |            |                  |             |     |                                                                                                    |                       |       |            |                  |
| 42                                                                                                    |               |         |          |                                         | (                       | (          |                  |             |     |                                                                                                    |                       |       |            | 770              |
| 43                                                                                                    |               |         | 1        |                                         |                         | 1          |                  |             |     |                                                                                                    |                       | P     |            | 2                |
| 444       2C       ,       BIT \$NNNN       .       .       108       6C       JMP (\$NNNN)       .         45       2D       -       AND \$NNNN       -       -       109       6D       ADC \$NNNN       .         46       2E       .       ROL \$NNNN       .       .       110       6E       ROR \$NNNN       .         47       2F       /       .       /       /       .       111       6F       .       .       .       .       .       .       .       .       .       .       .       .       .       .       .       .       .       .       .       .       .       .       .       .       .       .       .       .       .       .       .       .       .       .       .       .       .       .       .       .       .       .       .       .       .       .       .       .       .       .       .       .       .       .       .       .       .       .       .       .       .       .       .       .       .       .       .       .       .       .       .       . <td< td=""><td>1000</td><td></td><td>+</td><td>ROL</td><td>4</td><td>1</td><td></td><td></td><td></td><td></td><td>ROR</td><td>5</td><td></td><td></td></td<>                                                                                                    | 1000          |         | +        | ROL                                     | 4                       | 1          |                  |             |     |                                                                                                    | ROR                   | 5     |            |                  |
| 45                                                                                                    |               |         |          | BIT SNNNN                               |                         |            |                  |             |     |                                                                                                    | IMP (SNININI)         |       |            |                  |
| 46                                                                                                    |               |         |          |                                         |                         |            |                  |             |     |                                                                                                    |                       |       | T          |                  |
| 47                                                                                                    | 46            |         |          | ROL\$NNNN                               |                         |            |                  |             |     |                                                                                                    |                       |       |            |                  |
| 48  30  0  BMI\$NN  0  0  112  70  BV\$\$NN  □  □                                                                                                    | 47            |         | 1        |                                         | 1                       | 1          |                  |             |     |                                                                                                    |                       |       |            |                  |
| 49 31 1 AND (\$ZZ),Y 1 1 1 1 113 71 ADC (\$ZZ),Y ☐ ☐ ☐ ☐ ☐ ☐ ☐ ☐ ☐ ☐ ☐ ☐ ☐ ☐ ☐ ☐ ☐ ☐ ☐                                                                                                    |               |         | 0        |                                         | 0                       | 0          |                  | 112         | 70  |                                                                                                    | BVS \$NN              |       |            |                  |
| 50 32 2 2 2 2 114 72                                                                                                    |               |         |          | AND (\$ZZ),Y                            |                         |            |                  |             |     |                                                                                                    | ADC (\$ZZ),Y          |       | Ш          |                  |
| 52 34 4 4 4 4 116 74 53 35 5 AND \$ZZX 5 5 5 117 75 ADC \$ZZX                                                                                                    |               |         |          |                                         |                         |            |                  |             |     |                                                                                                    |                       |       |            |                  |
| 53                                                                                                    |               |         |          |                                         |                         |            |                  |             |     |                                                                                                    |                       | V     |            |                  |
| 54 36 6 ROL\$ZZX 6 6 6 118 76 ROR\$ZZX                                                                                                    |               |         |          | AND \$77.V                              |                         |            |                  |             |     |                                                                                                    | ADCATIV               |       |            |                  |
| 55 37 7 7 7 7 119 77  56 38 8 SEC 8 8 8 120 78 SEI    57 39 9 AND \$NNNN,Y 9 9 121 79 ADC \$NNNN,Y □ □  58 3A : : : : 122 7A - □ □  59 38 : : : 123 78  60 3C ⟨ ⟨ ⟨ ⟨ ⟨ ⟨ ⟨ ⟨ ⟨ ⟨ ⟨ ⟨ ⟩ ⟩ ⟩  61 3D = AND \$NNNN,X = = 125 7D ADC \$NNNN,X □ □  62 3E → ROL \$NNNN,X → ↑ 126 7E ROR \$NNNN,X □ □  63 3F ? ? ? ? 127 7F                                                                                                    |               |         |          |                                         |                         |            |                  |             |     |                                                                                                    |                       |       |            |                  |
| 56 38 8 SEC 8 8 8 120 78 SEI    57 39 9 AND \$NNNN,Y 9 9 9 121 79 ADC \$NNNN,Y □  58 3A : : : : 122 7A - □  59 38 : : : 123 7B  60 3C ⟨ ⟨ ⟨ ⟨ ⟨ ⟨ ⟨ ⟨ ⟨ ⟨ ⟨ ⟨ ⟨ ⟨ ⟨ ⟨ ⟨ ⟨                                                                                                    |               |         |          |                                         |                         |            |                  |             |     |                                                                                                    | KOK \$ZZ,X            | 0     |            |                  |
| 57  39  9  AND \$NNNN,Y  9  9  121  79  ADC \$NNNN,Y  □  □  □  □  □  □  □  □  □  □  □  □  □                                                                                                    |               |         |          | SEC                                     |                         |            |                  |             |     |                                                                                                    | SEI                   | •     |            |                  |
| 58 3A : : : 122 7A -                                                                                                    |               |         |          |                                         |                         |            |                  |             |     |                                                                                                    |                       |       |            |                  |
| 59 38 ; ; 123 78                                                                                                    | 58.           | 3A      | 1        |                                         | 1.                      | 1          |                  |             |     | -                                                                                                    | 7.1.1.1.1.1           |       |            | -                |
| 60 3C                                                                                                    | 59            | 3B      | 2        |                                         | ž                       | :          |                  | 123         | 7B  |                                                                                                    |                       |       |            |                  |
| 61 3D = AND\$NNNX = = 125 7D ADC\$NNNX                                                                                                    |               |         | (        |                                         | (                       | (          |                  |             | 7C  |                                                                                                    |                       |       |            |                  |
| 62 3E > ROL\$NNNN,X >                                                                                                    | 197           |         | =        |                                         | =                       | =          |                  | 125         | 7D  |                                                                                                    | ADC \$NNNN,X          |       |            |                  |
|                                                                                                    | P. Carlotte   |         | ,        | ROL \$NNNN,X                            |                         |            |                  |             |     |                                                                                                    | ROR \$NNNN,X          |       |            |                  |
| ADDITIONAL NOTES: SCREEN CODES: CODES 128-255 are reversed images of CODES 0-127.                                                                                                    | 9             |         |          |                                         |                         |            |                  |             | 7F  |                                                                                                    |                       |       | -          | -                |
|                                                                                                    | ADDIT         | IONAL N | IOTES: s | CREEN CODES:                            | CODES 128-255 are re    | eversed in | mages of C       | ODES 0-127. |     |                                                                                                    |                       |       |            | 1                |

## Now There's An Alternative Floppy Disk Drive For Commodore Computers!

Super Disk is a Commodore compatible disk drive designed to interface to the various Commodore computers such as the PET, VIC-20, and the Commodore 64. The disk drive is compatible to the model 4040, 2031, 1540, and 1541 disk drives and recognizes programs generated on any of these disk drives. The capacities are comparable to those found on the Commodore drives, and Super Disk recognizes the full instruction set of the Commodore drives. Super Disk offers 8K RAM area within the disk unit, and a serial and an IEEE bus interface. The following technical specifications apply to Super Disk.

Disk Parameters: 5.25 inch single-sided, double density diskette media; number of tracks — 35; number of sectors per track — 17 to 21 (variable); sector size — 256 bytes; number of sectors per disk — 683.

Capacities: User sectors per disk — 667; disk capacity — 174,848; data capacity — 168,656; relative data capacity — 167,132; program capacity — 168,656; directory capacity — 144 Filenames.

Electrical Interface: Power requirements — input voltage — 110/220 volts +/- 10%; frequency — 50 or 60 Hertz; power — 30 watts. Computer interface — Commodore type SERIAL bus or Commodore type IEEE bus.

**System Features:** 16K ROM based operating system; 8K RAM area; 6511Q Microprocessor; Power on self test diagnostics.

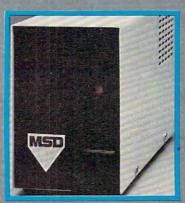

MST)

SINGLE DRIVE

**DUAL DRIVE** 

#### **Features**

- Single or dual drives
- Reliable; proven drive mechanism
- Comes with both serial and IEEE bus ports
- Serial configuration compatible with Commodore 1541
- IEEE configuration compatible with Commodore 2031 and 4040
- Disk formats in less than 20 seconds
- Power on self-test diagnostics
- 8K RAM, 16K operating system

MSD Also Manufactures IEEE Interfaces and Cables For Commodore 64™ and VIC 20™

## Designed For The Serious User

A Premium Drive At A Slightly Higher Price

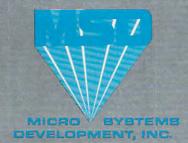

(214) 241-3743

11105 Shady Trail . Suite 104 . Dallas, Texas 75229

Call Toll Free

1-800-527-5285

For Purchase Information

PET, VIC 20 and Commodore 64 are trademarks of Commodore Business Machines, Inc. Super Disk is a copyright of Micro Systems Development, Inc.

## Unbelievable

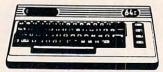

## **Commodore**

| Avalon Hill Game Compar                                                                                                    | ıy    |
|----------------------------------------------------------------------------------------------------|-------|
| 180-701 B-1 Nuclear Bomber (C)                                                                                                    | \$12  |
| 180-702 Midway Campaign (C)                                                                                                    | .\$12 |
| 180-703 North Atlantic                                                                                                    |       |
| Convoy Raider (C)                                                                                                    | \$12  |
| 180-704 Nukewar (C)                                                                                                    |       |
| 180-706 Planet Miners (C)                                                                                                    | .\$12 |
| 180-712 Computer Stocks & Bonds (C)                                                                                                    | \$15  |
| 180-719 Andromeda Conquest (C)                                                                                                    |       |
| 181-721 Computer                                                                                                    |       |
| Football Strategy (C)                                                                                                    | .\$12 |
| 181-732 Telengard (C)                                                                                                    |       |
| Broderbund                                                                                                    |       |
| David's Midnight Magic                                                                                                    | \$23  |
| Choplifter (CT)                                                                                                    |       |
| Serpentine (CT)                                                                                                    |       |
| Sea Fox (CT)                                                                                                    |       |
| Datamost                                                                                                    |       |
| Roundabout                                                                                                    | \$20  |
| Bilestoad                                                                                                    |       |
| Mating Zone                                                                                                    |       |
| mannia mana transfer transfer | 420   |

| Don't Ask Compu      | ter Software |
|----------------------|--------------|
| Wordrace             |              |
| EPYX/Automated       | Simulations  |
| 14E-036 Jump Man (D) | \$27         |

#### **Human Engineered** Software (HES) 6502 Professional Dev. System (C) Retro Ball (CRT) .....\$ 27

Hesmon (CRT).....\$ 27

| Turtle Graphics II (CRT)\$ | 45 |
|----------------------------|----|
| Heswriter 64 (CRT)         | 35 |
| Gridrunner (CRT)\$         | 27 |
| Infocom                    |    |
| Zork I, II, III            | 27 |
| Deadline (D)               | 34 |
| Starcross (D)              |    |
| Witness\$                  | 34 |
| Sierra On-Line             |    |
| Frogger (D)                | 25 |
| Crossfire                  |    |
| Jaw Breaker                |    |
| Threshold (CRT)            |    |
| Sammy Light Foot (CRT)     | 25 |
|                            |    |

| Sirius So               | ftware |
|-------------------------|--------|
| Blade of Blackpoole (D) | \$ 27  |
| Type Attack (CRT)       | \$ 27  |
| Repton (D)              | \$ 27  |
| Critical Mass (D)       | \$ 27  |
| Snake Byte (D)          | \$ 23  |
| Bandits                 | \$ 27  |
| Squish 'em (CRT)        | \$ 23  |
| Final Orbit (CRT)       | \$ 23  |

| - |    |   |   |   |   |   |   |
|---|----|---|---|---|---|---|---|
| • | pi | - | n | • | L | ^ |   |
| 9 | יץ |   | " | а | n | U | ı |
|   |    |   |   |   |   |   |   |

| Snooper Troops #1 (D)   |   |   |   |   |    |    |   |   |   |    |   |   |    |    |
|-------------------------|---|---|---|---|----|----|---|---|---|----|---|---|----|----|
| Facemaker (D)           |   |   |   |   |    |    |   |   |   |    |   |   | .5 | 2  |
| Kindercomp (D)          |   |   |   |   |    |    |   |   |   |    |   |   | .5 | 2  |
| Hey Diddle Diddle       |   |   |   |   |    |    |   |   |   |    |   |   | .5 | 2  |
| In Search of the Most A | r | n | a | z | ir | 10 | 1 | T | h | ir | 1 | q | .5 | 2  |
| Fraction Fever (CRT) .  |   |   |   |   |    |    |   |   |   |    |   |   | S  | 2  |
| Alphabet Zoo (CRT)      |   |   |   |   |    |    |   |   |   |    |   |   | .5 | 2  |
| Delta Drawing (CRT)     |   |   |   |   |    |    |   |   |   |    |   |   | .5 | 20 |

#### Synapse Software

| Ft. Apocalypse(D) \$   | 23, (C) \$ | 23 |
|------------------------|------------|----|
| Dreibs(D)\$            | 23, (C) \$ | 23 |
| Survivor (D) \$        | 23, (C) \$ | 23 |
| Pharoah's Curse (D) \$ | 23 (C) S   | 23 |

#### **United Microwave** Industries

| 92E-302 | Renais | sance (C) |  |   | , |  |  |  | \$<br>2 |
|---------|--------|-----------|--|---|---|--|--|--|---------|
| 92E-331 | Motor  | Mania (C) |  | i |   |  |  |  | \$<br>2 |

| Commodore 64                      | \$219       |
|-----------------------------------|-------------|
| VIC 20                            | \$ 99       |
| 1525 Printer                      | \$229       |
| 1530 Datasette                    | \$ 64       |
| 1541 Disk Drive                   | \$249       |
| 1600 Modem                        | \$ 89       |
| 1701 Commodore Mo                 | nitor \$289 |
| VIC 1311 Joystick                 | \$ 8        |
| VIC 1312 Game Paddl               |             |
| C 1210 3K Memory Expander \$34 VT |             |

#### **Educational**

|                                                                                                    | Music                           |
|----------------------------------------------------------------------------------------------------|---------------------------------|
| Kids and the Vic\$ 18                                                                                                    | Vic Music Composer (CT) \$ 42   |
| Programmer's Reference Guide (Vic) . \$ 14                                                                                                    | HES Synthesound (CT) \$ 49      |
| Programmer's Reference Guide (64) \$ 18                                                                                                    |                                 |
|                                                                                                    | Reading and Language Arts       |
| Language Arts                                                                                                    | Finger Spelling (D, C)          |
| Super Hangman (C)\$ 14                                                                                                    | M. CIII FI/A 0 101 C 00         |
| Simon/Hess (C)                                                                                                    |                                 |
| Concentration (C)                                                                                                    | Programming Techniques          |
| Home Babysitting\$ 23                                                                                                    | Intro to Basic Prog. I \$ 22    |
|                                                                                                    | Intro to Basic Prog. II\$ 22    |
| Math                                                                                                    | Programmer's Aid Cart \$ 22     |
| A STATE OF THE STATE OF THE STA | Turtle Graphics/Hess (CT) \$ 29 |
| Sky Math (C)                                                                                                    | Gorteck & the Microchip \$ 23   |
| Space Division\$ 12                                                                                                    |                                 |
| Bingo Speed Math (CT)\$ 23                                                                                                    |                                 |
| Number Crunch (CT)                                                                                                    |                                 |
| Number Chaser\$ 17                                                                                                    | Visible Solar System\$ 23       |
| Number Gulper                                                                                                    | Reaganomics (CT)\$ 27           |
| 0                                                                                                    |                                 |

#### Commodore Software

| Avenger\$ 23           | Adventureland\$        |
|------------------------|------------------------|
| Superslot\$ 23         | Pirate Cove\$          |
| Super Alien            | Mission Impossible\$   |
| Jupiter Lander\$ 23    | The Count\$            |
| Draw Poker             | Voodoo Castle\$        |
| Midnight Drive\$ 23    | The Sky is Falling\$   |
| Radar Rat Race\$ 23    | Mole Attack\$          |
| Raid on Fort Knox\$ 23 | Bingo Speed Math\$     |
| Sargon II Chess \$ 29  | Home Babysitter\$      |
| Cosmic Cruncher\$ 23   | Visible Solar System\$ |
| Gorf                   | Personal Finance \$    |
| Omega Race             | Quick Brown Fox\$      |
| Sea Wolf\$ 23          |                        |
|                        |                        |

Call Toll Free

## Order Line Only — Ask for Operator CO58

1095 E. Twain (702) 796-0296 Las Vegas, Nevada 89109

Information & Order Inquiries (702) 369-5523

We accept VISA and MasterCard Mon. — Fri. 8 A.M. to 6 P.M. Sat. 9 A.M. to 6 P.M.

Dealers' Inquiries Invited

#### Wie 20

|                                                                                       |                                                                    | VIC ZU                                                              |
|---------------------------------------------------------------------------------------|--------------------------------------------------------------------|---------------------------------------------------------------------|
| 1525 Printer                                                                          | \$229                                                              | Avalon Hill                                                         |
|                                                                                       | \$ 64                                                              | Tank Arcade                                                         |
|                                                                                       | \$249                                                              | Automated Simulations                                               |
|                                                                                       |                                                                    | Rescue at Rigel (C)                                                 |
| 1600 Modem                                                                            | \$ 89                                                              | Ricochet (C)                                                        |
| 1701 Commodore N                                                                      | Monitor \$289                                                      | Sword of Fargoal\$27                                                |
| VIC 1311 Joustick .                                                                   | \$ 8                                                               | Martian Raider\$15<br>Multisound Synthesizer\$15                    |
|                                                                                       | ldles \$ 16                                                        | Shark Trap         \$15           Sky Blazer (CT)         \$27      |
|                                                                                       |                                                                    | Sea Fox (CT) \$27<br>A.E. (CT) \$27                                 |
|                                                                                       | VT 106A Recreation Pack\$ 45<br>VT 107A Home Calculation Pack\$ 45 | Creative Software                                                   |
|                                                                                       | VIC 1600 Vicmodem                                                  | Black Hole (CRT)                                                    |
|                                                                                       | Commodore Programmer's Ref. Guide \$ 18                            | Astroblitz (CRT)\$ 36                                               |
|                                                                                       |                                                                    | City Bomber & Minefield (CRT) \$ 20<br>Apple Panic (CRT) \$ 36      |
|                                                                                       |                                                                    | Serpentine (CRT)\$ 36                                               |
| Educa                                                                                 | tional                                                             | Choplifter (CRT)                                                    |
|                                                                                       | luonai                                                             | Household Finance\$ 36                                              |
| Books                                                                                 | Music                                                              | HES Software                                                        |
| (ids and the Vic\$ 18                                                                 | Vic Music Composer (CT)\$ 42                                       | HES Mon (CT)                                                        |
| Programmer's Reference Guide (Vic) . \$ 14<br>Programmer's Reference Guide (64) \$ 18 | HES Synthesound (CT) \$ 49                                         | Synthesound Music Synthesizer (CT) \$ 49 Turtle Graphics (CT) \$ 29 |
|                                                                                       | Reading and Language Arts                                          | VIC Forth (CT)                                                      |
| Language Arts                                                                         | Finger Spelling (D, C)                                             | Predator (CT)                                                       |
| Super Hangman (C)                                                                     | My Spelling Easel (Ages 3-10)\$ 26                                 | Sirius                                                              |
| Concentration (C)                                                                     | Programming Techniques                                             | Type Attack\$27                                                     |
| fome Babysitting\$ 23                                                                 | Intro to Basic Prog. I \$ 22                                       | Snake Byte\$27                                                      |
|                                                                                       | Intro to Basic Prog. II\$ 22                                       | Thorn EMI River Rescue (CT)                                         |
| Math                                                                                  | Programmer's Aid Cart \$ 22<br>Turtle Graphics/Hess (CT) \$ 29     | Mutant Herd (CT)                                                    |
| ky Math (C)                                                                           | Gorteck & the Microchip\$ 29                                       | Tronix                                                              |
| pace Division\$ 12                                                                    |                                                                    | Galactic Blitz (C)\$17                                              |
| lingo Speed Math (CT)                                                                 | Social Studies/Science                                             | Swarm (C)                                                           |
| lumber Chaser\$ 17                                                                    | Visible Solar System \$ 23                                         | Sidewinder (C)         \$20           Gold Fever (CT)         \$27  |
| lumber Gulper                                                                         | Reaganomics (CT)\$ 27                                              | Deadly Skies (CT)\$27                                               |
| Commodor                                                                              | e Software                                                         | United Microware                                                    |
| venger\$ 23                                                                           |                                                                    | Spiders of Mars (CT)                                                |
| uperslot \$ 23                                                                        | Adventureland \$29<br>Pirate Cove \$29                             | Amok                                                                |
| uper Alien                                                                            | Mission Impossible                                                 | Alien Blitz (C) \$ 17 (CT) \$ 27                                    |
| upiter Lander\$ 23                                                                    | The Count                                                          | Skymath (C)                                                         |
| raw Poker                                                                             | Voodoo Castle\$ 29                                                 | Space Division (C)\$ 12                                             |

The Alien (C) .....

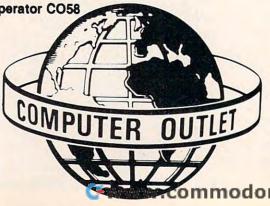

3D Maze (C) Kosmic Kamikaze (C) . Sub Chase (C) ..... Outworld (CT) .....

Wordcraft .

## Great Savinas!

| COOKE CELL                                                                                                    |                                                                                                    |                                                                                      | New Hit                                     |
|----------------------------------------------------------------------------------------------------|----------------------------------------------------------------------------------------------------|--------------------------------------------------------------------------------------|---------------------------------------------|
| 600XL CALL                                                                                                    |                                                                                                    |                                                                                      | In Search of the Most Ama                   |
|                                                                                                    |                                                                                                    |                                                                                      | Witness                                     |
| 800XL CALL                                                                                                    | *                                                                                                    |                                                                                      | Cosmic Balance II                           |
| THOONI CALL                                                                                                    |                                                                                                    |                                                                                      | Temple of Apshai                            |
| 1400XL CALL                                                                                                    |                                                                                                    |                                                                                      | Deadline                                    |
|                                                                                                    |                                                                                                    |                                                                                      | Richochet                                   |
| 1450XLD . CALL                                                                                                    |                                                                                                    |                                                                                      | Wiz & Princess                              |
| Atari Inc.                                                                                                    |                                                                                                    |                                                                                      | Canyon Climber                              |
| 1010 Recorder \$ 72                                                                                                    |                                                                                                    |                                                                                      | Crush, Crumble & Chomp                      |
| 1050 Disk Drive\$339                                                                                                    |                                                                                                    |                                                                                      | Zork I, II & III                            |
| 1027 Printer                                                                                                    |                                                                                                    |                                                                                      | Frogger                                     |
| 1025 Printer                                                                                                    |                                                                                                    |                                                                                      | Choplifter                                  |
| 830 Modem \$145<br>850 Interface \$159                                                                                                    |                                                                                                    |                                                                                      | Ulysses and the Golden F                    |
| Entertainer System \$ 64                                                                                                    |                                                                                                    |                                                                                      | Tigers in the Snow                          |
| 482 Educator                                                                                                    | Educa                                                                                                    | ational                                                                              | David's Midnight Magic (I<br>Sky Blazer (D) |
| 483 Programmer\$ 52 Communicator II\$209                                                                                                    | Pre-School                                                                                                    | Compuread(C) \$ 17 (D) \$ 23                                                         | Serpentine (D)                              |
| Atari Accounting\$169                                                                                                    | Sammy the Sea Serpent (C) \$ 13 (D) \$ 19                                                                                                    | Memory Builder/<br>Concentration (C) \$ 13 (D) \$ 19                                 | Sea Fox (D)t                                |
| CX4104 Mailing List \$ 19                                                                                                    | Pre-School I.Q. Builder (C) \$ 13 (D) \$ 24<br>My First Alphabet (D)\$ 26                                                                                                    | Let's Spell (C) \$ 13                                                                | Sands of Egypt (b)                          |
| CXL 4007 Music Composer\$ 42                                                                                                    | Alien Counter/Face Flash (D, C)\$ 26                                                                                                    | Do-It-Yourself Spelling (C) \$ 16                                                    | Cost                                        |
| Programming 2 & 3                                                                                                    | Humpty Dumpty/Jack & Jill (C) \$ 25                                                                                                    | S.A.T. College Board Prep (C) \$ 89                                                  | Mileard of Mor                              |
| CX4018 Pilot\$ 55                                                                                                    | Facemaker (D)                                                                                                    | Vocabulary Builder I (C) \$ 13 (D) \$ 15<br>Fishing for Homonyms (C)                 | Cyborg (D)                                  |
| CX405 Pilot \$ 92                                                                                                    | Juggles Rainbow (D, C) \$ 22<br>Juggles House \$ 22                                                                                                    | Hey Diddle Diddle (D) \$ 20                                                          | dolu husii (b)                              |
| CXL4003 Assembler Editor\$ 42<br>CXB126 Microsoft Basic II\$ 62                                                                                                    | Alphabet Zoo (CT) \$ 20                                                                                                    | Snooper Troops 1 & 2 (D) Ea. \$ 30                                                   | D Bandits (D)                               |
| CXL4022 Pac-Man\$ 30                                                                                                    | Music                                                                                                    | Story Machine (D)                                                                    | F F CT                                      |
| CXL4020 Centipede                                                                                                    | Music Composer (CT)                                                                                                    | Delta Drawing (CT)                                                                   | 3 World War (CT)                            |
| CXL4006 Super Breakout\$ 26                                                                                                    | Jerry White Music Lessons (C) \$ 20<br>Magic Melody Box \$ 14                                                                                                    | Delta Brawing (5-1)                                                                  | The Cosmic Balance (D) .<br>Chess (D)       |
| CXL4008 Space Invaders \$ 26<br>CXL4009 Computer Chess \$ 26                                                                                                    |                                                                                                    | Programming Techniques                                                               | Checker (D)                                 |
| CXL4011 Star Raiders\$ 30                                                                                                    | Social Studies and Geography Globemaster (D)                                                                                                    | Pilot (Cons. of Educator) (C) \$ 59 (D) \$ 99                                        | Raptillian (D,C)                            |
| CXL4012 Missile Command\$ 26                                                                                                    | States and Capitals (C)                                                                                                    | Invitation to Prog. #2 (C) \$ 22                                                     |                                             |
| CXL4013 Asteroids\$ 26<br>The Bookkeeper\$102                                                                                                    | European Countries and Capitals (C) .\$ 12                                                                                                    | Invitation to Prog. #3 (C)                                                           | Jumbo Jet Pilot (CT)<br>Soccer (CT)         |
| Home Filing Manager \$ 65                                                                                                    | Math                                                                                                    | TT#1 Display Lists (C, D)\$ 17                                                       | Starcross (D)                               |
| Atari Speed Reading\$ 54                                                                                                    | Monkey Up A Tree(D,C)                                                                                                    | TT#2 Horiz/Vert. Scrolling (C, D) \$ 17                                              | Zaxxon (D,C)                                |
| Home Manager Kit                                                                                                    | Algicalc(D,C) \$19 Compumath-Fractions (C)\$23(D)\$29                                                                                                    | TT#3 Page Flipping (C, D)                                                            |                                             |
| Family Finance \$ 36<br>Time Wise \$ 23                                                                                                    | Compumath-Fractions (C)\$23(D)\$29<br>Compumath-Decimals (C)\$23(D)\$29                                                                                                    | TT#4 Basics of Animation (C, D) \$ 17<br>TT#5 Player Missile Graphics (C, D) . \$ 24 |                                             |
| Galaxian\$ 30                                                                                                    | Golf Classic/Compubar (Angles) (D.C)\$26                                                                                                    | TT#6 Sound & Music (C,D) \$ 24                                                       |                                             |
| Defender                                                                                                    | Cash Register (C)\$13(D)\$19 Big Math Attack (C)\$17(D)\$22                                                                                                    | TT#7 Disk Utilities (D) \$ 24                                                        | 1.0100101.11.11.11.11.11.11.11              |
| Paint\$ 30<br>Qix\$ 30                                                                                                    | Big Math Attack                                                                                                    | TT#8 Character Graphics \$ 15                                                        |                                             |
| Dig Dug                                                                                                    | Reading and Language Arts                                                                                                    | TT#10 Sound Effects \$ 19                                                            |                                             |
| ET Phone Ho\$ 34                                                                                                    | Wordmaker (D, C)                                                                                                    | Page 6\$ 20                                                                          | Cap n' Cosmos (D)                           |
| Atari Writer\$ 65                                                                                                    | Spelling Genie (D, C)\$ 19                                                                                                    | The Next Step\$ 2                                                                    | Spy's Demise (D)                            |
| Donkey Kong \$ 36<br>Donkey Kong Jr \$ 38                                                                                                    |                                                                                                    |                                                                                      | Repton (D)                                  |
| Atari Logo \$ 72                                                                                                    | Ctockin                                                                                                    | a Chufford                                                                           | Critical Mass (D)                           |
| Mickey in the Great Outdoors/D\$ 34                                                                                                    | SWCKIII                                                                                                    | g Stuffers                                                                           | Poker Sam (D)                               |
| My First Alphabet/D                                                                                                    |                                                                                                    | \$ 15.00                                                                             | Jump Man (D)                                |
| The state of the state of the s |                                                                                                    | \$ 24.00                                                                             | Hellfire Warrior (D,C)                      |
| Business & Utilities                                                                                                    |                                                                                                    | \$ 18.00                                                                             | Trion (D)                                   |
| Visicale \$169                                                                                                    | Verbatim Disks s/d                                                                                                    | \$ 24.00                                                                             | Adventure in Time (D)<br>Wavy Navy (D)      |
| Computari's Financial Wizard \$ 45                                                                                                    |                                                                                                    |                                                                                      | Final Orbit (CT)                            |
| Color Accountant \$ 65<br>Mail Merge \$ 20                                                                                                    |                                                                                                    | Multi Colored 1 Doz\$ 4.50                                                           | Pharoah's Curse (D,CT)                      |
| Data Perfect\$ 95                                                                                                    |                                                                                                    | \$ 3.50                                                                              |                                             |
| Letter Perfect \$105                                                                                                    |                                                                                                    | ock (holds 25) \$ 18.50                                                              |                                             |
| Bank Street Writer\$ 45                                                                                                    | Flip 'n Flie Diskette Box (holds                                                                                                    | 50) \$ 21.00                                                                         | Printe                                      |
| Text Wizard                                                                                                    | Library Carrying Case (holds 1                                                                                                    | 0) \$ 2.50                                                                           | NEC 8023A                                   |
| Datasm 652.0\$ 59                                                                                                    | The second second secon |                                                                                      | Epson FX80                                  |
| Syn Assembler \$ 34                                                                                                    | Suder                                                                                                    | Savers                                                                               | Epson FX100FT                               |
| K-Dos. \$ 59                                                                                                    |                                                                                                    | \$ 209.00                                                                            | Okidata ML82A                               |
| Lisp Interpreter                                                                                                    |                                                                                                    |                                                                                      | Okidata ML83A<br>Okidata ML84P              |
| Datalink \$ 27                                                                                                    | Person Double Density Drive .                                                                                                    | \$ 389.00                                                                            | Okidata 92                                  |
| Atari World\$ 39                                                                                                    |                                                                                                    | \$ 515.00                                                                            | Okidata 93                                  |
| Color Print \$ 27                                                                                                    | Amdek Color I Monitor                                                                                                    | \$ 299.00                                                                            | Citoh 8510 Prowriter                        |

Order Line Only — Ask for Operator CO58 Modems Hayes Smartmodem 300 Baud

\$ 23 \$ 17

\$149

\$499

Graphics Generator

Hayes Smarmodem 1200 .... Signalman Modem II

Micropainter

Graphics Master P.M.P. Property Management

Atari 830 Modem

Information & Order Inquiries (702) 369-5523

Call Toll Free

1-800-634-6766

We accept VISA and MasterCard Dealers' Inquiries Invited

#### t List

| In Search of the Most Amazing Thing .\$                                                                                                    | 27                                                                                                    |
|----------------------------------------------------------------------------------------------------|----------------------------------------------------------------------------------------------------|
| In Search of the Most Amazing Thing .                                                                                                    | 34                                                                                                    |
| Witness                                                                                                    |                                                                                                    |
| Cosmic Balance II                                                                                                    | 27                                                                                                    |
| Temple of Apshai                                                                                                    | 2000                                                                                                    |
| Raster Blaster                                                                                                    | 20                                                                                                    |
| Deadline                                                                                                    |                                                                                                    |
| Richochet                                                                                                    | 15                                                                                                    |
| Wiz & Princess                                                                                                    | 22                                                                                                    |
| All Baba and the Forty Thieves                                                                                                    | 22                                                                                                    |
| Canyon Climber                                                                                                    | 20                                                                                                    |
| Crush Crumble & Chomp                                                                                                    | 20                                                                                                    |
| Zork I, II & III                                                                                                    | 27                                                                                                    |
| Frogger                                                                                                    | 23                                                                                                    |
| Choplifter                                                                                                    | 23                                                                                                    |
| Curse of Ra                                                                                                    | 15                                                                                                    |
| Curse of Ra                                                                                                    | 23                                                                                                    |
| Tigers in the Snow                                                                                                    | 27                                                                                                    |
| David's Midnight Magic (D)                                                                                                    | 23                                                                                                    |
| Sky Blazer (D)                                                                                                    |                                                                                                    |
| Sarpanting (D)                                                                                                    | 22                                                                                                    |
| Serpentine (D)                                                                                                    | 20                                                                                                    |
| Sands of Egypt (D)                                                                                                    | 27                                                                                                    |
| Deel 400 (CT)                                                                                                    | 27                                                                                                    |
| Pool 400 (CT)                                                                                                    | 30                                                                                                    |
| Wizard of Wor (D)\$ 27 (CT)                                                                                                    | 30                                                                                                    |
| Wizard of Wor(D)\$ 27 (CT)                                                                                                    | 5 23                                                                                                    |
| Cyborg (D)                                                                                                    |                                                                                                    |
| Gold Rush (D)                                                                                                    | \$ 23                                                                                                    |
| Bandits (D)                                                                                                    | 23                                                                                                    |
| Way Out (D)                                                                                                    | \$ 27                                                                                                    |
| Fast Eddy (CT)                                                                                                    | \$ 24                                                                                                    |
| World War (CT)                                                                                                    | \$ 24                                                                                                    |
| The Cosmic Balance (D)                                                                                                    |                                                                                                    |
| Chess (D)                                                                                                    | \$ 45                                                                                                    |
| Checker (D)                                                                                                    | \$ 34                                                                                                    |
| Raptillian (D,C)                                                                                                    | \$ 23                                                                                                    |
| Submarine Commander (CT)                                                                                                    | \$ 34                                                                                                    |
| Jumbo Jet Pilot (CT)                                                                                                    | \$ 34                                                                                                    |
| Soccer (CT)                                                                                                    | \$ 34                                                                                                    |
| Starcross (D)                                                                                                    | \$ 27                                                                                                    |
| Zaxxon (D,C)                                                                                                    | \$ 27                                                                                                    |
| Miner 2049er (CT)                                                                                                    | \$ 34                                                                                                    |
| Twerps (D)                                                                                                    | \$ 23                                                                                                    |
| Twerps (D)                                                                                                    | \$ 20                                                                                                    |
| The Birth of the Phoenix                                                                                                    | \$ 16                                                                                                    |
| Protector II (D)\$ 23 (CT Baseball (CT).                                                                                                    | \$ 29                                                                                                    |
| Decembell (CT)                                                                                                    |                                                                                                    |
| Baseball (C1)                                                                                                    | \$ 34                                                                                                    |
| Prepnie II (D C)                                                                                                    | \$ 23                                                                                                    |
| Prepnie II (D C)                                                                                                    | \$ 23                                                                                                    |
| Prepnie II (D C)                                                                                                    | \$ 23                                                                                                    |
| Preppie II (D,C) Arcade Machine (D) Cap n' Cosmos (D)                                                                                                    | \$ 23<br>\$ 39<br>\$ 29                                                                                                    |
| Preppie II (D,C) Arcade Machine (D) Cap n' Cosmos (D) Spy's Demise (D)                                                                                                    | \$ 23<br>\$ 39<br>\$ 29<br>\$ 15                                                                                                    |
| Preppie II (D,C)                                                                                                    | \$ 23<br>\$ 39<br>\$ 29<br>\$ 15<br>\$ 27                                                                                           |
| Preppie II (D,C) Arcade Machine (D) Cap n' Cosmos (D) Spy's Demise (D) Repton (D) Critical Mass (D)                                                                                                    | \$ 23<br>\$ 39<br>\$ 29<br>\$ 15<br>\$ 27                                                                                           |
| Preppie II (D, C) Arcade Machine (D) Cap n' Cosmos (D) Spy's Demise (D) Repton (D) Critical Mass (D) Millionaire (D)                                                                                                | \$ 23<br>\$ 39<br>\$ 29<br>\$ 15<br>\$ 27<br>\$ 27<br>\$ 55                                                                         |
| Preppie II (D,C) Arcade Machine (D) Cap n' Cosmos (D) Spy's Demise (D) Repton (D) Critical Mass (D) Millionaire (D) Poker Sam (D)                                                                                   | \$ 23<br>\$ 39<br>\$ 29<br>\$ 15<br>\$ 27<br>\$ 27<br>\$ 55                                                                         |
| Preppie II (D, C) Arcade Machine (D) Cap n' Cosmos (D) Spy's Demise (D) Repton (D) Critical Mass (D) Millionaire (D) Poker Sam (D) Jump Man (D)                                                                     | .\$ 23<br>.\$ 39<br>.\$ 29<br>.\$ 15<br>.\$ 27<br>.\$ 55<br>.\$ 17                                                                  |
| Preppie II (D,C) Arcade Machine (D) Cap n' Cosmos (D) Spy's Demise (D) Repton (D) Critical Mass (D) Millionaire (D) Poker Sam (D) Jump Man (D) Hellfire Warrior (D,C)                                               | \$ 23<br>\$ 39<br>\$ 29<br>\$ 15<br>\$ 27<br>\$ 27<br>\$ 55<br>\$ 11<br>\$ 21<br>\$ 21                                              |
| Preppie II (D,C) Arcade Machine (D) Cap n' Cosmos (D) Spy's Demise (D) Repton (D) Critical Mass (D) Millionaire (D) Poker Sam (D) Jump Man (D) Hellfire Warrior (D,C)                                               | \$ 23<br>\$ 39<br>\$ 29<br>\$ 15<br>\$ 27<br>\$ 27<br>\$ 55<br>\$ 11<br>\$ 21<br>\$ 21                                              |
| Preppie II (D.C) Arcade Machine (D) Cap n' Cosmos (D) Spy's Demise (D) Repton (D) Critical Mass (D) Millionaire (D) Poker Sam (D) Jump Man (D) Hellfire Warrior (D.C) Trion (D) Adventure in Time (D)               | \$ 23<br>\$ 39<br>\$ 29<br>\$ 15<br>\$ 27<br>\$ 55<br>\$ 17<br>\$ 2<br>\$ 2<br>\$ 2<br>\$ 2<br>\$ 2                                 |
| Preppie II (D,C) Arcade Machine (D) Cap n' Cosmos (D) Spy's Demise (D) Repton (D) Critical Mass (D) Millionaire (D) Poker Sam (D) Jump Man (D) Hellfire Warrior (D,C) Trion (D) Adventure in Time (D) Wavy Navy (D) | \$ 23<br>\$ 39<br>\$ 29<br>\$ 15<br>\$ 27<br>\$ 55<br>\$ 17<br>\$ 21<br>\$ 21<br>\$ 21<br>\$ 21<br>\$ 21<br>\$ 21<br>\$ 21<br>\$ 21 |
| Preppie II (D,C) Arcade Machine (D) Cap n' Cosmos (D) Spy's Demise (D) Repton (D) Critical Mass (D) Millionaire (D) Poker Sam (D) Jump Man (D) Hellfire Warrior (D,C) Trion (D) Adventure in Time (D) Wavy Navy (D) | \$ 23<br>\$ 39<br>\$ 29<br>\$ 15<br>\$ 27<br>\$ 55<br>\$ 17<br>\$ 21<br>\$ 21<br>\$ 21<br>\$ 21<br>\$ 21<br>\$ 21<br>\$ 21<br>\$ 21 |
| Preppie II (D.C) Arcade Machine (D) Cap n' Cosmos (D) Spy's Demise (D) Repton (D) Critical Mass (D) Millionaire (D) Poker Sam (D) Jump Man (D) Hellfire Warrior (D.C) Trion (D) Adventure in Time (D)               | \$ 23<br>\$ 39<br>\$ 29<br>\$ 15<br>\$ 27<br>\$ 55<br>\$ 17<br>\$ 21<br>\$ 21<br>\$ 21<br>\$ 21<br>\$ 21<br>\$ 21<br>\$ 21<br>\$ 21 |

#### ers

| NEC 8023A       | (6) |    |    | × | è  |    |   |   |   |    |   | ÷ |   |  |  | é | \$  | 439  |
|-----------------|-----|----|----|---|----|----|---|---|---|----|---|---|---|--|--|---|-----|------|
| Epson FX80      |     | ,  |    |   |    |    |   |   |   |    | , |   | , |  |  |   | \$  | 599  |
| Epson FX100FT   |     |    |    |   |    | į. |   |   | , |    |   | , |   |  |  |   | \$  | 799  |
| Okidata ML82A   |     |    |    |   |    |    |   |   |   |    |   |   | , |  |  |   | \$  | 419  |
| Okidata ML83A   |     |    |    |   |    |    |   |   |   |    |   |   |   |  |  |   | \$  | 649  |
| Okidata ML84P   |     |    |    |   |    |    |   |   |   |    |   |   |   |  |  |   | \$  | 979  |
| Okidata 92      |     |    |    |   |    |    |   |   |   |    |   |   |   |  |  |   | \$  | 489  |
| Okidata 93      |     |    |    |   |    |    |   |   |   |    | , |   |   |  |  |   | \$  | 869  |
| Citoh 8510 Prow | ri  | te | 91 |   |    |    |   |   |   |    |   |   |   |  |  |   | \$  | 365  |
| Mannesmann T    | al  | h  | 1  | M | IT | 1  | 6 | 0 | L | ٠, |   |   |   |  |  |   | \$  | 599  |
| Qume Sprint 11  | +   |    |    |   |    |    |   |   |   |    |   | 6 |   |  |  |   | .\$ | 1349 |
| Gemini 10X      |     |    |    |   | ٠, |    |   |   |   |    |   |   |   |  |  |   | \$  | 299  |
| 0               |     |    |    |   |    |    |   |   |   |    |   |   |   |  |  |   | -   |      |

#### **Monitors**

| Leading Edge Gorilla Hi-Res 12" \$ | 8  |
|------------------------------------|----|
| Amdek Color I                      |    |
| USI Amber\$                        |    |
| NEC Green Screen\$                 | 16 |

1095 E. Twain, Las Vegas, Nevada 89109 (702) 796-0296 • Mon. — Fri. 8 A.M. to 6 P.M. — Sat. 9 A.M. to 5 P.M.

ORDERING INFORMATION AND TERMS: For Fast Delivery send cashier checks, money orders or direct bank wire transfers. Personal and company checks allow 3 weeks to clear. Charges for C O D. orders are \$3.00 minimum or 1% for orders over \$300. School purchase orders welcomed. Prices reflect a cash discount only and are subject to change without notice. Please enclose your phone number with any orders. SHIPPING — Software: \$2.50 minimum. SHIPPING — Hardware: (Please call) SHIPPING — Foreign Orders: APO & FPO orders \$100 minimum and 15% of all orders over \$100. Nevada residents add 5.3/4% sales tax. All goods are new and include factory we rearly. Due to our low-prices all sales are that the call returns must be accompanied by a return authorization number. Call 702:369-5523 to obtain one before returning goods for replacement.

| DEC      | HEX      | BASIC      | 6502         | ASCII                 | DEC        | HEX | BASIC<br>TAN | 6502<br>CPY#\$II                                                                                                    | ASCII |
|----------|----------|------------|--------------|-----------------------|------------|-----|--------------|----------------------------------------------------------------------------------------------------|-------|
| 28<br>29 | 80<br>81 | END<br>FOR | STA (\$ZZ,X) | orange                | 192<br>193 | C0  | ATN          | CPY #\$II  CMP (ZZ,X)                                                                                                    |       |
| 30       | 82       | NEXT       | 317 (\$22,7) | oldrige               | 194        | C2  | PEEK         | CIVII (EZ,X)                                                                                                    |       |
| 131      | 83       | DATA       |              |                       | 195        | C3  | LEN          |                                                                                                    |       |
| 132      | 84       | INPUT#     | STY \$ZZ     |                       | 196        | C4  | STR\$        | CPY \$ZZ                                                                                                    |       |
| 133      | 85       | INPUT      | STA \$ZZ     | F1                    | 197        | C5  | VAL          | CMP \$ZZ                                                                                                    |       |
| 134      | 86       | DIM        | STX \$ZZ     | F3                    | 198        | C6  | ASC          | DEC \$ZZ                                                                                                    |       |
| 135      | 87       | READ       |              | F5                    | 199        | C7  | CHR\$        |                                                                                                    |       |
| 136      | 88       | LET        | DEY          | F7                    | 200        | C8  | LEFT\$       | INY                                                                                                    |       |
| 137      | 89       | GOTO       |              | F2                    | 201        | C9  | RIGHT\$      | CMP #\$II                                                                                                    |       |
| 138      | 8A       | RUN        | TXA          | F4                    | 202        | CA  | MID\$        | DEX                                                                                                    |       |
| 139      | 8B       | IF         |              | F6                    | 203        | СВ  | GO           |                                                                                                    |       |
| 140      | 8C       | RESTORE    | STY\$NNNN    | F8                    | 204        | CC  |              | CPY\$NNNN                                                                                                    |       |
| 141      | 8D       | GOSUB      | STA \$NNNN   | shift/carriage return | 205        | CD  |              | CMP \$NNNN                                                                                                    |       |
| 142      | 8E       | RETURN     | STX \$NNNN   | uppercase             | 206        | CE  |              | DEC \$NNNN                                                                                                    |       |
| 143      | 8F       | REM        |              |                       | 207        | CF  |              |                                                                                                    |       |
| 144      | 90       | STOP       | BCC \$NN     | black                 | 208        | DO  |              | BNE \$NN                                                                                                    |       |
| 145      | 91       | ON         | STA (\$ZZ),Y | crsrup                | 209        | D1  |              | CMP (\$ZZ),Y                                                                                                    |       |
| 146      | 92       | WAIT       |              | reverse off           | 210        | D2  |              |                                                                                                    |       |
| 147      | 93       | LOAD       |              | clr/home              | 211        | D3  |              |                                                                                                    |       |
| 148      | 94       | SAVE       | STY \$ZZ,X   | inst/del              | 212        | D4  |              |                                                                                                    |       |
| 149      | 95       | VERIFY     | STA \$ZZ,X   | brown                 | 213        | D5  |              | CMP \$ZZ,X                                                                                                    |       |
| 150      | 96       | DEF        | STX \$ZZ,Y   | lt.red                | 214        | D6  |              | DEC \$ZZ,X                                                                                                    |       |
| 151      | 97       | POKE       |              | gray1                 | 215        | D7  |              |                                                                                                    |       |
| 152      | 98       | PRINT#     | TYA          | gray 2                | 216        | D8  |              | CLD                                                                                                    |       |
| 153      | 99       | PRINT      | STA \$NNNN,Y | It. green             | 217        | D9  |              | CMP \$NNNN,Y                                                                                                    |       |
| 154      | 9A       | CONT       | TXS          | It. blue              | 218        | DA  |              |                                                                                                    |       |
| 155      | 9B       | LIST       |              | gray 3                | 219        | DB  |              |                                                                                                    |       |
| 156      | 9C       | CLR        |              | purple                | 220        | DC  |              |                                                                                                    |       |
| 157      | 9D       | CMD        | STA \$NNNN,X | crsr left             | 221        | DD  |              | CMP \$NNNN,X                                                                                                    |       |
| 158      | 9E       | SYS        |              | yellow                | 222        | DE  |              | DEC \$NNNN,X                                                                                                    |       |
| 159      | 9F       | OPEN       |              | cyan                  | 223        | DF  |              |                                                                                                    |       |
| 160      | AO       | CLOSE      | LDY #\$II    | space                 | 224        | EO  |              | CPX #\$II                                                                                                    |       |
| 161      | A1       | GET        | LDA (\$ZZ,X) |                       | 225        | E1  |              | SBC (\$ZZX)                                                                                                    |       |
| 162      | A2       | NEW        | LDX #\$II    |                       | 226        | E2  |              |                                                                                                    |       |
| 163      | A3       | TAB(       |              |                       | 227        | E3  |              |                                                                                                    |       |
| 164      | A4       | TO         | LDY \$ZZ     |                       | 228        | E4  |              | CPX \$ZZ                                                                                                    |       |
| 165      | A5       | FN         | LDA \$ZZ     |                       | 229        | E5  |              | SBC \$ZZ                                                                                                    |       |
| 166      | A6       | SPC(       | LDX \$ZZ     |                       | 230        | E6  |              | INC \$ZZ                                                                                                    |       |
| 167      | A7       | THEN       |              |                       | 231        | E7  |              |                                                                                                    |       |
| 168      | A8       | NOT        | TAY          | book                  | 232        | E8  |              | INX                                                                                                    |       |
| 169      | A9       | STEP       | LDA #\$II    |                       | 233        | E9  |              | SBC #\$II                                                                                                    |       |
| 170      | AA       | +          | TAX          |                       | 234        | EA  |              | NOP                                                                                                    |       |
| 171      | AB       |            |              | Œ                     | 235        | EB  |              |                                                                                                    |       |
| 172      | AC       |            | LDY\$NNNN    |                       | 236        | EC  |              | CPX \$NNNN                                                                                                    |       |
| 173      | AD       | 1          | LDA \$NNNN   |                       | 237        | ED  |              | SBC \$NNNN                                                                                                    |       |
| 174      | AE       | 1          | LDX \$NNNN   | 5                     | 238        | EE  |              | INC \$NNNN                                                                                                    |       |
| 175      | AF       | AND        |              |                       | 239        | EF  |              |                                                                                                    |       |
| 176      | В0       | OR         | BCS \$NN     |                       | 240        | FO  |              | BEQ \$NN                                                                                                    |       |
| 177      | B1       | ,          | LDA (\$ZZ),Y |                       | 241        | F1  |              | SBC (\$ZZ),Y                                                                                                    |       |
| 178      | B2       | =          |              |                       | 242        | F2  |              |                                                                                                    |       |
| 179      | B3       | •          |              | 田                     | 243        | F3  |              |                                                                                                    |       |
| 180      | B4       | SGN        | LDY \$ZZX    |                       | 244        | F4  |              |                                                                                                    |       |
| 181      | B5       | INT        | LDA \$ZZ,X   |                       | 245        | F5  |              | SBC \$ZZ,X                                                                                                    |       |
| 182      | B6       | ABS        | LDX \$ZZ,Y   |                       | 246        | F6  |              | INC \$ZZX                                                                                                    |       |
| 183      | B7       | USR        |              |                       | 247        | F7  |              |                                                                                                    |       |
| 184      | 88       | FRE        | CLV          |                       | 248        | F8  |              | SED                                                                                                    |       |
| 185      | B9       | POS        | LDA\$NNNN,Y  |                       | 249        | F9  |              | SBC \$NNNN,Y                                                                                                    |       |
| 186      | BA       | SQR        | TSX          |                       | 250        | FA  |              | and the state of the state of t |       |
| 187      | BB       | RND        |              |                       | 251        | FB  |              |                                                                                                    |       |
| 188      | BC       | LOG        | LDY\$NNNNX   |                       | 252        | FC  |              |                                                                                                    |       |
| 189      | BD       | EXP        | LDA \$NNNN,X |                       | 253        | FD  |              | SBC \$NNNN,X                                                                                                    |       |
| 190      | BE       | COS        | LDX \$NNNN,Y |                       | 254        | FE  |              | INC \$NNNN,X                                                                                                    |       |
|          |          | SIN        |              | •                     | 255        | FF  |              |                                                                                                    |       |
| 191      | BF       |            |              |                       |            |     |              |                                                                                                    |       |

#### YOUR PROBLEM IS SOLVED!

Now you can rely on PACE for ONE STOP shopping for all your Micro Computer needs. We have picked out the BEST 2000 Programs, Books and Accessories—covering all the major brands and put them into one friendly store. And, this is backed up by THOUSANDS of additional items we stock in our central warehouse, ready for overnight shipping to our stores. Magazines? You bet! We carry almost 60 different Micro Magazines on our racks! Plan to visit us soon. Can't visit? Then you can order from our gigantic product list just write for your FREE, personal copy TODAY!

#### For: VIC-20

THE VIC-20" CONNECTION By James W. Coffron, Learn the simple techniques for putting your VIC to work controlling external devices: lights, alarms, etc. Softcover. 7" X 9" format. 260 Pages.

4795-000128

YOUR FIRST VIC-20" PRO-GRAM By Rodney Zaks. Write Your first BASIC program on one hour! First time user guide, ages 8 to 88! Softcover. 7" X 11". 150 Pages. 4795-000129 \$ 9.95

COMPUTERS FOR KIDS:
VIC-20\* Edition By Sally Greenwood Larsen. Tailored for even the
youngest child, it has full instructions on writing programs for graphics,
calculations and more! Special section of
tips for teachers/parents. Softcover. 11\*
X 8½" format. 70-plus pages long.
4198-000042
\$ 5.95

HOW TO USE THE COMMORDRE\* VIC-20\* By Jerry Willis and Deborrah Willis. The beginner's text. Includes a special Problem-Solving section for any difficulties you might encounter. Soltcover 519" X 819", 124 Pages.

4250-000134

\$ 3.95

VIC-20" PROGRAMMER'S REFERENCE

GUIDE Commodore. Complete BASIC vo-cabulary guide, machine language guide, tips, tricks, short-cuts and general oper-ations. Belongs beside your VIC Softcover. Spiralbound. 290 Pages.

\$16.95 4760-021948

COMPUTEIS FIRST BOOK OF VIC" A com-pilation of articles from Computel Magazine. pilation of articles from Compute! Magazine. 4105-000007 Soft. 212 Pages \$12.95

#### For: Atari

THE EASY GUIDE TO YOUR ATARI\* 400/800" By Joseph Kascomer, Jargon-free operating manual. Shows the easy way to use your Atari... word processing, math, budgeting, filing and more! The easiest way to start using your computer! Softcover. 5½" X 8½" format. 160 Pages. 4795-000125 \$ 7.95

BASIC EXERCISES FOR THE ATARM By J. P. Lamotier. Learn true style and subtleties of Atari BASIC through actual practice. Graduated exercises in math, business, operations research, games and statistics. Each exercise contains a statement and analysis of the problem, a solution with flowchart, and a program with detailed explanation. Softcover. 7" X 11", 251 Pages. 4795-000101 BASIC EXERCISES FOR THE

#### For: Commodore 64

HOW TO USE THE COMMODORE 64 By Jerry Willis & Deborrah Willis All you'll need to know to successfully operate your C-64. Good beginning text and includes a Problem-Solving section for any difficulty of the composition of the composition of t culties you might encounter. Softcover 5½" X 8½" format. 124 Pages. 4250-000133

THE COMMODORE® 64 BASIC HANDBOOK By Douglas Hergert. Need to check or clarify a BASIC keyword or function? Do it quickly with this dictionary-style handbook. Clear descriptions and examples of the 64's vocabulary. Fully explained in easy to understand English. Softcover. 5½' X 8½" format. 170 Pages.

THE COMMODORE 64 BASIC HANDBOOK

USING THE COMMODORE®
64" IN THE HOME By William
Behrendt & hank Liubrach. Beginner-expert, kids-adults, can now have 20 programs that include home management and games that would cost hundreds of dollars if bought separately. Helps teach basic programming techniques. Sample runs included. Softcover \$10.95

4690-940072

COMMODORE® 64" COMPUTING By lan Sinclair. Both an intro how-to and a reference manuring By lan Sinclair. Both an intro how to and a reference manual. Discusses set up, operations and covers special form. ual. Discusses set up, operations and covers special features such as Sprite graphics, color commands and programming for sound. Illustrated with BASIC examples. Softcover. 4690-152306 \$12.95

SPRITE GRAPHICS FOR THE COMMODORE\* 64" By Sally Larsen. For beginners, an intro to Sprite graphics on the Commodore 33—the documentation that is lacking when they buy their 64. Covers now to use Sprites for the practical tools they are and includes 25 ready-to-run programs. Softcover.

grams. Softcov 4690-838136

#### MODEMS...

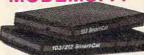

RS232 MODEMS 5042-00001 Mark 1 RS232 (Cable Included) 300 Baud \$99.00 5042-000007 Mark VII RS232 (Cable Included) 300 Baud (Auto Answer/Dial) \$159.00 5042-000008 Mark VIII RS232 (Cable Incl) 300/1200 Baud (Auto Ans/Dial) \$399.00

| 5615-490190 Cat RS232 (LESS Cable) 300 Baud                                                                        | \$189.00             |
|----------------------------------------------------------------------------------------------------|----------------------|
| 5615-490268 D-Cat RS232 (LESS Cable) 300 Baud                                                                      | \$199.00             |
| 5615-490533 J-Cat RS232 (LESS Cable) 300 Baud<br>5615-490501 212 Auto Cat RS232 (LESS Cable) 300/1200 Baud         | \$149.00<br>\$695.00 |
| 5615-490418 Smart Cat 103 RS232 (LESS Cable) 110/300 Raud                                                          | \$249.00             |
| 5615-490418 Smart Cat 103 RS232 (LESS Cable) 110/300 Baud 5615-490521 Smart Cat 103/212 (LESS Cable) 300/1200 Baud | \$595.00             |
| 5417-701942 Smart Modem 300 RS232 (LESS Cable)                                                                     | \$289.00             |
| 5417-701752 Smart Modern 1200 RS232 (LESS Cable)                                                                   | \$699.00             |
| IBM® MODEMS                                                                                                    |                      |
| 5417-701990 Smart Modem 1200B W/Software (NO Cable Needed)<br>5042-000006 Mark VI (NO Cable Needed)                | \$599.00<br>\$279.00 |
| APPLE® MODEMS                                                                                                    | \$279.00             |
| 5417-701387 MicroModem II (NO Cable Needed)                                                                        | \$379.00             |
| 5417-701431 Micro Modem II W/Software                                                                              | \$409.00             |
| 5615-490402 Apple Cat II (Plugs In)                                                                                | \$389.00             |
| 5615-490502 Apple Cat 212 (Plugs In)                                                                               | \$725.00             |
| 5615-490412 Apple Cat Upgrade (II to 212)                                                                          | \$389.00             |
| COMMODORE® MODEMS  4428-000404 HESMODEM 1 (NO Cable Needed) Includes Software                                      | \$69.95              |
| 5042-000003 Mark II for all PET/CBM (NO Cables Needed)                                                             | \$169.00             |
| TEXAS INSTRUMENTS MODEMS                                                                                           | 0100.00              |
| 5042-000003 Mark III (REQUIRES Expansion Card & Interface)                                                         | \$139.00             |
| 5042-000002 Mark II (REQUIRES Expansion Interface)                                                                 | \$99.00              |
| OSBORNE* MODEMS                                                                                                    | \$99.00              |
| 5042-000005 Mark V (NO Cable Required)                                                                             | \$129.00             |
|                                                                                                    |                      |
| INTERFACES REQUIRED USING RS232C MODEMS:                                                                           |                      |
| 5083-000850 Atari 850 Interface                                                                                    | \$219.95             |
| 5615-490411 EIA-RS232 Cable                                                                                        | \$19.00              |
| FOR APPLE® (Both Are REQUIRED)                                                                                     | 4.0.00               |
| 5590-642647 Apple Cal. Comp. Sys. Serial Interface                                                                 | \$150.00             |
| 5590-639287 RS232 Data Cable, 8 Ft.                                                                                | \$24.95              |
| FOR COMMODORE® (Both Are REQUIRED)                                                                                 | ****                 |
| 4100-001011 RS232C Adapter<br>5615-490411 EIA RS232 Cable                                                          | \$49.95<br>\$19.00   |
| FOR TEXAS INSTRUMENTS® (Requires TWO Below)                                                                        | \$19.00              |
| 5590-881250 Ti99/4 RS232 Card, Parallel                                                                            | \$174.95             |
| OR 5590-881200 TI99/4 Expansion Chassi                                                                             | \$249.95             |
| AND 5615-490411 EIA RS232C Cable                                                                                   | \$19.00              |
| FOR IBM® (Both Are REQUIRED)                                                                                       | £070.00              |
| 5590-828433 IBM I/O Serial Card<br>5615-490411 EIA RS232 Cable                                                     | \$279.00<br>\$19.00  |
| JOIN TOUT I LIA NOZOZ CADIE                                                                                        | \$19.00              |

#### BOOKS ON MODEMS

MICROCOMPUTER DATACOMMUNICATION SYSTEMS Derfler. A guidebook to the operations of modems, terminals, electronic bulletin boards and information utilities for users of TRS-80°, Apple II°, Heath-89°, Commodore° Pet° and other general systems. Softcover. 6¾" X 9¾" format. 131 pages.

4690-580712

\$12.95

HELLO CENTRALI Bruce Kallick Simple, menu-controlled terminal program and any compatible modem to communicate with information networks or other computers. Built-in text editor. Easel-back binder, 7" X 9" X 1". For 48K Apple II\* w/Applesoft\* in ROM. One disk drive and modem required.

TRS-80° COMMUNICATION SYSTEMS Frank J. Derfler, Jr. A guide to the operation of TRS-80 micromputers as communication devices. Softcover. 64" X 9" format 159 Pages. \$12.95

By the time that you read this ad, our first PACE store in the western suburbs of Chicago, at 345 East Irving Park Road, Wood Dele, will be open, soon to be followed by many others. Until a PACE store opens in your city, you may order direct from the PACE central warehouse with confidence, where we currently stock over 6,000 microcomputer products.

#### SAVE UP TO 20% ON THESE POPULAR GAMES

#### GAMES/VIC-20

TURMOIL Sirius. Can you survive the on slaught of aliens attacking from both sides? Fast paced arcade action. Joystick. 5K. 4770-022005 Cart. (Reg. 39.95) \$31.95

DEMON ATTACK Imagic. Wave after wave of attacking aliens. Are you quick enough? 1 or 2 player action. 5431-005200 Cart. (Reg. 39.95) \$31.95

SHAMUS HESware. Not for the high blood pressure crowd! Fight your way through over 60 rooms, each full of numerous different robot henchmen. Then you must face the SHADOW 4428-000307 Cart. (Reg. 39.95) \$31.95 GRIDRUNNER HESware. Attacks from above, the left, right and below you! Can you move your fighter quickly enough to avoid destruction and eliminate the enemy hoardes? "Centipede' type game with some twists! Joy 428-000312 Cart. (Reg. 29.95) \$23.95 RAT HOTEL Creative Software. Six floors of action as you, the RAT, must avoid the maintenance man. Joystick. 4200-000124 Cart. (Reg. 39.95) 31.95

CHOPLIFTER Creative Software. Fly your helicopter to rescue your people! Fast action arcade type game. Joystick required. 5k. 4200-000119 Cart. (Reg. 39.95) \$31.95

PIPES Creative Software. Combines games with education You must connect all the homes in town to the cental water main. You must select the right pipe at the right price, be cost effective and watch your inventory Joystick. 4200-000128 Cart. (Reg. 39.95) \$31.95

PRICES & AVAILABILITY
SUBJECT TO CHANGE

#### GAMES/COMMODORE 64

FAST EDDIE Sirius. Fast paced arcade style game. Collect treasures as you climb ladders and jump barrels. For C-64. Disk. 4770-030006 (Reg. 34.95) SALE \$27.99

CENTROPODS CommData. Fast action "Centepede" type game. Cassette Only. 4103-001132 (Reg. 19.95) SALE \$15.99

JUMPMAN Epyx Popular arcade game now available for the C-64! Two versions. 4085-005873 Cass. (i.e.g. 39.95) \$31.95 4085-005874 Disk (Reg. 39.95) \$31.95 SUSPENDED Infocom. Adventure-style game. Your mind is in control of six robots, each with a different view of the world! Disk. 5432-245421 (Reg. 49.95) SALE \$39.99

TOTL TEXT Totl Software. Powerful word processor with twice features at half the cost. Machine language, menu driven, compatible with 80 col. adapters, full documentation. 5841-046401 Cass. (Reg. 40.00) \$31.95 5841-046401 Disk (Reg. 40.00) \$31.95

#### GAMES/ATARI 400/800

CASTLE WOLFENSTEIN Muse. You must escape from the Nazis in this popular adventure. Disk. Requires 32K.
5574-392422 (Reg. 29.95) \$23.99

ZAXXON\* Datasoft. Atari version of the fast paced arcade action game. 16K Req. 5206-012003 Cass. (Reg. 39.95) \$31.95 5206-012004 Disk (Reg. 39.95) \$31.95

PACE MICRO SOFTWARE CENTER 345East Irving Park Road, Wood Dale, II60191 PHONE: (312) 595-3860

| COL           | UPON         | Please Send Me:       |             |          |
|---------------|--------------|-----------------------|-------------|----------|
| QTY           | NUMBER       | DESCRIPTION           | COST        | TOTAL    |
|               |              |                       |             |          |
| 201           |              |                       |             |          |
|               |              |                       |             |          |
|               |              | ise Add 6% Sales Tax. | SHIPPING    | \$ 2.50  |
|               | 10% Shipping | (Minimum \$4.00)      | TOTAL       |          |
| Carlo Circles |              | ED: DCASH DCHECK DMO  | NEY ORDER   |          |
|               |              | MY: MASTERCARD OVI    | SA (Min. Ch | g. \$25) |
|               | 0.0          |                       |             |          |
| EXPIRE        | S            | INTERBANK             | •           | _        |
| NAME.         |              |                       |             |          |
| ADDRE         | ss           |                       |             | PT       |
| CITY_         |              | STATE                 | ZIP_        |          |
|               | 0            | DEPARTME              | NT. C.D     |          |

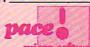

**LOCK BOX 328** BENSENVILLE, IL 60106

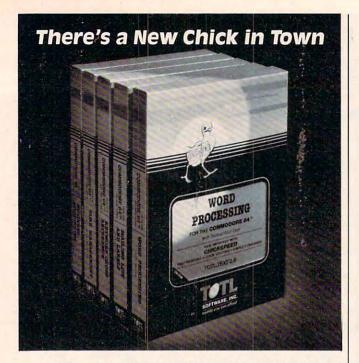

### ... with a wing load of Quality Software for the Commodore 64™ and VIC 20™

Once you've compared our programs, their features and prices, you'll agree there's no competition in sight. You'll also discover another important reason to go TOTL... Customer Assistance After You Buy...Something nearly unknown in the low cost software field.

#### some features

Menu driven, Easy to use ■ Available on tape or disk ■ Compatible With Most Column Expansion Hardware ■ Built-in ASCII Translation for Non Commodore Hardware ■ Color Variables for Easy Modification ■ Machine language speed for Word Processing and Mailing List & Label software.

#### and there are 5 unique programs to choose from

- WORD PROCESSING has the speed and versatility to produce documents, forms and letters in a straightforward approach that is easily and quickly learned.
- MAILING LIST AND LABEL lets you organize your mailing lists, collection catalogs, menus, recipes and anything that demands listing or sorting.
- TOTL TIME MANAGER helps you plan schedules and analyze events and activities by persons, project catagory and date. Ideal for project planning in the home or business.
- RESEARCH ASSISTANT turns your computer into an advanced, automated indexing and cross reference system.
   A must for the student, educator or the research professional.
- SMALL BUSINESS ACCOUNTING is a set of straightforward accounting programs. Frees the salesman, entrepreneur or service professional from time consuming record keeping tasks

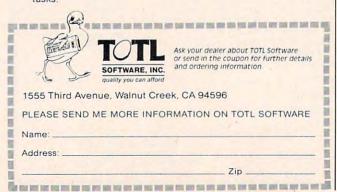

#### COMPUTE! Subscriber Services

Please help us serve you better. If you need to contact us for any of the reasons listed below, write to us at:

#### **COMPUTE!** Magazine

P.O. Box 5406 Greensboro, NC 27403

or call the Toll Free number listed below.

Change Of Address. Please allow us 6-8 weeks to effect the change; send your current mailing label along with your new address.

Renewal. Should you wish to renew your COMPUTE! subscription before we remind you to, send your current mailing label with payment or charge number or call the Toll Free number listed below.

New Subscription. A one year (12 month) US subscription to COMPUTE! is \$20.00 (2 years, \$36.00; 3 years, \$54.00. For subscription rates outside the US, see staff page). Send us your name and address or call the Toll Free number listed below.

Delivery Problems. If you receive duplicate issues of COMPUTE!, if you experience late delivery or if you have problems with your subscription, please call the Toll Free number listed below.

COMPUTE! 800-334-0868 In NC 919-275-9809

#### VIC® 20 OWNERS

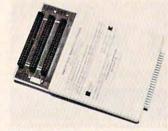

Fulfill the expansion needs of your computer with the

#### RAM-SLOT MACHINE

This versatile memory and slot expansion peripheral for the Commodore Vic-20 Computer consists of a plug-in cartridge with up to 24KBytes of low power CMOS RAM and 3 additional expansion slots for ROM, RAM and I/O. The cartridge also includes a reset button (eliminates using the power-on switch) and an auto start ROM selection switch.

#RSM-8K, 8K RAM + 3 slots .... \$ 84.50 #RSM-16K, 16K RAM + 3 slots ... \$ 99.50 #RSM-24K, 24K RAM + 3 slots ... \$119.50

We accept checks, money order, Visa/Mastercard. Add \$2.50 for shipping, an additional \$2.50 for COD. Michigan residents add 4% sales tax. Personal checks—allow 10 days to clear.

ELECTRONICS DESIGN CORPORATION
3990 Varsity Drive • Ann Arbor, MI 48104 • (313) 973-6266

#### VIC-20\* AND CBM-64\* OWNERS

Our products have the features you need. Whether you know it or not!

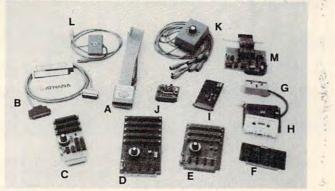

#### A. Printmaster-64

A new Centronics parallel printer interface for your Epson or Gemini printer that prints the "full" Commodore graphics set or ASCII data. This "cartridge" adds 16 new commands to the C-64" for simplified printer control.

More features include

- Single keystroke hi-res graphics or text screen dumps
   Formatted basic listings
   Choice of either graphic symbols or English translation during basic listings
   Left and right margin control
   Special UN new command

Printmaster-64 Cartridge ...... \$89.95

#### B. Print-64

A parallel printer interface for the Epson MX80, MX100, RX80, FX80, and Gemini printers. The interface cable connects to the C-64 user-port and with the software diskette supplied allows printing of the "full" Commodore graphics set or standard ASCII data. This package takes full advantage of Graftrax and bit mapped graphics.

#### C. Dataspan-64 for the CBM 64\*

- a) 3 slots, fuse protected, and master reset button.
  b) Rotary switch convenience. Choose any slot, the first two, or all three.
  c) Exclusive buffered electronic switching
  Dataspan-64 Kit. \$49.95
  Bataspan-64 Assembled \$59.95

#### D. Dataspan-50 for the VIC-20\*

- a) 5 slots, fully buffered, fuse protected and master reset
- Sisting undered, tuse protected and master reset button Combination rotary and rocker switch selectable expansion board conveniently covers all switching needs now and in the future without using common hazardous slot-by-slot power switching.
- switching.
  c) Independent write protection on two slots

| Dataspan-50 Kit       |  |  | <br> |  | <br> | <br>* |  |  |  | <br> |  | \$69.95 |
|-----------------------|--|--|------|--|------|-------|--|--|--|------|--|---------|
| Dataspan-50 Assembled |  |  | <br> |  |      |       |  |  |  |      |  | \$84.95 |

#### E. Dataspan-30 for the VIC-20\*

- a) 3 slots, fuse protected, and master reset button.
  b) Rotary switch convenience. Choose any slot, the first two, or all three.
  c) Independent write protection on two slots.

| Dataspan-30 | Kit       |  |  |  |  |  |   |   | ., | ٠, |  |  |  | \$34.95 |
|-------------|-----------|--|--|--|--|--|---|---|----|----|--|--|--|---------|
| Dataspan-30 | Assembled |  |  |  |  |  | , | ÷ |    |    |  |  |  | \$44.95 |

#### F. Champagne Memory on a Beer Budget

Highest quality glass epoxy 16K memory board with gold fingers provides full block switching and write-protection on each 6K block. All block switches are conveniently located at the top edge of the board.

#### DataRAM

- al Bare memory board (RAM/ROM) \$13.95 b) Bare memory board Kit \$17.95 includes all components except RAM/ROM chips
- DataRAM 8
- c) Board with 8K RAM Complete Kit d) Board with 8K RAM Assembled (Suggested Retail Price Assembled \$47.95)

#### DataRAM 16

e) Board with 16K RAM - Complete Kit \$48.95 1) Board with 16K RAM Assembled \$54.95 (Suggested Retail Price Assembled \$69.95)

#### Computron Business Systems

Marketing Representatives for Digital Interface Systems Co. 1139 S.W. 11th AVENUE • PORTLAND, OREGON 97205 • (503) 224-2220

Kits for Experienced Builders Only All assembled units have full 90-Day Limited Guarantee. \*Trademark Commodore Bus, Machines

NOTES: These prices are subject to change without notice. All kits supplied with complete assembly and operating instructions.

TERMS: No C.O.D. orders. Shipping and Handling \$3.00 VISA/MASTERCARD - Add 3% Most orders shipped within 48 hours. (Personal checks - allow 2 weeks to clear)

SEE YOUR DEALER OR ORDER FACTORY DIRECT DEALERS INQUIRIES INVITED

Protect your investment with our software back-up products

#### G. CB-2 for the VIC-20\* & CBM-64\*

The CB-2 is a complete hardware package that allows you to easily and efficiently make a back-up copy of your cassette software library. Unique features:

- Allows connection for one or two Datasette\* recorders (or equivalent). Two recorders required for simple back-up copies.
   Exclusive state-of-the-art circuitry lets you actually hear and see tape data being loaded or saved.

#### H. "Super Blocksaver"

Software and interface card for back-up copies of VIC-20\* cartridges. Additional memory required. (Specify cartridge to tape or disk). \$34.95

CBM-64° Cartridge Back-up System ...... Call

#### I. Datablast-16

Finally a low cost, high quality 2716 EPROM programmer for the VIC-20! Put your most often used machine language programs into EPROMs.

- On-board 25 volt power supply.
   Can be used with COMPUTE's, "Micromon" or our software below.
   Program/read mode switch.
   We suggest you use the EPROMs with our DataRAM.
- memory board.

  Zero insertion force socket.

|    | atablast-16         |   |   |    |   |    |   |   |    |   |     |    |    |   |  |   |  |  |  |  |  |  |  |       |   |
|----|---------------------|---|---|----|---|----|---|---|----|---|-----|----|----|---|--|---|--|--|--|--|--|--|--|-------|---|
| a) | Bare Board .<br>Kit |   |   |    |   |    |   |   | i  |   |     |    |    |   |  | i |  |  |  |  |  |  |  | \$13. | 9 |
| b) | Kit                 |   |   |    |   |    |   |   |    |   |     |    |    |   |  |   |  |  |  |  |  |  |  | \$49. |   |
| cl | Assembled           |   |   |    |   |    |   |   |    |   |     |    |    |   |  |   |  |  |  |  |  |  |  | \$59. |   |
| d) | Software for        | D | a | ta | b | la | S | ŀ | 16 | i | (ti | ap | 96 | 1 |  |   |  |  |  |  |  |  |  | \$ 9. |   |
|    |                     |   |   |    |   |    |   |   |    |   |     |    |    |   |  |   |  |  |  |  |  |  |  |       |   |

#### J. Compuvox

A complete speech synthesis package for the C-64 with arbitrary vocabulary audio output capability. Single general purpose machine language program for random access of vocabulary tiles vocabulary files.

#### K. Octopus

A low-cost networking system for connecting as many as 8 C-64's or VIC-20's to a single disk drive and/or printer. Manual switching provides direct control and establishes access priority.

Octopus \$79.95

#### L. Bi-Net

Network 2 C-64's\* or VIC-20's\* to a single disk drive and/or printer. Simple manual switching provides full control. Bi-Net ...... \$24.95

#### M. Multi-Lab

Create intelligent custom instrumentation with this electronic "Lab-on-a-Card" for the C-64" and Vic-20". Make multichannel biomedical oscilloscope, frequency and period counters, volt-meters, bridges, audio function generators, converters, digital sensors, frequency synthesizers, and many more.

#### RAMcharger

- Turn your Commodore 8K cartridge into a full 16K cartridge.
  Full block switching capabilities.
  Sockets allow future EPROM substitution.
- RAMcharger Kit .... \$28.95

#### **Monitor Cables**

| 410-E0                           |           |     |       |     |  |     |     | <br>* 4 |       |     | * |   | + | <br>( ( ) | * | 90.0   |
|----------------------------------|-----------|-----|-------|-----|--|-----|-----|---------|-------|-----|---|---|---|-----------|---|--------|
| C-64* (1 prong<br>C-64* to Color |           |     |       |     |  |     |     | <br>٧.  |       |     |   |   |   |           |   | \$5.95 |
| C.64* to Color                   | Monitor I | 3 1 | rni   | nnl |  |     |     |         |       |     |   |   |   |           |   | \$9.95 |
| 0 04 10 00101                    | monitor 1 | ~ P | ,, 0, | .81 |  | *** | * * | <br>    | <br>* | • • | * | * | * |           | * | 40.00  |

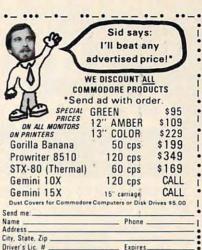

Please complete and mail this form with your check or money order, plus \$11.00 shipping & handling, to:

#### COMPUTER OUTLET, S.D.

5857 Mission Gorge Road, San Diego, CA 92120 619-282-6200

— ¿California residents please add 6% sales tax.

Use the handy reader service cards in the back of the magazine for information on products advertised in **COMPUTE!** 

| NOVEMBER SPECIALS                                                                                                    |
|----------------------------------------------------------------------------------------------------|
| DOT MATRIX PRINTERS GORILLA BANANA 50 CPS                                                                                                    |
| SERIAL                                                                                                    |
| LETTER QUALITY PRINTERS                                                                                                    |
| C.ITOH PRINTMASTER 55 CPS. 1550.00<br>NEC 3530 SPINWRITER 39 CPS. 1550.00<br>NEC 3550 SPINWRITER 39 CPS. 1975.00<br>NEC 7710/7730 55 CPS. 2199.00                                                                                                    |
| OTHER EQUIPMENT AVAILABLE<br>C.ITOH CX-4800 COLOR PRINTER/PLOTTER<br>4 COLORS, 10" CARRIAGE560.00                                                                                                    |
| GORILLA 12 HI-RES GREEN SCREEN.89.00 MICROBUFFER STAND-ALONE 32K 225.00 C.ITOH STARWRITER TRACTOR                                                                                                    |
| DISKETTES (OTHERS AVAILABLE) ELEPHANT SS/SD                                                                                                    |
| VERBATIM SS/SD. 24.00 VERBATIM SS/SD. 28.00 VERBATIM DS/DD. 41.00 WORDSWORTH SS/SD. 23.00                                                                                                    |
| WORDSWORTH SS/DD                                                                                                    |
| OTHER LINES OF EQUIPMENT OR DISKETTES THE ACCOUNT OF DAY, INC. THE MESON, DOCUMENT OF THE ACCOUNT OF THE ACCOUN |
| THE MEETS, POLICE FOR MINES, ALMS, MIGH SE AMMINITY SAME TO CHECK WITHOUT STILL.<br>AUTHORIZED LEADING EDGE REPAIR CENTER                                                                                                    |

MicroDimensions, Inc. P.0.80X 10970-G15 HOUSTON,

## It's time for your

Meet PractiCalc." The world's most versatile spreadsheet at only \$40.

Games are fun when it's time to play. But at heart, your Commodore 64™ or VIC-20™ is a full-

grown computer straining to gallop at the touch of your fingers.

But the problem is, most software's been designed for toys. Not for real computers. Until now.

Commodore 64 and VIC-20. Not just for games...

Now comes PractiCalc. And there's not much

in the world of grownup computing it won't do. It'll keep addresses (in alphabetical or numerical order), phone numbers (likewise), make budgets and menus, project profits, keep track of expenses.

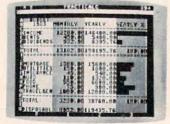

Budgets, inventories, projections, you name it ...

inventories, investments, what have you. For your home, your school, your business.

Spreadsheet analysis...

PractiCalc gives you everything you'd expect from a spreadsheet, like adding and subtracting, multiplying and dividing.

calculating square roots, logarithms, exponential numbers and even trig functions. And PractiCalc gives you a lot more.

Want to make a chart? Hit a key and the high or low resolution graphics of PractiCalc Plus or PractiCalc 64 will turn

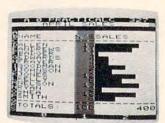

High or low resolution graphics...

numbers into graphs. It'll even print out everything that shows on the screen.

Want a lot of facts and figures at your fingertips? PractiCalc stores more than 2.000 cells in up to 100 columns and 250 rows. It'll sort them, search them, or shuffle them for you.

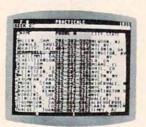

High-speed and wild card search...

You can add entries, delete them. or move them around -numerically or alphabetically, and instantly, of course. And you'll find PractiCalc unusually friendly, flexible, and forgiving.

All of which is a far cry from just playing with

a joystick. Still, PractiCalc has one thing in common with a

computer game. The price. Only \$40.

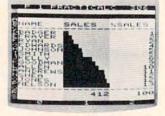

Alpha or numeric sort...

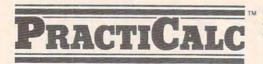

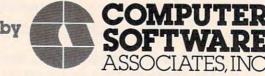

Exclusively distributed by Micro Software International, Inc. The Silk Mill, 44 Oak Street, Newton Upper Falls, MA 02164 • (617) 527-7510

## VICTORY SOFTWARE

INTRODUCES TH WARRIOR SERIES

#### METAMORPHOSIS

You stumbled into the nest of the Cyglorx and find yourself fighting off robot tanks guarding the Cyglorx eggs. You think you have everything under control and then the eggs start hatching. Commodore 64 version features 4 different screens.

Available for COMMODORE 64 and VIC-20. Played with JOYSTICK.

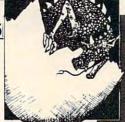

#### CREATOR'S REVENGE

The creator assembled a massive army of robots and insects to take revenge on the earth. Destroy insects, get treasures, and get the neutron bomb diactivator. Battle robots and destroy the neutron bomb before it annihilates your city. Miss and you must face the mutants. Features 4 different screens

Available for COMMODORE 64. Played with JOYSTICK.

#### LABYRINTH OF THE CREATOR \$19.95

Journey into the most complex and dangerous fortress ever build by the creator. You will encounter deadly robots, skulls, lakes, avalanches, false creators, and a creature who roams 256 rooms relentlessly pursuing you. Available for COMMODORE 64. Played with JOYSTICK.

Programs for the VIC-20 and the COMMODORE 64 All games available on TAPE or DISK and are packed full of MACHINE CODE.

An adventure in the Old West. Journey back with us into the days of Jessie James and Billy the Kid where the only form of justice was a loaded revolver and a hangman's noose. In this full-length text adventure, you play the role of Bounty Hunter, battling against ruthless outlaws, hostile Indians, wild animals and the elements of the wilderness with only your wits and your six gun. Average solving time: 20-30 hours. If you love adventures, this one is a real treat

Available for COMMODORE 64 or the VIC-20 (with 8K or 16K expander). Played with KEYBOARD.

#### RONGO KONG

Climb ladders, avoid the barrels the crazy ape is rolling at you, and rescue the damsel. Commodore 64 version features 4 different screens! Available for COMMODORE 64. Played with JOYSTICK or KEYBOARD.

#### **VE KOOKS**

Earth's surface is threatened by collapse from a strange group of creatures who bore out the earth's crust to make their dens. Your objective is to enter the creature's habitat and spin the invaders to

Available for COMMODORE 64. Played with JOYSTICK.

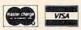

Check your local dealer or order directly ORDERING We accept personal checks, money orders, VSA, and MASTER.—CHARGE: Charge orders please include number and expiration date. Overseas orders please use charge or have check payable through a U.S. bank, Add \$1.50 postage and handling per order. PA residents please add 6% sales lax.

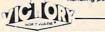

VICTORY SOFTWARE INC. 7 Valley Brook Road, Pa (215) 296-3787

#### **WE DON'T CLAIM ARCADE** WE ARE ARCADE

KOOKY CLIMBER

POGO

As Alpine Joe, world famous mountain climber you must climb to the top of your apartment building. But watch out for Mr. Boofoo and his trained attack duck, Walter.

An incredible mixture of sound and graphics makes this an all time favorite.

Hires sprites, extended real time music and Arcade quality graphics.

100% MACHINE CODE DISK 29.95

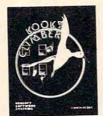

100% MACHINE CODE

ARCADE QUALITY GRAPHICS EXTENDED REAL TIME MUSIC

**EXCITING ANIMATED SPRITES** 

36.95 DISK

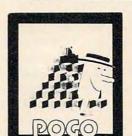

#### SHOOTING GALLERY

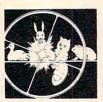

- 100% MACHINE CODE
- REAL TIME MUSIC
- COLORFUL SCROLLING GRAPHICS
- GOOD PLAY ABILITY

CASSETTE

#### STAR SLAYER

Sent on a mission, you must destroy all the enemy base stations. But your task won't be easy, they have their best fighter pilots on your tail and they are hard to shake.

—And don't forget about asteroids — they are just as dangerous.

Never before has there been such realism and excitement in one game, STAR SLAYER brings you and your 64 into real-time space

36.95 DISK

100% MACHINE LANGUAGE

Contact Your Local Dealer. Or Send Check or Money Order For the Total

WE ARE

N.Y. RESIDENTS PLEASE ADD 71/1/8 SALES TAX PLEASE ADD \$2.00 SHIPPING AND HANDLING. PREPAID (CHECK OR MONEY ORDER) OR C.O.D. ONLY

> P.O.Box 170 Coram New York 11727

SOFTWARE AUTHORS WANTED (516) 732-3390

DEALER INQUIRIES INVITED

widding and the control of the control of the contr

## **Atari GTIA Textwriter**

Matthew Ratcliff

Here is a utility that will put text on your Atari graphics screens 3-11. It was designed specifically for modes 9-11, thus the name "GTIA Textwriter." If you have tried the GTIA demos published in earlier issues of COMPUTE!, you know what superb displays can be generated in these modes.

"Textwriter" gives you 15 colors of text in mode 11, 15 shades of the same color in mode 9, and 8 different color-shade combinations in mode 10. CTIA users, don't despair; this routine will put solid-colored text on the screen in modes 3-8 as well. You can even get two-color characters in modes 3, 5, and 7. Also included is "Color Type," a fast-action typing game. But first, an explanation of Textwriter.

Until now, the only way to get text on the GTIA screens was through Display List Interrupts (DLTs) or slow PLOT, DRAWTO combinations. "Textplot" and "Textplot II" (COMPUTE!, November 1981 and December 1982) will work with a custom character set, but they limit the number of colors allowed to three. The characters will have to be generated according to Figure 1 or 2 (both for up to six colors of text – but characters will have to be duplicated). Every other column must be empty or identical to the one before to prevent the unreadable multicolored text that results when using Textplot with the standard character set. This approach might be sufficient for some needs, but I wanted something that would take full ad-

Character types for using Textplot and Textplot II in GTIA graphics modes 9-11

Figure 1

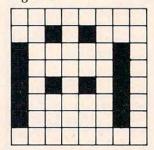

Figure 2

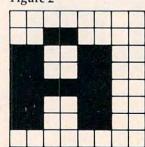

vantage of the 16 possible colors in these modes. The result is a flexible USR routine called GTIA Textwriter.

This program is a fully position-independent machine language routine. Using Atari's "auto return" mode, Program 1 converts the DATA statements in lines 10000 through 10400 into a series of A\$ string equates (they become lines 11 through 17). When run, it will create these new program lines and stop after printing the following:

LPRINT LIST "C:",10,18

Use the cursor control keys and RETURN to execute these two commands (LPRINT makes the tape output more reliable). This is the complete GTIA Textwriter program, all 410 bytes of it. Be sure to save the BASIC source code before trying Textwriter, in case you have to go back for a little debugging. Line 18 shows the general command format:

18 REM A=USR(AD, BD, COLOR, LEN(B\$), ROW, COL) \*\* AD=ADR(A\$) \* BD=ADR(B\$) \*\*

To check out Textwriter, try NEW, ENTER "C:" the listed code, and add the following lines:

20 GRAPHICS 11:COLOR 1:PLOT 0,0:DRAW TO 79,191:C=1

30 A=USR(AD, ADR("TEST"), C, 4, 90, 24)

40 C=C+1: IF C>15 THEN C=1

5Ø GOTO 3Ø

This program will draw a diagonal line across the screen and then flash "TEST" near the center of the screen. If all goes well, you are ready to proceed. If not, go back to the source and track down the problem in the DATA.

#### **Color And Text Variations**

Now that you have Textwriter running, let's learn a little about how to take advantage of some of its features. First of all, Textwriter is a very USR friendly routine. It has a flexible calling format to save time and effort in coding. If too much infor-

mation is given to Textwriter, it executes what it needs, cleans up the stack (ignoring the extra), and returns safely to BASIC. When parameters are left off, certain default conditions are set by the routine. Below is a table showing all the valid calls for Textwriter and the associated default conditions.

#### Valid Calls And Default Conditions

- 1. A=USR(AD,ADR("TEXT"),COLR,4,Y,X)
  General calling format, no defaults.
- 2. A=USR(AD,BD,COLR,LEN(B\$),Y) No X, then left justified (X=0).
- A=USR(AD,ADR("PLOT"),COLR,4)
   No Y or X, then placed at first character position following current graphics cursor position (set by PLOT DRAWTO, etc.).
- A = USR(AD,ADR("T"),COLR)
   No X, Y, or length specified. The current graphics cursor position is defaulted and a length of 1 is used.
- A=USR(AD,ADR("A"))
   No X, Y, length, or color. All the #4 defaults are used, and the last color set by the BASIC COLOR command is used.

The only invalid call to Textwriter is A = USR(AD). With no string address it can do little, so it will ring the console buzzer (like Textplot) and return safely to BASIC.

To get three colors of text in modes 3, 5, and 7, use colors 5, 10, and 15. Other color choices will give interesting characters with blank or colored vertical bands through them. The most interesting are colors 6 and 9, which give two-color text. These colors can be changed with SET-COLOR registers 0 and 1. The color band sequence for 6 is the complement of 9, which can be used to make the text appear animated. For example:

- 20 GRAPHICS 21:SETCOLOR 1,5,10:SETCO LOR 0,9,8
- 3Ø A=USR(AD, ADR("AB"), 6,1):FOR J=1 T O 5Ø:NEXT J
- 40 A=USR(AD, ADR("AB"), 9, 1):FOR J=1 T O 50:NEXT J:GOTO 30

Use color 15 to get solid text in modes 4, 6, and 8. In mode 8, color 5 results in blue text, and 10 in red text, through artifacting (this is seen best on a black background, GRAPHICS 8:POKE 710,0). If you have Textplot and/or Textplot II in your program library, you will be happy to know that GTIA Textwriter is quite compatible with either of them, since all of Textwriter's workspace is floating point RAM on page zero, which is free for USR routines. These routines can work together to put two different sizes of text on the same screen without having to go to DLIs.

#### **Typing Practice Game**

The Color Type game (Program 3) uses GTIA Textwriter and another USR routine. This USR routine and the game's music data will be loaded into strings with Program 2. Run Program 2, creating lines 1-9, ENTER "C:" Textwriter and then LIST "C:",1,18. This code can then be ENTERed into RAM so that you can begin typing in Program 3. The USR routine loaded with Program 2 is a clear screen utility put in CLS\$. The screen will blank with random color pixels rather than the basic black you get with a GRAPHICS 11 command. The CLS\$ USR routine is called after each word is typed successfully on the screen, since the word destroys part of the background as it is displayed.

Color Type is a touch-typing practice game. It has lots of colors (using GTIA graphics mode 11), sound, and two complete songs. The introductory song played with the title page should be interesting, though not perfect. The second song sounds quite nice, since it is played completely in minor chords (line numbers for DATA in lines 935 through 981 are very important). You must be a pretty good typist to get to this musical part of the game, as you will see.

Press any key to leave the title page and begin typing. Color Type restores to a random line number and reads the sentence stored there, one word or short phrase at a time. The words are put at or near the top of the screen and begin to drift toward the bottom. You must type the word correctly before it gets that far and blows you up, thus ending the game. One wrong key and you have to retype the entire word. After each sentence is typed, the difficulty factor increases and the next sentence appears a little lower on the screen.

After five complete sentences (this factor will vary as difficulty increases), your current score and words per minute (WPM) for that set of sentences (SET) will be displayed. Press the space bar to continue typing or the Q key to quit and see a summary of your typing performance, including:

- 1) Average WPM
- 2) Best WPM set
- 3) Total characters typed
- 4) Total typo errors
- 5) Final score

By continuing after each SET, you may reach several bonuses. Once the difficulty is increased to the point where the words originate below the center of the screen, you will get a bonus at the end of the current SET. If you type through six bonus SETs successfully, you will get an extra bonus of 1000 points and hear the second song mentioned above. At an average typing speed of 40 WPM, it takes about 15 minutes to get this far in the game – a good practice session. If you decide to continue, the game play loop will start over with the minimum difficulty. My guess is that an average typing speed of 30-35 WPM is required to ever get this far. If you are a beginner and would

Fwww.commadore.ca

like to hear the music more often, replace line 620 with the following:

62Ø DIF=2\*TX:IF DIF>6Ø THEN TX=Ø:DIF =1:GOSUB 84Ø

This will give you an extra bonus after every three bonus SETs. If you are a real pro, change the IF statement to DIF>160.

Color Type is fast enough to allow typing speeds of up to 70 WPM. It will not run any faster due to software overhead. I've gotten up to 64 WPM by practicing the same line repeatedly (only 38 WPM on the 400 membrane keyboard). Feel free to customize Program 3 by changing the DATA statements beginning at line 1000 (line increment of 1). Each sentence must begin with a number equal to the total number of words or short phrases in the sentence, followed by the word list, with commas separating the words. For example:

1009 DATA 3, THIS, IS A, TEST

Upper- and lowercase may be used in the data as well. Some punctuation may be added, like a period at the end of the sentences. Even inverse video or control characters may be used (but this might make the game just a *bit* difficult). If more data is added, the LINES equate at line 220 must be updated accordingly. Note that word length is limited to only nine characters; with more than nine, wraparound will occur.

This program is also good for memorization and spelling practice. If you need to memorize something, arrange the DATA sentences in the proper squence and add the following line:

201 LND=0

Then replace line 250 with:

266 COMPUTE! November 1983

25Ø LNO=LNO+1:IF LNO>LINES THEN LNO= Ø:RESTORE 1000

#### **Program 1: GTIA Textwriter**

5 GRAPHICS Ø:? "CONVERTING...11" 1Ø DIM A\$ (41Ø), B\$ (25): AD=ADR (A\$): BD= ADR (B\$) REM A=USR(AD, BD, COLOR, LEN(B\$), ROW ,COL) \*\*AD=ADR(A\$) \* BD=ADR(B\$) \*\* 19 NA=Ø:L=11:RESTORE 2Ø FOR I=1 TO 41Ø 3Ø READ A: A\$(I, I) = CHR\$(A) 4Ø IF INT(I/6Ø)=I/6Ø AND I>59 OR I=4 10 THEN LA=NA+1:NA=I:GOSUB 700 5Ø NEXT I ? "LPRINT":? :? :? "LIST "; CHR\$(3 4); "C:"; CHR\$ (34); ",10,18": STOP 700 T=PEEK (709): POKE 709, PEEK (710):? CHR\$ (125) 71Ø POSITION PEEK(82), 2:1? :? L; " A\$( ";LA;",";NA;")=";CHR\$(34); 715 FOR K=LA TO NA:? CHR\$(27); A\$(K,K );:NEXT K 72Ø ? CHR\$(34) 73Ø ? "CONT"

STOP 75Ø POKE 842,12:L=L+1:? CHR\$(125);"C ONVERTING..."; L:POKE 709, T:RETUR 10000 DATA 165,200,133,223,169,1,133 ,222,165,84 -10010 DATA 133,229,165,85,133,227,16 5,86,133,228 10020 DATA 166,87,169,10,224,5,144,8 169,20 10030 DATA 224,7,144,2,169,40,133,23 9,104,240 10040 DATA 48,170,104,133,213,104,13 3,212,202,240 10050 DATA 49,104,104,133,223,202,24 Ø,42,1Ø4,1Ø4 1ØØ6Ø DATA 133,222,2Ø2,24Ø,35,1Ø4,1Ø 4,133,229,202 10070 DATA 240,22,104,133,228,104,13 3,227,202,240 10080 DATA 19,104,104,202,208,251,24 , 144, 11, 169 10090 DATA 253,76,164,246,169,0,133, 227,133,228 10100 DATA 165,229,133,233,165,239,1 33,236,169,0 10110 DATA 133,230,162,8,10,38,230,6 233,144 10120 DATA 7,24,101,236,144,2,230,23 0,202,208 10130 DATA 239,133,229,165,88,133,21 6,165,89,133 1Ø14Ø DATA 217,165,229,24,1Ø1,216,13 3,216,165,230 10150 DATA 101,217,133,217,162,1,165 ,87,201,9 10160 DATA 176,7,162,2,74,176,2,162, 3,165 10170 DATA 227,101,228,240,25,70,228 ,102,227,202 10180 DATA 240,5,70,227,202,208,251, 230,227,24 10190 DATA 165,227,101,216,133,216,1 44,2,230,217 10200 DATA 165,216,133,224,165,217,1 33,225,169,0 10210 DATA 133,226,162,0,169,0,149,2 18, 232, 165 10220 DATA 223,149,218,10,10,10,10,2 32,149,218 10230 DATA 5,219,232,149,218,164,226 ,177,212,162 10240 DATA 0,134,234,201,128,144,4,4 1,127,198 10250 DATA 234,170,133,236,224,96,17 6, 13, 169, 64 10260 DATA 224,32,144,2,169,224,24,1 01,236,133 10270 DATA 236,169,8,133,233,169,0,1 33,215,162 10280 DATA 8,10,38,215,6,233,144,7,2 4,101 10290 DATA 236,144,2,230,215,202,208 ,239,133,214 10300 DATA 24,173,244,2,101,215,133, 215, 160, 0 10310 DATA 132,235,160,8,132,238,24, 144,3,24 10320 DATA 144,169,164,235,177,214,2 30,235,69,234 10330 DATA 133,232,169,0,133,237,169

74Ø POSITION PEEK(82), Ø: POKE 842, 13:

## **COMPUTE!'s** First Book Of Atari Graphics

3 The Basics Of Atari Graphics . . . . . . . . . . Tom R. Halfhill

16 Using Strings For Graphics Storage .... Michael Boom

188 The Collision Registers Matt Giwer
192 The Priority Registers Bill Wilkinson

203 GRAPHICS 8 In Four Colors Using Artifacts . . . . David Diamond

208 Atari Video Graphics And The New GTIA, Part 1 . Craig Chamberlain

215 Atari Video Graphics And The New GTIA, Part 2 Craig Chamberlain Atari Video Graphics And The New GTIA, Part 3 Craig Chamberlain

236 Protecting Memory For P/M And Character Sets . . . . Fred Pinho 239 Screen Save Routine ..... Joseph Trem

201 Chapter Six: Advanced Graphics Techniques

245 Listing Conventions (Guide To Typing In Programs)

Chapter One: Fundamentals Of Atari Graphics

20 Using The COLOR And LOCATE Instructions

Authors: COMPUTE! Magazine editors and contributors

\$12.95 Price: On Sale: Now

COMPUTE!, the leading magazine of home, educational, and recreational computing, has led the way for Atari owners since the computers were first introduced in 1979. **COMPUTE!** has published scores of articles on Atari graphics, and was the first to divulge many important details on such techniques as redefined characters, custom graphics modes, and player/missile graphics. But those articles are scattered across dozens of issues, many of which are scarce or out of print.

That's why the editors of COMPUTE! decided to gather the very best Atari graphics articles published over the past three years into COMPUTEI's First Book Of Atari Graphics. From the fundamentals to advanced techniques, here are some of the most instructive articles ever published for

But that's not all. COMPUTEI's First Book Of Atari Graphics also presents articles never before published anywhere, and additional sections written especially for this book. These include "The Basics Of Atari Graphics," an introductory tutorial which prepares beginners for the rest of the book; "How To Design Custom Graphics Modes," which covers the fundamentals of mixing modes on a single screen; and "Introduction To Player/Missile Graphics," a quide to understanding one of the Atari's most advanced features, written by Bill Wilkinson, a COMPUTE! columnist and a creator of Atari BASIC and the Atari Disk Operating System.

Numerous other articles include "Designing Your Own Character Sets," a new and improved "SuperFont," "High Speed Animation With Character Graphics," "Animation And Player/Missile Graphics," "The Collision Registers," and "GRAPHICS 8 In Four Colors Using Artifacts." There's even a brand new article by Wilkinson, "The Priority Registers," which for the first time shows how to use player/missile graphics to create

a fifth player.

In the COMPUTE! tradition, Atari Graphics is crisply written and edited to be useful to beginners and experts alike. And it's spiral-bound for easy access to its dozens of ready-to-type program listings.

To Program Pong-Type Games . . . . . . Michael A. Greenspan 23 Chapter Two: Customizing The Graphics Modes 25 How To Design Custom Graphics Modes . . . . . Craig Chamberlain 37 Put Graphics Modes 1 And 2 At The Bottom Of Your Screen ..... R. Alan Belke 41 Printing Characters In Mixed Graphics Modes . . . . Craig Patchett 44 Add A Text Window To GRAPHICS 0 . . . . . . Charles Brannon 46 Mixing Graphics Modes 0 And 8 ..... Douglas Crockford 51 Chapter Three: Redefining Character Sets 53 Designing Your Own Character Sets . . . . . . . . . Craig Patchett Character Set Utilities . . . . . . Fred Pinho 77 89 Chapter Four: Animation With Character Graphics 98 Using TextPlot For Animated Games ..... David Plotkin 108 High-Speed Animation With Character Graphics . . Charles Brannon 127 Chapter Five: Animation With Player/Missile Graphics 129 Introduction To Player/Missile Graphics .... Bill Wilkinson 140 A Self-Modifying P/M Graphics Utility ..... Kenneth Grace, Jr. 154 Adding High-Speed Vertical Positioning To P/M Graphics David H. Markley

164 P/M Graphics Made Easy Tom Sak and Sid Meier

172 Animation And P/M Graphics Tom Sak and Sid Meier

184 Extending Player/Missile Graphics Eric Stoltman

Matt Given

Available at computer dealers and bookstores nationwide. To order directly call TOLL FREE 800-334-0868. In North Carolina call 919-275-9809. Or send check or money order to COMPUTE! Books, P.O. Box 5406, Greensboro, NC 27403.

246 Index

```
, 4, 133, 231
10340 DATA 169,0,133,233,160,2,6,232
       ,38,233
10350 DATA 136,208,249,166,233,181,2
      18, 164, 237, 145
10360 DATA 216,230,237,198,231,208,2
       29,24,165,216
10370 DATA 101,239,133,216,144,2,230
       217,198,238
10380 DATA 208,196,198,222,208,1,96,
       230,226,24
10390 DATA 165,224,105,4,133,224,144
       ,2,230,225
10400 DATA 133,216,165,225,133,217,2
       4,144,166,96
Program 2: Music Data Loader For Color Type
100 DIM CLS$ (33), SONG$ (124), TUNE$ (37
    6): GRAPHICS Ø:? "WORKING ON IT..
110 RESTORE 10000
12Ø FOR I=1 TO 33: READ A
13Ø CLS$(I, I) = CHR$(A): NEXT I
14Ø FOR I=1 TO 124 STEP 2
150 READ C, N
160 SONG$(I, I)=CHR$(C):SONG$(I+1, I+1
    )=CHR$(N):NEXT I
200 ? CHR$(125):POSITION PEEK(82),2:
    ? :? "1 DIM CLS$(33), SONG$(124),
    TUNE$ (376): CLS$="; CHR$ (34);
210 FOR I=1 TO LEN(CLS$):? CHR$(27);
    CLS$(I,I);:NEXT I:? CHR$(34)
220 GOSUB 500: REM ENTER IT
23Ø ? CHR$(125):POSITION PEEK(82),2:
    ? :? "2 SONG$(1,62)=";CHR$(34);
24Ø FOR I=1 TO 62:? CHR$(27); SONG$(I
    , I);:NEXT I:? CHR$(34)
25Ø GOSUB 5ØØ
260 ? CHR$(125):POSITION PEEK(82),2:
    ? "3 SONG$(63,124)=";CHR$(34);
270 FOR I=63 TO 124:? CHR$(27); SONG$
    (I, I);:NEXT I:? CHR$(34)
28Ø GOSUB 5ØØ
29Ø RESTORE 6ØØØ
300 FOR I=1 TO 376: READ C: TUNE$ (I, I)
    =CHR$(C):SOUND Ø, C, 10, 3: NEXT I
31Ø D=1
320 FOR I=1 TO 5:? CHR$(125):POSITIO
    N PEEK(82), 2:? I+3; " TUNE$(";D;"
     "; D+61; ") = "; CHR$ (34);
    FOR J=D TO D+61:? CHR$(27); TUNE$
    (J,J);:NEXT J
340
    ? CHR$(34):GOSUB 500
35Ø D=D+62:NEXT I
    ? CHR$(125): POSITION PEEK(82), 2:
360
    ? "9 TUNE$(311,376)=";CHR$(34);
37Ø FOR I=311 TO 376:? CHR$(27); TUNE
    $(I, I); : NEXT I
380
    ? CHR$(34):GOSUB 500
390
    ? CHR$(125):LIST 1,9
400 ? :? "LPRINT":? :? :? "LIST ";CH
    R$(34); "C:"; CHR$(34); ",1,9": END
500 ? "CONT"
510 POSITION PEEK(82),0:POKE 842,13:
    STOP
52Ø POKE 842,12
53Ø RETURN
6000 DATA 5,162,5,162,5,162,5,162,10
     ,128,10,128,5,108,5,108,5,108,5
     , 108, 10, 96, 10, 81, 10, 121, 10, 121,
     10,96,5,96
6010 DATA 10,81,5,96,10,81,5,72,5,81
```

, 10, 96, 10, 81, 10, 96, 10, 81, 10, 96, 10,96,5,108,10,96,5,85,30,108,2 5,100 6020 DATA 40,100,5,162,10,162,5,162, 5,128,5,128,5,128,5,128,10,108, 10, 108, 10, 96, 10, 81 DATA 5,121,10,121,5,121,10,96,5 ,96,10,81,5,96,10,81,5,72,5,81, 5,81,15,64,10,72,10,81,5,108,5, 96 6040 DATA 10,108,10,128,10,128,10,12 8, 20, 162, 40, 100, 10, 96, 10, 81, 10, 68, 15, 72, 30, 81 6050 DATA 10,96,10,81,10,81,5,96,10, 81,5,96,10,72,10,72,10,64,10,96 , 10,81 6060 DATA 10,100,15,64,15,72,10,81,1 10,96,5,96,15,81,10,81,10,81,5, 96, 10, 81, 15, 81, 10, 81, 10, 72, 10, 6 4,10,96,10,81 6070 DATA 10,100,15,68,15,72,10,81,1 0,96,10,96,10,81,10,81,5,96,15, 81, 10, 72, 10, 64, 10, 96, 10, 81 6080 DATA 20,72,10,72,20,72,110,72,1 0,96,10,64,10,100,10,47,5,64,15 ,53,10,64,10,53,10,64,20,100 6100 DATA 10,68,15,72,30,81,10,100,1 0,96,10,81,5,96,10,81,5,96,105, 81, 10, 72, 10, 64, 10, 96, 10, 81, 10, 1 00, 15, 64, 10, 100 6110 DATA 15,72,110,81,10,96,5,96,15 ,81,10,81,10,81,5,96,15,81,15,8 1,10,81,10,72,10,64,10,96,10,81 6120 DATA 10,100,15,68,15,72,110,81, 10,96,10,96,10,81,10,81,5,96,15 ,81,10,81,10,72,10,64,10,96,10, 81 6130 DATA 20,72,10,72,20,72,110,72,1 0,96,10,64,10,53,10,47,5,64,15, 53, 10, 64, 10, 53, 10, 64, 20, 100 10000 DATA 104,165,88,133,214,165,89 ,133,215,169 10010 DATA 30,133,216,160,0,173,10,2 10,9,17 10020 DATA 145,214,230,214,208,245,2 30,215,198,216 10030 DATA 208,239,96 10040 DATA 15,40,5,40,5,35,5,40,5,47 10050 DATA 5,60,20,60,20,72,15,81,5, 60 10060 DATA 5,47,5,60,5,40,5,47,40,53 10070 DATA 15,40,5,40,5,35,5,40,5,47 10080 DATA 5,60,20,60,20,72,15,81,5, 60 10090 DATA 5,47,5,53,5,60,5,64,30,60 10100 DATA 10,100,15,53,5,57,5,53,5, 47 10110 DATA 5,45,5,53,20,47,20,40,15, 35 10120 DATA 5,35,5,40,5,47,5,45,5,47 10130 DATA 40,53,15,40,5,40,5,35,5,4 10140 DATA 5,47,5,60,20,60,20,72,15, 10150 DATA 5,60,5,47,5,53,5,60,5,64 10160 DATA 40,60,40,100 Program 3: Color Type 2Ø SØ=5376Ø:S1=SØ+2:GOSUB 5ØØØ:GOTO 200

- 3Ø MINUTES=(PEEK(2Ø)+256\*PEEK(19)+65 536\*PEEK(18))/3600:RETURN

Www.commodore.ca

590 IF DIF<143 THEN GOTO 650 40 POKE 18,0:POKE 19,0:POKE 20,0:RET HRN 600 A=USR(AD, ADR("BONUS"), 7, 5, 64, 16) :TX=TX+10:Q=100\*(TX/10):SC=SC+Q: 200 DIM WORD\$ (10), BL\$ (10): OPEN #1, 4, Ø, "K: ":RD=5377Ø:BL\$="{10 SPACES}" B\$=STR\$(Q) 610 A=USR(AD, BD, 9, LEN(B\$), 80, 24) :BL=ADR(BL\$):TX=Ø:CHARCNT=Ø:CLS= 620 DIF=TX\*2: IF DIF>100 THEN TX=0: DI ADR (CLS\$) 21Ø GOSUB 4Ø F=1:60SUB 840 53Ø FOR I=1 TO 5Ø:A=24Ø\*RND(Ø):FOR Q 220 LINES=9: REM TOTAL # OF LINES DEF =Ø TO 15 STEP 5: SOUND Ø, A, 1Ø, Q:S INED IN DATA OUND 1, A+5, 10, 0: NEXT 0: NEXT 640 SOUND 0,0,0,0: SOUND 1,0,0,0 23Ø GRAPHICS 11:DIF=Ø:CC=1:SC=Ø:SØ=5 3760: TTLNS=0: TCHAR=0: TERR=0 65Ø REM CURRENT WPM 24Ø TTLNS=TTLNS+1:TRAP 25Ø:SOUND Ø,Ø 660 POKE 764,255 670 WPM=INT ((CHARCNT/5)/MINUTES): TWP 250 LNO=INT(RND(I)\*LINES)+1000:RESTO M=TWPM+WPM: TSETS=TSETS+1: TCHAR=T RE LNO CHAR+CHARCNT: CHARCNT=Ø 260 READ WORDS: TRAP 40000 680 B\$=STR\$(WPM): IF WPM>BWPM THEN BW 270 FOR I=1 TO WORDS: READ WORD\$: LB=0 PM=WPM :B\$="":WW=LEN(WORD\$):XP=INT((BØ-69Ø A=USR(AD, ADR("\* WPM \*"), CC, 7, 14Ø 8\*WW) /2) -8: XP=XP\* (XP>Ø): CHARCNT= ,8):CC=CC+1:IF CC>15 THEN CC=1 CHARCNI+WW 700 A=USR(AD, BD, CC, LEN(B\$), 156, 24):C 280 A=USR(CLS) C=CC+1: IF CC>15 THEN CC=1 FOR Y=DIF TO 175 71Ø IF PEEK (764) = 255 THEN 69Ø 300 CC=CC+1: IF CC>15 THEN CC=1 720 GET #1, K: IF CHR\$ (K) = "Q" THEN GOT A=USR(AD, ADR(WORD\$), CC, WW, Y, XP): 310 0 740 POKE SØ, Y: IF (PEEK (764) = 255) THE 730 GRAPHICS 11: GOSUB 40: GOTO 240 N 380 740 GRAPHICS 0: POSITION 2,2: IF TSETS 32Ø GET #1, K: LB=LB+1: B\$ (LB, LB) = CHR\$ ( =Ø THEN TSETS=1 K) ? "AVERAGE WORDS PER MINUTE = "; Q=LB-1:A=USR(AD,BD+Q,CC,1,183,8\* INT (TWPM/TSETS) Q+XP) 34Ø ON B\$=WORD\$ GOTO 43Ø 760 POSITION 10.4:? "BEST WPM = "; BW 350 ON (B\$(LB,LB)=WORD\$(LB,LB)) GOTO 770 POSITION 2,6:? "TOTAL CHARACTERS 380 TYPED = "; TCHAR 360 FOR Q=15 TO Ø STEP -Ø.5:SOUND Ø, 780 POSITION 6,8:? "TOTAL TYPO ERROR 200,8,Q:NEXT Q:SOUND 0,Y,10,5:PO S = ":TERR:POSITION 8,10:? "FINA KE 764,255: A=USR(AD, BL, 1, LB, 183, XF): | B=0 SCORE = ";SC 79Ø POSITION 7,14:? "(S)TOP OR (R)EP 370 SC=SC-WW:B\$="":TERR=TERR+1 LAY ": 38Ø NEXT SETCOLOR 2,CC,3:CC=CC+1:IF CC>15 A=USR(AD, ADR("\* CRASH \*"), 6, 9, 80 800 THEN CC=1 A=175:FOR Q=15 TO Ø STEP -Ø.2:PL 810 IF PEEK (764) = 255 THEN 800 OT XP, A: DRAWTO 8\*WW+XP+1, A: IF IN GET #1, A: IF CHR\$ (A) = "S" THEN GRA 820 PHICS Ø: END T(Q)=Q THEN A=A+1:COLOR Q 830 RUN 410 SOUND Ø, PEEK (RD), 8, Q: NEXT Q: SC=S 840 REM SONG ROUTINE TO GIVE A REST C-WW:SOUND Ø, Ø, Ø, Ø:POKE 764, 255 850 S=ADR(SONG\$):L=LEN(SONG\$):REM TO 42Ø COLOR Ø:FOR Q=175 TO 191:PLOT XP THE WEARY TYPIST ,Q:DRAWTO 8\*WW+XP+1,Q:NEXT Q:TCH 860 FOR I=S TO S+L-1 STEP 2 AR=TCHAR+CHARCNT: GOTO 740 C=PEEK(I): N1=PEEK(I+1): IF N1=100 43Ø SC=SC+WW:POKE SØ,6Ø 870 THEN 890 44Ø NEXT I: GOSUB 45Ø DIF=DIF+6: IF DIF>=143 THEN 48Ø 88Ø RESTORE 9ØØ+N1: READ N2, N3, N4 882 SOUND Ø, N1, 10, 10: SOUND 1, N2, 10, 8 47Ø IF TTLNS<5 THEN GOTO 24Ø :SOUND 2, N3, 10, 6:SOUND 3, N4, 10, 5 48Ø TTLNS=Ø 890 FOR DELA=1 TO 6\*C: NEXT DELA: FOR 49Ø GRAPHICS 11:B\$=STR\$(SC) A=USR(AD, ADR("\* SCORE \*"), 5, 9, 18 G=Ø TO 3:SOUND G,Ø,Ø,Ø:NEXT G:NE 500 XT I ): I=INT(10-(LEN(B\$)/2)+5) \*8: IF I 900 SC=SC+1000: A=USR(AD, ADR("1000"), <Ø THEN I=Ø 12,4,72,24): RETURN A=USR(AD, BD, 3, LEN(B\$), 40, I): POKE 510 935 DATA 42,52,7Ø 764,255 94Ø DATA 47,60,81 FOR I=Ø TO 74 STEP 2: COLOR INT(1 520 945 DATA 54,67,90 4\*RND(I))+1 947 DATA 56,70,94 PLOT I, Ø: PLOT I, 19Ø: POKE SØ, PEEK 953 DATA 63,79,106 (RD) 957 DATA 68,85,114 54Ø PLOT I,1:PLOT I,189:NEXT I 960 DATA 71,90,120 550 FOR I=0 TO 189 STEP 5: COLOR INT ( 964 DATA 76,96,128 RND(I) \* 14) + 1PLOT Ø, I:PLOT 74, I+1:PLOT Ø, I+1: 972 DATA 85,108,144 PLOT 74, I+1: PLOT Ø, I+2: PLOT 981 DATA 96,121,162 1000 DATA 16, NOW, IS, THE, TIME, FOR, ALL , GOOD, MEN, TO, COME, TO, THE, AID, OF 570 POKE SØ, PEEK (RD): NEXT I 580 FOR I=15 TO Ø STEP -0.1:SOUND ∅, , THEIR, COUNTRY

120,12, I: NEXT I

1001 DATA 5, MARY, HAD, A, LITTLE, LAMB

-www.consmadore.ca

1002 DATA 4, TIRED, FINGERS, TYPE, SLOWL 1003 DATA 9, THE, RAIN, IN, SPAIN, FALLS, MAINLY, ON, THE, PLAIN 1004 DATA 6, TYPING, IS, GOOD, FOR, THE, F INGERS 1005 DATA 5, I, EAT, BANANAS, FOR, LUNCH 1006 DATA 7, TOUCH, TYPING, IS A, TRUE, T EST, OF, SKILL 1007 DATA 5, VIDEO, GAMES, ARE, GREAT, FU 1008 DATA 6, WE, SAW A, ZEBRA, AT, THE, ZO 5000 REM TITLE PAGE 5010 GRAPHICS 11 5020 B\$="COLOR":CC=1:Y=24 5030 FOR I=0 TO LEN(B\$)-1 5040 A=USR(AD, BD+I, CC, 1, Y, 8\*I+16) 5050 CC=CC+1: IF Y=24 THEN Y=28:GOTO 5070 5060 Y=24 5070 NEXT I 5Ø8Ø B\$="TYPE":Y=48 5090 FOR I=0 TO LEN(B\$)-1 5100 A=USR(AD, BD+I, CC, 1, Y, 8\*I+16) 5110 CC=CC+1: IF CC>15 THEN CC=1 5120 IF Y=48 THEN Y=52:GOTO 5140 513Ø Y=48 514Ø NEXT I

515Ø A=USR(AD, ADR(" BY "), 9, 4, 86, 16)

5160 T=ADR(TUNE\$):SOUND 0,0,10,8:SOU

5170 A=USR(AD, ADR("PRESS ANY"), 3, 9, 1

64,24):COLOR Ø:PLOT 8,124

48,0): A=USR(AD, ADR("KEY"), 4, 3, 1

518Ø FOR I=T TO T+LEN(TUNE\$)-1 STEP 5190 C=PEEK(I):N=PEEK(I+1):F=0 5200 IF C>100 THEN C=C-100:F=1 521Ø IF N=1ØØ THEN GOTO 523Ø 5220 POKE SØ, N: POKE S1, N+1 A=USR(AD, ADR("MAT RAT"), CC, 7):C C=CC+1: IF CC>15 THEN CC=1 5240 FOR A=1 TO 1.2\*C:NEXT A 5250 TE NOT (F) THEN POKE SØ.Ø:POKE S1, Ø 5260 IF PEEK (764) <>255 THEN 528Ø 5270 NEXT I:GOTO 5180 5280 POKE 764,255:SOUND 0,0,0,0:SOUN D 1,0,0,0 529Ø RETURN 0

#### ATARI" CASSETTE Lose, Clip, And Sort No More!

#### LIST IT A REAL DATA BASE

POWERFUL & VERSATILE STORE FORMAT TEXT COUNT•CROSS REFERENCE PRINT LABELS & LISTS

#### FROM SCRATCH RECIPE FILING SYSTEM

FIND BY INGREDIENT OR DISH CONVERT YIELD INSTANTLY ONE-STROKE COMMANDS PRINT RECIPIES

BOTH EDIT, ADD, DELETE, AND ARE MENU DRIVEN!

\$24.95 FACH

Send M.O. plus \$1.50 shpg. to: HomeSpur

MasterCharge - Visa send acc. # and exp. date. N.Y. Residents add applicable tax. Dealer inquiries accepted.

software 9 Peter's Path

E.Setauket, N.Y.11733

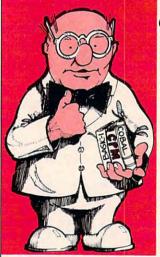

ND 1,0,10,6

#### "Gurmal buys a Computer"

#### 1984 Calendar

Share in the adventurs of Gurmal each month with a new hilarious, side splitting scene from the side splitting scene from the "Gurmal Buys a Computer" calendar for 1984. Gurmal stumbles through the world of Hardware, Software and Robotics from the Corporate Office to his home.

Gurmal is Coming...

#### The Gurmal 1984 Color Calendar

copy(s) of the "Germal Buys a Computer" Calendar for 1984 @\$6.95 (Utah residents add 5.25% tax) +50¢ postage handling to:

Computer Humor, Inc. P.O. Box 859 Park City, UT 84060

©1983 Computer Humor, Inc.

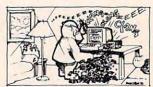

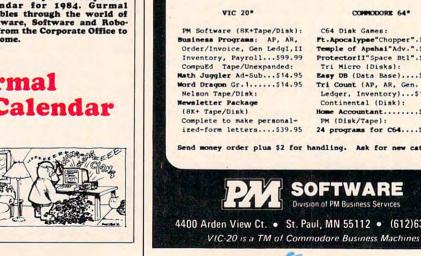

# Using The VIC/64 Function Keys

Jim Butterfield, Associate Editor

The function keys, f1 to f8, seem easy to use and understand. Yet, if you haven't made the right mental connections, they must seem baffling. One of the questions we're asked most often is "How do you make the functions keys work?"

You Can't Input

Let's talk about the INPUT statement for a moment. If your program contains an INPUT statement – or for that matter, if you try typing a direct command – the function keys don't seem to work. They really do work, but to little avail.

The point here is that INPUT takes its information from the screen – and the function keys

don't show up on the screen.

When you press one of the keys, it is received and placed into the keyboard input buffer. During an input or direct statement – in other words, whenever the cursor is flashing – the keyboard buffer is promptly emptied and the characters there are printed to the screen. There's the problem: f1, f2, etc., have no printable equivalent, so at this point the characters are lost. Later, INPUT will see you press RETURN and will take its information from the screen, but there are no f-characters there.

In other words, INPUT or normal direct statements will lose the function keys. There's a way around this, but it's awkward: put your input within quotation marks, and the keys will be detected. They will also print oddly, but that's another story.

#### **Another Story - GET**

The GET command takes information directly from the keyboard buffer, so it will read these keys without problem. The question is: how does your program test to see if it has an f-key? The answer is easy, but it's rather graphic in nature – so try this on your machine:

100 GET X\$ 110 IF X\$ = "

and hold it right there.

At this moment, we're in the middle of line 110, and we've just typed the quotation mark. Now, press the f1 key, and you'll see an odd reverse graphic symbol printed. It's the "programmed cursor" equivalent of the key f1; it looks like a reversed horizontal bar, and for all intents. and purposes it is key f1. Now finish the line so it looks like this:

110 IF X\$ = "f1" THEN PRINT "FUNCTION 1"

Note to readers who have been skimming: don't type the characters f and 1 within the quotation marks; tap key f1 at this point.

Using the same system, we may work through

all eight functions:

120 IF X\$ = "f2" THEN PRINT "FUNCTION 2"

Key f2 is f1 with the shift key held down, of course; it prints a reverse quarter-circle. Keep going:

130 IF X\$="f3" THEN PRINT "FUNCTION 3"

and so on until:

180 IF X\$="f8" THEN PRINT "FUNCTION 8" 190 GOTO 100

You can run this program and play with the f-keys as long as you like. As you can see, the computer recognizes the keys without trouble.

In larger programs, you'll often want to GOTO when you see a given key. That's no trouble at all, of course.

#### **Another Way**

Those funny characters can be puzzling. They are hard to read and may be confused with each other. There's no listing standard for them yet. Sometimes it's useful to write them another way, without the funny characters.

100 GET X\$:IF X\$="" GOTO 100 110 X = ASC(X\$)

🕒 www.commodore.ca

We've changed our input key to an ASCII number. Every key has its own ASCII value; if we know the value, we'll know which key.

Now I could tell you the ASCII values for the eight function keys, but I'm not going to do that. Instead, I'll tell you how to find these values for

Suppose you want to find the ASCII number for key f1. Just type:

#### PRINT ASC("f1")

Remember to press the f1 key (don't type f and 1 as two characters), and you'll see the computer respond with a value of 133. That's the ASCII value of key f1.

Now we can continue the above program:

120 IF X = 133 THEN PRINT "FN 1" 130 IF X = 137 THEN PRINT "FN 2"

continuing to:

190 IF X = 140 THEN PRINT "FN 8" 200 GOTO 100

I haven't given you the ASCII numbers to fill in the missing lines - but with a little care and attention, you can find them for yourself.

#### A Simple Example

Let's do a simple quiz, using the odd-numbered f-keys.

- 100 DATA WHO DISCOVERED AMERICA
- 110 DATA GALILEO, COLUMBUS, REAGAN, EINST EIN
- 120 DATA 2
- 130 DATA THE CHARGE ON AN ELECTRON IS
- 140 DATA NEUTRAL, POSITIVE, NEGATIVE, VARIAB LE
- 150 DATA 3
- 160 DATA UGANDA IS IN
- 170 DATA ASIA, SOUTH AMERICA, EUROPE, AFR ICA
- 180 DATA 4
- 190 DATA "\*"
- 200 READ Q\$:IF Q\$="\*" THEN END
- 210 PRINT Q\$; "--"
- 220 READ AS:PRINT"F1 "; AS
- 230 READ A\$:PRINT"F3 ";A\$
- 240 READ A\$:PRINT"F5 "; A\$
- 250 READ A\$:PRINT"F7 ";A\$ 260 PRINT "YOUR ANSWER? ";
- 270 READ A
- 28Ø GET X\$:IF X\$="" GOTO 28Ø
- 290 X=ASC(X\$)
- 300 IF X<133 OR X>136 GOTO 280
- 310 X=X-132:PRINT "F"; X\*2-1
- 320 IF X=A THEN PRINT "RIGHT!":GOTO 340
- 330 PRINT "WRONG!"
- 340 GOTO 200

You'll notice that line 220 calls for you to type the actual characters (F and 1), and the same goes for lines 230 to 250.

The program isn't the definitive educational package - but it does show how the function keys can be used effectively.

#### Without A Program

Sometimes you might like to have the function keys do something even when there is no program running. That's much tougher: if your program is not running, it can't do the job. You may have noticed that packages like the Super Expander provide this feature: pressing the f1 key might produce the word GRAPHIC on the screen.

This kind of thing utilizes advanced techniques. You would need to know machine language, and how to implement a wedge. It can be done – but it's not for beginners.

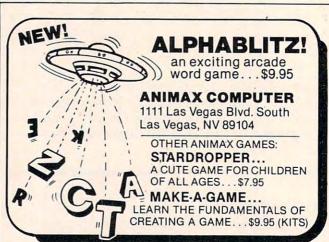

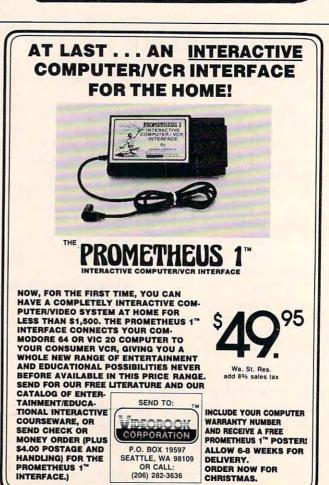

## All About The TI Character Set

Michael A Covington

This brief outline of the TI character set explains how the computer recognizes each character. The author discusses some uses of the characters' numeric codes and indicates which characters' graphic representations can be assigned or changed.

Chances are you've never given your computer's character set much thought. You press keys on the keyboard and the characters appear on the screen; that's all there is to it, or so it seems. But there's a lot more going on than meets the eye.

Inside the computer, each character is represented by a *numeric code* – a number between 0 and 255 inclusive. For instance, the code for capital E is 69; the code for an exclamation mark is 33; the code for a blank (a blank is a character just like all the others) is 32. To associate these codes with the characters you see on the screen, the computer has to know two more things about each of them: a *graphic representation* that describes how the character is supposed to look on the screen, and a *key assignment* that indicates what key or combination of keys you can hit on the keyboard to type the character. For instance, the character string "HELLO THERE!" (not counting the quotation marks) involves the following:

ferring to characters by their numeric codes and treating them as numbers. For instance, the CALL HCHAR and CALL VCHAR statements, which you meet at an early stage as you work through the manuals that come with the computer, refer to characters by their numbers. The statement

CALL HCHAR(3,3,69,20)

will place a row of 20 capital E's (character number 69) on the screen beginning at row 3, column 3.

Also, you can input characters as numeric codes. The CALL KEY statement senses whether a particular key on the keyboard is up or down; when a key is pressed, CALL KEY gives you the numeric code corresponding to it. For instance, here is a program which will tell you the numeric code of any key on the keyboard:

- 10 PRINT "PRESS ANY KEY..." 20 CALL KEY(5, CODE, STATUS)
- 30 IF STATUS <> 1 THEN 20
- 40 PRINT CODE
- 50 GO TO 10

The heart of the program is lines 20 and 30. Line 20 tells the CALL KEY subroutine to look at the keyboard and report what's going on. The variable STATUS will equal 1 only if the condition of the keyboard has changed since the last time

| Graphic<br>representation: | Н        | E        | L  | L        | 0        |              | T        | Н        | E        | R        | E        |                   |
|----------------------------|----------|----------|----|----------|----------|--------------|----------|----------|----------|----------|----------|-------------------|
| Numeric code:              | 72       | 69       | 76 | 76       | 79       | 32           | 84       | 72       | 69       | 82       | 69       | 33                |
| Key<br>assignment:         | H<br>key | E<br>key | L  | L<br>key | O<br>key | space<br>bar | T<br>key | H<br>key | E<br>key | R<br>key | E<br>key | shift &<br>1 keys |

#### **Statements Using Numeric Codes**

Normally (when you type characters in response to a string INPUT statement or when you type them as part of a program) you enter characters by hitting the keys that correspond to them. That is, you access them by means of their key assignments, and within the program you treat them as character-string data. But there are ways of rethe routine looked at it. If STATUS does not equal 1, we simply go back to line 20, since we don't want to do anything more if the user hasn't pressed a key or hasn't yet let go of the one already looked at. The variable CODE contains the numeric code associated with the key being pressed, if any. (The first parameter of CALL KEY, the number 5, simply indicates that we want the

usual BASIC set of codes; specifying other numbers there instructs the computer to use other sets of key assignments for various special purposes.)

The ASC and CHR\$ functions allow you to convert back and forth between numeric codes and character strings. If A\$ is a character string, ASC(A\$) is the numeric code of its first character; thus ASC("E") is 69. Conversely, if N is a number, CHR\$(N) is a one-character string of which N is the numeric code; thus CHR\$(69) is E. If we want the program above to print the characters themselves rather than their codes, we can convert the codes into characters by changing line 40 to:

#### 40 PRINT CHR\$ (CODE)

The CALL CHAR subroutine allows you to alter graphic representations using a hexadecimal code that the manual describes in detail. For instance, if you want to change the dollar sign (\$) into a British pound sign ( $\pounds$ ), just execute the statement:

CALL CHAR(36, "ØØ1C222Ø7C2Ø2Ø7E")

That will do it, at least as long as the program is running: the key assignment and numeric code will be the same, but the dollar sign will look like a pound sign. (It will revert to its original appearance when your program stops executing.)

#### What's Not In The Manual

Those are the preliminaries; now we get to the really interesting part (the part that isn't in the manual, at least not entirely). Internally, the computer can use any number from 0 to 255 as a character code; any such code can be an element in a character string and can be referred to by CALL VCHAR, CALL HCHAR, and CHR\$. (In fact, CALL VCHAR, CALL HCHAR, and CHR\$ will actually take numbers up to 32767; multiples of 256 are subtracted as necessary to get a number in the 0-to-255 range.) But not all the codes have key assignments or graphic representations. The breakdown (by numeric codes) is as follows:

0 – Undefined (no key assignment, no graphic

representation).

1 to 15 – Function keys (Table 1). Most of these characters can be input by means of the CALL KEY statement, but they cannot be typed in normal contexts (for example, in response to an INPUT) because there they are interpreted as requests to perform cursor movements or the like. They have no graphic representations (if you print them, you get blanks or garbled patches).

16 to 29 – Undefined (like 0, these codes have no key assignments and no graphic representations, and there is no straightforward way of

giving them either).

30 – The graphic representation of this character is the black square that marks the cursor;

thus, CHR\$(30) is handy if you want a black square. No key is assigned to it.

31 – This is the screen border character – a blank that is the color of the border rather than the typing area. No key is assigned to it.

32 to 126 – Standard ASCII characters (Table 2). These are the characters you use every day, including the alphabet, the numbers, and all the punctuation marks and mathematical symbols. Their graphic representations can be changed with CALL CHAR but will revert to their original form when the program ends.

127 to 159 – User-defined characters (Table 3). These start out with no graphic representations, but you can define them with CALL CHAR, and, contrary to what the TI manual says, such definitions remain in effect after the program stops running (though most are disrupted when another

program is loaded).

What most people don't realize is that these characters can be typed – they have key assignments and are acceptable in the same context as any other character (that is, in response to an INPUT or CALL KEY, or within quotes in a program). All but one of them require you to hold down the CTRL key (at the lower-left corner of the keyboard) when typing them; character number 127 uses the FCTN key instead.

160 to 175 - Undefined.

176 to 198 – These characters have key assignments (Table 4), but no graphic representations and no direct way of giving them any. They can be used as special function keys of some sort (in response to either CALL KEY or INPUT), but not as displayable characters.

199 to 255 - Undefined.

Even the "undefined" character codes (those that cannot be typed on the keyboard or displayed on the screen) are not completely useless. You can refer to them by means of CHR\$ and ASC and use them as special markers of various kinds when manipulating character strings. They also may come into play when you are transmitting data to other devices (for example, printers or other computers) that have definitions for characters that are undefined on the TI-99.

Finally, consider this possibility. Each character in a character string has a code between 0 and 255 inclusive, accessible through CHR\$ and ASC. Also, the SEG\$ function allows you to address individual characters in a string, and the & (concatenation) operator allows you to construct strings out of individual characters. This means that a character string gives you a compact way of storing a set of integers between 0 and 255 – each element occupies only one byte in memory, as compared to the eight bytes normally needed to store a number. So if you have a program that

needs to keep track of thousands of small integers – more than will fit in available memory in numeric form – then character strings may be the answer.

#### Table 1: Function Key Codes

(None of these characters have graphic representations, nor can they be given them. They can be typed only through the CALL KEY statement, not in response to a string INPUT statement, or within a program.)

| Code                                         | Key                                            |
|----------------------------------------------|------------------------------------------------|
| 1                                            | FCTN7("AID")                                   |
| 2                                            | None usable. The key definition associated     |
|                                              | with this code is FCTN 4, but in BASIC,        |
|                                              | hitting that key interrupts the program.       |
| 3                                            | FCTN 1 ("DELETE")                              |
| 4                                            | FCTN 2 ("INSERT")                              |
| 5                                            | None usable. The key definition associated     |
|                                              | with this code is FCTN =, but hitting that key |
|                                              | forces a machine reset and the program in      |
| ALIEN AND AND AND AND AND AND AND AND AND AN | memory is lost.                                |
| 6                                            | FCTN 8 ("REDO")                                |
| 7                                            | FCTN3 ("ERASE")                                |
| 8                                            | FCTN S (left arrow)                            |
| 9                                            | FCTN D (right arrow)                           |
| 10                                           | FCTN X (down arrow)                            |
| 11                                           | FCTN E (up arrow)                              |
| 12                                           | FCTN6("PROC'D")                                |
| 13                                           | ENTER                                          |
| 14                                           | FCTN5("BEGIN")                                 |
| 15                                           | FCTN9("BACK")                                  |

#### Table 3:

#### **User-definable Graphics Characters**

These characters can be typed using the key combinations listed and are acceptable in any context (that is, they can be input using the CALL KEY or INPUT statements and can appear between quotes within a BASIC program).

Graphic representations can be given to these characters with the CALL CHAR statement. Contrary to TI documentation, such representations, once assigned, will persist after the program stops running.

|      | the program stop. |      |                |
|------|-------------------|------|----------------|
| Code | Key               | Code | Key            |
| 127  | FCTNV             | 144  | CTRLP          |
| 128  | CTRL, (comma)     | 145  | CTRLQ          |
| 129  | CTRLA             | 146  | CTRLR          |
| 130  | CTRLB             | 147  | CTRLS          |
| 131  | CTRLC             | 148  | CTRLT          |
| 132  | CTRLD             | 149  | CTRLU          |
| 133  | CTRLE             | 150  | CTRL V         |
| 134  | CTRLF             | 151  | CTRLW          |
| 135  | CTRLG             | 152  | CTRLX          |
| 136  | CTRLH             | 153  | CTRLY          |
| 137  | CTRLI             | 154  | CTRLZ          |
| 138  | CTRLJ             | 155  | CTRL. (period) |
| 139  | CTRLK             | 156  | CTRL;          |
| 140  | CTRLL             | 157  | CTRL=          |
| 141  | CTRLM             | 158  | CTRL 8         |
| 142  | CTRLN             | 159  | CTRL 9         |
| 143  | CTRLO             |      |                |

#### Table 2: ASCII Graphic Characters On The TI-99/4A

(This table gives the numeric codes and graphic representations; the key assignments are marked on the keyboard. The graphic representations can be changed by the CALL CHAR statements but revert to their original form when the program stops running.)

| Code | Graphic<br>Representation  | Code        | Graphic<br>Representation |
|------|----------------------------|-------------|---------------------------|
| 32   | (space)                    | 53          | 5                         |
| 33   | 1                          | 54          | 6                         |
| 34   | "                          | 55          | 7                         |
| 35   | #                          | 56          | 8                         |
| 36   | \$                         | 57          | 9                         |
| 37   | %                          | 58          |                           |
| 38   | &c                         | 59          | ;                         |
| 39   | ,                          | 60          | (                         |
| 40   | (                          | 61          |                           |
| 41   | ) and the same of the same | 62          | >                         |
| 42   | *                          | 63          | ?                         |
| 43   | +                          | 64          |                           |
| 44   |                            | 65          | A                         |
| 45   | -(minus)                   | 66          | B                         |
|      | - (minus)                  | 67          | Č                         |
| 46   | i                          | 68          | D                         |
| 47   |                            | 69          | E                         |
| 48   | 0                          |             | F                         |
| 49   | 1                          | 70          |                           |
| 50   | 2                          | 71          | G                         |
| 51   | 3                          | 72          | H                         |
| 52   | 4                          | 73          | I                         |
| 74   | J                          | 97          | a                         |
| 75   | K                          | 98          | b                         |
| 76   | L                          | 99          | c                         |
| 77   | M                          | 100         | d                         |
| 78   | N                          | 101         | e                         |
| 79   | Ö                          | 102         | f                         |
| 80   | P                          | 103         | g                         |
| 81   | Q                          | 104         | h                         |
| 82   | R                          | 105         | i                         |
| 83   | S                          | 106         |                           |
| 84   | T                          | 107         | j<br>k                    |
| 85   | Û                          | 108         | 1                         |
| 86   | v                          | 109         | m                         |
|      | W                          | 110         |                           |
| 87   |                            | 111         | n<br>o                    |
| 88   | X                          | 111         |                           |
| 89   | Z                          | 113         | P                         |
| 90   |                            |             | q                         |
| 91   | [<br>\(back slash)         | 114         | r                         |
| 92   |                            | 115         | S                         |
| 93   | 1                          | 116         | t                         |
| 94   |                            | 117         | u                         |
| 95   | _(underline)               | 118         | V                         |
| 96   |                            | 119         | w                         |
| 120  | x                          |             |                           |
| 121  | y                          |             |                           |
| 122  | z                          |             |                           |
| 123  | {                          |             |                           |
| 124  |                            |             |                           |
| 125  |                            |             |                           |
| 126  |                            |             |                           |
| 127  | See Table 3. TI do         | cumentati   | on mistakenly             |
| 12/  | classifies this cha        | racter with | the wrong group.          |

#### Table 4:

#### Characters With Key Assignments But No Graphic Representations

These characters are not mentioned in TI documentation. They can be typed in any context (that is, in response to an INPUT or CALL KEY statement or between quotes in a program), but they have no graphic representations and cannot be given any.

| Code | Key             | Code | Key           |
|------|-----------------|------|---------------|
| 176  | CTRL 0          | 188  | FCTN 0 (zero) |
| 177  | CTRL1           | 189  | FCTN;         |
| 178  | CTRL2           | 190  | FCTNB         |
| 179  | CTRL3           | 191  | FCTNH         |
| 180  | CTRL4           | 192  | FCTNI         |
| 181  | CTRL5           | 193  | FCTNK         |
| 182  | CTRL6           | 194  | FCTNL         |
| 183  | CTRL7           | 195  | FCTNM         |
| 184  | FCTN, (comma)   | 196  | FCTNN         |
| 185  | FCTN . (period) | 197  | FCTNO         |
| 186  | FCTN/           | 198  | FCTN Y        |
| 187  | CTRL/           |      |               |

#### **COMPUTE!**

The Resource.

# When it saves you Time, it saves you Money...it all adds up to a great

Simply hook up ADDON to your Commodore 64. Then forget it.

ADDON makes it easy for you to work with numbers.
To add, subtract, multiply and divide them.

It even has omnidirectional cursor keys for easy maneuverability. ADDON. Because Time is Money. And that's what counts.

79.95 79.ea.

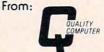

801 S. Victoria Ave., Suite 105 Ventura, CA 93003 (805) 656-1330

## **NEW** matching computer stand solves your space problems...

### DATAble really looks like part of your computer!

Positions monitor at eye-level.

#### COLORS FOR ALL MODELS:

VIC (ivory), C64 (smokey tan), T199 (black), Atari 400/800 (tan), 1200XL (ivory or black). EDGE TRIM: choice of ivory, black, brown or soft silver, ALSO WOODGRAINS: Walnut or Maple with black or brown trim.

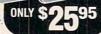

DATAble fits your computer on a desk or table to allow more room for peripherals and software. Eliminates need for costly floor model "computer furniture." Conceals cords. Makes a great printer stand, too!

Nevamar™ laminated board takes abuse. Hi-impact polyethylene trim on all edges. Back brace for added strength. 23″L x 12″W x 5″H (varies with model). Shipped flat. Only \$25.95+4.00 shipping. Money-Back Guarantee!

#### DataMaster Industries 402-466-5381 5010 Wilshire Blvd., Lincoln, NE 68504

| COMPUTER MODEL  |                  |                  |               |
|-----------------|------------------|------------------|---------------|
| COMPOSER MODEL  | STAND COLOR      | TRIM COLOR       | QUANTITY      |
| ☐ Check/M.O. ☐  | VISA Mas         | terCard Ser      | nd literature |
| Enclose \$29.95 | 5 (includes ship | ping) for each I | DATAble.      |
| WANE            |                  |                  |               |

ADDRESS.

CITY\_\_\_\_\_STATE\_\_\_\_ZIP\_\_\_

CARD #\_\_\_\_EXP DATE\_\_\_\_

Flease allow 4-6 weeks for delivery.

#### **VIController**

HOME CONTROL SYSTEM FOR THE VIC 20 & CBM 64

- · Control up to 256 lights & appliances
- 9 levels of brightness
- Manual & time control software
- Uses BSR remote switches
- Plugs into user port

EXTENDED TIME CONTROL PROGRAM FOR CBM 64...\$995

#### **COMvoice**

#### **NEW SPEECH SYNTHESIZER FOR VIC 20 & CBM 64**

- Unlimited Vocabulary
- Automatic English to Speech Conversion
- New BASIC Command "SPEAK"
- Will Speak String Variables
- Speaks with Four Levels of Inflection
- Plugs into Expansion Port
- Built in Audio Jack

ONLY \$14995

ONLY \$5995

#### AS EASY TO USE AS A PRINT STATEMENT!

Call (215) 861-0850 to order MasterCard or Visa Accepted 1444 Linden Street, Bethlehem, PA 18018

AGENESIS N

OMPUTER CORFORATION MODIFICA

## VIC/64 Tape Aids

Andrew Au

When you get a LOAD ERROR, what can you do? Can you recover the program? This article deals with the frustrating problem of tape loading errors. Also, there's a technique here which allows you to LOAD programs twice as fast as usual.

When you save your program, the VIC or 64 saves it twice on the tape. When the program is loaded, the first version is put into the computer and checked against the second version. Any mismatch will cause the LOAD ERROR.

If you get a load error, LIST the program. If it LISTs properly to the end, it can probably be recovered. Don't RUN the program yet, or it will be destroyed. The problem here is that the start of variable pointers are not set. Set these pointers by POKEing the value found by PEEKing 831 into locations 45,47,49; and POKEing the value found by PEEKing 832 into 46,48,50. After performing these six POKEs, make sure that you have done everything correctly by typing PRINT FRE(0). If it shows a decrease in free RAM, your program is ready. Type RUN, and it should work.

However, if the computer just locks up, you have POKEd the wrong values. Press RUN-STOP/RESTORE and rewind the tape to the beginning. Type OPEN 1 and play the tape. After the header is loaded, it will stop. Now 831 and 832 should contain the location of the variable pointer. Perform the above POKEs and try again.

#### The Solution

When the VIC or 64 loads a program, it sets zero page pointers (which tell it how long the program is) and loads the program itself into BASIC RAM. Apparently, the computer sets the pointers after the program is loaded and checked. If the computer detects a load error, it does not update the pointers. So although you can LIST the program, the computer thinks there is nothing in memory.

If the program is RUN at this stage, the variables will overwrite the program and destroy it.

The POKEs given above set the variable pointers to the correct values, which are found in the cassette buffer. Locations 829,830 and 831,832 hold the starting addresses (Lo/Hi) of the program and variables, respectively.

This cure works only if the program itself is loaded successfully. If the program is garbled, this method will not work. Fortunately, many load errors result from this pointer problem, so this technique is well worth knowing.

#### **Loading Time Cut In Half**

An 8K program takes two and a half minutes to load. Since the computer loads the program and then checks it, the actual loading takes only half the time. The value of the verification is doubtful since it won't correct any detected errors. All it does is report ?LOADING ERROR. As a rule, machine language programs can be stopped at the middle of the load and RUN (or SYSed to) without problems, since there are no zero page pointers involved. On the other hand, BASIC programs need more attention if they are to RUN at "half time." Since the pointers are not set until the end of the load, they must be typed in manually or incorporated into the program.

Let's prepare a program so that it can be stopped at the middle and RUN (and still work). Add a line at the beginning of the program:

POKE 46, PEEK (832): POKE 48, PEEK (832): POK E 50, PEEK (832): POKE 45, PEEK (831): POKE 47, PEEK (831): POKE 49, PEEK (831)

Type in the above line (or make it two lines), and make sure it is at the beginning of your program. Now SAVE the program.

When this program is RUN after being stopped at the middle, it will first reset the pointers. Now we don't have to wait for the com-

🧲 w พงพะเซาคาทางเปซาe.ca

puter to do it at the end. The result: the program LOADs twice as fast.

This technique can be used with any program to shorten loading time. Use the tape counter to find the middle of the program and allow it to go slightly past.

If you have consistent tape problems, try changing the location of your cassette recorder. Remember that data transmission is sensitive to electrical fields. You should keep the connecting cord away from the back of the TV, which is a strong source. Always verify your programs after saving.

#### COMPUTE!

**TOLL FREE** Subscription **Order Line** 800-334-0868 In NC 919-275-9809

**VOICE WORLD'S** 

## 24K Golden RAM® Expansion Chassis

NOW ONLY \$99.00! WAS \$149.00

 Programmer's dream—Game player's delight.

 Boosts VIC memory to 29K!

 4 expansion slots with switches for instant cartridge selectionfaster than a disk.

· Accepts any cartridge designed for the VIC 20®.

System Reset Button.

Plugs directly into your VIC 20<sup>®</sup>.

· 8 memory control switches-easy to configure in 8K banks for custom applications.

Factory tested—one year limited warranty.

**VOICE WORLD** 

13055 Via Esperia Del Mar, CA 92014

(619) 481-7390

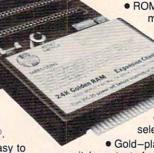

 Start address selection at 2000. 4000, 6000, A000 HEX.

 ROM mode switches for memory write protection and PROM,

**EPROM** emulation.

Memory banks hold programs/data

even when deselected

 Gold-plated connectors/ switch contacts for high reliability.

Fused to protect your VIC 20.

#### TO ORDER:

Send check or money order. Add 3.00 shipping and handling. California residents add 6% sales tax. COD Foreign orders add \$10.00. No foreign COD's.

VIC 20 is a registered trademark of Commodore Business Machines, INC.

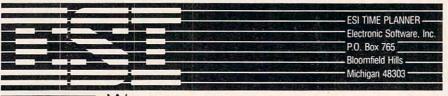

#### TIME IS

With the ESI (Electronic Software, Inc.) Time Planner, a personal calendar and appointment file for your Commodore CBM or 64, your time is like money in the bank. On either a daily or monthly calendar, the "easy to use" ESI Time Planner can help you

plan and program schedules for yourself, your personnel or your equipment. With over 40 powerful commands you can schedule in 15 or 30 minute intervals, an entire day, week or month. And to repeat, move, or reschedule any event, available time can be found instantly. "Easy," is exactly how the ESI Time Planner operates, with on-line HELP functions, color and sound assistance (64), time display, cross referencing, security passwords and 81/2x11 print-out capabilities as well as a full color screen display of your complete schedule.

#### CAPACITIES

- 1800 to 8000 scheduled events per disk
- Schedule from now until the year 2000
- Schedule unlimited number of people or resources
- Unlimited comments and reminders per day per person

Add \$3 for shipping and handling, Mastercard, Visa, Check, or M.O.

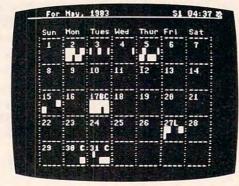

#### SELECT YOUR TIME PLANNER **TODAY**

Retail list prices

- □ 64/1541 only \$89.
- □ 4032 /4040 only \$149.
- □ 4032 /8050 only \$189.
- □ 8032/4040 only \$249.
- □ 8032/8050 only \$289

Remember "Time is Money." Clip this ad and order today. he who hesitates wastes time and money

■ MC # or ■ Visa # Exp. Date Address City/St./Zip CBM and 64 are trademarks of Commodore Business Machines, Inc. ESI and Time Planner® are trademarks of Electronic Software, Inc.

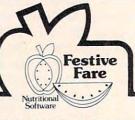

#### WEIGHT CONTROL PROGRAMS

- Written by a Registered Dietitian
  28 FULL DAY MENU PLANNER FOR
  DIETERS with recipes, ingredient lists and
  recipe size adjuster for calorie levels from 1200
  to 2400. That's 84 balanced meals!
  \$49.95 US
- 28 FULL DAY MENU PLANNER with recipes for various diabetic distributions, based on ADA lists. 84 balanced meals! Specify two calorie levels, 1200 to 2400.

RECIPE CALCULATOR—an essential tool with a user friendly data base of over 700 foods. Input your recipe to get the amount of calories, carbohydrate, protein, fat, cholesterol and sodium; for the food exchange values; to adjust recipe sizes; and for daily meal analysis.

\$64.95 US PLUS

PLEASANTLY PREGNANT—At last a program for all pregnant couples. Enter number of weeks pregnant and find fun facts about your developing baby, normal physical changes, warning signs, and proper nutrition advice. ALL WRITTEN BY AN OBSTETRICIAN!!!!!!!

\$34.95 US

To order, or for more information on these and other programs, write to:

Festive Fare P.O. Box 6447 Dept. C Grand Rapids, Michigan 49506 Currently available for Commodore 64/1541 disk drive and Apple II, IIe, II+, III and Franklin/disk drives. Michigan residents add 4% tax

#### Products for Commodore, Atari, Apple, and others!

THE MONKEY WRENCH II A PROGRAMMERS AID FOR ATARI 800 NEW AND IMPROVED — 18 COMMANDS PLUGS INTO RIGHT CARTRIDGE SLOT

If you are a person who likes to monkey around with the ATARI 800, then THE MONKEY WRENCH II is for you!! Make your programming tasks easier, less time-consuming and more fun. Why spend extra hours working on a BASIC program when the MONKEY WRENCH can do it for you in seconds. It can also make backup copies of boot type cassette programs. Plugs into the right slot and works with ATARI BASIC cartridge.

The MONKEY WRENCH provides 18 direct mode commands. They are: AUTO LINE NUMBERING — Provides new line numbers when entering BASIC program lines. RENUMBER — Renumbers BASIC's line numbers including internal references. DELETE LINE NUMBERS Removes a range BASIC line numbers.

— Removes a range BASIC line numbers.

VARIABLES — Display all BASIC variables and their current value. Scrolling — Use the START & SELECT keys to display BASIC lines automatically. Scroll up or down BASIC program. FIND STRING — Find every occurrence of a string, XCHANGE STRING — Find every occurrence of a string and replace it with another string. MOVE LINES — Move lines from one part of program to another part of program. COPY LINES — Copy lines from one part of program to another part of program. FORMATTED LIST — Print BASIC program in special line format and automatic page numbering. DISK DIRECTORY — Display Disk Directory. CHANGE MARGINS — Provides the capability to easily change the screen margins. MEMORY TEST — Provides the capability to test RAM memory. CURSOR EXCHANGE — Allows usage of the cursor keys without holding down the CTRL key. UPPER CASE LOCK — Keeps the computer in the upper case character set. HEX CONVERSION — Converts a hexadecimal number to a decimal number. DECIMAL CONVER-VERSION — Converts a hexadecimal number to a decimal number. DECIMAL CONVER-SION — Converts a decimal number to a hexadecimal number. MONITOR — Enter the machine language monitor.

In addition to the BASIC commands, the Monkey Wrench also contains a machine language monitor with 16 commands used to interact with the powerful features of the 6502 microprocessor.

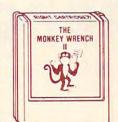

\$59.95

#### **VIC RABBIT CARTRIDGE** AND CBM 64 RABBIT CARTRIDGE **NEW FEATURE!**

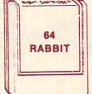

"High Speed Cassette Load and Save!' \$39.95

(includes cartridge and manual)

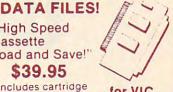

Don't waste your Life away waiting to LOAD and SAVE programs on Cassette Deck.

Load or Save 8K in approximately 30 seconds! Try it-your Un-Rabbitized VIC or 64 takes almost 3 minutes. It's not only fast but VERY RELIABLE.

Almost as fast as 1541 Disk Drive! Don't be foolish - Why buy the disk when you can get the Rabbit for much, much less!

Allows one to APPEND Basic Programs! Easy to install - just plugs in.

Expansion Connector on rear of the VIC Rabbit. Works with or without Expansion Memory. Works with VIC or 64 Cassette Deck.

12 Commands provide other neat features. Fast Data Files - two data file modes.

Also Available for 2001, 4001, and 8032.

#### NOW 11, 64" STCP - 300/1200 Baud

Standard Terminal Communications Package

\*PFO\* IOD OOA CP<D1>D2 BELL = 12:30:00:10:14:36

Don't settle for non-standard Communications Protocol! Access Micro Net, Source, Bulletin Boards, Local Main-

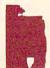

- Complete Package Includes RS232 Interface Board and software (does not include modem)
- Communicates in Industry Standard ASCII Upload/Download to/from Disk
- Automatic File Translation
- . Can be controlled from keyboard or user supplied basic or machine language progra

Specify 3.0 or 4.0 ROMS or 8032 Commodore Computer 4040 or 8050 or PEDISK II Disk or CBM64 on 1541.

Price: \$129.95

#### ATARI AND PET **EPROM PROGRAMMER**

Programs 2716 and 2532 EPROMs. Includes hardware and software. PET = \$75.00 -ATARI (includes sophisticated machine language monitor) = \$119.95

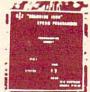

Prowriter Printer - Excellent dot matrix print parallel =call Serial = Call IEEE = Call

#### PET BASIC SCROLL PROGRAM

Scroll thru Basic Programs using cursor up/down keys. Specify computer. \$6.00 on cassette, \$9.00 on diskette.

#### **65C02 MAE**

Same as our MAE but enhanced for the new 65C02 Opcodes. Turns your computer into a development system for the new ROCKWELL 65C02 Microprocessor. \$200.00 - Specify Computer.

#### EHS's CBM64 Monitor Cartridge \$25.00

Every Commodore 64 owner

should have this Machine Language Monitor to explore the interesting and exciting world of Machine Level Code. If you can't think of a need for it now, some day you'll wish it was in your Software Library. Commands include Display Registers/Memory Disassemble, Assemble, Transfer, etc. Over 20 commands.

Cartridge and Manual - 25.00.

More than just an Assembler/Editor! Now for the "64"

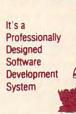

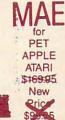

Blast off with the software used on the space shuttle project!

- Designed to improve Programmer Productivity Similar syntax and commands - No need to relearn peculiar syntaxes and commands when you go from PET to APPLE to ATARI.
- Coresident Assembler/Editor No ne the Editor then the Assembler then the Editor, etc. Also includes Word Processor, Relocating Loader
- Options: EPROM Programmer, unimplemented STILL NOT CONVINCED Send for free spec sheet!

#### 5% INCH SOFT SECTORED DISKETTES

Highest quality. We use them on our PETs, APPLEs, ATARIs, and other computers. \$22.50/10 or \$44.50/20

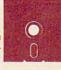

EPROMS 2716 = \$4.50 2532 = \$7.50 Over 40 Commodore Programs by Baker (on 4040) = \$25.00

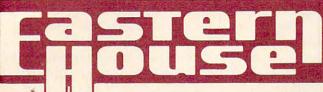

3239 Linda Dr. Winston-Salem, N.C. 27106 (919) 924-2889 (919) 748-8446 Send for free catalog!

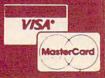

## Make Your Apple User-Friendly

Karen Goeller McCullough

With an Apple II and a disk drive, you can use this versatile utility program to create menus that call other programs – or you can merge it with your own multifunction programs to create an effective master menu.

If you have an Apple II with Applesoft BASIC and at least one disk drive, this handy utility can save time and prevent confusion by generating menu programs. All you do is tell the program the number of options on your menu and their names. From that information a BASIC program is generated which presents a nicely formatted display of the options, allows the entry of a selection, and checks it for validity.

The figure shows a sample menu created using "Menu Generator." You simply add the code to tell the program where to go after the option has been selected. The Menu program can be used on its own to call other programs, or it can be merged into your own programs using the renumber and merge options in the "Renumber" program on the *System Master* diskette.

- <1> INITIALIZE DATA DISKETTE
- <2> SET UP NEW FILE
- <3> ADD ENTRIES TO FILE
- <4> CHANGE ENTRIES ON FILE
- <5> DELETE ENTRIES ON FILE
- <6> PRINT MAILING LIST
- <7> PRINT MAILING LABELS
- <8> EXIT FROM SYSTEM

Menu Generator uses an Apple DOS feature to create a program as a text file and then EXEC it. The EXEC command treats a text file as a series of commands that are executed just as though they had been entered from the keyboard. Delayed execution commands (those that have line numbers in front of them) are saved in memory to await a RUN command. (For more information on EXEC files, see pages 75-79 of the DOS Manual.) The EXEC command lets you write a BASIC program that will produce another BASIC program which can be immediately EXECed into memory and RUN, or SAVEd to disk as a program file. Menu Generator is an example of how this feature can be used for almost unlimited program generation.

#### **Program Breakdown**

In the Menu Generator program, lines 10-50 initialize the screen and variables. Line 100 sends us to line 1000 to begin processing. Lines 200 and 250 are subroutines that clear either a part of the screen (200) or a given line V (250). These are placed close to the beginning of the program to speed execution.

Lines 1000-1060 input the number of options desired on the menu. A string variable is used to input the number, and lines 1030-1040 scan the input string for valid numeric characters (ASCII 48-57). If an invalid character is detected, a flag (E) is set. The flag is then tested in line 1050, and, if true, execution is returned to the input statement at 1020.

This may seem a cumbersome process, since using a numeric variable would obviate the need for lines 1030-1050. However, in applications where an attractive screen format is important, this routine avoids the ?REENTER statement which appears if you try to enter a nonnumeric character into a numeric variable.

The options to appear on the menu are entered in lines 1070-1200. The array OP\$ holds the option names, and the array element number also functions as the option number. For example, if option number 1 on the menu is to be INITIALIZE

DATA DISKS, then that will be the contents of OP\$(1). After all the options are entered and checked for length of less than 30 characters, the program checks to see if changes are desired (1210-1420).

Beginning at line 2000, the text file which builds the program is created. The text file is opened in lines 2010-2040, and the first line is printed at 2045. Since the EXEC command itself does not clear the program currently in memory, the first line of the exec file issues an FP command, which prevents the EXECed program from overlaying the calling program. The POKE 34,24 in lines 2047 and 1420 prevents the screen from scrolling and the cursor from bouncing around while the EXEC file is being processed.

#### Menu Generator Variable List

A\$ -yes or no answer input

CH\$ - holds a single character for error checking

D\$ -return + control-D (CHR\$(13) + CHR\$(4))

E -error flag

H -horizontal print location

I – counter for FOR/NEXT loops

L -length of longest option

L1 - temporarily holds length of each option

N - number of options on menu

N\$ -number of options (input string)

NN - option number to change

NN\$ - option number to change (input string)

N1 - option number selected on menu

OP\$ -array holding option names

Q\$ -quote mark (CHR\$(34))

V -vertical print location

#### **Creating The New Program**

The beginning of the new program being created (the menu program itself) is at line 2050. Lines 2050-2220 actually write the menu program, beginning with the header which will be lines 10-30 in the new program (lines 2050-2070 in the creating program). The variable N is set equal to the number of options, and the array OP\$ is DIMed to N in line 40 (2080). The array OP\$ is loaded with the option names in line 50 (2090), and line 2110 of the creating program causes the OP\$ array to be printed as the DATA statement of line 70 of the new program. The length of the longest option line is found in line 2120; this information is used to calculate the horizontal positioning in line 2140. The same line also calculates the vertical positioning using the number of options (N).

After displaying the menu options, the program asks for the selection to be input. Input and validation procedures (2180-2220) are the same as those used for the option number input in the creating program. Line 2220 is the end of the delayed execution part of the text file, and it remains in memory while the EXEC function continues to

the last two lines of the text file. Line 3010 causes the program which has been LOADed into memory from the text file to be SAVEd to disk as a program file called MENU-PROGRAM, and the next line causes it to be RUN.

Printing of the text file is concluded by line 3040, which CLOSEs the text file. The last line of the program issues the DOS EXEC command, which executes the text file. You now have the menu program SAVEd on disk and displayed on the screen, ready to make any modifications you might wish.

#### **Menu Generator**

- 1 REM "###############################
- 2 REM "\* MENU GENERATOR \*"
- 5 REM "\*\*\*\*\*\*\*\*\*\*\*\*\*\*\*
- 1Ø REM
- 20 TEXT : HOME : HTAB 13: PRINT "MENU GENERATOR"
- 30 VTAB 2: HTAB 1: FOR I = 1 TO 40: PRINT
  "-": NEXT I
- 40 DIM OP\$ (12)
- 50 D\$ = CHR\$ (13) + CHR\$ (4):Q\$ = CHR\$ (34): REM D\$=CONTROL-D;Q\$=QUOTE MA
- 100 GOTO 1000
- 199 REM COMMONLY USED SUBROUTINES
- 200 VTAB 22: HTAB 1: CALL 956: VTAB 22: RETURN
- 250 VTAB V: HTAB 1: CALL 868: VTAB V: RETURN
- 999 REM
- 1000 REM ENTER NUMBER OF OPTIONS DESI RED ON THE MENU
- 1001 REM
- 1010 GOSUB 200: HTAB 1: PRINT "YOU MAY CHOOSE UP TO 12 MENU OPTIONS OF": PRINT "UP TO 30 CHARACTERS EACH I N LENGTH"
- 1020 V = 5: GOSUB 250: INPUT "ENTER NUM BER OF MENU OPTIONS (1-12) "; N\$
- 1030 E = 0: FOR I = 1 TO LEN (N\$):CH\$ = MID\$ (N\$,I,1):CH = ASC (CH\$): IF CH < 48 OR CH > 57 THEN E = 1
- 1040 NEXT I
- 1050 ON E GOTO 1060, 1020
- 1054 REM
- 1055 REM ENTER THE MENU OPTIONS
- 1956 REM
- 1060 N = VAL (N\$): IF N < 1 OR N > 12 THEN GOTO 1020
- 1070 V = 7: GOSUB 250: PRINT "ENTER OPT ION NAME NEXT TO THE NUMBER"
- 1075 GOSUB 200: PRINT "NO COMMAS, COLO
  NS OR QUOTE MARKS IN THE": PRINT "
  MENU OPTIONS PLEASE"
- 1080 FOR I = 1 TO N
- 1090 V = 7 + I: GOSUB 250: PRINT I;: INPUT
  " "; OP\$(I)
- 1100 IF LEN (OP\$(I)) > 30 THEN GOTO
- 1200 NEXT I
- 1210 V = 20: GOSUB 250: PRINT TAB( 10)
  "ANY CHANGES (Y/N) ";: GET A\$: IF
  A\$ = "N" THEN GOTO 1400
- 1220 IF A\$ < > "Y" THEN GOTO 1210
- 1230 V = 20: GOSUB 250: PRINT TAB( 5)"
  CHANGE NO. OF OPTIONS (Y/N) ";: GET

|      | A\$: IF A\$ = "N" THEN GOTO 1300      | INT "Q\$"-"Q\$";:NEXT I"                  |
|------|---------------------------------------|-------------------------------------------|
|      | IF A\$ < > "Y" THEN GOTO 1230         | 2080 PRINT "40 N=";N;":DIM OP\$(";N;")"   |
|      | GOTO 1000                             | 2090 PRINT "50 FOR I=1 TO N: READ OP\$ (I |
| 1300 | V = 20: GOSUB 250: HTAB 5: INPUT "    | ):NEXT I"                                 |
|      | ENTER OPTION NUMBER TO CHANGE "; NN   | 2100 PRINT "60 GOTO 80"                   |
|      | \$: IF LEN (NN\$) > 2 THEN GOTO 13    | 2110 PRINT "70 DATA ";: FOR I = 1 TO N    |
|      | 00                                    | - 1: PRINT OP\$(I);",";: NEXT I: PRIN     |
| 1310 | E = Ø: FOR I = 1 TO LEN (NN\$):CH\$   | OP\$(N)                                   |
|      | = MID\$ (NN\$, I, 1): IF ASC (CH\$) < | 2120 PRINT "80 FOR I=1 TO N:L1=LEN(OP\$   |
|      | 48 OR ASC (CH\$) > 57 THEN E = 1      | (I)): IF L1>L THEN L=L1"                  |
|      | NEXT I                                | 2130 PRINT "90 NEXT I"                    |
| 1330 | ON E GOTO 1340,1300                   | 2140 PRINT "100 V=(INT(24-N)/2)-1:H=IN    |
| 1340 | NN = VAL (NN\$): IF NN < 1 DR NN >    | T((4Ø-(L+4))/2)"                          |
|      | N THEN GOTO 1300                      | 2160 PRINT "110 IF NC=9 THEN FOR I=1 T    |
| 1350 | V = 7 + NN: GOSUB 250: PRINT NN;: INP | O N: VTAB V+1: PRINT TAB(H) "Q\$"<"Q\$    |
|      | UT" "; OP\$ (NN)                      | "I"Q\$"> "Q\$"; OP\$(I): NEXT: GOTO 120"  |
| 1360 | IF LEN (OP\$(NN)) > 3Ø THEN GOTO      | 2170 PRINT "112 FOR I=1 TO 9: VTAB V+I:   |
|      | 1350                                  | PRINT TAB(H) "Q\$"<"Q\$"I"Q\$"> "Q\$":    |
|      | GOTO 121Ø                             | OP\$(I):NEXT I"                           |
| 1400 | FOR $I = 1$ TO N:L1 = LEN (OP\$(I))   | 2175 PRINT "114 FOR I=10 TO N: VTAB V+I   |
|      | : IF L1 > L THEN L = L1               | :PRINT TAB(H-1) "Q\$"<"Q\$"I"Q\$"> "Q     |
|      | NEXT I                                | \$"; OP\$(I): NEXT I"                     |
| 1420 | POKE 34,24                            | 2180 PRINT "120 VTAB 23:HTAB 8: INPUT     |
| 2000 | REM BUILD TEXT FILE                   | "Q\$"ENTER SELECTION : "Q\$";N\$"         |
| 2010 |                                       | 2190 PRINT "130 IF LEN(N\$)>2 OR LEN(N\$  |
| 2020 |                                       | )<1 THEN GOTO 120"                        |
| 2030 |                                       | 2200 PRINT "140 E=0:FOR I=1 TO LEN(N\$)   |
| 2040 |                                       | :CH\$=MID\$(N\$, I, 1):IF ASC(CH\$)(48 0  |
| 2045 |                                       | R ASC(CH\$)>59 THEN E=1"                  |
| 2047 |                                       | 2210 PRINT "150 NEXT I: IF E=1 THEN GOT   |
| 2050 |                                       | 0 120"                                    |
| 2053 |                                       | 222Ø PRINT "16Ø N1=VAL(N\$): IF N1<1 OR   |
| 2055 | PRINT "15 VTAB 1:FOR I=1 TO 40:PR     | N1>N THEN GOTO 120"                       |
|      | INT "Q\$"-"Q\$";:NEXT I"              | 3010 PRINT "SAVE MENU-PROGRAM"            |
| 2060 | PRINT "20 VTAB 2:PRINT TAB(18) "Q     | 3030 PRINT "RUN"                          |
|      | \$"MENU"Q\$                           | 3040 PRINT D\$; "CLOSE"                   |
| 2070 | PRINT "30 VTAB 3:FOR I=1 TO 40:PR     | 3050 PRINT Ds; "EXEC MENU-FILE"           |
|      |                                       |                                           |

WE MAKE A GREAT CASE FOR YOUR COMPUTER. \_

One size does not fit all. Our cases are designed for specific hardware configurations. When you put your computer in our case, it fits hand-in-glove. Once your equipment is safely inside the attache-style carrying case, it never has to be taken out again. To operate, simply remove the lid and connect the power. To store your computer, disconnect the power, enclose your disks, working papers, and manuals in the compartment provided, and attach the lid. It's as easy as that.

| -  |       | and the companies provided, and attach the har it out out | y ao mat. |
|----|-------|-----------------------------------------------------------|-----------|
| 6  | AP101 | Apple II with Single Drive                                | \$109     |
| 6  | AP102 | Apple II with Two Disk Drives                             | 119       |
| •  | AP103 | Apple II 9-inch Monitor & Two Drives                      | 129       |
| 6  | AP104 | Apple III, Two Drives & Silentype Printer                 | 139       |
| •  | AP105 | 13" Black & White Monitor with Accessories                | 99        |
| 6  | AP106 | Amdek Color I, II or III Monitor                          | 119       |
| •  | FR152 | Franklin Ace 1000 or 1200 with Two Drives                 | 119       |
| •  | FR153 | Franklin Ace 1000 or 1200 with Two Drives & 9" Monitor    |           |
|    | RS201 | TRS-80 Model I Computer, Expansion Unit & Drives          | 109       |
|    | RS204 | TRS-80 Model III                                          | 129       |
| •  | AT301 | ATARI 400 or 800 Computers with Peripherals               | 109       |
| e  | P401  | Paper Tiger Printer (400/445/460)                         | 99        |
| •  | P402  | Centronics 730/737 & Radio Shack Printer                  | 89        |
|    | P403  | Epson MX70 or MX80, Microline 82A Printer or Color        |           |
|    |       | Computer                                                  | 89        |
| •  | P404  | Epson MX100 Printer                                       |           |
|    | P405  | IDS 560 or Prism 132 Printer                              |           |
|    | P406  | C. Itoh Starwriter/Printmaster F-10 Printer               |           |
|    | P407  | Okidata Microline 83A or 84 Printer                       |           |
| 16 |       | 2/10/2/2/2/2/2/2/2/2/2/2/2/2/2/2/2/2/2/2                  | 1000      |

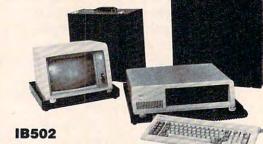

|                                       | IB501                                                                                          |            |
|---------------------------------------|------------------------------------------------------------------------------------------------|------------|
| • P409<br>• IB501                     | C. Itoh Prowriter (Apple Dot Matrix) or NEC PC8023 Printer IBM Personal Computer with Keyboard | 89<br>129  |
| • IB502<br>• HP601                    | IBM Monochrome Monitor.<br>HP41 with Accessories                                               | 99         |
| • CM702                               | Commodore 64 (or Vic 20) with One Drive                                                        | 119        |
| <ul><li>CM703</li><li>CM704</li></ul> | Commodore Model 64 with Two Drives                                                             | 129<br>109 |
| <ul><li>NS010</li><li>CC80</li></ul>  | North Star Advantage                                                                           | 139<br>85  |
| • CC90<br>• CC91                      | Matching Attache Case (3")                                                                     | 75<br>95   |
| • CC92<br>• CC50                      | 5.25" Diskette Case (Holds 75 Diskettes)                                                       | 49<br>79   |
| (000) 0                               | 10 7740                                                                                        |            |

CALL TOLL FREE: (800) 848-7548

Master Cord VISA

## Variable Lister

F. A. Cottrell

This utility lists all your program variables in order, including variable type (simple, array). It's a helpful tool, especially for checking long programs and writing documentation. For the VIC and 64.

There are two types of variables, simple and array, and three categories in each type, floating point numeric, integer numeric, and string. All of these variables are stored in the VIC and 64 immediately

after the BASIC program.

The simple variables are stored below the arrays starting at the address pointed to by memory locations 45 and 46 (see box). Each of these simple variables occupies seven bytes of memory. The first two bytes contain the first two characters (in ASCII) of the name of the variable, with coding to indicate which type of variable it is. This coding is accomplished by adding 128 to both characters if it is an integer variable and by adding 128 to the second character if it is a string variable. No coding indicates a floating point variable. The remaining bytes in numeric variables contain the value of the variable. In the case of string variables, the remaining bytes contain the length of the string and the location at the top of memory which contains the first character of the string.

Arrays are quite different in that the length of the variable is determined by the number of elements in the array. The information which must be stored for an array variable includes the name of the variable, which is coded the same as for a simple variable, a pointer to the location of the next variable, the number of dimensions in the array, and the number of elements in the

array.

In addition, the value of each element in the case of numeric arrays, or the pointer to the string and its length for string arrays, must be stored. As you can see, array variables can eat up a lot of

memory in a hurry. It is best to use the lowest possible number of elements in your arrays. If you do not specify the size of an array, the computer will set it at ten elements. If you need less than ten, you will save a minimum of five bytes per element if you establish the size of the array with a DIMension statement. Although a simple integer variable takes up the same amount of memory as a simple floating point variable, three bytes per element can be saved if you use integer instead of floating point variables in arrays.

#### **LOADing The Lister**

"Variable Lister" is a machine language (ML) program which is loaded by POKEs using a BASIC program, thus eliminating the need for an assembler. The ML is automatically loaded into the top of memory and protected from your BASIC program. Before you RUN the program, be sure to SAVE a copy since it self-destructs after it is run. When the machine language is loaded, the loader program will give you the location to SYS to when you want to list your variables. For example, with 16K of expansion memory plugged into your VIC, you would type SYS 24320 in order to list your variables. The program will then list the simple variables in the order of appearance in the program, with indicators of their type. Next the array variables will be listed with proper indicators.

Variable Lister is especially useful when you write programs with many variables and have to find new names. It is also valuable for documenting programs when they are completed.

The variables are listed across the screen to prevent them from scrolling out of view. If you have a printer, the following changes may be made to give you a listing which may be easier to read.

160 IF PA <> 33632 THEN PRINT "DATA ERROR ":END

#### **Address Pointers**

Now and then you'll see a reference to "pointers" within the computer's memory. These are two-byte long numbers, usually located in the first 256 memory cells of the computer, which hold an important address.

Things change while a program is running or being written. For example, if you add a line to a BASIC program, you've expanded the amount of space that the program is taking up in RAM memory. Obviously, when you go to SAVE the program, the computer has to know where the BASIC program ends. So, it keeps track of the "current top of BASIC program" in a pointer. This pointer is located (in the VIC and 64) in addresses 45 and 46. The number held in cell 46 is multiplied by 256 and then added to the number in cell 45. To see at which address in RAM memory your current BASIC program ends, you can type: ? PEEK (45) + PEEK (46) \* 256.

There are a number of other pointers as well, including "limit of memory," "start of arrays," "string storage," and "start of BASIC." The locations of these pointers are listed in *memory maps* for each computer which have been published in COMPUTE! and in various COMPUTE! Books. They are also frequently available from user groups. There are some interesting things you can do by manipulating these pointers with POKEs. For one thing, you could fool the computer into reserving space for programs in odd places, or even partitioning memory so that two independent BASIC programs could run simultaneously. In any event, pointers hold information essential to the computer, and their values can be accessed using the formula above.

26Ø DATA 32,21Ø,255,169,13,32,21Ø 42Ø DATA 41,32,21Ø,255,169,13,32

To send the list to your printer, simply OPEN a file to your printer:

OPEN1,4 : CMD1: SYSXXXXX

The BASIC program for which you wish to list variables must be RUN before you give the SYS to start the Lister. This is because the variables are not set up in memory until a program is RUN. If you're a VIC owner, this program works well in conjunction with "VIC Searcher" (COMPUTE!, February 1983). First, list the variables with Variable

Lister, then find the lines on which they appear with the Searcher. Both of these programs may be loaded together. Remember that if you use the Searcher program, remove line 0 and RUN the program before using the Lister.

#### Variable Lister

120 ME= PEEK(55) + 256 \* PEEK(56) 130 VS= ME - 256: PA= 0 140 POKE 56, PEEK(56) -1 150 FORI= VS TO VS + 240: READ A: POKE I, A: PA= PA + A: NEXT 160 IF PA <> 33670 THEN PRINT "DATA ERROR ": END 170 PRINT "SYS" VS "TO START": NEW 180 DATA 165,45,197,47,240,93,133 190 DATA 253,165,46,133,254,160,0 200 DATA 169,0,141,61,3,177,253 210 DATA 41,128,208,60,177,253,41 220 DATA 127,32,210,255,200,173,61 230 DATA 3,201,0,208,6,177,253 240 DATA 41,128,208,46,177,253,41 250 DATA 127,32,210,255,173,61,3 260 DATA 32,210,255,169,32,32,210 270 DATA 255,152,24,105,6,144,5 280 DATA 164,254,200,132,254,168,101 290 DATA 253,197,47,240,17,208,186 300 DATA 96,169,37,141,61,3,208 310 DATA 189,169,36,141,61,3,208 320 DATA 203,165,49,197,47,240,114 330 DATA 165,47,133,253,165,48,133 340 DATA 254,160,0,169,0,141,61 350 DATA 3,177,253,240,216,41,128 360 DATA 208,77,177,253,41,127,32 370 DATA 210,255,200,173,61,3,201 380 DATA 0,208,6,177,253,41,128 390 DATA 208,63,177,253,41,127,32 400 DATA 210,255,173,61,3,32,210 410 DATA 255,169,40,32,210,255,169 420 DATA 41,32,210,255,169,32,32 430 DATA 210,255,200,177,253,24,101 440 DATA 253,197,49,240,39,177,253 450 DATA 24,101,253,170,200,177,253 460 DATA 101,254,133,254,134,253,208 470 DATA 165,96,169,37,141,61,3 480 DATA 208,172,169,36,141,61,3 490 DATA 208,186,165,48,197,50,208 500 DATA 136,96,200,234,177,253,101 510 DATA 254,197,50,240,224,16,222 520 DATA 136,208,202

#### **Maxell Floppy Disks**

The Mini-Disks with maximum quality.

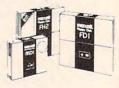

Dealer inquiries invited. C.O.D's accepted. Call FREE (800) 235-4137.

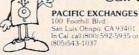

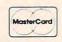

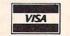

#### HERE'S SOME GREAT GIFT IDEAS FOR YOUR

**OR VIC-20 Computer** 

**Every ABACUS SOFTWARE Package** includes an attractive outer carton, a manual and a disk or cassette.

YOU CAN COUNT ON

ULTRABASIC-64

#### Abacus Software

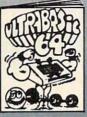

#### ULTRABASIC 64

- TURTLE, hires sprite graphics
- Sound and effects.
- Hardcopy
- 50 Powerful Commands
- Includes demos tutorial, manual
- \$39.95 FOR TAPE \$42.95 FOR DISK

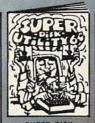

#### SUPER DISK UTILITY 64

- Single Disk Copy (3 types) or Append
- Dump or Modify Any Disk Sector (Has Scrolling)
- Directory Display with scrolling.
- BAM Display Printer Output

- \$22.95 DISK ONLY

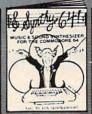

#### SYNTHY 64

- Full featured music and sound synthesizer
- Easy entry and editing of notes and commands
- · Control ASDR, filters wavelorms etc.
- Includes sample music and manual

- " \$29.95 FOR TAPE " \$32.95 FOR DISK

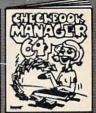

#### MANAGER 64

- Complete editing. Full checkbook
- . \$22.95 DISK ONLY

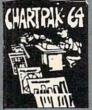

#### CHARTPAK 64

- Create Pie. Bar and Line charts in high resolution
- Enter edit, save and recall to/from disc
- Choose any of 8 chart formats and design harts interactively
- Produce hard copy onto 1515, 1525 pr Epson printer
- = \$42.95DISK ONLY

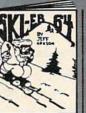

#### SKIER 64

- · Arcade type game Joystick or keyboard
- a 3 different games 3 different levels.
- " \$14.95 FOR TAPE
- \$17.95 FOR DISK

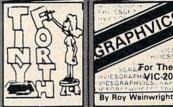

#### TINY FORTH

- · Easily extendable
- Based on fig-FORTH
- Commodore 64 or Vic-20 w/8k exp.
- \$19.95 FOR TAPE
   \$22.95 FOR DISK
- GRAPHVICS Hires and multicolor graphics
  - Fast ploting at machine language speed.

By Roy Wainwright

For The GRAPHVIC-20

- . Two screens graphics and text
- Save screen to tape/disk.
- VIC-20 w/3k or 8k exp.

- S19.95 FOR TAPE S22.95 FOR DISK

#### DISTRIBUTORS Great Britain:

ADAMSOFT 18 Norwich Ave. Rochdale, Lancs

West Germany: DATA BECKER

#### Great Britain

CCI Software 167 Great Portland St. London WI 01-636-6354

Sweden; TIAL TRADING PO 516 34300 Almhult 476-12304

Cenede Esst: KING MICHOWARE LTD. 5950 Cote des Neiges Montreal, Quebec H3S 1Z6 514/737-9335

CW ELECTRONICS 416 Logan Road Brisbane, Queens

Canada West: L.S.I. Distributors Ltd. 810 W Broadway #163 Vancouver, BC V5Z 4C9 604/733-0211

VISCOUNT ELECTRONICS 306-308 Church Street Palmerston North 63-86-696

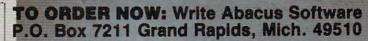

For postage & handling, add \$1.50 (U.S. and Canada), add \$3.00 for foreign. Make payment in U.S. dollars by check, money order or charge card. Michigan Residents add 4% sales tax).

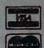

FOR QUICK SERVICE PHONE 616/241-5510

NAME. ADDRESS. CITY STATE\_

CHARGE CARD

NUMBER

FREE CATALOG Askiforna distingrobothere.ca Abacus Software for Commodore-64 or Vic-20

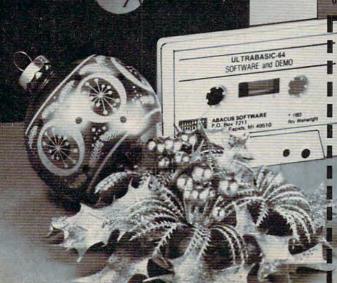

## Atari Polycopy

Edward Boyer

This convenient utility program lets you copy at least 16 selected files from one or more disks – all in a single pass. It's also useful for reformatting a disk with multiple files.

"Polycopy" is a disk file copy utility designed for users with only one disk drive; many Atari owners will therefore find this program useful. Using a minimum DOS on a 48K system, it can copy over 225 sectors in a single pass. With the exception of DOS.SYS (which it never copies), an entire disk can be copied in only three passes. Polycopy is expecially handy if you must reformat a disk with multiple files. You will also find it useful when you're copying programs or files.

What makes this program different from Atari DOS disk and file copy is its ability to selectively copy more than one file in a single pass. Polycopy uses machine language routines to perform the disk I/O. These routines are far more efficient than the BASIC GET and PUT instructions. In an effort to save all available RAM, Polycopy deletes its initialization lines once initialization is complete. It will become a valuable part of your disk library.

#### **Program Operation**

After initialization, you will be asked to insert a FROM disk; insert the disk and press any key. Each filename on the disk will be displayed. Type a C if you want the file copied, a Q if you're finished with this disk, or any other key to bypass this file. The files will continue until all have been displayed or the maximum of 16 files has been selected. You can increase or decrease the limit of 16 by changing the value of DSN in line 395.

You will then be asked for another FROM disk if fewer than 16 files have been requested. If you respond with a Y, the process will continue,

allowing you to select more files from a different disk.

If you respond N for additional disks, you will be asked to review the filenames selected (all will still be on the screen). If you're in agreement, press Y and the copying will proceed. If you press any other key, the copy is aborted.

As the program runs, you will be prompted to insert FROM and TO disks at the appropriate times. Also, progress reports will be given to inform you that all is proceeding well.

#### **Error Handling**

During the loading pass, if Polycopy can't find a file on the disk in use, it will ask you if you want to try another disk. If you respond Y, it will prompt you to insert a new FROM disk. If you respond N, it will skip to the next requested file, thus ignoring the file it couldn't find.

If a full disk condition occurs while writing on the TO disk, you will be told of the condition and asked if you want to try another disk. If you answer Y, the partial file will be erased from the current disk, and you will be requested to insert a new TO disk. It is extremely important that you not remove the current disk or insert a new one until requested, because Polycopy erases the partial file from the current disk *before* requesting you to change it.

If the program uses all the available RAM before it finishes reading a file, it will write out the current portion to the new disk then retrieve the remainder on the next pass. This will be noted by the presence of a slash (/) after the size. If a full disk condition occurs during the writing of a split file, you will be asked to insert the FROM disk (the one with the file that was originally split). It will then recopy the file in its entirety, before requesting a new TO disk.

It is important that you respond to the ques-

Cwww.commodore.ca

tions and prompts only when requested; don't change disks until you are asked to. Impatience here can lead to irrecoverable files.

Any other I/O errors encountered will result in the skipping of the file currently being processed.

You may abort Polycopy anytime by pressing the ESCAPE key. It's important to use this rather than BREAK or SYSTEM RESET since it provides an orderly (although not always immediate) termination, thus insuring the integrity of your files and no misallocated sectors on the disk.

#### **Program Explanation**

Lines 15-40 set up the table of files to be copied.

Lines 45-125 load files into buffer, check for errors and full buffer.

Lines 130-225 write files on new disk from buffer, check for errors and full disk.

Line 230 places the next filename to be read or written in DSN\$.

Lines 250-320 build table of filenames to be copied by displaying filenames found in disk directory.

Lines 325-370 – miscellaneous prompts and input routines.

Lines 375-455 define variables, open the keyboard, and POKE the machine language routine into the printer buffer.

Lines 450-455 delete lines 375-450 to make additional room.

Line 460 allocates most of available RAM as the copy buffer.

Note: Line 445 bypasses the routine to delete lines 375 through 450 to allow you to test Polycopy conveniently. This line should be removed from your operational version to allow the largest possible buffer.

If you don't want to type in Polycopy, I will make a copy for you. Send a blank formatted disk, a postage-paid return mailer, and \$3 to:

Edward Boyer 81 Sequoia Drive Coram, NY 11727

#### Polycopy

- 1Ø GOTO 375
- 15 GRAPHICS KØ:PRINT "POLYCOPY ATA RI version 2.0"
- 20 PRINT "(Space for "; INT(BUFF/125)
  ;" sectors)":PRINT :IP=-K1
- 25 GOSUB 250:IF IP=DSN THEN 40 30 IF IP<DSN THEN GOSUB 355:IF Z=YES THEN 25
- 35 IF IP<K1 THEN 235
- 4Ø MAX=IP-K1:PRINT "Type 'Y' if o.k.
  ";:GOSUB 335:PRINT :IF Z<>YES TH
  EN 235
- 45 IP=KØ:OP=KØ:SPLIT=HI:APND=HI:GOTO
  55
- 5Ø PRINT : GOSUB 325
- 55 ADDR=ADR(Y\$):ROOM=BUFF
- 60 IF IP>MAX THEN IP=IP-K1:GOSUB 145 255 :GOTO 240

- 65 Y=IP:GOSUB 23Ø:TRAP 8Ø:OPEN #K1,K 4,KØ,DSN\$:TRAP TOFF
- 70 IF SPLIT<>IP THEN PRINT "Loading ";DSN\$;:GOTO 100
- 75 TRAP 80:POINT #K1,SEC,BYTE:TRAP T OFF:APND=IP:PRINT "Contin'g ";DSN \$::GOTO 100
- 8Ø TRAP TOFF: Z=PEEK(195): CLOSE #K1: I F Z<>17Ø THEN 11Ø
- 85 PRINT :PRINT DSN\$;" not found,":P RINT "..do you want to try anothe r disk?";
- 90 GOSUB 350:PRINT :IF Z=YES THEN PR INT "Insert new disk";:GOSUB 330: GOTO 65
- 95 X(IP, KØ) = KØ: IP = IP + K1: GOTO 60
- 100 X (IP, KØ) = ADDR
- 105 SIZE=USR(CIO,K1,7,ADDR,ROOM):Z=P EEK(851):IF Z<128 OR Z=136 THEN
- 110 CLOSE #K1:PRINT :GOSUB 370:GOTO 95
- 115 PRINT " size=";SIZE;:X(IP,K1)=SI ZE:IF Z=136 THEN 125
- 120 PRINT "/";:NOTE #K1,SEC,BYTE:SPL IT=IP
- 125 PRINT : CLOSE #K1
- 13Ø ADDR=ADDR+SIZE:ROOM=ROOM-SIZE:IF ROOM>KØ THEN IP=IP+K1:GOTO 6Ø
- 135 GOSUB 145:IF SPLIT<>IP THEN IP=I P+K1:IF IP>MAX THEN 60
- 14Ø GOTO 5Ø
- 145 IF ROOM=BUFF THEN RETURN
- 150 PRINT :PRINT "Insert 'to' disk"; :GOSUB 330
- 155 ADDR=X(OP,KØ):SIZE=X(OP,K1):IF A DDR=KØ THEN 22Ø
- 16Ø Y=0P:GOSUB 23Ø:Z=8:IF APND=0P TH EN Z=Z+K1
- 165 TRAP 185: OPEN #K2, Z, KØ, DSN\$: TRAP TOFF: IF APND=OP THEN PRINT "App end'g ";: GOTO 175
- 17Ø PRINT "Writing ";
- 175 PRINT DSN\$; " size="; SIZE
- 18Ø Z=USR(CIO, K2, 11, ADDR, SIZE)
- 185 Z=PEEK (867)
- 190 TRAP 190:CLOSE #K2:TRAP TOFF:IF Z<128 THEN 220
- 195 IF Z<>162 THEN GOSUB 370:GOTO 22
- 200 PRINT "Disk full, try another? 
  answer first";:GOSUB 335:IF Z<>
  YES THEN 235
- 205 TRAP 210:XIO 33, #K2, KØ, KØ, DSN\$
- 210 TRAP TOFF:IF APND<>OP THEN PRINT
  "Insert new disk";:GOSUB 330:GO
  TO 155
- 215 IP=OP:SPLIT=HI:APND=HI:POP :GOTO 50
- 22Ø IF OP<IP THEN OP=OP+K1:GOTO 155
- 225 RETURN
- 23Ø DSN\$="D:":DSN\$(K3)=X\$(Y\*K12+K1,Y \*K12+K12):GOTO 36Ø
- 235 PRINT :PRINT " User aborted! "
- 24Ø GOSUB 355: IF Z=YES THEN 15
- 245 CLR : END
- 250 GOSUB 325:CLOSE #K3:OPEN #K3,6,K Ø,"D:\*.\*":IF IP<KØ THEN IP=KØ:X\$ ="":PRINT " C-COPY, R-QUIT, any
  - key to skip "
  - INPUT #K3,Y\$:IF LEN(Y\$)<17 THEN 320

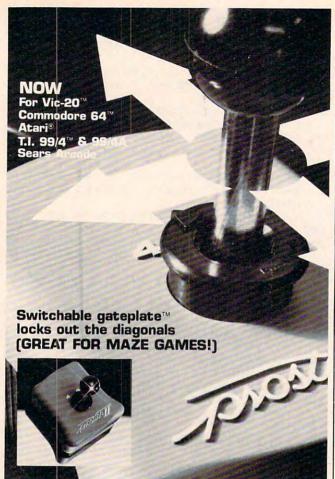

# PRECISELY. THE REASON WHY YOUR NEXT 'STICK' SHOULD BE

## ARCADE-STYLE JOYSTICK

The Prostick™ features left/right hand fire buttons Full five year limited warranty
Now available!—Prostick III for Colecovision™

NEWPORT CONTROL/DIVISION OF CALTRON

BISHOP, CA 93514 (408) 358-3430 DEALER INQUIRIES INVITED

Atari, Commodore, Texas Instruments and Colecovision are trademarks respectively of Warner Communications, Inc., Commodore, Inc., Texas Instruments and Coleco

26Ø DSN\$="":FOR Z=K3 TO 13:IF Z=11 T HEN DSN\$(LEN(DSN\$)+K1)="."

265(3 SPACES) IF Y\$(Z,Z) = " THEN 275 27Ø(3 SPACES) DSN\$(LEN(DSN\$)+K1)=Y\$(Z

275 (3 SPACES) NEXT Z: IF DSN\$="DOS.SYS" THEN 255

28Ø IF LEN(DSN\$)<K12 THEN DSN\$(LEN(D SN\$)+K1,K12)="{11 SPACES}"

285 SEC=KØ:TRAP 29Ø:SEC=VAL(Y\$(15,17))

290 TRAP TOFF:PRINT IP+K1;:POKE COL, 5:PRINT DSN\$;:POKE COL,22:PRINT SEC;:POKE COL,28:PRINT "?";:GOSU B 340

295 IF Z=67 THEN PRINT CHR\$(30); "C": GOTO 310

300 PRINT CHR\$(ERASE);:IF Z=81 THEN 320

3Ø5 GOTO 255

310 X\$(LEN(X\$)+K1)=DSN\$:IP=IP+K1:IF IP=DSN THEN 320

315 GOTO 255

320 CLOSE #K3: RETURN

325 PRINT "Insert 'from' disk";

330 PRINT ", press any key!";

335 GOSUB 340:PRINT CHR\$(ERASE);:RET URN

34Ø GET #K4, Z: IF Z=27 THEN POP : GOTO 235

345 RETURN

350 GOSUB 340:PRINT : RETURN

355 PRINT :PRINT "Any more files?";: GOTO 335

360 Z=PEEK(764):POKE 764,HI-K1:IF Z= 28 THEN 235

365 RETURN

370 PRINT "["; Z; "] I/O error on "; DS N\$: PRINT "...skipping to next fi le!": PRINT : RETURN

375 REM Delete lines beginning here

380 GRAPHICS KØ:POSITION 13,12:PRINT " PLEASE WALT!";

385 KØ=Ø:K1=1:K2=K1+K1:K3=K2+K1:K4=K 3+K1:K12=K4\*K3:HI=256:TOFF=4ØØØ 39Ø YES=89:LET ERASE=156:COL=YES-K4:

OPEN #K4,K4,KØ,"K:"
395 DSN=16:DIM DSN\$(16) Y\$(DSN\$K12)

395 DSN=16:DIM DSN\$(16),X\$(DSN\*K12), X(DSN-K1,K1)

400 CIO=960:FOR Y=K0 TO 42:READ Z:PO KE CIO+Y, Z:NEXT Y:POKE 709, PEEK ( 710)

405 DATA 104,104,104,10,10,10,10,170

410 DATA 104,104,157,66,3,104,157,69

415 DATA 3,104,157,68,3,104,157,73

420 DATA 3,104,157,72,3,32,86,228

425 DATA 189,72,3,133,212,189,73,3

43Ø DATA 133,213,96

435 MAX=842: APND=35

440 IP=375:OP=450:REM These are the 'from' and 'to' delete line numbers!

445 GOTO 460:REM Remove this line to allow deletes!

450 PRINT CHR\$(125):PRINT :FOR Z=IP
TO OP STEP 5:PRINT Z:NEXT Z:PRIN
T "CONT":POSITION KØ, KØ:POKE MAX
,13

455 STOP

460 POKE MAX, K12:BUFF=FRE(K0)-APND:D IM Y\$(BUFF):BUFF=BUFF-K3:GOTO 150

Cwww.commodore.ca

## PEEK And PRINT For The VIC-20

Carolyn D. Bellah

These two programs let you design and display characters four times normal size. You can store up to seven of these larger characters and recall them later for screen displays or a printout.

The two programs here allow you to design large custom characters, twice as high and twice as wide as regular characters, save them, and print

Program 1 sets up a programmable character grid in which you move your cursor to a desired location on the grid and hit any letter key to print at that location.

Several options are available in Program 1. There is a color (1 to 8) choice, an option to save or erase your created character, and an option to draw another. Seven characters can be stored in a protected area of RAM and can be recalled, printed, and listed in sequence by using Program 2.

Another useful feature is that the program will display the decimal PEEK values (the numeric values that are used for DATA statements) that represent your finished character. You can use Program 1 without Program 2. Program 1 isn't a long program, but it does use most of the available memory in the unexpanded VIC. For this reason, REM statements are not included. When typing in this program, do not use unnecessary spaces.

When you finish designing with Program 1, type NEW (be sure to save a copy first), and enter Program 2. This second program allows you to examine memory to see the decimal values for the data created by Program 1, and to print the values (to screen and graphics printer) along with your

created character.

Program 2 also allows you to print a reversed image of your created character and the corresponding decimal PEEK values.

Here's an explanation of the programs.

#### Program 1

Lines

8-9 Reset top of memory pointers; copy 32 characters into protected RAM; DIMension array to

| recall marked grid for revision; set variables for |
|----------------------------------------------------|
| characters and display; leave a clean slate to     |
| draw on.                                           |
| Create string to draw grid (shifted @ kow) and     |

|    | 6                                                 |
|----|---------------------------------------------------|
| 10 | Create string to draw grid (shifted @ key) and    |
|    | strings for positioning characters, inputs, etc., |
|    | throughout program.                               |

| 11    | Array from which bit values are read |
|-------|--------------------------------------|
| 14-16 | Draw grid and set up display.        |

this is 7672, all available characters have been programmed.

49-54 Offer options.

Redraw marked grid for revision after display 64-70 in color and motion.

#### Program 2

| Lines   |                                                                                  |
|---------|----------------------------------------------------------------------------------|
| 10-50   | Set up display of design; print DATA values; show first and last address PEEKed. |
| 55      | Get a name for the design being displayed.                                       |
| 60-140  | Set up display of character reversed horizontally                                |
| 170     | Increment CHR\$ for next design.                                                 |
| 200-250 | PEEK registers; reverse values; list them in                                     |
|         | proper order for program use.                                                    |
| 600-620 | Pactructure the data for use by the screen                                       |

Restructure the data for use by the screen 600-620 dump routine.

60000-60070 Print a copy of the character design on a VIC 1515 or 1525 graphics printer.

(Program 2 is also handy for checking out the contents of other locations. Just change the value of PC in line 10 from 7448 to whatever address interests you.)

#### **Program 1:** Character Creator

- 2 PRINT"{CLR}"SPC(5)"{DOWN}{RED}PROGRAMMA BLE":PRINTSPC(4)"CHARACTER GRID"
- 3 PRINT"{2 DOWN}{BLK}BEGIN AT TOP LEFT. "
- 4 PRINT"THECURSOR [2 SPACES] CONTROLS {2 SPACES} AND SPACE BAR WILL BEHAVE NOR MALLY. ALPHANUMERICKEYS ";
- 5 PRINT"MARK THE GRID.":PRINT"{2 DOWN}HIT F1 TO SEE DESIGNEDCHARACTER.
- 6 PRINT"{GRN}{2 DOWN}{RIGHT}HIT RETURN TO
- 7 GETM\$:IFM\$<>CHR\$(13)THEN7

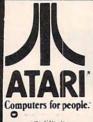

#### **CORDLESS TELEPHONES**

from . . . . . . . . . \$69.75

up to 700 ft. range

| Art - Pa                                        |
|-------------------------------------------------|
| 600XL \$\$\$\$\$149.00                          |
| 800 XL \$CALL\$                                 |
| 1200 XL. \$499.00                               |
| 1400 XL . \$CALL\$                              |
| 1450 XL . \$CALL\$                              |
| 1025 Printer \$399,00                           |
| 1020 Color Printer . \$245.00                   |
| 1027 Printer \$299.00                           |
| 1010 Recorder\$75.00                            |
| 410 Recorder \$75.00<br>810 Disk Drive \$399.00 |
| 1050 Disk Drive\$335.00                         |

| PARKER BROTHERS         |
|-------------------------|
|                         |
| Tutankham R\$33.75      |
| Super Cobra R\$33.75    |
| Astro Chase R\$33.75    |
| Frogger R\$33.75        |
| QBert R\$33.75          |
| Popeye R\$33.75         |
| Risk R\$42.75           |
| Chess R\$42.75          |
| SPINNAKER               |
| Story Machine R \$26.75 |
| Face Maker R\$24.75     |
| Kinderomp R\$20.75      |

Fraction Fever R .....\$24.75 Delta Drawing R.....\$26.75

Educator.....\$109.75

Programmer..... \$ 51.75

| SSI                                                                                                    |
|----------------------------------------------------------------------------------------------------|
| Battle of Shilo C/D\$26.75                                                                                                    |
| Tigers in the Snow C/D\$26.75                                                                                                    |
| Battle for Normandy C/D \$26.75                                                                                                    |
| Knights of the Desert C/D . \$26.75                                                                                                    |
| Cosmic Balance C/D\$26.75                                                                                                    |
| ON-LINE                                                                                                    |
| Frogger\$24.95                                                                                                    |
| Wizard & Prin\$26.95                                                                                                    |
| ROKLAN                                                                                                    |
| Wizard of War\$29.75                                                                                                    |
| Gorf\$29.75                                                                                                    |
| Delux Invader \$27.95                                                                                                    |
| BIG 5                                                                                                    |
| Miner 2049\$32.75                                                                                                    |
| The state of the state of the s |

Bookeeper.....\$164.75

| BUSINESS          |          |
|-------------------|----------|
| Visicalc          | \$159.75 |
| Letter Perfect    | \$89.75  |
| Letter Perfect    | \$89.75  |
| Data Perfect      | \$89.75  |
| Text Wizzard      | -\$49.75 |
| Spell Wizzard     | -\$64.75 |
| File Manager      | -\$69.75 |
| Home File Mgr     | -\$69.75 |
| Bookeeper         | \$119.75 |
| C.R.I.S           | \$199.75 |
| Atari Word Pro    | \$109.75 |
| Tax Advantage     | \$35.75  |
| Home Accountant   | \$50.75  |
| Bank Street W     | \$40.75  |
| ATARI WRITER      | \$74.75  |
| ADVENTURE         |          |
| Preppie           | \$19.95  |
| Preppie 2         |          |
| Diskey            |          |
| Sea Dragon        |          |
| Stratos           |          |
| Treasure Quest    |          |
| Series 1-12       |          |
| Saga Series 1-6   |          |
| Stone of Sisyphus |          |
| Eliminator        |          |
|                   |          |
| FPYX              |          |

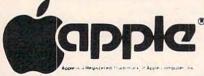

850 Interface.....\$CALL\$

| Appent a Registered Traditionals | of Appre in map |
|----------------------------------|-----------------|
| SSI                              |                 |
| Battle of Shilo                  | \$26.75         |
| Tigers in the Snow               | \$26.75         |
| Cosmic Balance                   | \$26.75         |
| Knights of the Desert.           | \$26.75         |
| Battle for Normandy              | \$26.75         |
| Germany 1985                     | \$36.75         |

|    |       |     | HA | NA  |        |
|----|-------|-----|----|-----|--------|
|    |       | DIS | KE | RI  | /ES    |
|    | Elite | 1   |    |     | \$295. |
|    | Elite | 2   |    |     | \$449. |
|    | Elite | 3   |    |     | \$559. |
|    | - 1   | MIC | RO | -SC | 1      |
| 12 |       |     |    |     | -      |

| A2     |    |    |    |   |   |    |   |   |   |   |  |  |   |   |   |   | C  | al |
|--------|----|----|----|---|---|----|---|---|---|---|--|--|---|---|---|---|----|----|
| A40    |    |    |    |   |   | ٠. |   |   |   |   |  |  |   |   |   |   | c  | al |
| A70    |    |    |    |   |   |    |   |   |   |   |  |  | , |   |   |   | c  | al |
|        |    |    | A  | A | U | S  | E | = |   |   |  |  |   |   |   |   |    |    |
| Castle | W  | o  | lf | е | п | s  | t | e | i | n |  |  |   | S | ř | 2 | 0  | .7 |
| Caverr | 15 | 0  | f  | F | r | e  | t | a | ç | 1 |  |  |   | S | ž | 2 | 0  | .7 |
| Robot  | W  | aı |    |   |   |    |   |   |   |   |  |  |   | 5 | ž | 2 | 6. | .7 |

| CONTINENTAL Home Accountant \$51.7            |
|-----------------------------------------------|
| Book of Apple Software . \$16.7<br>BRODERBUND |
| Bank Street Writer \$44.7                     |
| AE\$24.7                                      |
| Apple Panic\$21.7                             |
| Choplifter \$24.7                             |
| David's Midnight\$24.75                       |
| SPINNAKER                                     |
| Kindercomp \$21.75                            |
| Story Machine \$23.75                         |
| FaceMaker \$23.75                             |
| Snooper Trooper \$29.75                       |
| Delta Drawing \$34.75                         |
|                                               |
|                                               |

| EPYX                             |
|----------------------------------|
| Temple of Apshai \$26.95         |
| Star Warrior \$26.95             |
| Crush, Crumble & Chomp . \$22.75 |
| ADVENTURE                        |
| Saga#1 Adventureland \$29.95     |
| Saga#2 Pirate Adventure .\$29.95 |
| Saga#3 Secret Mission\$29.95     |
| Stone of Sisyphus\$24.95         |
| ALIEN GROUP                      |
| Atari Voice Box \$99.00          |
| Apple Voice Box \$129.00         |

| Cz | con    | nmo | dor   | e,e |
|----|--------|-----|-------|-----|
| -  | VIC 64 |     | .SAVE | т   |

| 1541 DISK DriveCall          |
|------------------------------|
| 1525 Printer Call            |
| 1530 Datasette\$64.00        |
| 1110 8k Ram\$53.75           |
| 1211 Super Expander .\$53.75 |
| 1212 Programmers Ad.\$44.75  |
| 1213 Vicmon\$44.75           |
| Vic 20 dust cover\$6.99      |
| Vic 64 dust cover\$6.99      |
| MICROSPEC 64                 |
| Inventory Mgr\$79.75         |
| General Ledger \$79.75       |
|                              |

| VIC 64 dust cover50.99 |
|------------------------|
| MICROSPEC 64           |
| Inventory Mgr\$79.75   |
| General Ledger \$79.75 |
| Payroll Mgr\$79.75     |
| Accounts Rec \$79.75   |
| Accounts Pay \$70.75   |
| Data Base\$69.75       |
| Checkbook Bal\$64.75   |
|                        |

|      | HES 64                    |   |
|------|---------------------------|---|
| 0    | 64Forth R \$55.75         | 6 |
|      | Hesmon R \$29.75          | , |
| Tur  | le Graphics R\$49.75      | , |
| Hes  | writer R\$38.75           | , |
|      | Irunner R\$29.75          |   |
|      | ck of Mut Cam R\$34.75    |   |
|      | le Tutor R\$29.75         |   |
|      | le Trainer R\$29.75       |   |
| Pair | t Brush R\$23.75          |   |
|      | ji Space Rescue D.\$29.75 |   |
|      | ne Manager C/D\$39.75     |   |
|      | e Money Mgr D\$55.75      |   |
|      | niCalc D\$79.75           |   |
|      | rd Point D\$24.75         |   |
|      |                           |   |
|      | EPYX 64                   |   |
| Tem  | ple of Apshai \$28.00     | , |
| Upp  | er Reaches of A\$15.00    | , |
|      |                           |   |

|      | HES 64                    | CARDCO                        |
|------|---------------------------|-------------------------------|
| e    | 64Forth R \$55.75         | Cardprinter / LQ1 \$499.00    |
|      | Hesmon R \$29.75          | Cardprint DM1\$109.00         |
|      | tle Graphics R\$49.75     | 5 Slot Expansion 64 \$54.00   |
| Hes  | writer R\$38.75           | 64 Write NOW \$39.00          |
| Grid | Irunner R\$29.75          | 64 Mail NOW \$29.00           |
| Atta | ck of Mut Cam R\$34.75    | 2J Write NOW \$29.00          |
| Turt | le Tutor R\$29.75         | 64 Keypad \$29.00             |
| Turt | le Trainer R\$29.75       | Universal Cass. Int \$29.75   |
| Pair | nt Brush R\$23.75         | Printer Utility \$19.75       |
|      | ji Space Rescue D.\$29.75 | 6 Slot Expansion \$79.95      |
| Ноп  | ne Manager C/D\$39.75     | 3 Slot Expansion \$24.95      |
| Time | e Money Mgr D\$55.75      | Vic 20/64 Printer int \$59.95 |
| Omr  | niCalc D\$79.75           | BRODERBUND 64                 |
| Swo  | rd Point D\$24.75         | Serpentine R\$26.75           |
|      | EPYX 64                   | Choplifter R \$32.75          |
| Tem  | ple of Apshai \$28.00     | Seafox R \$26.75              |
| Uppe | er Reaches of A\$15.00    | Frogger (ROM) \$33.75         |
| Crus | h Crumble & C\$23.00      | QBert (ROM) \$33.75           |
| Jum  | pman\$28.00               | Tutankham (rom) \$33.75       |
|      |                           |                               |

| SPINNAKER 64                                |
|---------------------------------------------|
| Kindercomp\$21.75                           |
| Story Machine\$23.75                        |
| Face Maker \$23.75                          |
| Snooper Trooper\$29.75                      |
| Delta Drawing \$34.75                       |
| Shamus II c/d \$24.95                       |
| Pinhead c/d \$22.95                         |
| QUICK BROWN FOX                             |
| QBF Word Processor \$49.95<br>LJK           |
| Letter Perfect \$105.00                     |
| Data Perfect\$95.00 ADVENTURE INTERNATIONAL |
|                                             |
| S. Adams Adventure \$28.75                  |
| VIC-64                                      |
| WORDPRO 3+\$69.75                           |
| VIC 20                                      |
| King Arthurs Heir Cass\$24.75               |
| Monster Maze Rom\$24.75                     |
|                                             |

#### PERCOM

#### HARD DISK **DRIVES** for

| APPLE | IBM-PC                | TRS-80°       |
|-------|-----------------------|---------------|
| 5MEG  |                       | \$1349.00     |
| 10MEG |                       | \$1599.00     |
| 15MEG |                       | \$1999.00     |
| 20MEG |                       | \$2359.00     |
|       | : Add \$30 00 for TRS | S. BO D. IVEE |

SINGLE DRIVE AT88 S1 ... \$349.00 **DUAL DRIVE AT88 S2..... \$535.00** AT88 with printer port.....\$449.00 AT88 Doubler Board ......\$129.00 DUAL HEAD 44S1 ..... \$575.00 DUAL DRIVE 44S2 .....\$899.00 SINGLE DRIVE 40S1 ..... \$499.00

Lyco Computer Marketing & Consultants

TO ORDER

CALL US In PA 1-717-327-1824

TOLL FREE 800-233-8760

| 32K RAM       | . \$65.75 |
|---------------|-----------|
| 48K RAM       |           |
| 64K RAM       |           |
| TECHNICAL NOT | E\$29.75  |
| B KEYBOARD    | \$79.75   |
| BOOK of ATAR  | 1         |
| SOFTWARE 19   | 83        |
| 346 pages     | 16 75     |

| 346 pages \$1                | 6.75     |
|------------------------------|----------|
| CX415 HOME FILING<br>MANAGER | \$41.75  |
| CXL4007 MUSIC COMP.          | .\$33.75 |
| CXL4002 ATARI BASIC .        | .\$45.75 |
| CX8126 MICROSOFT             | \$65.75  |
| CX4119 FRENCH                | \$45.00  |
| CX4118 GERMAN                | \$45.00  |
| CX4120 SPANISH               | \$45.00  |
| CX4108 HANGMAN               | -\$12.75 |
| CX4102 KINGDOM               | .\$12.75 |
| CX4112 STATES                | .\$12.75 |
| CXL4003 ASSEMBLER            | .\$45.75 |

|                      | 53.3           |
|----------------------|----------------|
| EASTERN HOUSE        |                |
| Monkey Wrench 2      | \$52.75        |
| INHOME               |                |
| Baseball             | \$29.95        |
| IDSI                 | and the second |
| Speedway Blast       | \$29.95        |
| Pool 1.5             | \$26.95        |
|                      | 0              |
| GALAXIAN             | \$29.75        |
| DEFENDER             |                |
| DIG DUG              |                |
| SPEED READING        |                |
| ATARI WRITER         |                |
| BOOKKEEPER           |                |
| CX4018 PILOT HOME    |                |
| CX 405 PILOT EDU     |                |
| CX404 WORD PRO       | \$99.75        |
| CXL4013 ASTEROID     | .\$25.75       |
| CXL4020 CENTIPEDE    |                |
| CXL4022 PACMAN       |                |
| CXL4011 STAR RAIDER  |                |
| CXL4004 BASKETBALL   |                |
| CXL4004 BASKE TBALL  |                |
| CXL4008 SPACE INVAD. |                |
| CX8130 CAVERNS OF M  |                |
| CADISC CAVERNS OF M  |                |

| APX                  |           |
|----------------------|-----------|
| Eastern Ft.41        | . \$25.50 |
| DeRay Atari          | . \$19.95 |
| Math-Tic-Tac         | . \$15.95 |
| Pres of US           | . \$15.95 |
| 3R Math              | . \$19.95 |
| Typo Attack          | . \$24.95 |
| Family Budget        | . \$19.95 |
| F. Cash Flow         | . \$19.95 |
| BRODERBUND           |           |
| Bank Street Writer D | .\$44.75  |
| AE D                 | .\$24.75  |
| Apple Panic D        | .\$23.75  |
| Choplifter ROM       | .\$32.75  |
| David's Midnight     | .\$24.75  |
| Stellar Shuttle C/D  | . \$18.75 |
| Ft. Apocalypse       | .\$24.75  |
| HES                  |           |
| Gridrunner R         | .\$27.75  |
| Sword Point D        | .\$24.75  |
| INFOCOM              |           |
| Zork 1/2/or 3        | . \$29.95 |
| FIRST STAR           |           |
| Astro Chase          | \$22.95   |
|                      |           |

|      | F       |
|------|---------|
| 5.50 | DIS     |
| 9.95 | 1000    |
| 5.95 | 1000.   |
| 5.95 |         |
| 9.95 | ALIE    |
| 4.95 | Voice E |
| 9.95 | DO      |
| 9.95 | Sam     |
|      | Abuse   |
|      | Teleatr |
| 4.75 | Poker S |
| 4.75 |         |
| 3.75 | Nuke 5  |
| 2.75 | Magic   |
| 4.75 | Thund   |
| 8.75 | inuna   |
| 4.75 | Hazard  |
|      | Hodge   |

| .75  | S. P |
|------|------|
| 1.75 | Brid |
| 9.95 | Jum  |
| 2.95 | Ten  |
|      |      |

#### RANA K DRIVE .... SCALL

EN GROUP Box 2. \$99.75 N'T ASK \$41.75 .....\$15.95 1.....\$27.95 Sam \$24.95

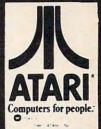

| OKET Sam 924.50          |   |
|--------------------------|---|
| Amulet                   | ı |
| Nuke Sub\$16.75          |   |
| Magic Story Book \$24.75 |   |
| Thunder Island\$13.95    |   |
| ARTWORX                  |   |
| Hazard Run\$24.95        |   |
| lodge Podge\$16.95       |   |
| S. Poker\$26.95          |   |
| Bridge 3.0\$18.95        |   |
| EPYX                     |   |
| Jumpman \$26.97          |   |
| Temple of Apashi \$27.75 |   |
| Star Warrior \$27.75     |   |
|                          |   |

#### MODEMS

| ANCHOR MARK I | \$74.75   |
|---------------|-----------|
| MARK II       | \$74.75   |
| HAYES 1200    | .\$509.75 |
| MICRO 2       | .\$274.75 |
| SMART         | .\$214.75 |
| NOVATION CAT  | .\$144.75 |
| D-CAT         | .\$155.75 |
| J-CAT         | .\$114.75 |
| MICROBIT      | .\$159.75 |
|               |           |

#### MONITORS

| NEC JB1260               | \$115.00     |
|--------------------------|--------------|
| NEC JB1201               |              |
| NEC TC1201               | .,\$315.00   |
| Amdek Color I            | \$275.00     |
| Amdek 300 Green          | . \$149.00   |
| Amdek 300 Amber          |              |
| GORILLA GREEN            | \$88.00      |
| K TV (13" Color 1 yr. wa | r.).\$229.00 |

#### WICO **JOYSTICKS**

| APPLE - VIC - ATARI - TI |
|--------------------------|
| Command Control\$20.95   |
| Redball\$22.75           |
| Apple Trackball\$58.00   |
| TRACK BALL\$52.75        |
| EXTENSION CORD \$9.75    |
| APPLE ADAPTOR \$18.95    |
| T.I. ADAPTOR \$9.95      |
| POINT MASTER \$12.75     |
|                          |

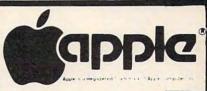

| APPLE DUMPLING GX        | \$99.75      |
|--------------------------|--------------|
| APPLE DUMPLING 64(16 Buf | ter)\$179.75 |
| INFOCOM                  |              |
| Zork I, II, or III       | \$26.75      |
| Deadline                 | \$33.75      |

#### **BLANK DISKETTES**

| ELEPHANT            | SS/SD      | .\$18.25 |  |  |
|---------------------|------------|----------|--|--|
|                     | SS/DD      | .\$21.75 |  |  |
| KANGAROO SS/DD with |            |          |  |  |
| storage o           | ase        | .\$24.75 |  |  |
| MAXELL ME           | 1          | \$29.75  |  |  |
| MAXELL ME           | ) II       | \$39.75  |  |  |
| DISK CASE           | (holds 10) | 54 95    |  |  |
| DISK CASE           | (holds 50) | \$19.75  |  |  |
| ROM CASE            | (holds 10) | \$19 75  |  |  |
|                     |            |          |  |  |

#### SANYO **NEW COMPUTER LINE NOW IN-STOCK** SCALLS

| A CONTRACTOR OF THE PARTY OF THE PARTY OF TH |           |
|----------------------------------------------------------------------------------------------------|-----------|
| MBC4050                                                                                                    | \$2749.00 |
| EFD 160 Disk                                                                                                    | \$499.00  |
| 5500 Letter Q. Printer.                                                                                                    | \$649.00  |

#### PRINTER INTERFACING AVAILABLE

APPLE DUMPLING GX ......\$99.75 APPLE DUMPLING 64...(16 Buffer)...\$179.75

|            | ATARI     | APPLE   | VIC     |
|------------|-----------|---------|---------|
| EPSON      | \$35.00   | \$79.00 | \$65.00 |
| CITOH      |           | \$79.00 |         |
| NEC        | \$35.00   | \$79.00 | \$65.00 |
| OKIDATA    | \$35.00   | \$79.00 | \$65.00 |
| GEMINI     | \$35.00   | \$79.00 | \$65.00 |
| SMITH CORO | NA\$35.00 | \$79.00 | \$65.00 |

Atari parallel Printer cable (6') ...\$39.95 Microbits Parallel Interface & Cable ......\$74.75

#### commodore

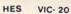

| Torg C\$14.75               |
|-----------------------------|
| HES Games I C\$14.75        |
| HES Games II C\$14.75       |
| VIC Fortit Rom\$42.75       |
| HES MON Rom\$28.75          |
| Turtle Graphics Rom \$28.75 |
| HES Writer Rom \$28.75      |
| Shamus Rom\$28.75           |
| Protector Rom \$31.75       |
| Robot Panic Rom \$28.75     |
|                             |

#### DISKETTE SALE

| BULK DISKS (qty 150)             | \$1 | .50   | ea  |
|----------------------------------|-----|-------|-----|
| Certron CC-10 (3 blank cassettes | )   | . \$3 | .75 |

| PROWRITER 2P    | \$679.00    |
|-----------------|-------------|
| GEMINI 15       | \$439.00    |
| PRINTMASTER     |             |
| SMITH CORONA TP | \$549.00    |
| CITOH 8600B     | \$1025 00   |
| STARWRITER      | - \$1099.00 |
| OKIDATA 82      | SAVE        |
| OKIDATA 83      | LOWEST      |
| OKIDATA SAR     | PRICE       |
| OKIDATA 84P     | AVAILABLE   |
| OKIDATA 93      | SAVE        |
| TRACTOR         | \$49.75     |
| OKIDATA 92      | \$SAVE      |

#### on these in-stock PRINTERS

GORILLA GX-100 ..... GEMINI 10X .....\$279.00 PROWRITER .....\$349.00 NEC 8023.....\$379.00 DELTA 10 .....\$479.00 EPSON LINE.....\$\$CALL\$\$ DIABLO 630 .....\$1749.00

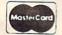

CALL TOLL FREE

800-233-8760

In PA 1-717-327-1824

#### TO ORDER

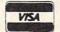

or send order to Lyco Computer P.O. Box 5088

#### POLICY

In-stock items shipped within 24 hours of order. Personal checks require four weeks clearance before shipping. No deposit on C.O.D. orders. Free shipping on prepaid cash orders within the continental U.S. PA residents add sales tax. All products subject to availability and price change. Advertised prices show 4% discount offered for cash, add 4% for Master Card or Visa. DEALER INQUIRIES INVITED.

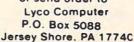

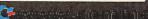

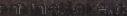

- 8 POKE52,29:POKE56,29:CLR:FORI=7424T07679
  :POKEI,PEEK(I+25600):NEXT:DIMCT%(255):J
  =35
- 9 PC=7448:FORI=7448TO7679:POKEI,Ø:NEXT
- 10 G\$="{RVS}@@@@@@@@@@@@@@@":P\$="{HOME} {19 DOWN}":P1\$="{22 RIGHT}"
- 11 A\$(0)="128":A\$(1)="64":A\$(2)="32":A\$(3)="16":A\$(4)="8":A\$(5)="4":A\$(6)="2":A\$(7)="1"
- 12 PRINT"{CLR}":POKE36869,255:FORG=1T016: PRINT"{BLK}"G\$:NEXT
- 13 PRINT" {HOME } {UP } {RVS } {BLK } 876543218765 4321": FORX=1TO8: PRINT" {RVS } "LEFT\$ (P\$, 1 +X) LEFT\$ (P1\$, 16) X: NEXT
- 14 FORX=1T08:PRINT"{RVS}"LEFT\$(P\$,9+X)LEF
  T\$(P1\$,16)X:NEXT
- 15 CR\$="[2 SPACES]{DOWN}{2 LEFT}"+CHR\$(J) +CHR\$(J+1)+"{DOWN}{2 LEFT}"+CHR\$(J+2)+ CHR\$(J+3)+"{DOWN}{2 LEFT}{2 SPACES}"
- 16 PRINT"{OFF}{HOME}{2 DOWN}"LEFT\$(P1\$,18)CR\$LEFT\$(P\$,20)"{RVS}{GRN}HIT F1 TO S EE DESIGN.{HOME}"
- 17 GETM\$:IFM\$=""THEN17
- 18 IFPEEK(211)=16ANDPEEK(210)=31ANDPEEK(2
  09)>90THENPRINT"{HOME}{DOWN}";
- 19 IFPEEK(210)=31ANDPEEK(209)>100THENPRIN
  T"{HOME}{DOWN}";
- 20 IFPEEK(211)=16THENPRINT:GOTO17
- 21 IFM\$ <> CHR\$ (20) ANDM\$ <> CHR\$ (148) THEN22
- 22 IFM\$=CHR\$(13)THENPRINTCHR\$(13);:GOTO17
- 23 IFM\$=CHR\$(17)THENPRINTCHR\$(17);:GOTO17
- 24 IFM\$=CHR\$(29)THENPRINTCHR\$(29);:GOTO17
- 25 IFM\$=CHR\$(145)THENPRINTCHR\$(145);:GOTO 17
- 26 IFM\$=CHR\$(157)ANDPOS(M\$)<>ØTHENPRINTCH R\$(157);:GOTO17
- 27 IFM\$=CHR\$(32)THENPRINT"{RVS}{BLK}"CHR\$
  (186);:GOTO17
- 28 IFM\$=CHR\$(133)THENPRINTCHR\$(133):GOTO3
  1
- 29 PRINT" (RVS) (BLU) "CHR\$ (166);
- 3Ø GOTO17
- 31 B=0:L=7702:FORY=1T02:FORZ=LTOL+154STEP 22:D=0:C=0:GOSUB56:PC=PC+1:NEXT:L=L+8: NEXT
- 32 L=7878:FORY=1TO2:FORZ=LTOL+154STEP22:D =0:C=0:GOSUB56:PC=PC+1:NEXT:L=L+8:NEXT
- 33 FORSC=8076T08186:POKESC, 32:NEXT
- 34 PRINTLEFT\$(P\$,19)"{RVS}LIKE IT? ";:INP UT"{RVS}Y OR N";N\$
- 35 IFN\$="Y"THEN37
- 36 IFN\$="N"THENPRINTLEFT\$(P\$,19)"{RVS}CUR
  SOR IS AT TOP LEFT":PC=PC-32:PRINT"
  {HOME}":GOTO17
- 37 PRINT"{CLR}":INPUT"{RVS}COLOR 1 TO 8
  ";E
- 38 ONEGOTO39, 40, 41, 42, 43, 44, 45, 46
- 39 PRINT"{BLK}":GOSUB59:GOTO47
- 40 POKE36879,110:PRINT"{WHT}":GOSUB59:PRI NT"{BLK}":GOTO47
- 41 PRINT" [RED] ": GOSUB59: GOTO47
- 42 PRINT" (CYN) ": GOSUB59: GOTO47
- 43 PRINT" {PUR} ": GOSUB59: GOTO47
- 44 PRINT" [GRN] ": GOSUB59: GOTO47
- 45 PRINT" {BLU}": GOSUB59: GOTO47
- 46 PRINT"{YEL}":GOSUB59:GOTO47 47 POKE36879,27:PRINT"{CLR}{DOWN}
- {8 RIGHT}"CR\$:PRINTLEFT\$(P\$,8);
  48 PC=PC-32:FORCH=1TO4:FORX=PCTOPC+7:PRIN
  T"{RVS}{BLK}"PEEK(X);:PC=PC+1:NEXT:PRI
  NT:NEXT
- 49 PRINT" {RVS} "PC: INPUT" {RVS} WANT TO SEE

- {SPACE}IT AGAIN"; N\$
- 5Ø IFN\$="Y"THEN37
- 51 INPUT" {RVS} REVISE IT";Q\$
- 52 IFQ\$="Y"THEN65
- 53 INPUT" { RVS } DRAW ANOTHER" : MS
- 54 IFM\$="Y"THENJ=J+4:GOTO10
- 55 END
- 56 FORX=ØTO7:CT%(B)=PEEK(Z+X):IFPEEK(Z+X) =23ØTHENC=VAL(A\$(X))
- 57 IFPEEK(Z+X)=250THENC=0
- 58 D=D+C:POKEPC,D:B=B+1:NEXT:RETURN
- 59 PRINT"{CLR}":FORX=1TO18:PRINTLEFT\$(P\$,
  X)" "CR\$:FORT=1TO75:NEXT:NEXT
- 6Ø FORX=1T018:PRINTLEFT\$(P\$,19)LEFT\$(P1\$, X)"{DOWN}{LEFT} {DOWN}{LEFT} {2 UP}"CR \$:FORT=1T075:NEXT:NEXT
- 61 FORX=18T01STEP-1:PRINTLEFT\$(P\$,X)LEFT\$
  (P1\$,18)CR\$:FORT=1T075:NEXT:NEXT
- 62 FORX=18T01STEP-1:PRINTLEFT\$(P\$,1)LEFT\$
  (P1\$,X)CR\$"{2 UP} {DOWN}{LEFT} ":FORT=
  1T075:NEXT:NEXT
- 63 RETURN
- 64 B=Ø:PRINT"{CLR}"
- 65 B=Ø:PRINT"{CLR}"
- 66 FORQ=1T08:FORX=1T08:PRINT"{RVS}{BLU}"C
  HR\$(CT\*(B));:B=B+1:NEXT:PRINT:NEXT:PRI
  NT"{HOME}{DOWN}{8 RIGHT}";
- 67 FORQ=1T08:FORX=1T08:PRINT"{RVS}"CHR\$(C T\*(B));:B=B+1:NEXT:PRINT"{DOWN} {8 LEFT}"::NEXT:PRINT
- 68 PRINT"{UP}";:FORQ=1T08:FORX=1T08:PRINT
  "{RVS}"CHR\$(CT\*(B));:B=B+1:NEXT:PRINT:
  NEXT
- 69 PRINT" [8 UP] [8 RIGHT]";:FORQ=1T08:FORX =1T08
- 70 PRINT"{RVS}"CHR\$(CT%(B));:B=B+1:NEXT:P RINT"{DOWN}{8 LEFT}";:NEXT:PC=PC-32:GO TO13

#### **Program 2:**

#### **Character Printer And Screen Dump**

- 1 PRINT"{CLR}"TAB(48)"{RED}PEEK AND PRINT
- 8 FORT=1T02500:NEXT:DIMC%(3,8,8)
- 10 PC=7448:J=35:POKE36869,255
- 20 CR\$=CHR\$(J)+CHR\$(J+1)+"{DOWN}{2 LEFT}" +CHR\$(J+2)+CHR\$(J+3)
- 30 PRINT"{CLR}{3 DOWN}{9 RIGHT}"CR\$
- 4Ø PRINT"{3 DOWN}{RVS}"PC:FORA=1T04:FORX=
  1T08:PRINT"{RVS}"PEEK(PC);:PC=PC+1:NEX
  T:PRINT:NEXT
- 50 PRINT" {RVS} "PC-1
- 55 PRINT"{DOWN}":INPUT"{RVS}DESIGN NAME"; DN\$:GOSUB600:GOSUB60000
- 60 PRINT"{2 DOWN}":INPUT"{RVS}REVERSE: Y {SPACE}OR N";AN\$
- 7Ø IFAN\$="Y"THEN9Ø
- 8Ø GOTO15Ø
- 90 RC\$=CHR\$(J+1)+CHR\$(J)+"{DOWN}{2 LEFT}" +CHR\$(J+3)+CHR\$(J+2)
- 99 PRINT"[CLR] {3 DOWN] {8 RIGHT} "CR\$:PRINT "{3 DOWN} {RVS}"
- 100 L=7168:M=0:RC=PC-24:GOSUB200
- 110 RC=PC-32:GOSUB200
- 120 RC=PC-8:GOSUB200
- 13Ø RC=PC-16:GOSUB2ØØ
- 140 RC=PC-32:FORM=0T032:POKERC+M,PEEK(L+M):NEXT
- 150 PRINT" [HOME] "TAB(242)TAB(220);:INPUT" [RVS]DESIGN NAME";DN\$:GOSUB600:GOSUB6000

#### D.E.S.-SO a division of

DES-Data Equipment Supply Corp.

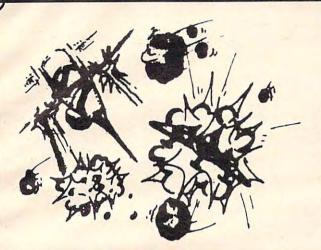

#### ZARCON

By Steven Prentiss

Destined to be one of the best arcade style games on commodore computers.Can you in your Zarcon Fighter shoot all the alien formations while flying through an asteriod field!

5 Levels of excitement Joystick required Vic-20 cassette Commodore 64 cassette

9.95

9.95

#### SHROOMS

Subterranean Encounter By Michael Koberstein

Inner Earth has invaded the surface world. The mutant spiders and the moles have taken humans captive and changed them into mussrooms. To rescue them you must enter the caverns. You are their only hope. Good Luck! Vic-20 & 8K Expander, -Joystick-cass

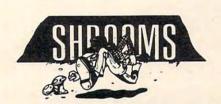

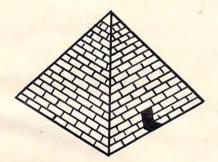

#### SPHINX

#### 3-D ADVENTURE

By Cory Christensen

You the Adventurous Explorer are looking for the lost treasure of the Sphinx. It is rumored to be in the Ancient Pyramid of RA. Beware of deadly traps and hidden passage ways.

Commodore 64-cassette

9.95

You are the commander of squadron of laser ships. It is your duty to defend the cities of earth against incoming alien attack. Spectacular Hi-Res graphics and machine code for super fast action.

Joystick Vic-20 cassette

9.95

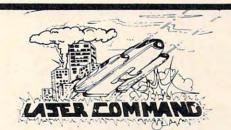

#### SEE YOUR LOCAL DEALER TO SEE OUR FINE PRODUCTS

Dealer inquiries invited

Software Distribution Available

**Programs** wanted

(714)778-5455

Data Equipment Supply Corp. 8315 Firestone Blvd., Downey, CA 90241

(213)923-9361 155 PRINT" [HOME] "TAB(242) TAB(220)" [RVS] H IT RETURN TO GO ON"

16Ø GETA\$: IFA\$=""THEN16Ø

17Ø J=J+4:GOTO2Ø

18Ø END

200 FORR=RCTORC+7:X=PEEK(R):B=0:C=0

FORA=7TOØSTEP-1:Y=INT(X/21A):IFY<=ØTH 210 ENZ=Ø:GOTO23Ø

22Ø Z=21C

23Ø B=B+Z:C=C+1:IFZ=ØTHEN25Ø

24Ø X=X-2 A

25Ø NEXT:PRINT" {RVS} "B; :POKEL+M, B:M=M+1:N EXT: PRINT: RETURN

600 FORA=0TO3:FORB=0TO7:FORE=0TO7:C%(A,B,  $E) = \emptyset : NEXTE, B, A: DC = PC - 32$ 

6Ø5 FORA=ØTO3:B=Ø:FORD=DCTODC+6:X=PEEK(D) :Y=0:FORE=7TO0STEP-1:Y=INT(X/2 TE):IFY <ØTHENY=Ø

608 IFY>0THENY=2

610  $C_{A,B,E}=Y_{B:X=X-Y}E:NEXT:B=B+1:NEXT$ :DC=DC+8:NEXT

62Ø FORA=ØTO3:FORB=ØTO6:FORE=7TOØSTEP-1:C (A,7,E)=C(A,7,E)+C(A,B,E):NEXTE,B,A: RETURN

60000 REM SCREEN COPY

60010 R\$=CHR\$(145):V\$=CHR\$(146):OPEN4,4:P RINT#4:G=PEEK(648)\*256:PRINT#4,R\$;: A=Ø:FORP=GTOG+5Ø5

60020 C=PEEK(P):C\$="":IF(P-G)/22=INT((P-G )/22)THENPRINT#4,CHR\$(8)+CHR\$(13)+C HR\$(14);

COMMODORE VIC.20

Diablo 620

Diablo 620 NEC 8023A

IDS

COMPLETELY PORTABLE!

60021 IFA>3THEN60030 60022 IFC=32THEN60060 60025 FORE=7TO0STEP-1:IFC%(A,7,E)=0THENC\$ =C\$+CHR\$(C%(A,7,E):NEXT

60026 C\$=C\$+CHR\$(C%(A,7,E)+128):NEXT:PRIN T#4, CHR\$(8)C\$;:A=A+1:NEXT

IFC>128THENC=C-128

60040 IFC<320RC>95THENC=C+64:GOTO60060

60050 IFC>63ANDC<96THENC=C+128:C\$=""

60060 C\$=C\$+CHR\$(C):IFLEN(C\$)>1THENC\$=C\$+

60070 PRINT#4,C\$;:NEXT:PRINT#4:CLOSE4:RET URN

#### MOUNTAIN MICRO ELECTRONICS

816 Jeffery Ct. • P.O. Box 8097 • Incline Village, NV 89450-8097 • 702/831-3067

ATARI COLUMBIA - FRANKLIN

IUS - KENSINGTON - LOTUS - MICROPRO - MICROSOFT - PFS: - MONOGRAM

#### MODEM SPECIALS

ANCHOR SIGNALMAN VOLKSMODEM W/CABLE \$70 MARK X (HAYES COMPATIBLE) \$ 115 MARK XII (1200 BAUD) \$299 \$ 28 TELETARI TERMINAL PGM HAYES TERM PGM (AP & FKLN) \$65

#### HAYES SMARTCOM II IBM& COS 89 CALL US NOW !!!

TO ORDER OR SEND \$1.00 FOR PRICE LIST - PLEASE SPECIFY COMPUTER

\$489.95

#### PRINTER SPECIALS

STAR GEMINI 10 X \$ 270 TRANSTAR 120 \$485 TRANSTAR 315 COLOR \$475

#### MONITOR SPECIALS

USI PI-3 12" AMBER S145 USI 13" COLOR COMPOSITE S 280 \$409 AMDEK COLOR II RGB AMDEK COLOR III RGB \$345

#### **COMMODORE 64** \$18995 COMMODORE 64 Computer-only \$189.95\*

when purchased with any of these three packages COMMODORE 64 \$189.95 with the purchase of 1541 Disk Drive \$299.95 1525E Printer \$289.95 ALL FOR \$779.85 COMMODORE 64 \$189.95 with the purchase of 1541 Disk Drive

Disk Drive \$299.95 14" color monitor \$299.95 ALL FOR \$789.85 1 1541 1 1701 IMMODORE 64
with the purchase of 1541 Disk Drive 1526 Fast printer-includes 349,95
For the purchase of 1526 Fast printer-includes 1549,95
For FOR 1549,95 COMMODORE 64

ith the purchase of
Datasette program recorder
Gortek educational software
All for
\$169.95 \$239.95 279.95 269.95 339.95 COMMODORE 64 Computer 1541 Disk drive
1525 Printer/direct connect to 64
1626 Printer/direct connect to 64
1701 14" color monitor
1530 Datasette program recorder 1600 Telephone modem for VIC-20/Com. 64 1650 Modem, new-auto. dial/answer 109.95 Software for Commodore 64 & VIC-20 at discount! Call us!

DATA 20 Accessories 5.280 card For Commodore 64 \$269.95 • 80 column card For Ommodore 64 169.95 • 40 column card For VIC-20 99.95 • Video Pack 64K For VIC-20 329.95

FREE with the purchase of each of the above (\*) products—Word Master/word processing software, Mailing List software & Telecommunications software DON'T BUY ANY PORTABLE COMPUTER UNTIL YOU SEE THE NEW COMMODORE!

\* Completely compatible with the Commodore 64

the Commodore 64

\* LOTS OF SOFTWARE AVAILABLE!

Model 480 80 column color printer/all options 132 columns color/all options SANYO

COMPUTER PRINTERS & MONITORS

Letter quality, 25 cps Letter quality, 40 cps 100 cps with tractor

NEC 8023A 100 cps with tractor
Transtar Color printer, 30 shades, 50 cps
Okidata 82A 6raphics 120 cps bi-directional
Okidata 92P 160 cps, graphics, bi-directional
160 cps, graphics, fried/tract, letter quality
Star Gemini 15 100 cps, 15", 136 col, 2.3K buffer
Zenith 2" green monitors, good resolution
Sanyo 5" bi-w monitor, high res-below costl

**NEW FABULOUS SANYO COMPUTER** MBC-555 IBM PC Compatible, uses IBM

software, 8088 CPU, 128K memory, 160K disk storage, color graphics, centronic port, 80 column, MS/DOS Basic, diagnostics, utilities, speaker joystick port, word processing & spread sheet software included. Retail: \$995.00 call for best price! Optional:

128K RAM expansion, 320K to 640K drives,8087 number cruncher, RS-232 hard disk available & more! brother

NEW ROYAL 64K ALPHATRONIC Computer CP/M, color graphics, 3 video outputs-

monitor; modulated RF for use with your TV.

KC std audio cass. port RE:\$695.00 Your cost:

TI COMPACT COMPUTER CC-40 only \$19995

\$ 999.95

499.95

424.95 664.95 539.95

889.95

369.95 489 95

99.95 169.95

529.95 1595.00 1695.00

Most advanced portable, fits in your briefcase!
Will perform as well as the \$1000 unit!
One set of A batteries = 200 hours of operation (appx)

HX-1000 Printer/plotter \$179.95 HX-2000 Wafertape (digital tape drive) \$124.95 RS-232 Interface \$9.95

HX-3000 RS-232 int, w/parallel IFC 109.95 Solid state software/wafertape software-call us!

Centronic printer port, 40/80 col display,

RGB for hi res 80 col color displays

composite video: use with any regular

Optional 320 5¼" disk drive, \$379.95

TIMEX

\$7495

TS-1000 \$4495

16K RAM 45 Printer by Timex 89 Call us for Timex software—buy 4 software/get 1 software free!

SERVING YOU **SINCE 1947** 

Company

Telex: 67 34 77 Toll-Free Phone Orders:
Toll-free (in CA) 800-252-2153 800-421-8045 (out of CA)
Order Desks open 6 days a week! 7:00 AM to 6:00 PM Mon-Sat P.O. Box 74545 216 So. Oxford Ave. Los Angeles, CA 90004 Phone: (213) 739-1130 Cable: "OLYRAV" LSA

DISKETTES In packs of 10 SS/DD \$24.85 SS/DD 29.45 SS/DD 33.95

Wish St. Oct 1 NAV LSA Wish St. Oct 1 NAV LSA Wish St. Oct 2 Nav LSA Wish St. Oct 2 Nav LSA for typographical errors; all orders subject to verification; minimum shpg & hndlg \$5.95. Send \$2 (or \$5 foreign) for our famous catalog

HEWLETT

#### Texas Instruments Home Computer TI-99/4A

16K

Memorex 5%" Verbatim Maxell

NET after \$50 rebate from TI You pay us \$149.95!

Peripheral expansion box \$199.95 RS-232 card 139.95 Disk controller card 199.95 Disk controller card
Expansion Sys. disk drive
Memory expan. card (32K)
P Code card (req. exp. card)
Telephone modem
Color monitor
Extended Basic
LOGO 229.95 199.95 159.95

Personal Electronic Typey

Incl. batt FITS IN A BRIEFCASE \$15995

EP-20

#### PACKARD HP.75C Handheld comp. \$719.95 HP-10C Scientific calc 59.95 Scientific calc HP-12C Financial calc 99.95 Scientific calc 99.95 HP-16C Prog. sce scien. calc 99 95 HP-97 Prog. scien, w/print 595.00 HP-41C Prog. calculator HP-41CV Prog. calculator 169.95 219.95

SOFTWARE for ALL MICROCOMPUTERS 3000 titles available at great prices \$397.00 1-2-3 Lotus for IBM 114.00 PFS: File PFS Report 99.95 219.00 Multiplan D Base II 529 00 Wordstar and more 397.00 Recreation- and more 37.95 Zaxxon Miner: 2049er 36.95 34.95 Frogger Deadline 46.95

39 95

MX-80FT

\* Full 64K

\* Color Monitor built-in \* Disk drive built-in

95 160 cps call for price FX-80 RX-80 100 cps call for price MX-100 call for price

\* \* \* COMMODORE'S SX-100 PORTABLE! \* \* \*

294 COMPUTE! November 1983

Zork II

Zork III